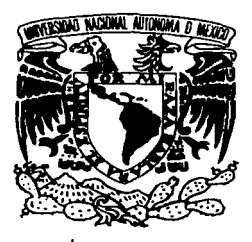

#### UNIVERSIDAD NACIONAL AUTONOMA DE MEXICO

#### FACULTAD DE ESTUDIOS SUPERIORES **CUALTITLAN**

#### ELABORACION DE PROGRAMAS INTERACTIVOS EN MULTIMEDIA PARA ENSEÑANZA DE LA TECNOLOGÍA FARMACEUTICA.

#### ·• DESARROLLO DE UN PROGRAl\IA EN AMBIENTE MULTIMEDIA PARA LAS BUENAS PRACTICAS EN PRUEBAS DE DISOLUCION DE FORMAS FARMACEUTICAS SÓLIDAS".

#### EL INFORME DE SERVICIO SOCIAL TITULACION

#### QUE PARA OBTENER EL TITULO DE:

#### QUIMICA FARMACEUTICA BIOLOGA

#### P R E S E N T A:

#### NURIA DEL ROCIO MERCADO ROSALES.

ASESORES DE TESIS: DRA. RAQUEL LOPEZ ARELLANO. DRA. ALMA RE\"ILLA V AZQUEZ. M.C. ARMANDO CERVANTES SANDOVAL.

CUAUTITLAN IZCALLI, EDO. DE MEX. 2002

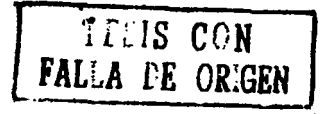

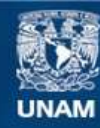

Universidad Nacional Autónoma de México

**UNAM – Dirección General de Bibliotecas Tesis Digitales Restricciones de uso**

#### **DERECHOS RESERVADOS © PROHIBIDA SU REPRODUCCIÓN TOTAL O PARCIAL**

Todo el material contenido en esta tesis esta protegido por la Ley Federal del Derecho de Autor (LFDA) de los Estados Unidos Mexicanos (México).

**Biblioteca Central** 

Dirección General de Bibliotecas de la UNAM

El uso de imágenes, fragmentos de videos, y demás material que sea objeto de protección de los derechos de autor, será exclusivamente para fines educativos e informativos y deberá citar la fuente donde la obtuvo mencionando el autor o autores. Cualquier uso distinto como el lucro, reproducción, edición o modificación, será perseguido y sancionado por el respectivo titular de los Derechos de Autor.

# , PAGINACION DISCONTINUA

#### FACUL **TAO** DE ESTUDIOS SUPERIORES **CUAUTITLAN**  UNIDAD DE LA ADMINISTRACION ESCOLAR DEPARTAMENTO DE EXAMENES PROFESIONALES

#### ASUNTO: VOTOS APROBATORIOS

U. N. A.  $M$ FACULTAD OC ESTUDIOS **SUPERINGEN CITY/STELLA** Departamento da Examining Philadelphia

#### ATN: Q. Ma. del Carmen García Mijares Jefe del Departamento de Exámenes Profesionales de la FES Cuautitlán

Con base en el art. 28 del Reglamento General de Exámenes, nos permitimos comunicar a usted que revisamos : . . . . . . contal: " Flaboración de Programas Interactivos en

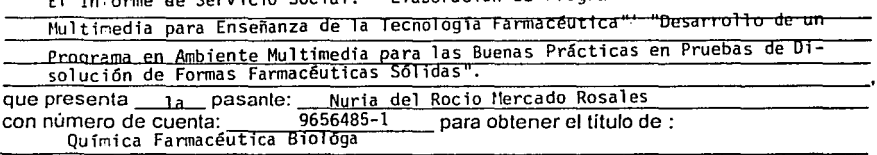

Considerando que dicho trabajo reúne los requisitos necesarios para ser discutido en et EXAMEN PROFESIONAL correspondiente, otorgamos nuestro VOTO APROBATORIO.

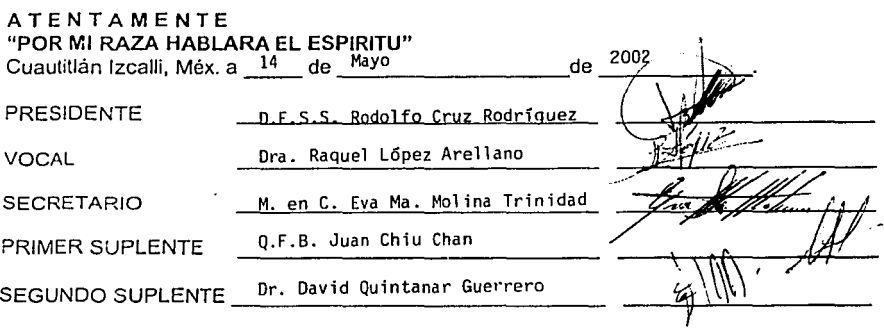

**'l.'·l'/11\'il** •,\I • ;·:J,\ I• •11.-\I. **/1Vltt·/·I,\ 1 f**  , **1\ \ 1 1:** I• '~

PRESENTE

DR. JUAN ANTONIO MONTARAZ CRESPO DIRECTOR DE LA FES CUAUTITLAN

#### *PARA VIVIR ..*

*Y así después de esperar ta11to,* 1111 *día como cualquier otro decidí 1ri111!far ...*  decidi no esperar a las oportunidades sino yo mismo buscarlas, decidí ver cada problema como la oportunidad de encontrar una solución, decidí ver cada desierto como la oportunidad de encontrar un oasis. *decidí ver cada 11oche como* 1111 *misterio a resQlver,*  decidi ver cada dia como una nueva oportunidad de ser feliz.

*Aquel día descubrí que mi único rival no eran mas que mis propias dl'bilidades, y que en ésras, ésta la única y mejor forma de superarnos, aquel día deje de temer a perder y empecé a temer a no ganar, descubrí que no era yo el mejor y que quizás mmca lo fui, me dejó de importar quien ganara o perdiera, ahora me importa simplemente saberme mejor que ayer.* 

*Aprendi que lo dificil no es llegar a la cima, sino jamás dejar de subir.* Aprendi que el mejor triunfo que puedo tener, es tener el derecho de llamarle a *alguien "Amigo".* 

*Descubrí que el amor es mas que* 1111 *simple estado de enamoramiento. "el amor es unaji/osojia de vida".* 

Aquel día dejé de ser un reflejo de mis escasos triunfos pasados *y empecé a ser mí propia te11ue luz de este presente;*  aprendi que de nada sirve ser luz, si no vas a iluminar el camino de los demás.

*Aquel día decidí cambiar tantas cosas ... aquel dia aprendi que los sueños son solamente para hacerse realidad.* desde aquel día ya no duermo para descansar, *ahora simplememe duermo para soiiar .....* 

#### JI *q<JVl.iDECJ:lfffE!N'TOS*

JI *•DIOS:* 

*<Por danne {a oportunÜÍad áe vivir para disfiutar áe todos fos momentos mafos y 6uenos así como permitirme ffegar fiasta aquí.* 

#### JI *5\tIS* <PJI~;

*9'1.a. <Efena y Jlfejanáro, por apoyarme en mis estuáios y ser parte muy importante en (a reafización áe toáos mis fogros.* 

#### *JI :1tIS JflE<R;MJl:NOS:*

Por soportarme en mis momentos de neurosis.

#### )1 :1fl *JIQ3V<ELJI* C;f'TJI '(ft *:MIS '1105:*

*Gracias por todo su amor y su apoyo, en especial a mi tío Ale, al que quiero mucfio, a mi tío IJ{jcardo y* ~ti¡]ue( *que aunque no están aquí se que me*   $e$ charán porras en ese día tan especial

#### A RICARDO:

*qracias por estar conmigo en fos momentos más áifícifes áe mi vida, apoyánáome y animándome, por toáo tu amor y comprensión, recueráa siempre serás una persona muy especia( e importante en mi viáa.* 

#### JI *:MIS Jl9'1.IC}JIS: 'Y .J19.fIC}OS*

*Yesy, gracias por ser una gran amiga y ser parte del clan. Cfauá1a: 9racias por 6rináarme tu amistaá, nunca cc.r-n6ies por que eres a toáodar.* ·

*Jlfu:ia; no tenoo pafa6ras para agraáecerte fo mucfio que me fias ayuáaáo con tus pofa6ras* áe *afiento* \_v *estar afií cuando más necesite áe una 6uena amiga* 

Bety: por estar conmigo todos estos años, eres la mejor amiga que dios me *fza poáiáo* áar.

*Bere; por sus consejos tan acertados y compartir mis loqueras. Mimis Castillo: que aunque nos alejamos un poco, no dudes que te mucho.*   $9$ 1*imis Sarabia: eres una niña super especial y aunque no nos hemos trataáo 111ucfio, te aprecio 111ucliísimo. <Rsisy; a Ca cua( quiero muclio. gracias a 'Vicl¿. Javo, <Pap(u, Cos quiero mucfio a pesar* áe *toáos fi.is mafos ente1uíiáos que liu6o, nunca fos áeje áe apreciar.* 

#### )f *:MIS )fSPSCYR!]iS* ([YE *PES IS:*

)1 *(a (})ra.<Rsique( López, 9'1.C. )fnnanáo Cervantes, !IJra. jl(ma 1{,eviffa gracias por toáa su confianza y apoyo.* 

#### $J$ *A MIS PROFESORES:*

En especial a Quique y al Profesor Juan José que han confiado en mi y me *fian apoyaáo para (a rea(ización áe esta tesis.* 

*JI :MIS CO?rt(]>)l!Ñ'F.<J{OS* rfYE *<;'E.:N'F.<R.JICIÓ:N:23* 

## INDICES

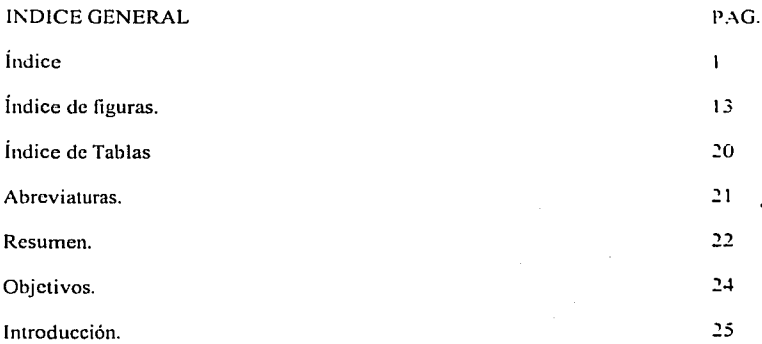

#### l. ASPECTO FARMACÉUTICO.

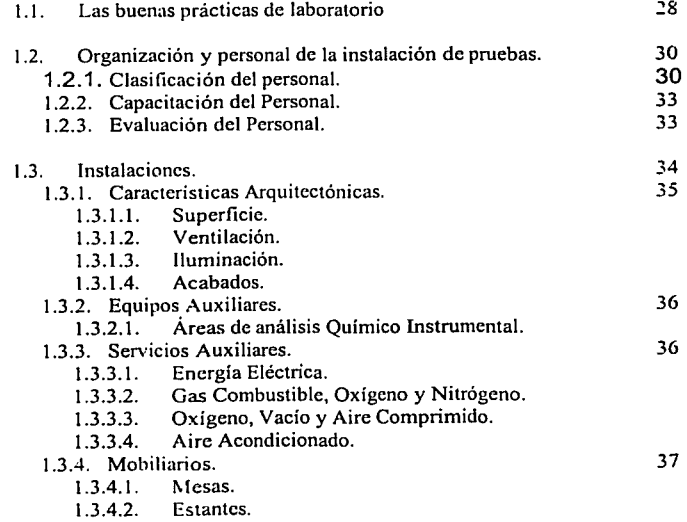

 $\mathbf{1}$ 

1.3.4.3. Sillas.

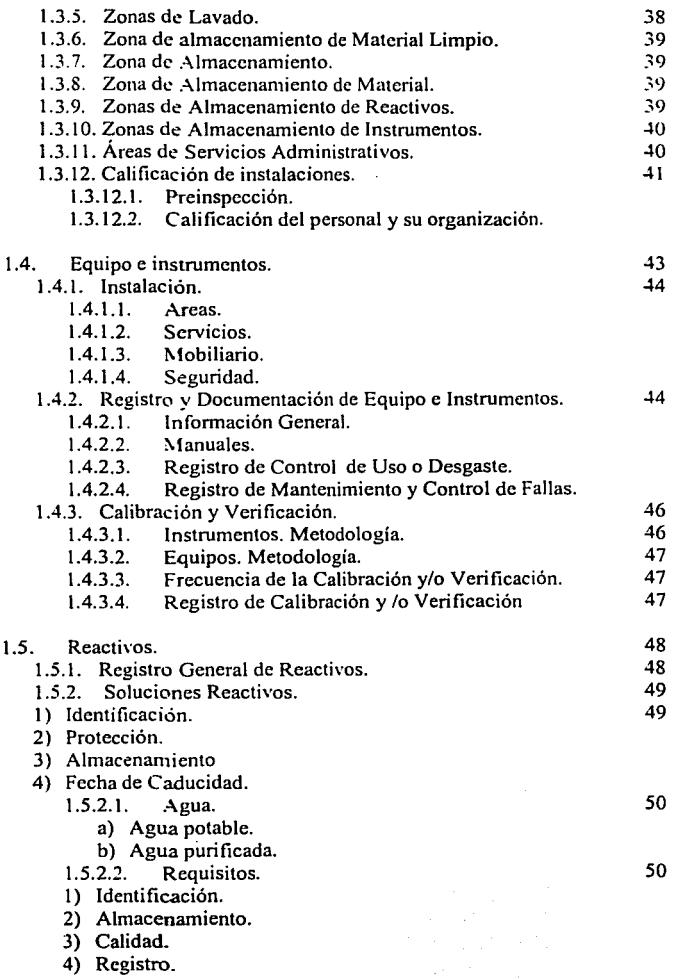

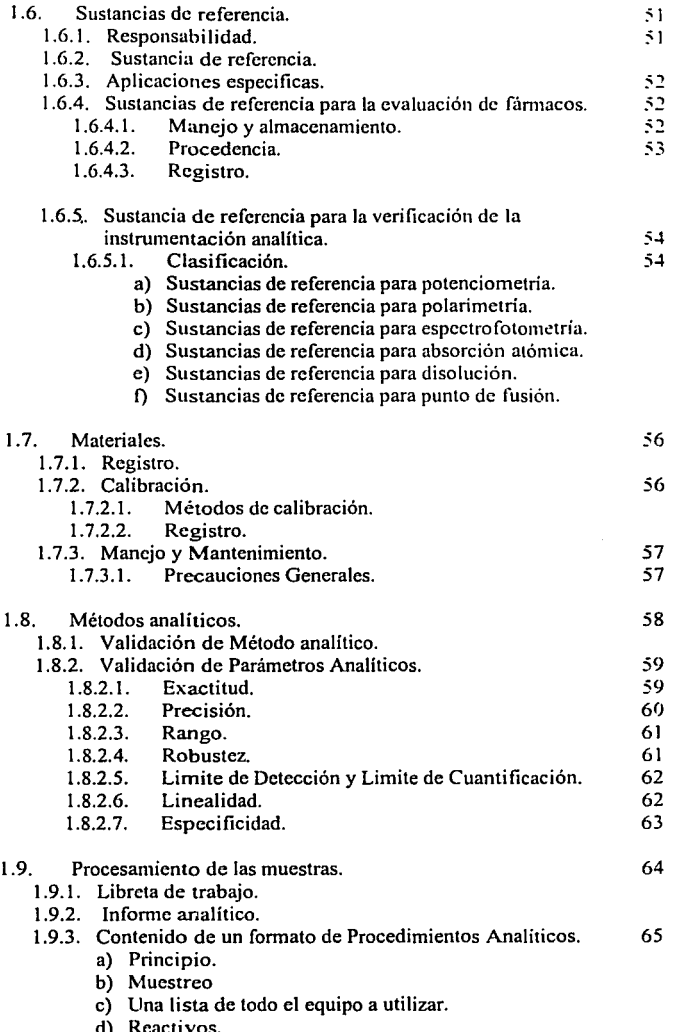

3

d) Reactivos.

#### **Indice General.**

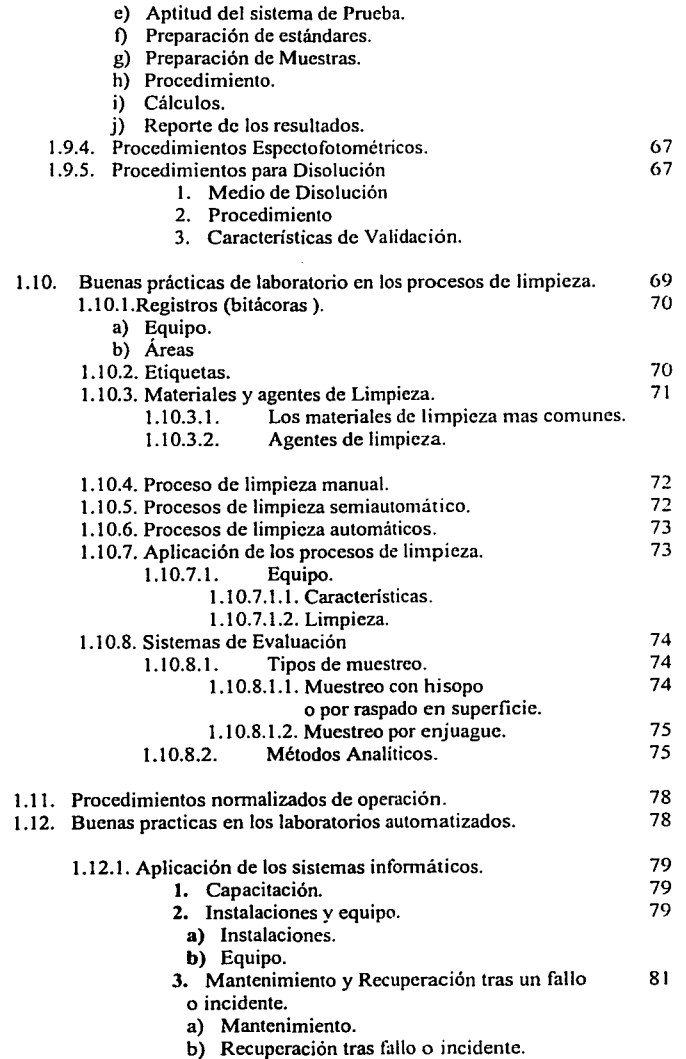

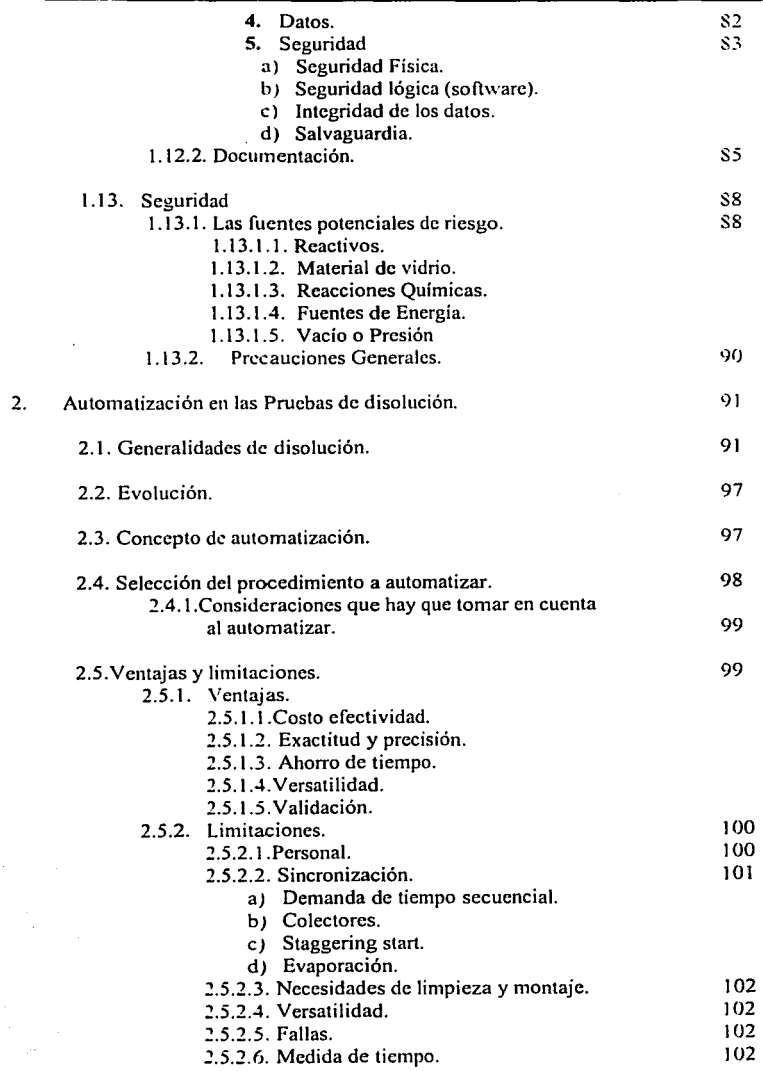

#### **Indice General.**

l.

ì J.

à

í

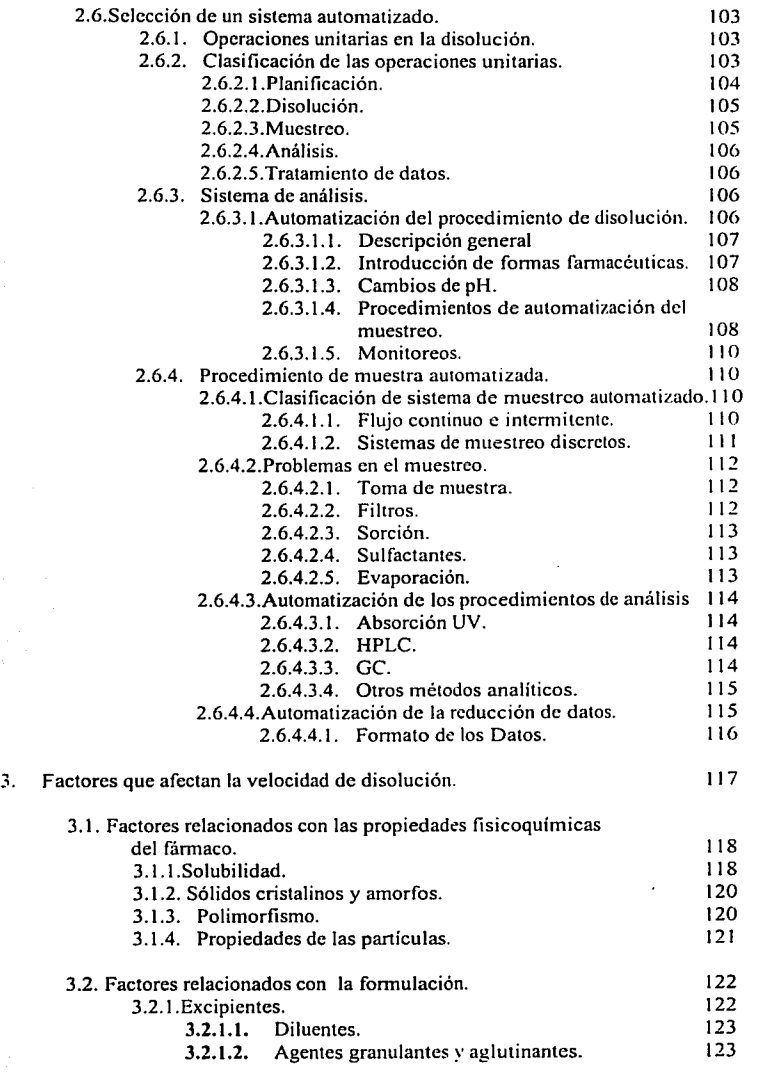

 $\mathfrak b$ 

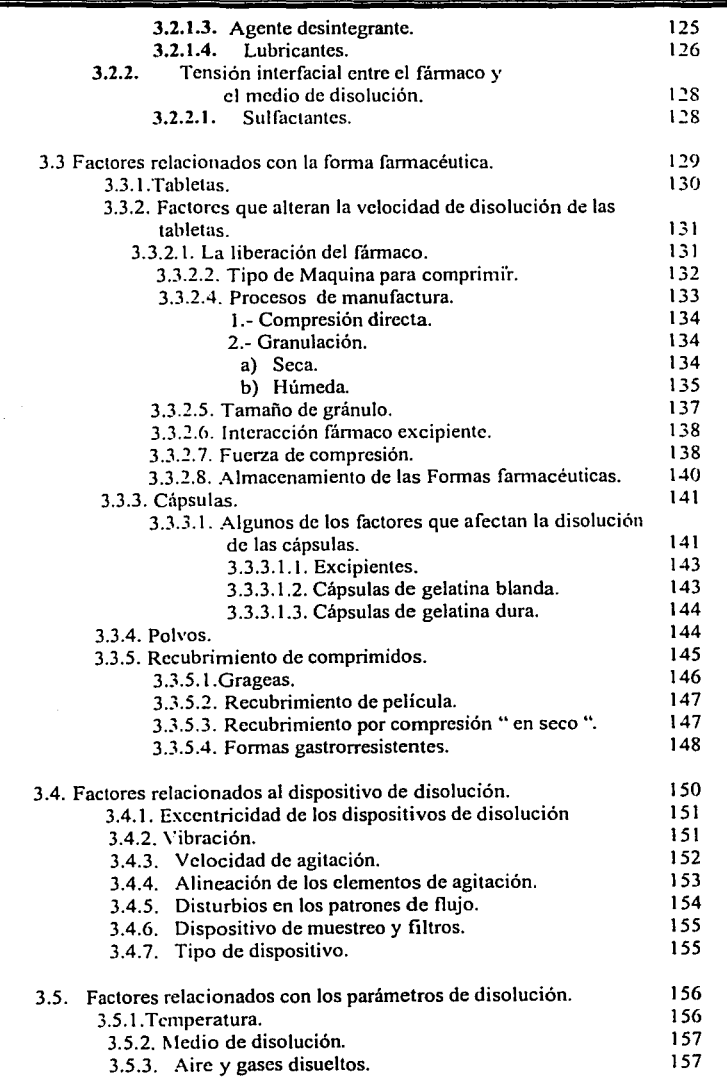

Indice General.

î,

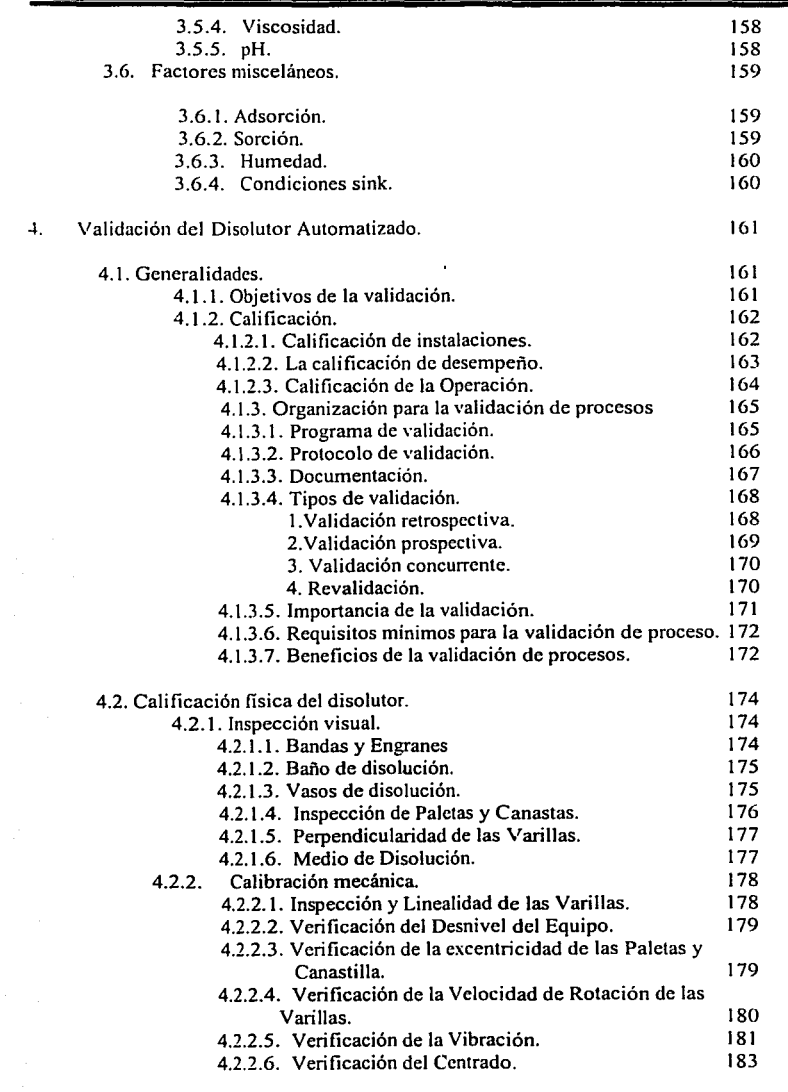

s

s.

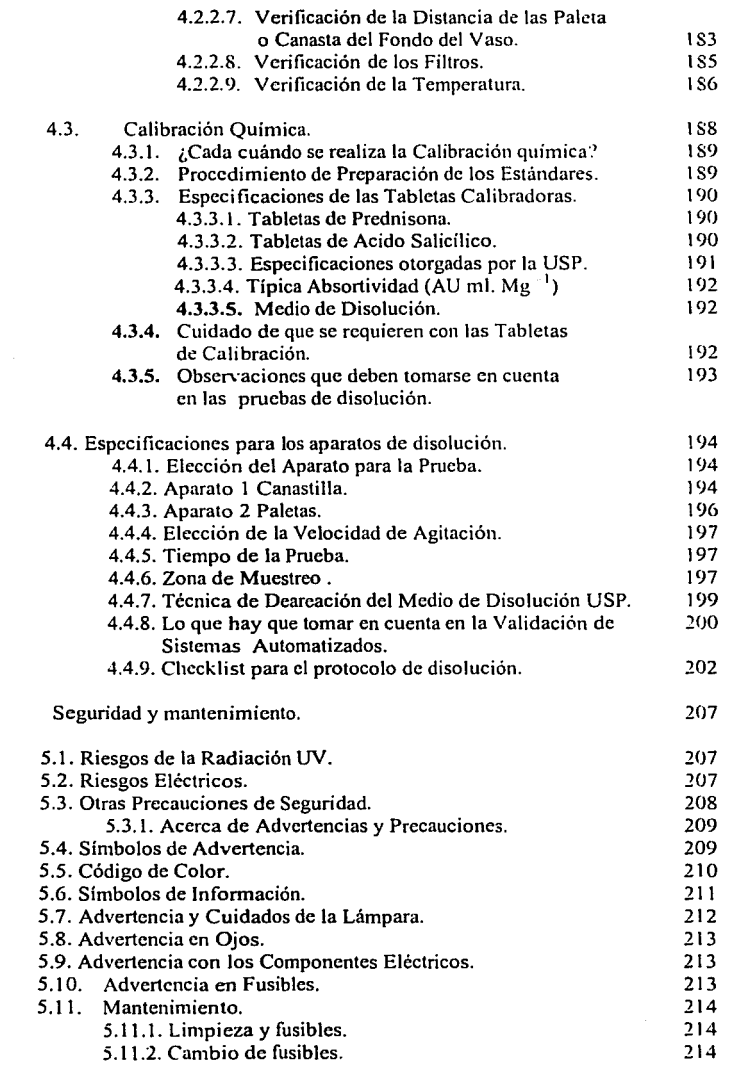

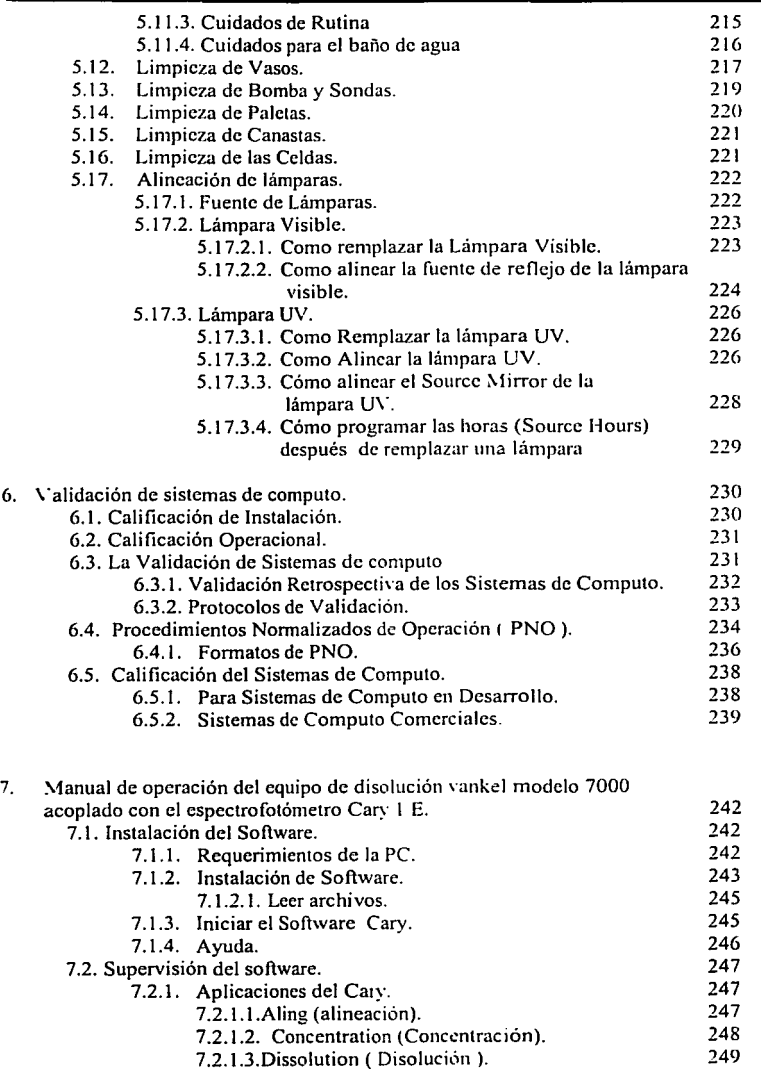

IO

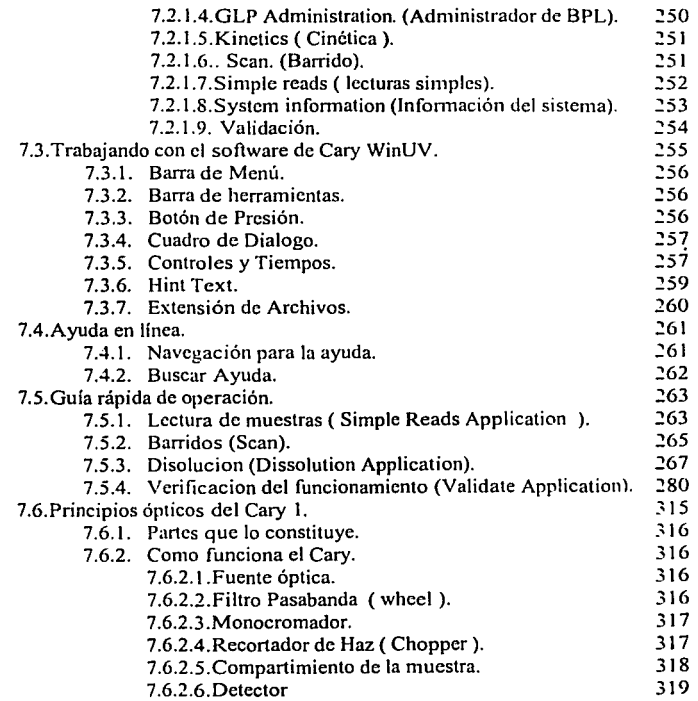

#### !l. ASPECTOS COMPUTACIONALES.

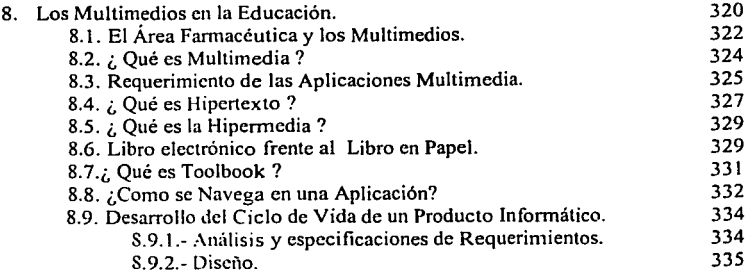

#### **Indice General.**

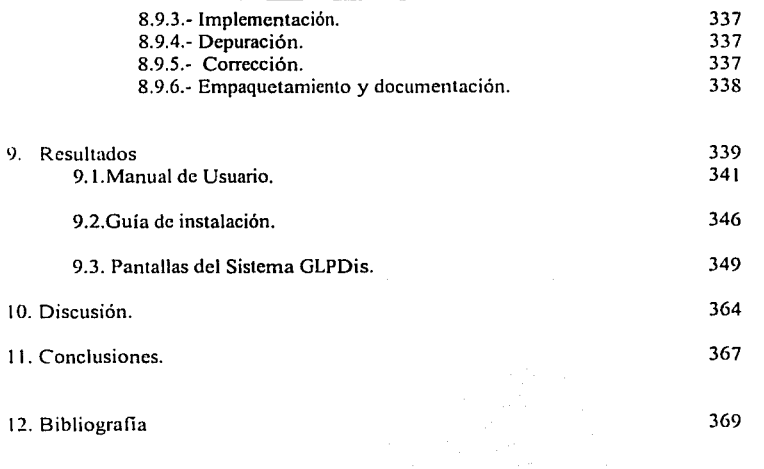

#### INDICE DE FIGURAS.

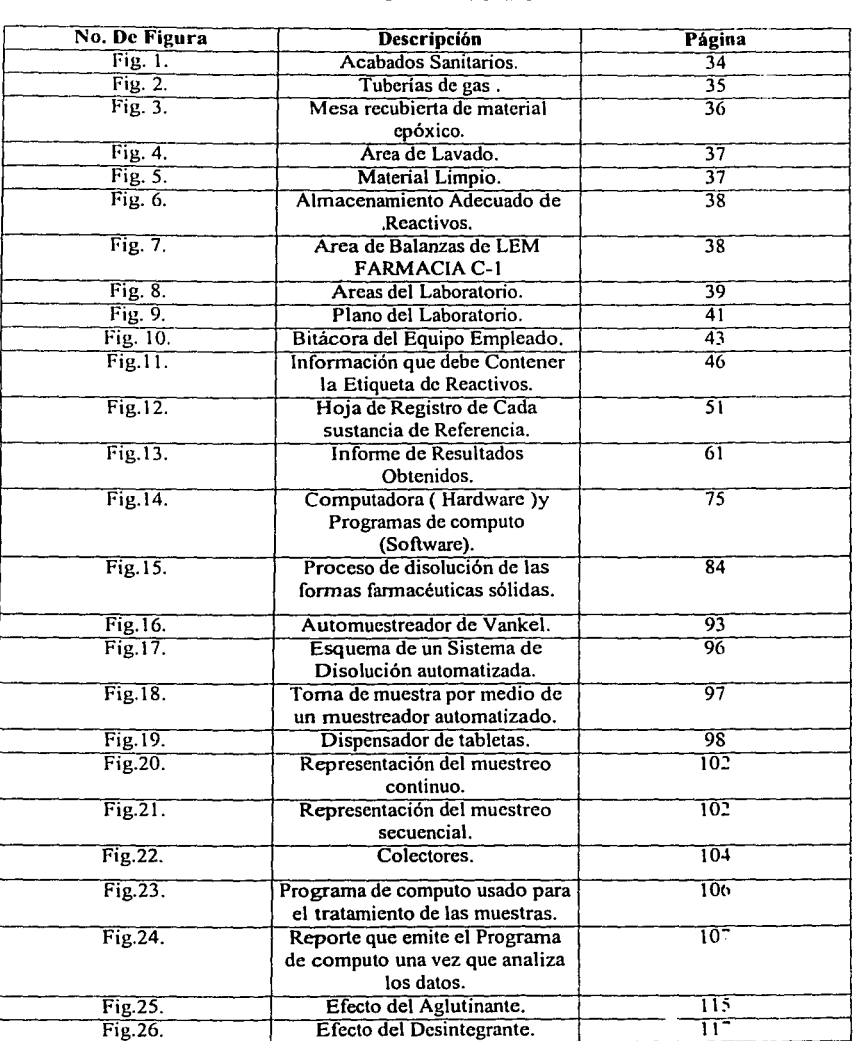

 $\overline{\phantom{a}}$ 

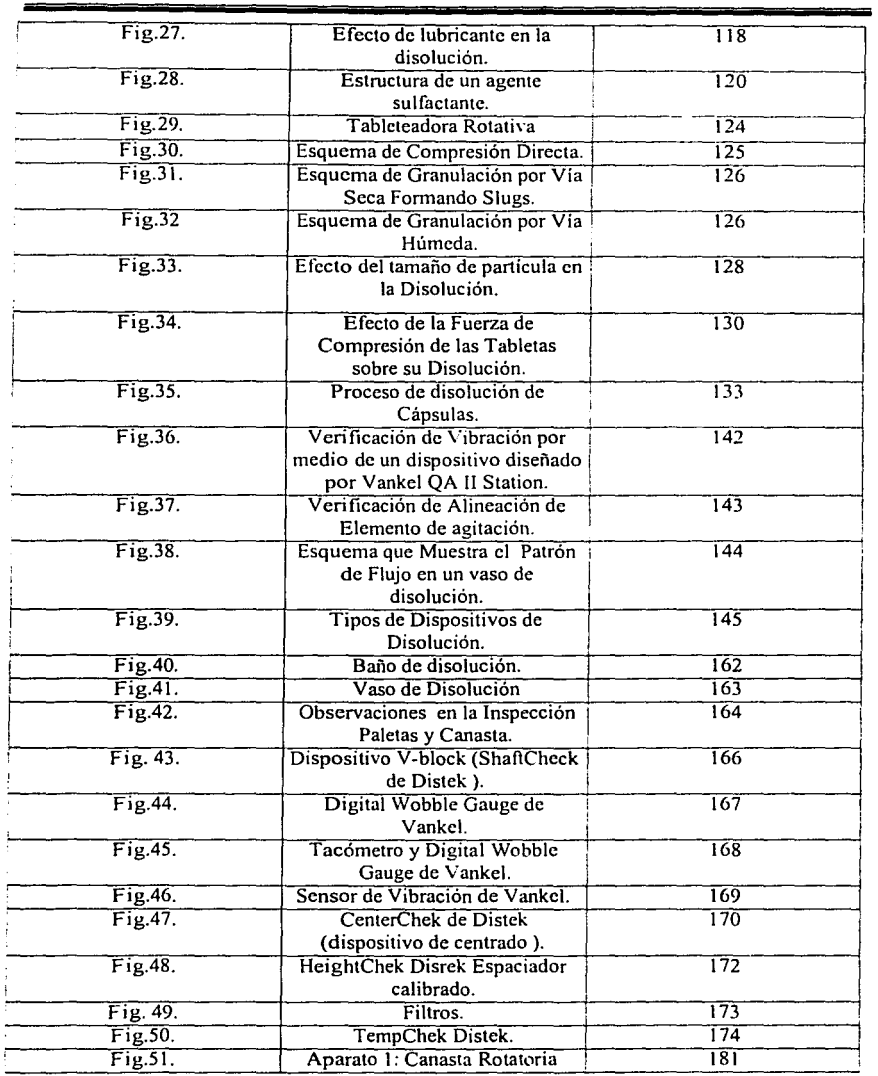

 $\ddot{\phantom{a}}$ 

 $\overline{a}$ 

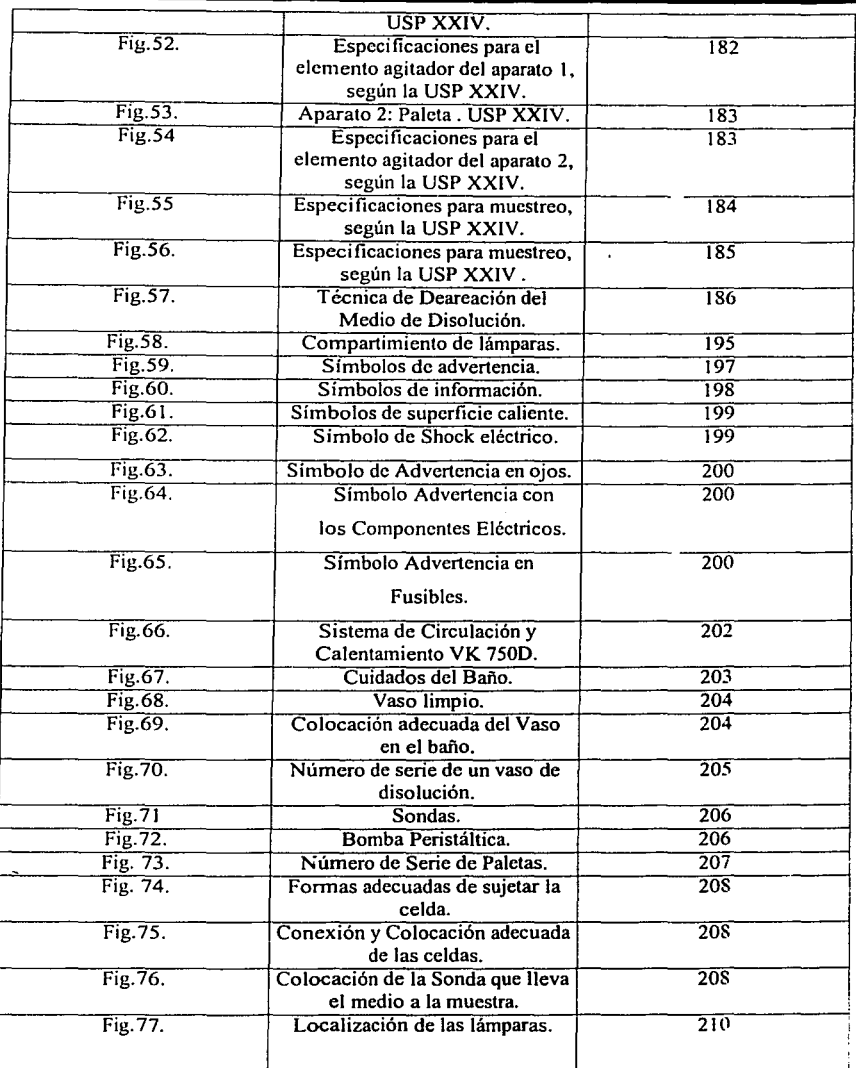

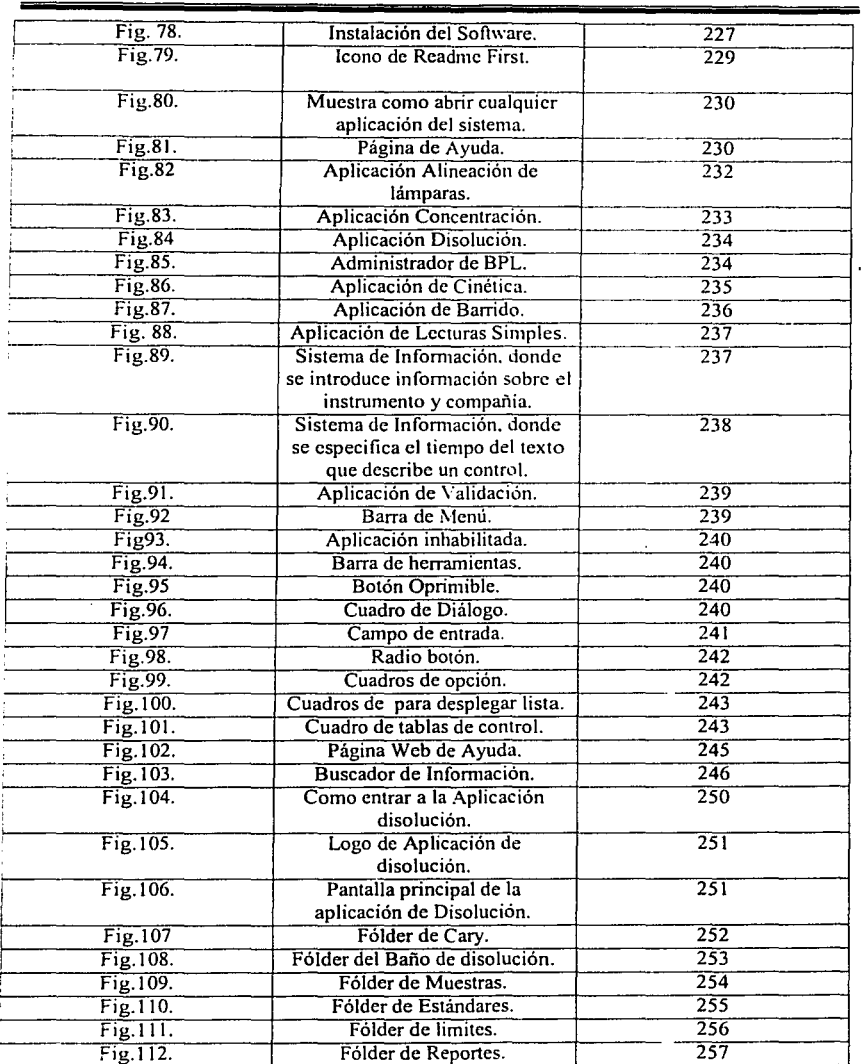

 $\ddot{\phantom{0}}$ 

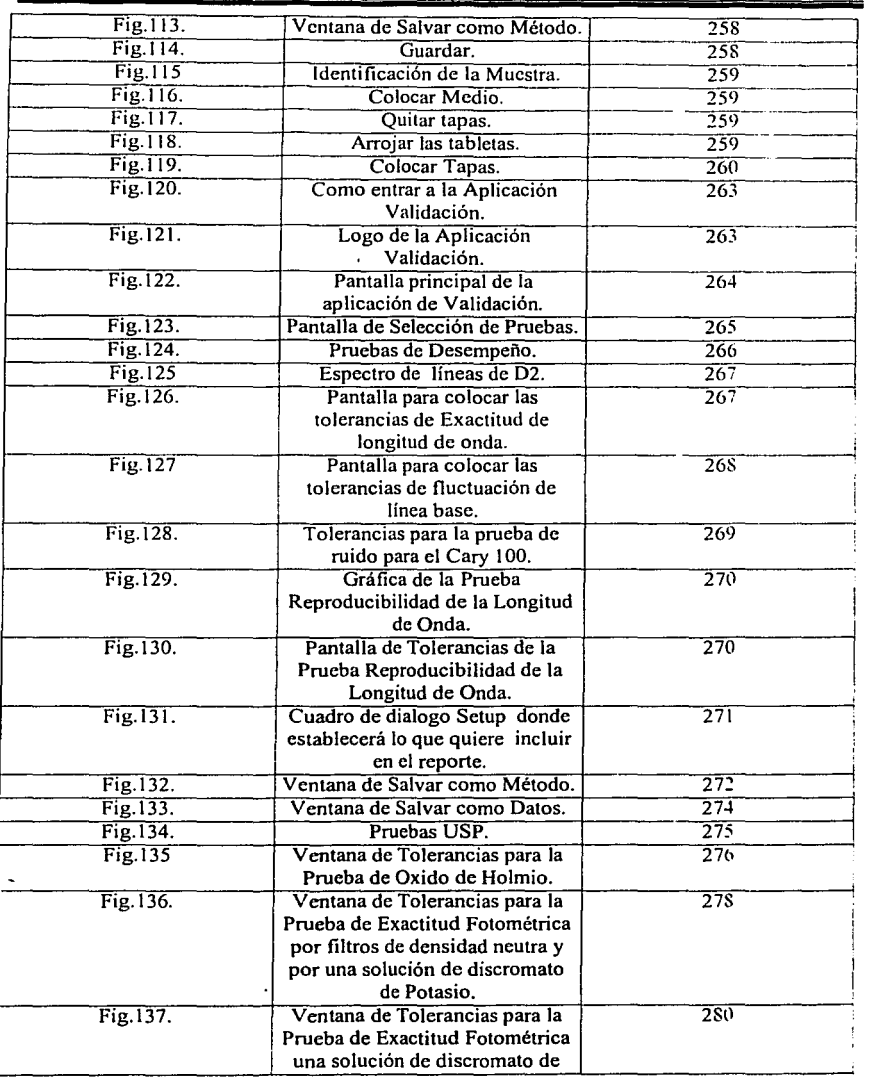

17

 $\epsilon$ 

a pi

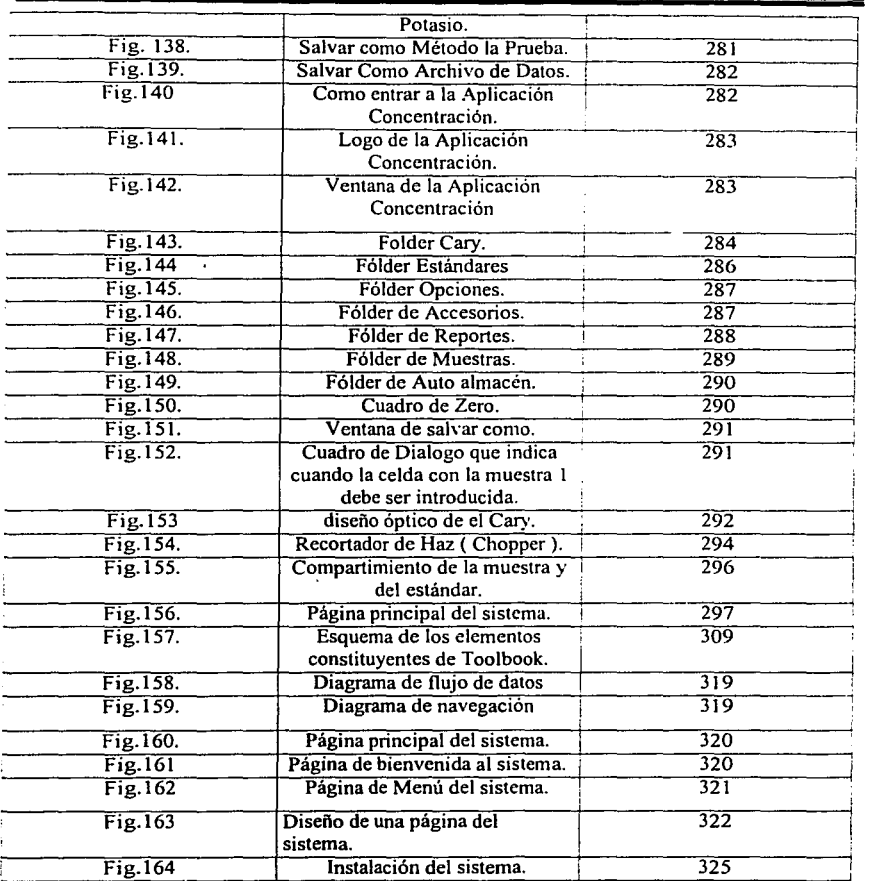

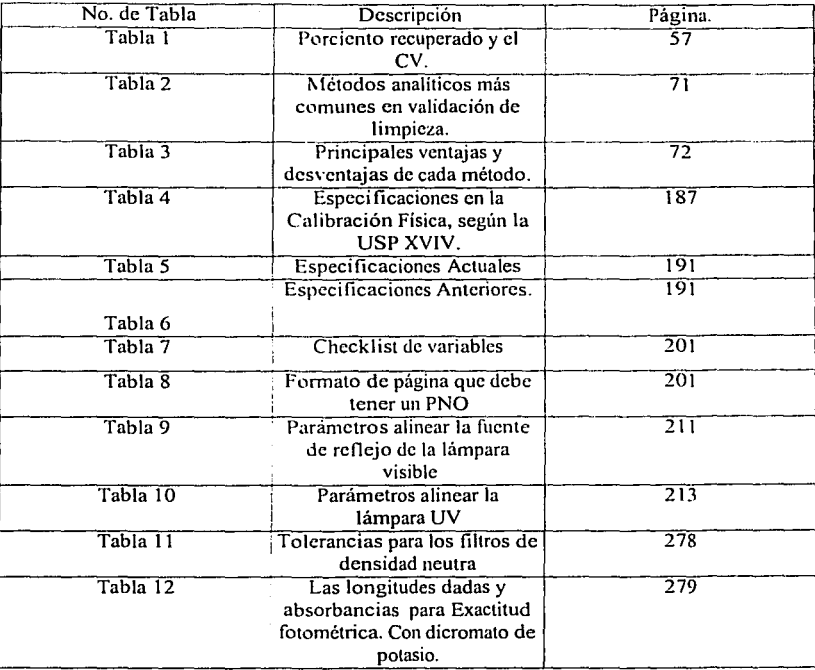

#### INDICE DE TABLAS

#### Indice de Abreviaturas.

#### ABREVIATURAS.

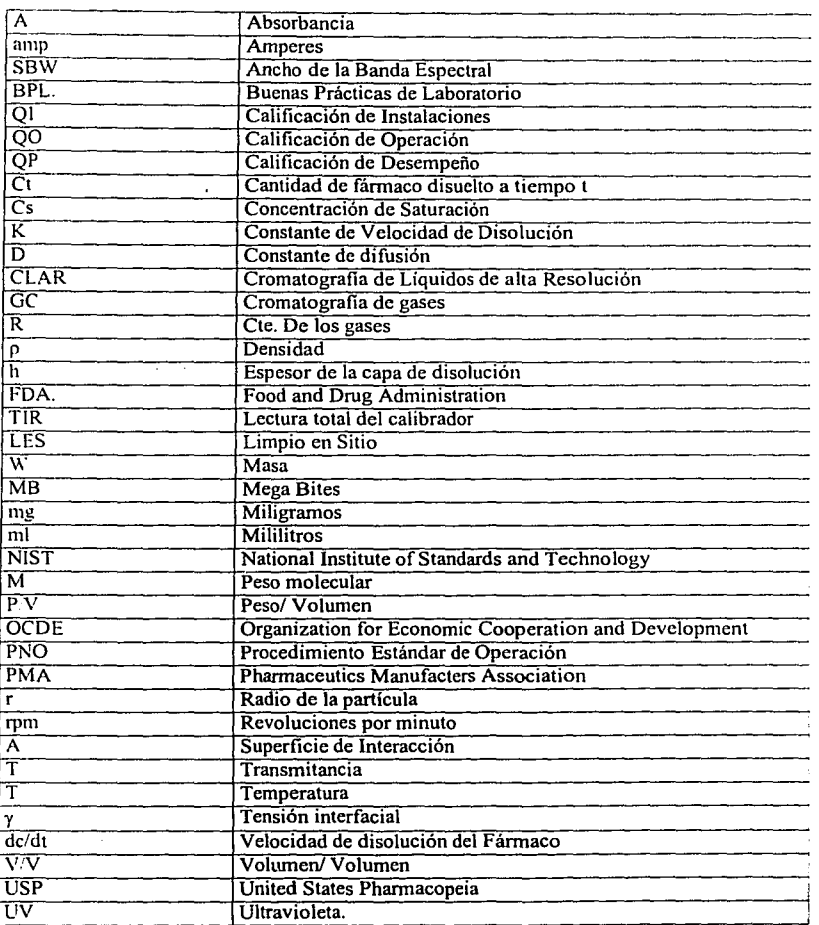

#### **Resumen.**

#### RESUMEN.

En el presente trabajo se desarrolló un Sistema Computacional en Ambiente Multimedia llamado "GLPDIS" en el cual se presenta el tema de buenas prácticas en las pruebas de disolución al igual que el manejo adecuado de un disolutor automatizado Vankcl 7010 acoplado e un espectrofotómetro Cary 1 E y el software "Cary WinUY".

Este sistema se elaboró tomando en cuenta la importancia que tienen las buenas prácticas de laboratorio en las pruebas de disolución y en el desarrollo de cualquier método analítico o prueba que se realice en el laboratorio, así como los factores que pueden interferir durante las pruebas, la imponancia de la validación en el proceso de disolución y todo lo que implica, los cuidados en el manejo del sistema de disolución. Así como las ventajas y desventajas que se tienen al utilizar un sistema de disolución automatizado.

Dentro de lo que se planea desarrollar en el presente trabajo es un programa interactivo el cual involucrara al alumno de la carrera de Químico Farmacéutico Biólogo en la formación de las buenas prácticas de laboratorio en la disolución de formas farmacéuticas sólidas y al manejo de un disolutor automatizado sin necesidad de estar dentro de un laboratorio.

Asi como capacitar a través de este programa a profesores en la enseñanza de este tema en el área de tecnología fannacéutica y control de calidad y personal operativo de las industrias farmacéuticas debido a que este programa esta realizado de una manera amena, sencilla e interactiva ya que presenta gráficos, videos, sonido, algunas animaciones. texto y fotografías para captar la atención del usuario y asimile de este modo mejor la información.

Para el desarrollo de "'GLPDIS" fue necesaria la recopilación de información en extenso, la cual fue depurada y sintetizada para elaborar un trabajo escrito, la cual fue compactada y plasmada en el sistema. También se llevo a cabo la recopilación, selección, digitalización y edición de fotos, videos, archivos de sonido y elaboración de animaciones e imágenes para integrarlos al sistema.

#### **Resumen.**

La realización de "GLPDIS" fue utilizando una herramienta de autoraje, llamada Toolbook Il Instructor, ya que su uso es muy sencillo y es posible la integración de los elementos mencionados anterionnenle con relativa facilidad.

El sistema se pudo llevar a cabo gracias a un grupo intcrdisciplinario confonnado por profesores de la Facultad de Estudios Superiores Cuautitlán y Facultada de Estudios Superiores de Zaragoza, conformado por los siguientes elementos:

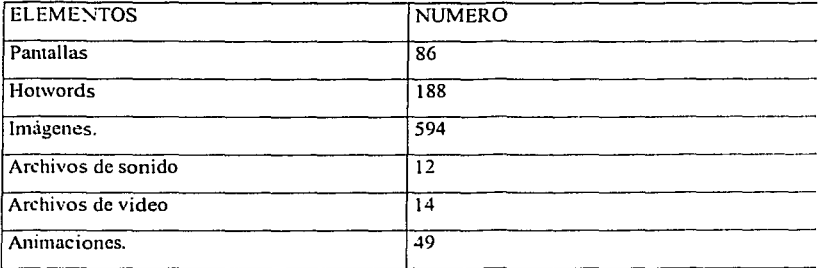

#### INTRODUCCIÓN.

Debido a que las pruebas de disolución son una importante herramienta en el diseño. evaluación y control de calidad de fonnas fannacéuticas sólidas, se ha llegado a una enorme expansión en el número y complejidad de dichas pruebas, este desarrollo ha incrementado significativamente los requerimientos de equipo, personal. procesamientos de · datos o resultados, validación y por lo tanto el tiempo de producción para las fonnas fam13céuticas orales. Por lo que la automatización ha llegado a ser necesario a fin de manejar estas demandas, además de las ventajas y beneficios que su manejo conllevan como más puntos de muestreo, reduce dicho tiempo de muestreo, motivación de los empleados, precisión, exactitud, repetibilidad y seguridad entre otras.

Sin embargo, estas ventajas pueden ser de alguna forma insuficientes por la falta de capacitación del personal para manejar los problemas de programación organi¿ación y servicio. Por lo que las técnicas de automatización deben ser cuidadosamente analizadas para determinar sus efectos en el sistema involucrado y en caso de fallas saber como solucionarlas de una manera rápida y eficaz.

Desde hace algunos años se ha empleado en el campo educativo un conjunto de herramientas audiovisuales como apoyo didáctico para el complemento de temas que no son ampliamente abarcados por el profesor o ideando sistemas de capacitación especializados en ciertos temas o programas que ayuden a los operarios a desempeñar mejor sus funciones, así que en el presente trabajo se plantea la elaboración de un programa multimedia para la enseñanza y aprendizaje de la realización de pruebas de disolución de formas fannacéuticas sólidas por medio de una simulación a partir de un disolutor automatizado, cuyo propósito es facilitar la transmisión de conocimientos de una manera dinámica e interactiva por medio de la combinación de textos, gráficos, sonido. videos. imágenes y animaciones .

#### **Introducción.**

Aprovechando estas nuevas herramientas en el campo educativo se desarrolló este sistema multimedia el cual proporcionará al alumno conocimientos acerca del manejo adecuado de un disolutor automatizado, así como las partes que lo componen, sus ventajas, desventajas. calificación, cuidados, mantenimiento que se debe de dar. y a través de una simulación facilitar la realización de pruebas de disolución sin necesidad de estar dentro de un laboratorio, así como aquellos profesores que deseen aprender más acerca del manejo del equipo. También será de gran apoyo para aquellos académicos en sus proyectos de investigación en este tema, ahorrando tiempo, mayor precisión y exactitud, así como de apoyo en el ámbito industrial facilitando con ello la capacitación del personal involucrado antes de utilizar el equipo.

El contenido de este trabajo escrito comprende los siguientes capítulos:

l. Aspectos Farmacéuticos.

1.- BPL; en el cual presenta los aspectos que se deben tomar en cuenta para un adecuado trabajo de laboratorio como son: instalaciones, personal, equipo (mantenimiento y calibración), procedimientos normalizados de operación, validación de método analiticos. etc.

2.- Automatización en las Pruebas de Disolución ; trata la importancia de la automatización, ventajas, desventajas, selección de un sistema automatizado, tipos de muestreo, problemas en este.

3.- Factores que afectan las pruebas de disolución ; trata de todos aquellos factores que pueden interferir en las pruebas de disolución y los problemas que causan para su prevención.

4.- Validación en Pruebas de Disolución; abarca aspectos generales de la validación, la manera de calibrar un sistema de disolución automatizado, especificaciones que deben cumplirse para realizar pruebas de disolución adecuadamente según la United States Pharmacopeia.

#### **Introducción.**

5.- Seguridad y Mantenimiento; trata del manejo adecuado, mantenimiento y limpieza que se debe dar al sistema de disolución automatizado, así como los riesgos que se pueden presentar debido al manejo inadecuado de este.

6.- Validación de Sistemas de Computo; describe los aspectos que deben considerarse para la calificación de este tipo de sistemas, los protocolos de validación, procedimientos nommles de operación, cte.

7.- Manual de operación; en este se da una guía de operación para el software « Cary WlNUV » para poder llevar acabo las pruebas de disolución en el sistema de disolución automatizado Vankel 7010.

**ll.** Aspectos computacionales.

En este capítulo se aborda el tema de los sistemas computacionales y como han inlluido en la educación, su importancia, abarcando términos como multimedia, hipermedia, hipertexto, así como una descripción del Authoring Toolbook empleado para la elaboración del sistema multimedia y la explicación del desarrollo de « GLPDIS ».

Destacando la importancia que tienen este tipos de sistemas en la enseñanza de cualquier tema, siendo utilizado como una herramienta más que el alumno o profesor puede utilizar para conocer más acerca de cualquier tema de una manera más dinámica, por medio de la interacción que tendrá el usuario con el sistema, pudiendo consultar la infomiación cuando este lo desee y lo que desee consultar.

Tratando las ventajas de los sistemas multimedias y los libros electrónicos, los elementos que componen este tipo de sistemas frente a la información plasmada tradicionalmente como los libros y enciclopedias convencionales.

Objetivos.

Objetivo Académico.

El sistema multimedia proporcionará conocimientos acerca del manejo adecuado de un disolutor automatizado, así como las partes que lo componen, sus ventajas, desventajas, calificación, cuidados, mantenimiento que se deben de dar y a través de una simulación facilitar la realización de pruebas de disolución sin necesidad de estar dentro de un laboratorio. También será de gran apoyo para aquellos académicos en sus proyectos de investigación en este tema, ahorrando tiempo, mayor precisión y exactitud.

Objetivo General.

Desarrollar un programa interactivo en multimedia que nos permita mostrar como se debe de manejar un disolutor automatizado y además simular el proceso de validación y optimización de disolución de tabletas a fin de apoyar la formación de los estudiantes de la carrera de QFB en el área de Tecnología farmacéutica y Control de calidad.

Objetivo Social.

Será de gran apoyo a nivel industrial facilitando con ello la capacitación del personal involucrado antes de utilizar el equipo así como facilitar las pruebas de disolución que se realicen.

### ASPECTOS

## **FARMACEUTICOS**

#### l. BUENAS PRACTICAS DE LABORATORIO (BPL-GLP)

**J.1 INTRODUCCION. <sup><< OCDE Principios de Buenas prácticas de laboratorio de la OCDE, ENV/MC/CHEM (98117.**</sup> **www.oecd. orglehs/ehsl P•I 1-l 7** >>

Los Principios de Buenas prácticas de laboratorio (BPL) se han elaborado para promover la calidad y la validez de los datos de pruebas que sirven para establecer la seguridad de los productos químicos, entendiéndose por BPL conjunto de reglas, de procedimientos operacionales, y prácticas establecidas por organismos como la Organization for Economic Cooperation and Development (OCDE), o la Food **and** Drug Administration de los Estados Unidos que se consideran de cumplimiento obligatorio para asegurar la calidad c integridad de los datos producidos en los análisis investigaciones o estudios. Esto se implemento debido a que organismos y empresas encontraban grandes discrepancias en Jos datos ol"itenidos por distintos laboratorios.

Se trata aquí de un concepto de gestión que abarca la totalidad del proceso de organización así como las condiciones en las cuales los estudios de laboratorio se planifican, se aplican. se verifican, se registran y se informan.

Estos principios se deberán respetar por las instalaciones de pruebas que llevan a cabo estudios destinados a su presentación a las autoridades nacionales que tienen por objeto la evaluación de los productos químicos y otros usos relativos a la protección humana y del medio ambiente.

La calidad<sup>1</sup> de los datos es un problema que tiene una importante dimensión internacional. Si las autoridades normativas de un país pueden poner su confianza en los dates procedentes de otro país, la duplicación o sea la repetición, tanto de las pruebas, como de Jos gastos incurridos, se podrá evitar a los gobiernos así como a los industriales. Por otra parte, los principios de BPL comunes facilitan el intercambio de informaciones, al mismo tiempo que contribuyen para Ja protección de la salud y del medio ambiente.

Según el organismo internacional ISO *(International Standards Organization*), la calidad se define como: la **totalidad de las características de un producto. proceso o servicio que confieren la apnrud para satisfacer las necesidades establecidas o implicitas.**
También es importante tomar en cuenta dentro de los laboratorios un control de calidad que consiste en una serie de ensayos, análisis o medidas que se realizan sobre el producto terminado para ver si cumple con la calidad especificada. Asimismo se engloban dentro del control de calidad todo aquello destinado a verificar que la calidad de los insumos es la correcta, según acuerdo o normas, y que las operaciones del proceso de análisis o producción dan resultados correctos. En la elaboración de un producto o en un proceso analítico, el Control de Calidad, comprende un programa de: operaciones analíticas, de verificación y de calibración.

En el caso de un laboratorio de análisis, el control de calidad se centra sobre el dato analítico (es el producto que elabora o lo que se analiza) y por lo tanto, estará integrado por todas las operaciones necesarias para evaluar la precisión y la exactitud de los análisis generados, así como las clásicas operaciones de control de calidad con muestras de valor conocido en programas intra e interlaboratorios.

Principales aspectos incluidos en las BPL: << CETIFAC Hospital Virtual Entre Ríos - Argentina, Control y Garantia de Calidad en Laboratorios de ánalisis clínicos. www.fac.com/ar/hver/espe/subioq/control/ htm.>>

a.- Instalaciones Adecuadas. Desde el punto de vista del trabajo y los u·abajadores, para que aquel pueda ser realizado por estos en forma segura y apropiada. Se debe contar con suficientes instalaciones, para que el personal trabaje sin limitaciones de espacio. El propósito del análisis y el tipo de producto a analizar deben ser considerados en el diseño de un laboratorio.

b.-Personal Calificado. Es importante contar con personal calificado.

 $c$ -Equipamientos Mantenidos y Calibrados. Emplear equipos mantenidos y calibrados de manera apropiada, con registros de los mantenimientos.

d.-Procedimientos Estándares de Operación (SOPs). Ellos aseguran que cada operador obedezca a un único procedimiento al mismo tiempo. No es lo mismo dar indicaciones en fom1a oral, o decir que se sigan indicaciones que aparecen en alguna literatura. Lo mejor es seguir instrucciones que están establecidas por escrito. Es importante que esta práctica se observe tanto

28

para las operaciones de muestreo como para las del procedimiento analítico, porque es una manera de asegurar que la muestra y su conservación cumplen y mantienen las condiciones necesarias para el análisis. Se de-be considerar que: sólo lo que está escrito existe.

## 1.2. ORGANIZACIÓN Y PERSONAL DE LA INSTALACIÓN DE PRUEBAS.

Dentro de los elementos que integran la compleja estructura de las Buenas Prácticas del Laboratorio, se ha considerado en primer ténnino lo relativo al personal que debe laborar en el laboratorio, ya que por eficiente que sea la organización, por completo que sean lo recursos materiales. jamás se obtendrán resultados confiables si no se cuenta con un personal bien seleccionado que tenga una alta capacidad técnica a la par que un incorruptible sentido de la ética profesional. Se puede afirmar que esto último es tanto o más importante que la misma capacidad técnica.

Este debe contar con un organigrama actualizado en el que se definan claramente las funciones y responsabilidades del personal asignado a cada área.

1.2.1. Clasificación del personal. <sup>«CIPAM</sup> Guía de Procedimiento adecuado de Laboratorio analítico. México1989. Pág 1-9>>.

#### El personal de laboratorio puede clasificarse de la manera siguiente:

Responsable sanitario. Director de Laboratorio. Responsable de Sección. Personal Profesional Analítico. Personal Auxiliar de Laboratorio. Personal de Apoyo: Administrativo, de Mantenimiento e Intendencia.

El personal será seleccionado de acuerdo a los perfiles que a continuación se presentan:

**Professor** 

#### 1.2.1.1. Responsable Sanitario.

El responsable sanitario deberá ser un profesional del área farmacéutica cuyo perfil. rcsponsabi lidades y atribuciones están precisadas en la Ley General de Salud.

## 1.2.1.2. Director del Laboratorio.

El Director de Laboratorio debe tener formación profesional en el área analítica. con amplia experiencia y entrenamiento suficiente para desempeñar adecuadamente las funciones técnicas y administrativas requeridas. Si llena los requisitos de la Ley General de Salud, puede también cuhrir el puesto de Responsable o Auxiliar de Responsable Sanitario.

A continuación se describen sus funciones.

- 1. Planear, organizar, ejecutar y controlar todas las actividades encaminadas al cumplimiento de Jos requisitos técnicos y legales vigentes.
- 2. Coordinar las actividades del laboratorio a fin de asegurar una adecuada administración de los recursos humanos y materiales.
- J. Reclutar, capacitar, evaluar, promocionar, motivar y sancionar al personal.
- 4. Establecer las políticas y objetivos del laboratorio y supervisar el cumplimiento de las Prácticas Adecuadas del Laboratorio.

#### 1.2.1.3. Responsable de Sección.

El Rcsponsahle de Sección debe tener formación profesional espeei fica en el área a su cargo. Sus funciones son:

- 1. Participa como auxiliar sustituto del director de laboratorio.
- 2. Selecciona la mctodologla analltiea de acuerdo a los recursos materiales y humanos disponihles.
- 3. Distribuir adecuadamente el trabajo analítico, a fin de entregar oportunamente los resultados obtenidos.

- 4. Efoctuar la interpretación y monitoreo de los resultados analíticos de acuerdo a los procedimientos establecidos, con el objeto de garantizar la confiabilidad de los resultados y evitar la emisión de informes incorrectos.
- *5.* Asegurar que el registro de los datos se realice conforme a los Procedimientos Adecuados de Laboratorio Analítico.
- 6. Establecer el programa de calibración, mantenimiento y uso del equipo e instrumentos a su cargo.
- 7. Verificar que se cumplan las condiciones minimas de seguridad, incluyendo prevención y tratamiento de accidentes, primeros auxilios y eliminación correcta de desechos.
- 8. Entrenar, capacitar, motivar y supervisar al personal a su cargo.

#### **1.2.1.4. Personal Profesional Analitico.**

El personal profesional analítico deberá tener la preparación profesional suficiente para desempeñar las funciones que le encomiende el responsable de la sección donde labora.

Sus funciones son:

- 1. Efectuar los análisis de acuerdo a procedimientos operativos y métodos analiticos previamente aprobados.
- 2. Proponer modificaciones a procedimientos y metodología analítica que mejoren las condiciones establecidas vigentes.
- 3. Responsabilizarse de los resultados analíticos emitidos.
- 4. Cumplir con el reglamento interno de trabajo y las condiciones de seguridad establecidas.

## **1.2.t.S. Personal Auxiliar de Laboratorio.**

Estas personas son técnicos capacitados para realizar tareas analiticas específicas, bajo una supervisión de personal profesional tal, que garantice la confiabilidad de resultados. Sus funciones son las mencionadas en los puntos anteriores para personal profesional.

#### 1.2.1.6. Personal de Apoyo.

El personal administrativo, de mantenimiento y de intendencia constituye el personal de apoyo y debe efectuar los trabajos necesarios para que el funcionamiento del laboratorio se realice conforme a las políticas y normas sanitarias vigentes, asi como a las Prácticas Adecuadas de Laboratorio Analitico.

#### 1.2.2. Capacitación del Personal.

El personal de nuevo ingreso recibirá suficiente inducción ( información sobre las políticas. reglamentos, objetivos de la empresa ) y entrenamiento para asegurar la confiabilidad de los trabajos que se le asignen.

#### 1.2.3. Evaluación del Personal.

El laboratorio implementará un sistema de evaluación constante que permita conocer el desempeño de todo personal, de acuerdo a las responsabilidades y funciones de cada puesto. a efecto de llevar a cabo promociones, reconocimientos o sanciones

**J.3. INSTALACIONES. <<CIPAM Guía de Procedimiento adecuado de Laboratorio analítico, México1989. Pag 19-22.>>** 

En las denominadas instalaciones se incluyen las personas, locales y equipos necesarios para la ejecución de estudios o pruebas a realizar. En las cuales se deberá realizar inspecciones para comprobar la conformidad con los principios de las BPL.

La construcción, localización y situación de las instalaciones deben ser adecuadas para satisfacer los requisitos del estudio y permitir reducir en todo lo posible las perturbaciones que puedan alterar la validez de los resultados.

El diseño de las instalaciones deben proporcionar un grado adecuado de separación de las diferentes actividades con objeto de garantizar la ejecución correcta de cada estudio « OCEDE Aplicación de los Principios de Buenas Prácticas de Laboratorio para Estudios a Corto Piazo. (ENV/JM/MONO (99)23). www.occd. **org/ehslrhs/ pig 10>>** 

Las instalaciones comprenden las áreas de trabajo y lodos los servicios auxiliares necesarios para el funcionamiento de las mismas. La distribución de las áreas puede ser muy variada de acuerdo a las necesidades de cada laboratorio. Cualquiera que sea la distribución, se tendrá siempre un área común de servicios administrativos. Las instalaciones de diferentes áreas de trabajo estarán integradas por los siguientes renglones:

- Características Arquitectónicas.
- Equipos Auxiliares.
- Servicios Auxiliares.
- Mobiliario.
- Zonas de Lavado.
- Zonas de almacenamiento.
- Áreas de Servicio Administrativos.

## 1.3.1. Características Arquitectónicas.

1.3.1.1. Superficie. La superficie de cada área será tal que permita la instalación de los equipos e instrumentos fijos que se requieran, dejando espacio suficiente entre uno y otro a fin de que el personal trabaje cómodamente y se pueda llevar a cabo los servicios de limpieza y mantenimiento necesarios. Deberá contar con áreas de tránsito que permitan el libre paso del equipo, personal y la intercomunicación entre las áreas.

1.3.1.2. Ventilación. Las áreas deberán estar bien ventiladas, mediante acceso de aire bien colocados estratégicamente y si es necesario con aire acondicionado, con humedad relativa y temperatura controlada.

1.3.t.3. Iluminación. Las áreas de trabajo tendrán iluminación adecuada para el correcto desempeño del trabajo. La iluminación natural será completada con un sistema de alumbrado artificial que permita al personal trabajar cómodamente.

1.3.1.4. Acabados. En todas las áreas se preferirán terminados lisos sin interrupción de continuidad para paredes, techos y pisos. Las uniones techos- paredes, pisos  $-$  techos serán redondeadas, de acabado sanitario para evitar acumulaciones de materiales o polvos y mantener las condiciones de higiene y seguridad necesarias.

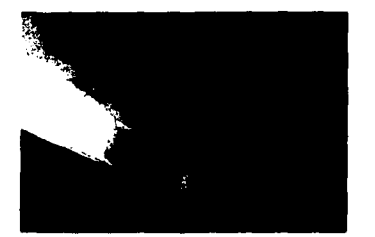

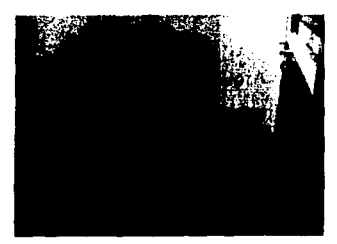

**Fig. l. Acabados Sanitarios. Foto tomada de LEM farmacia.** 

#### 1.3.2. Equipos Auxiliares.

 $\epsilon$ 

Se consideran como tales las campanas de extracción, los hornos, las estufas, las campanas de flujo laminar, etc.

#### 1.3.2.1. Arcas de análisis Quimico Instrumental.

Cada área de trabajo contará con una zona adecuada para instalar los equipos auxiliares que requiera, es decir, habrá espacio para las campanas de extracción de gases, las muflas, las estufas, etc. Se cuidará que los servicios auxiliares para estos equipos estén diseñados de tal forma que operen sin comprometer la seguridad del personal y la integridad de los equipos.

## 1.3.3. Servicios Auxiliares.

1.3.3.1. Energía Eléctrica. Cada área debe contar con un suministro de energía eléctrica suficiente para el correcto funcionamiento de los equipos e instrumentos en ella instalados. De preferencia para seguridad del personal y protección de los equipos e instrumentos se contará con lineas a tierra, además se tendrán zonas con regulación de voltaje.

Agua y Drenaje. Las áreas que requieran este tipo de servicios, tendrán líneas de agua ( fria y caliente ) y drenaje.

1.3.3.2. Gas Combustible, Oxígeno y Nitrógeno. Los depósitos de gas, ya sean tanques móviles o estacionarios, se colocarán alejados de las áreas de trabajo y las tubería se instalaran sin empotrar en las paredes.

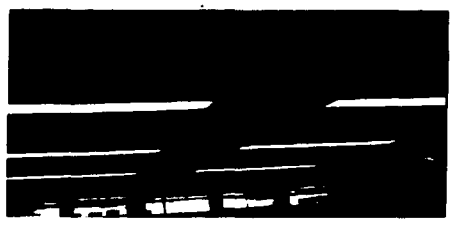

Fig. 2. Tuberias de gas. Foto tomada de LEM Farmacia.

1.3.3.3. Oxígeno, Vacío y Aire Comprimido. Estos servicios auxiliares podrán ser suministrados por equipos pequeños de laboratorio como bombas de vacío, compresores pequeños, etc.

1.3.3.4. Aire Acondicionado. En algunas de las áreas se recomienda instalar servicios auxiliares de aire acondicionado, con humedad relativa y temperatura controlada por razones de confort como por requerimientos específicos de los procesos que se lleven a cabo.

#### 1.3.4. Mobiliarios.

1.3.4.1. Mesas. Tendrán una cubierta que pueda limpiarse fácilmente y que resista a la acción de los reactivos y tendrán una altura que correspondan a los requerimientos antropométricos medios. Las mesas podrán tener cajones y gavetas. Se cuidará que las mesas se instalen convenientemente niveladas y cuando sea necesario cimentadas de tal forma que amortigüen al máximo las vibraciones, sobre todo cuando estás impidan el correcto funcionamiento de los instrumentos colocados sobre ellas, tales como balanzas analíticas y el disolutor automatizado. se debe evitar la vibración en este, ya que podrían afectar las pruebas de disolución.

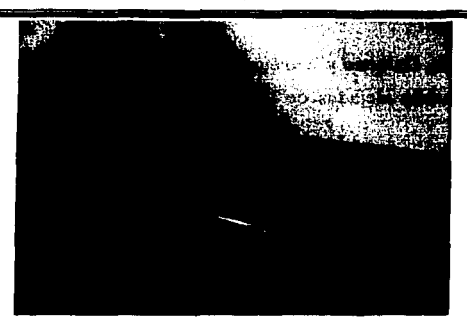

Fig. 3. Mesa recubierta de material epóxico. Foto tomada de LEM Farmacia.

1.3.4.2. Estantes. Deberá contarse con estantes adecuados para el almacenamientos de reactivos. material o instrumentos. Los estantes que contengan reactivos no podrán almacenar ningun 01ro material o instrumento.

1.3.4.3. Sillas. Deberán ser fáciles de limpiar y pennitirán un trabajo cómodo para el personal de acuerdo a la altura de la mesa de trabajo.

1.3.5. Zonas de Lavado.

Siendo el lavado de material de laboratorio una de las operaciones más criticas para la obtención de resultados analíticos correctos, se ha considerado necesario tratar a las zonas de lavado como separadas de las demás zonas de trabajo.

En el área donde se lleve a cabo el lavado se contará con tarjas de acero inoxidable dotadas de preferencia con servicios de agua caliente y fria. Además debe contarse con un servicio de agua purificada para los enjuagues finales. Respecto al drenaje se debe seguir las disposiciones oficiales vigentes y deberá estar hecho con materiales que resistan la acción de los reactivos y otros productos que viertan en el.

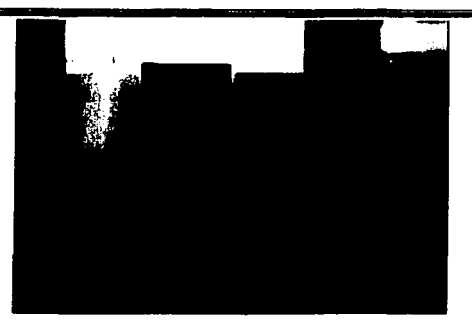

Fig. 4. Arca de Lavado con la que debe conlar un laboratorio. Foto tomada de LEM Farmacia.

## 1.3.6. Zona de almacenamiento de Material Limpio.

Cada área de trabajo contará en forma independiente de las otras con una zona de almacenamiento de material limpio para evitar contaminaciones.

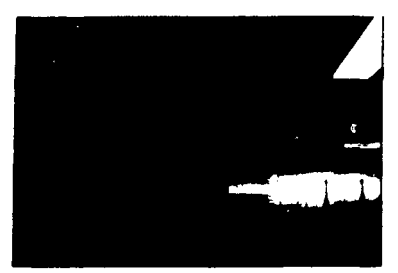

Fig. 5. Material Limpio. Foto tomada de LEM Farmacia.

## 1.3.7. Zona de Almacenamiento.

Cada área trabajo debe contar con sus propias zonas de almacenamiento, tales como:

1.3.8. Zonas de Almacenamiento de Material. Puede consistir en estantes individuales, hasta cuartos separados. Este se ajusta a los requerimientos indicados en Características Arquitectónicas.

1.3.9. Zonas de Almacenamiento de Reactivos. Podrá estar formada por estantes individuales o bien por cuartos separados. Este se ajusta a los requerimientos indicados en Características Arquitectónicas.

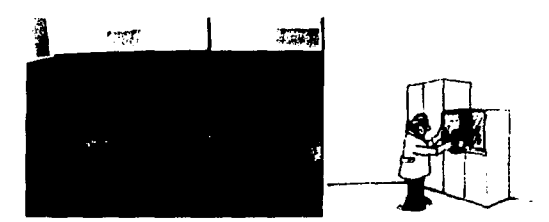

**Fig. 6. Almacenamiento Adecuado de Reactivos. Foto tomada de LEM Farmacia y www.merck.com** 

1.3.10. Zonas de Almacenamiento de Instrumentos. Las zonas de almacenamiento de instrumentos deben reunir condiciones ambientales que las preserven del polvo, la humedad y la temperatura excesivas. Podrán estar constituidas por gavetas o bien estantes según las necesidades del laboratorio.

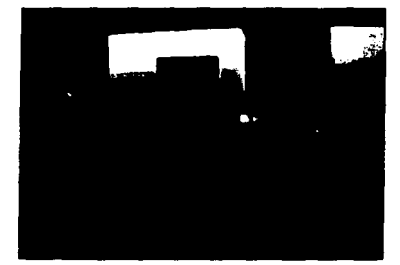

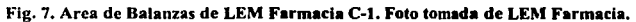

38

avan Guela

# 1.3.11. Áreas de Servicios Administrativos.

Todas las áreas tienen ciertas características comunes como pueden ser los acabados que no es indispensable que sean sanitarios.

Esta área puede comprender la siguiente lista de secciones que a continuación se enumeran en forma exhaustiva.

- 1. Sección de Recepción y Registro de Muestras.
- 2. Sección de Entrega de Resultados de Muestras.
- 3. Biblioteca.
- 4. Archivo General Técnico.
- 5. Archivo de documentación Oficial.
- 6. Sección de compras y pago de proveedores.
- 7. Contabilidad.
- 8. Servicios sanitarios
- 9. Mantenimiento y Limpieza.

No todos los laboratorios necesitan contar con las áreas antes mencionadas o algunas pueden estar reunidas en una sola. <sup><<CIPAM Guía de Procedimiento adecuado de Laboratorio analítico. México1989. Pág 10-17.>></sup>

39

والواردين superior busin فعرجهم والراجل والروادي a balendari

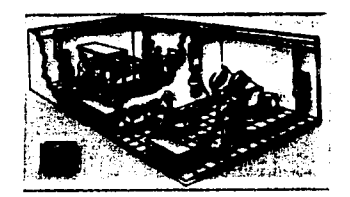

Fig. 8.  $\Lambda$ reas del Laboratorio. www.merck.com

1.3.12. Calificación de instalaciones.

## 1.3.12. l. Preinspccción.

Antes de llevar a cabo la inspección de las instalaciones los inspectores deben familiarizarse con las instalaciones que deberán de visitar. Cualquier información relacionada con las instalaciones deberá ser examinada. Este examen puede incluir informes de inspecciones anteriores, el esquema general de las instalaciones, un plano de los locales, los organigramas, los infonnes de estudio. protocolos y currículo del personal. Tales documentos permitirán obtener infonnación referentes a:

- Tipo, tamaño y distribución de las instalaciones.
- Variedad de estudios con que se puede tropezar durante la inspección.
- Estructura organizacional de las instalaciones.

Los inspectores deberán tener previamente en cuenta, en particular, cualquier deficiencia en las instalaciones durante visitas previas que se hayan hecho en las instalaciones. Así como debe ser informada la fecha y hora de llegada del inspector, el objetivo de la visita y el tiempo que permanecerá, con el objetivo de que el personal y la documentación adecuada este disponible para la evaluación

En cuanto a la inspección de las instalaciones se debe determinar si estás ya sea en su interior o exterior son adecuadas en cuanto a sus dimensiones, diseño y ubicación para responder a los requerimientos de los estudios emprendidos.

## Se verificará:

- Que el diseño permita un grado adecuado de separación de las áreas involucradas.
- Existan procedimientos de control y supervisión de las condiciones medioambientales y si funcionan adecuadamente en las áreas críticas.
- El mantenimiento general sea adecuado para las diferentes instalaciones.

## Documentos que se pueden solicitar:

- planos de la planta;
- organigramas de la gestión administrativa y científica del laboratorio;
- currículos del personal que participan en el tipo de estudios seleccionados para la auditoria del estudio;
- la amplitud y la precisión de la verificación del aseguramiento de la calidad durante la ejecución práctica de los estudios;
- la amplitud y precisión de la verificación de aseguramiento de la calidad de la rutina de operación de las instalaciones;
- los procedimientos de aseguramiento de calidad para verificación de los informes finales y su debida conformidad con los datos obtenidos. « OCDE Lineamientos para la Preparación de lnformes de Inspección de BPL. OCDE/GD(95)67, www.oecd. org/ehs/chs/ pag 9-13>>

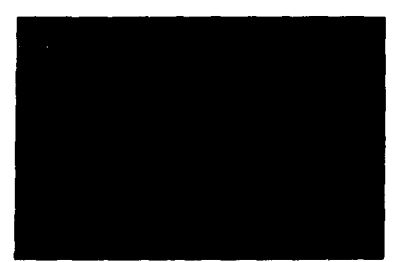

Fig. 9. Plano del Laboratorio de LEM Farmacia. Foto tomada de LEM Farmacia.

## 1.3.12.2. Calificación del personal y su organización.

Su objetivo es detenninar si las instalaciones cuentan con un personal suficiente y calificado, recursos humanos y servicios de apoyo para la variedad y número de estudios que se llevan a cabo; verificar si la estructura organizacional es apropiada y si se han establecido politicas de capacitación y vigilancia de entrenamiento y si la salud del personal son adecuadas para los estudios que se realizan en el laboratorio.

Martin 1

**J .4. EQUIPO E INSTRUMENTOS. <<CIPAM Gula de Proredlmlento adecudo dr l.•boratorio analitico. \lhicol9K9.**  ···~ **19-12.>>** 

El laboratorio debe contar con los equipos e instrumentos adecuados a sus necesidades y recursos.

Equipo. Se consideran como equipos todos aquellos aparatos que son necesarios para llevar a cabo los procesos analíticos, pero no proporcionan resultados cuantitativos para los mismos, como bombas de vacío, hornos, estufas, etc.

Instrumentos. Son aquellos aparatos que se utilizan en los diferentes métodos analiticos y proporcionan resultados cuantitativos ( medibles ). como espectrofotómctro, potcnciornctro. balanzas, cte.

## 1.4. t. Instalación.

1.4.1.1 Áreas. Los instrumentos( disolutor automatizado )en particular no se instalaran en las áreas donde puedan estar sujetos a la acción de reactivos, de humedad, de la alta temperatura. y en general de todo aquello que pueda afectar su funcionamiento y su conservación.

1.4.t.2. Servicios. Las áreas donde se instalen los instrumentos y equipos como el disolutor automatizado debe contar con todos los servicios auxiliares antes mencionados. Además ocasionalmente podrá requerirse mantener la temperatura y humedad demro de los limites establecidos.

1.4.1.3. Mobiliario. Este deberá estar diseñado e instalado en tal forma que prevenga todo aquello que pueda afectar el correcto funcionamiento, limpieza y mantenimiento de los mismos considerando factores tales como espacio entre equipo e instrumentos, la nivelación, las vibraciones, (factores importantes en las pruebas de disolución), etc.

1.4.1.4. Seguridad. Cuando sea necesario, los equipos e instrumentos contarán con dispositivos de seguridad que protejan tanto al personal como al equipo.

#### 1 .4.2. Registro y Documentación de Equipo e Instrumentos.

J.4.2.J. Información General. Se conservará un registro de cada aparato en el que figuren:

- a) Nombre y marca del equipo.
- b) Descripción resumida.
- c) Modelo, serie y fecha de adquisición.
- d) Número de inventario.
- e) Nombre del fabricante o representante.
- f) Compañía(s) que proporeiona(n) servicio.

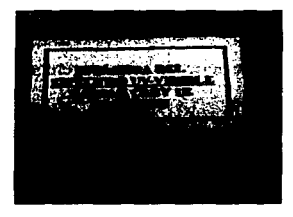

Fig.10. Bitacora del Equipo Empleado.

1 .4.2.2. Manuales. A la información general enumerada en el inciso anterior se adjuntarán los manuales que proporciona el fabricante que deben comprender:

- a) Instructivo de instalación.
- b) Instructivo de operación.
- c) Instructivo de reparaciones de urgencias que puedan ser efectuadas por el personal no especializado.
- d) Instructivo de mantenimiento.
- e) Instructivo de calibración o verificación de parámetros.
- f) Lista de accesorios de repuesto sugerido.

Una copia del instructivo de operación, de preferencia en español y junto con un diagrama descriptivo al respecto, estarán accesibles a todo el equipo o el instrumento.

1 .4.2.3. Registro de Control de Uso o Desgaste. Junto a cada aparato habrá un registro en donde se anotarán los siguientes datos:

- a) Fecha de utilización.
- b) Tiempo utilizado.
- c) Analista y referencia del análisis.
- d) Muestra analizada.
- e) Reporte de anormalidades si las hubiera.

Todos estos datos serán utilizados por el analista al momento de utilizar el aparato.

## 1.4.2.4. Registro de Mantenimiento y Control de Fallas.

Para cada equipo e instrumentos se llevará un registro completo de los mantenimientos efectuados ya sean correctivos o preventivos. Estos últimos se sujetaran a un programa establecido de acuerdo a las sugerencias del fabricante o bien por la experiencia de los directores del laboratorio.

Cuando se trate de mantenimientos correctivos, se anotarán las fallas detectadas, las medidas tomadas para corregirlas y si el servicio fue efectuado por una persona del laboratorio o por técnicos especializados. Para facilitar el mantenimiento se conservará al día el inventario de material de repuesto. Este deberá reponerse tan pronto como sea posible.

## 1.4.3. Calibración y Verificación.

Los aparatos utilizados en un estudio se deberán inspeccionar, limpiar, mantener y calibrar periódicamente de conformidad con los procedimientos normalizados de operación. Se deberán conser•ar registros de esas actividades. La calibración debe poder, si hubiese lugar, guardar conformidad con las normas de meteorología nacionales o internacionales<sup>. « OCDE. Aplicación de los</sup> Principios de Buenas Prácticas de Laboratorio para Estudios a Corto Plazo. ENV/JM/MONO(99)23 www.oecd. org/ehs/ehs/ pag 10>>

Todos los instrumentos se someterán a una revisión periódica de calibración y mantenimiento para verificar su exactitud, sensibilidad y reproducibilidad. Los equipos se someterán a un servicio periódico de mantenimiento y si es necesario de calibración, a fin de certificar que cumplen con los parámetros fijados en su diseño.

#### 1.4.3.1. Instrumentos. Metodología.

Todos los instrumentos instalados serán sometidos a una calibración periódica, empleando los métodos reportados ya sea en la-Farmacopea de los Estados Unidos Mexicanos o bien métodos equivalentes, métodos proporcionados por el fabricante o métodos desarrollados por el mismo laboratorio.

Cuando la calibración utilice patrones de comparación ( como en el caso de la calibración química en los aparatos de disolución ), estos deberán ser comparados con patrones de precisión rastrcables con los de organizaciones oficiales nacionales o internacionales. Cuando estos no sea aplicable, se procurará establecer un programa de comparaciones interlaboratorios que establezca correlación entre los resultados obtenidos.

## 1.4.3.2. Equipos. Metodologla.

Los equipos serán sometidos a verificación y ajuste periódico empleando métodos indicados por el fabricante o bien los desarrollados por el laboratorio mismo. Para los equipos que requieran la calibración se seguirán las mismas sugerencias para los instrumentos.

### 1.4.3.3. Frecuencia de la Calibración y/o Verificación.

La calibración de los instrumentos y la calibración y/ o verificación de los equipos se efectuarán con la frecuencia que establezcan los requerimientos oficiales, las recomendaciones de los fabricantes o bien la experiencia de los directores del laboratorio.

Al efecto se elaborará un programa de calibración para cada instrumento y de calibración y/o verificación para cada equipo, cuyo cumplimiento será responsabilidad del responsable del laboratorio o de la persona que este designe.

45

## 1.4.3.4. Registro de Calibración y /o Verificación. Se llevará un registro en el que figuren:

- a. Nombre del instrumento o equipo.
- b. Numero de serie.
- c. Fecha de Calibración y /o verificación.
- d. Persona o compañía que efectuó la calibración.
- e. Fecha de la próxima calibración y /o verificación.
- f. Observaciones.

1.5. REACTIVOS. <sup><<CIPAM Guía de Procedimiento adecuado de Laboratorio analítico, México1989. Pág 24-J2.>></sup>

Los reactivos químicos que ingresen al almacén del laboratorio deberán ser claramente identificados con lo siguientes datos:

- 1) Nombre Químico y Calidad. Para esta información puede ser suficiente la etiqueta del frasco, siempre y cuando ésta se encuentre en buen estado.
- 2) Número progresivo de adquisición marcado en la tapa y en el frasco.
- 3) Fecha de Adquisición. Se llevará un registro de adquisición de reactivos en donde se consignen los datos arriba mencionados.

1.5.1. Registro General de Reactivos. Para cada reactivo se llevará un registro en el que aparezcan los siguientes datos:

- 1) Identificación. Ver Nombre Químico y Calidad.
- 2) Registro de movimientos en el que se consignen fechas, cantidades ( entradas, salidas ) y saldo.
- 3) Almacenamiento. Los reactivos químicos serán almacenados en estándares abiertos, en un local ventilado y fresco, separados de aquellos cuya evaporación o sublimación pueda resultar contaminante para los demás reactivos, o dañar la etiqueta de los frascos que lo contienen. Los solventes, especialmente aquéllos que son flamables, serán almacenados en lugares frescos, separados del resto de los reactivos y alejados de mecheros, contactos y en general, de todo aquello que pueda provocar su ignición.

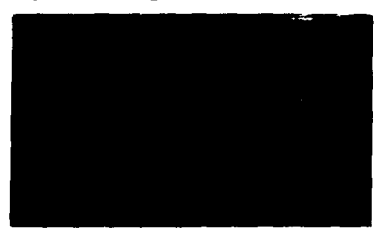

Fig. 11. Información que debe Contener ta Etiqueta de Reactivos. Foto tomada de LEM Farmacia.

#### 1.5.2. Soluciones Reactivos.

Se refiere a las soluciones de trabajo cuya concentración no está sujeta a determinación analítica.

1) Identificación. Cada frasco con solución deberá tener una etiqueta que contenga los siguientes datos como mínimo:

Nombre del Reactivo. Concentración (expresada como P/V, V/V, etc.) Fecha de Preparación. Analista.

- 1) Protección. Las soluciones deberán estar contenidas en frascos adecuados, protegidos de la luz, de la evaporación y de todo aquello que pueda hacer variar su concentración y la integridad del soluto y del solvente.
- $3)$  Almacenamiento. Las soluciones reactivos deberán estar almacenadas en forma tal que se preserven de posibles alteraciones.
- 4) Fecha de Caducidad. Las soluciones reactivo tendrán como vigencia, aquella en la que haya demostrado que en el transcurso de la misma no hay alteración, pero su fecha de caducidad no será mayor a seis meses.

#### 1.5.2.1. Agua.

Por su uso generalizado, conviene tratar el agua como un reactivo especial. Por su origen puede dividirse en:

#### a) Agua potable o corriente.

Esta agua será utilizada para limpieza general del material y debe ser de calidad tanto quimica como bacteorológica adecuada. El almacenamiento de agua debe ser tal que no comprometa la calidad química y bacteriológica que posee en la red de distribución municipal.

#### b) Agua purificada.

El agua purificada puede ser clasifica por su origen:

- 1. Adquirida externamente.
- 2. Producida internamente.

## 1.5.2.2. Requisitos de agua purificada.

Como por lo general las cantidades adquiridas o producidas son relativamente pequeñas, estas se manejan en garrafones, debiéndose cumplir con los siguientes requisitos:

1 ) Identificación. Se deberá contar con una etiqueta en la que aparezca el origen, fecha de producción y adquisición, así como el \'isto bueno del analista que la examino.

2) Almacenamiento. El agua desmineralizada y el agua destilada deberán ser almacenadas en envases que las preserven de la contaminación química y deberán ser protegidas de temperatura que pueda formar el desarrollo de contaminación bacteorológica.

3) Calidad. La calidad del agua purificada deberá ser tal que garantice que no interfiere en las interacciones analíticas en que se utilice.

**The Secretary State Agencient Company** 

Survivor Store

in K

the community of the process that the series of the

control experience and the special control

single of the start of the fits

4) Registro. Se llevará un registro del agua purificada en el que se indique:

Cla\'e del garrafón.

Lote del agua.

Fecha de producción o adquisición.

Fecha de análisis.

Analista.

Visto bueno.

# 1.6. SUSTANCIAS DE REFERENCIA. << CIPAM. Sustancias de Referencia. México 1997. Pág 1-27>>

La imperativa necesidad de eliminar barreras comerciales y simplificar trámites a través del libre comercio pone a prueba a la industria en general, la cual debe generar productos que cumplan con patrones internacionales de calidad. En la industria químico farmacéutica la fabricación de productos que cubran estas expectativas y cuyos resultados puedan reproducirse y avalarse en cualquier lugar, implica tener criterios acordes con ellos, tanto en las pruebas de evaluación como en las sustancias de referencia empleadas para llevar a cabo estas pruebas.

La selección y adquisición de las sustancias de referencia, se debe contar con procedimientos acordes para su manejo y aplicación correctos dentro del laboratorio. Así mismo se debe contar con registros de uso y la documentación que avale una buena practica en el manejo de dichas sustancias, es decir, es importante adquirir, manejar y conservar las sustancias de referencia conforme a las buenas prácticas de laboratorio, debido a la importancia que tienen en el aseguramiento y la confiabilidad de los resultados analíticos.

1.6.1. Responsabilidad. Es responsabilidad del supervisor del laboratorio que se cumpla con el procedimiento de manejo de las sustancias de referencia, así como de los analistas cumplir con dicho procedimiento.

1.6.2. Sustancia de referencia. Es una sustancia de uniformidad reconocida destinada a utilizarse en comprobaciones analíticas fisicas, químicas o microbiológicas en el transcurso de las cuales sus propiedades se comparan con la sustancia en evaluación.

### 1.6.3. Aplicaciones especificas.

Las sustancia de referencia tienen aplicación especifica en el laboratorio de control de calidad, ya sea para:

- 1. Evaluación de materias primas o
- 2. Verificación de instrumentación analítica.

Cualquiera de estas aplicaciones que se lleve a cabo requiere de un programa documentado sobre la adquisición, manejo y empleo de las sustancias de referencia.

Estos programas deben considerar las características especificas de la sustancia de referencia. así como lo relacionado a la aplicación que tendrá dicha sustancia.

## 1.6.4. Sustancias de referencia para la evaluación de fármacos.

#### 1.6.4.1. Manejo y almacenamiento.

Debido a que las sustancias de referencia se utilizan para efectuar mediciones y nos proporcionan resultados seguros y confiables en las determinaciones cualitativas y cuantitativas de las sustancias que se analizan en la industria químico- farmacéutica. es necesario manejarlas adecuadamente.

Cualquier tratamiento previo al que se deba someterse a la sustancia de referencia se indicará en la monografia del fármaco o medicamento que se va a comparar con está, o en su caso, deberá especificarse en el marbete de la sustancia de referencia.

Si la sustancia de referencia debe secarse antes de ser utilizada, es necesario seguir las instrucciones que aparecen en su etiqueta o certificado de análisis. La operación de secado no se debe hacer en los envases originales, sino que se debe pasar una cantidad suficiente a otro recipiente. en el cual se efectuará el secado; si queda un excedente. se debe desechar.

Para cumplir su propósito, cada sustancia de referencia debe almacenarse, manejarse y utilizarse de acuerdo con las especificaciones correspondientes. Generalmente las sustancias de referencia deben almacenarse en su contenedor originar, alejadas del calor y protegidas de la luz. Deben evitarse particularmente los lugares húmedos. Cualquier indicación sobre condiciones especiales de almacenamiento deberá incluirse en el marbete y o certificado analítico.

1.6.4.2. Procedencia. Las sustancias de referencia primarias para la evaluación de materias primas son distribuidas por centros especializados y autorizados para este fin. La mayoria de las veces dichos centros constituyen la única fuente de obtención de sustancias de referencia, por lo cual el costo y las vías de obtención son de difícil acceso.

1.6.4.3. Registro. Se llevará un registro para cada sustancia de referencia que contenga los siguientes datos:

#### Origen.

Nombre de la sustancia de referencia. Fecha de Adquisición. Cantidad Adquirida. Lote del producto. Caducidad. Clave de entrada.

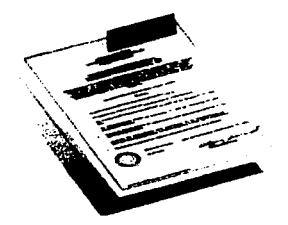

Fig.12. Hoja de Registro de Cada Sustancia de Referencia. **W\\'w.,·ankcl.com** 

## Cada vez que se utilicen sustancias de referencia se anotará en el registro:

Fecha de Utilización. Análisis en el que se empicó. Responsable que la surtió. Cantidad surtida.

#### 1.6.5. Sustancia de referencia para la verificación de la instrumentación analítica.

Otra área de aplicación de las sustancias de referencia es Ja verificación del limciona-miento del equipo de laboratorio. Esta aplicación tiene gran importancia ya que implica que las evaluaciones analíticas no sólo están sujetas a la metodología de análisis de materiales y productos. sino también al instrumento de medición con el que se lleva a cabo dichas mediciones, es decir, Ja confiabilidad del dictamen analítico también tiene que ver con las buenas prácticas de operación y verificación de los instrumentos de medición.

Las sustancias de referencia para la verificación del funcionamiento de la instrumentación analítica pueden obtenerse a partir de las diferentes fuentes comerciales, según sean las características de las sustancias requeridas. Este tipo de sustancias puede ser provisto por marcas comerciales como Merck, Sigma y Beckman. o bien por instituciones oficiales como USP y NIST ( National Institute of Standar and Technology ).

#### 1.6.5.1. Clasificación.

Las sustancias de referencia para la verificación del funcionamiento de los equipos de laboratorio se clasifican según su uso al cual se destinan:

- a) Sustancias de referencia para potenciometria. Se emplea para la calibración de electrodos a partir de soluciones amortiguadoras.
- b) Sustancias de referencia para polarimetria. A través de sacarosas o dextrosas altamente puras.
- c) Sustancias de referencia para espectrofotometria. En esta área se distinguen dos tipos de estándares para calibración; 1) estándares quimicos y 2) filtros de vidrio. Ambos tipos se utilizan para la evaluación de transmitancia, absorbancia o fluorescencia. Los estándares oficiales comúnmente empleados son los siguientes:

52

in adv

an Process personal าวว่า จะทำมันที่ เป็นว่า เราหมด

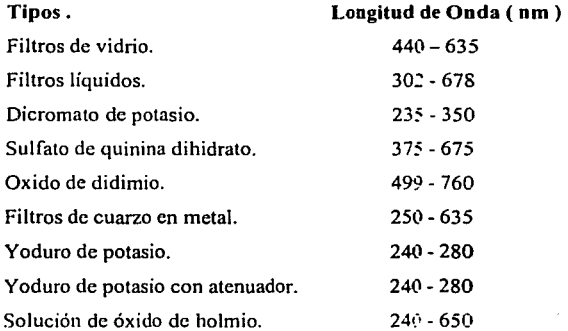

- d) Sustancias de referencia para absorción atómica. Soluciones de concentración conocida.
- e) Sustancias de referencia para disolución. Estas sustancias son provistas únicamente por la USP, y se clasifican en dos tipos 1) tabletas para calibración de tipo dcsintegrante y 2) tabletas para calibración de tipo no desintegrante. Para cada lote del estándar se emite un certificado con las especificaciones de disolución para las diferentes condiciones ( 50 y 100 rpm ) y métodos de disolución ( método I, canastillas y método 11 paletas ).
- 1) Sustancias de referencia para punto de fusión. Sustancias químicas altamente purificadas con rangos de puntos de fusión específicos.

# 1.7. MATERIAL. <<CIPAM Guia de Procedimiento adecuado de Laboratorio analítico, México1989. Pág 35 >>

Debido a la gran variedad de formas y composiciones de que está hecho el material que se emplea en laboratorio de análisis y además por el uso al que se destina, se le debe clasificar, manejar y calibrar adecuadamente para que sea utilizado en fonna correcta y se minimicen los errores en los análisis y pruebas en que intervienen.

Se debe llevar a cabo un control del material desde que se solicita y recibe, así como de su manejo y utilización, ya que esto es de gran ayuda para asegurar y dar confiabilidad a los resultados de los análisis y pruebas que se efectúan en el laboratorio.

1.7.l. Registro. Se debe llevar a cabo un registro del material existente en cada área. clasificándolo por tipo de material, composición, uso a que se destina e indicando si requiere o no la calibración.

## l. 7.2. Calibración.

Todo el material que se empleará para efectuar mediciones como buretas, matraces aforados, pipetas, celdillas, etc, deberán ser calibrados previo a su uso.

1.7.2.1. Métodos de calibración. Se utilizarán los métodos de calibración oficiales cuando éstos existan. De lo contrario, se emplearán los métodos que se encuentran en la literatura para el material considerado o aquellos que el laboratorio desarrolle al efecto.

1.7.2.2. Registro. Se llevará acabo un registro de calibración del material que lo requiera en el que figuren los siguientes datos:

#### Material.

Composición. Fecha de adquisición. Proveedor. ~létodo de calibración. Analista.

1.7.3. Manejo y Mantenimiento. . <<CIPAM Guia de Procedimiento adecuado de Laboratorio analitico. México1989. Pát.: 34.-35.>>

El manejo y tratamiento del material en el laboratorio es importante tanto para el aseguramiento y confiabilidad de los resultados analíticos como para su conservación en las mejores condiciones.

Debido a que el material de laboratorio puede ser fabricado con muy variados elementos. cada forma y tipo debe tener un manejo y tratamiento específico, ya que puede deteriorarse sin que se note y en consecuencia, alterar los resultados obtenidos en los análisis.

## l. 7.3.1. Precauciones Generales.

- No utilizar al material en operaciones donde las sustancias químicas puedan dañarlo.
- No someterlo a condiciones de temperatura superiores a las que el fabricante del material indica.
- No utilizar para su lavado material abrasivo. Cuidar el empleo de escobillones. ya que el soporte metálico de los mismos puede rayar las superficies. Esto es importante en matra-

54

ces aforados y en buretas de vidrio ya que pueden dañarse y con ello alterar las mediciones.

- Ordenar que el analista haga un primer lavado al material inmediatamente después de haberlo utilizado. ya que los residuos que se adhieran a la pared del material a menudo no se desprenden durante el lavado y no se detectan, pueden alterar los resultados de las operaciones en general o de las reacciones que en ellos se lleve a cabo.
- Durante su limpieza y manejo, de acuerdo a su composición química, cada tipo de material deberá ser tratado en forma adecuada, teniendo en cuanta su resistencia a los ácidos, a las bases, al calor, etc

 $1.8. \, \mathrm{METODOS}$  ANALÍTICOS. <sup><<CIPAM Guía de Procedimiento adecuado de Laboratorio analítico, México1989. Pág</sup> **.17.-40** >>

En general los métodos analíticos que se llevan a cabo pueden comprender identificación. determinación de impurezas y valoración cuantitativa. Las características fundamentales que deben poseer los métodos analiticos son especificidad, sensibilidad, exactitud y precisión. Estas características deben comprobarse empleando las técnicas estadísticas adecuadas. La industria famrncéutica está especialmente interesada en la validación de métodos analiticos debido al gran incremento de nuevos productos que tienen que ver con la salud y que requieren de métodos de análisis apropiados. Una parte integral del desarrollo de un método analítico es la validación del mismo, es decir, el método debe probarse para determinar su efectividad .

# 1.8.1. Validación de Método analítico. <sup>« Dominique Praedeu. 2001, 112-116>></sup>

La validación de un método analitico puede definirse como un paso crítico cuyo propósito es asegurar su calidad o validez. El objetivo de la validación no es comparar un método con otro sino conocer mejor sus características. La validación corresponde a un estudio científico de los criterios de confiabilidad de esa técnica.

**1.8.2. Validación de Parámetros Anallticos.** « Domlnlqu• Puedeu. 2001. 112-116»

- 1. Exactitud.
- 2. Precisión.
- 3. Especificidad.
- 4. limites de detección y cuantificación.
- *5.* Linealidad.
- 6. Rango.
- 7. Robustes.

Estos criterios son específicos de una técnica en condiciones definidas.

#### **1.8.2.1. Exactitud.**

La exactitud, que es el grado de concordancia entre el resultado obtenido experimental y el \'erdadero valor o el de referencia. Se expresa como el porciento de recobro obtenido del análisis de las muestras a las que se les ha adicionado cantidades conocidas de la sustancia.

Para los fármacos esta es realizada frecuentemente por la adición de una cantidad conocida de· fármaco por peso o volumen a la formulación del placebo trabajando en el intervalo de detección del analito.

Se determina de cuando menos, 6 placebos cargados de manera independiente con la cantidad necesaria de la sustancia de interés para obtener la concentración del 100%. Haciendo el análisis en las mismas condiciones de operación y por el mismo analista. ( Químicos Farmacéuticos )

## Criterio :

El porciento recuperado y el% C.V. deberán estar de acuerdo con la siguiente tabla.

*5b* 

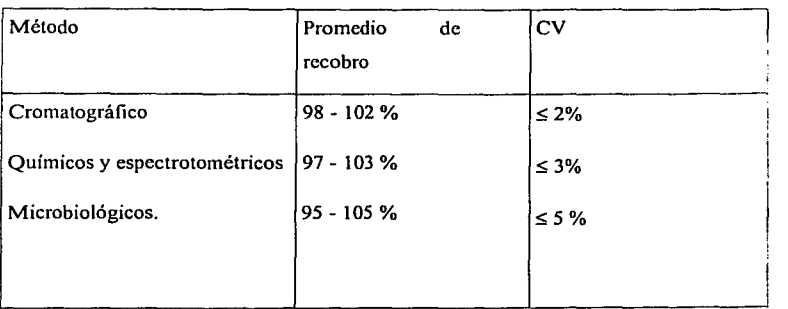

**Tabla 1. Porciento recuperado y el CV. << Domlnlquc Prudeu. 2001, t** 12~116>>

Nota: para suspensiones y semisólidos se acepta una ampliación del 1% en el intervalo expresado en el promedio de recobro y el  $CV \leq 3\%$ .

### **1** .8.2.2. Precisión.

La precisión, es el grado de concordancia entre un resultado y un conjunto de ellos, obtenidos aplicando el mismo procedimiento analítico a la misma muestra en condiciones idénticas. Este puede ser considerado como reproducibilidad entre ellos mismos o entre análisis. Este es expresado en términos de desviación estándar o del coeficiente de variación. La precisión es una medida del grado de reproducibilidad y/o repetitibilidad del método analítico bajo las condiciones normales de operación.

- a) Repetibilidad. Es la precisión de un método analítico expresada como la concordancia obtenida en determinaciones independientes realizadas bajo las mismas condiciones (analista, tiempo, aparato, laboratorios, etc.)
- b) Reproducibilidad. Es la precisión de un método analítico expresada como la concordancia entre determinaciones independientes realizadas bajo condiciones diferentes ( diferentes analistas, diferentes días, en el mismo y/ o diferentes equipos, etc).

Precisión del sistema:

Se determina por el análisis sextuplicado de una misma solución estándar correspondiente al 100% establecido en la linealidad del sistema.

Criterio:

 $CV < 1.5$  %

Para métodos microbiológicos  $CV \leq 3\%$ 

#### 1.8.2.3. Rango.

El rango esta definido por las concentraciones comprendidas entre los niveles de concentración superior e inferior del analito estudiado. Son expresadas en las mismas unidades que los resultados de las pruebas.

#### 1.8.2.4. Robustez.

Medida de la capacidad del método de seguir siendo inafectada por variaciones pequeñas, pero deliberadas en parámetros del método ( diferentes temperaturas, lotes de reactivos, columnas, tipos de empaquen condiciones ambientales, etc. ), y provee un indicador de su confiabilidad durante su uso normal. La robustez se puede asegurar en parte por buenas especificaciones de la conveniencia del sistema. Así, es importante fijar firmemente. pero realista, las especificaciones de la conveniencia del sistema.

#### 1.8.2.5. Limite de Detección y Limite de Cuantificación.

El límite de detección y la cuantificación se aplican normalmente a las sustancias relacionadas con la sustancia del fármaco o el producto del fármaco. Las especificaciones en estos límites se someten con el método regulador de las impurezas y a la estabilidad del fármaco.

El límite de detección se refiere a los niveles más bajos del analito que pueden ser detectados pero no necesariamente cuantificados. bajo las condiciones de operación establecidas.

El límite de cuantificación se refiere a la concentración más baja de analito que puede ser cuantificado con precisión y exactitud aceptable .Con los detectores UV, es dificil asegurar la precisión de la detección de los compuestos de bajo nivel debido a la pérdida gradual potencial de sensibilidad de las lámparas del detector con edad. o la variación del nivel de ruidos por el fabricante del detector. En los niveles bajos, el aseguramiento es necesario que los limites de la detección y de la cuantificación sean realizados cada vez con el método de la prueba.

#### **J .8.2.6. Linealidad.**

Es su habilidad para asegurar que los resultados analíticos obtenidos directamente o por medio de una transformación matemática bien definida es proporcional a la concentración de la sustancia dentro de un intervalo determinado.

Linealidad :

Se determina, construyendo una curva de calibracion (concentración vs respuesta medida) utilizando cuando menos 5 diluciones preparadas a partir de una misma solución patrón y haciendo análisis cuando menos por **duplicado** para cada dilución.

El inten·alo entre las concentraciones a analizar dependerá del propósito del método. para control de calidad y seguimiento de calidad y de estabilidad de un fármaco en una forma farmacéutica. clebcni estar incluida la concentración seleccionada como 100%

Nota: se considera el 100% como **la** concentración de la muestra en **la** solución final a analizar, que proporciona una respuesta adecuada dependiendo del método de cuantificación.

Criterio:

 $CV \le 1.5 \%$ 

 $r \ge 0.99$ ,  $r^2 \ge 0.98$ 

Para métodos microbiológicos **r** 2: 0.98

## 1.8.2. 7. Especificidad.

Es la habilidad de el método analítico para obtener una respuesta debida únicamente a la sustancia de interés y no a otros componentes de una muestra. Detenninar la comparación de los resultados del análisis de muestras que contienen impurezas agregadas, productos de degradación. compuestos relacionados o excipientes, contra muestras que no la tienen. <sup>«Colegio Nacional de Químicos</sup> Farmacéuticos Biologos, México. Pág 1-10>>

# 1.9. PROCESAMIENTO DE LAS MUESTRAS. «CIPAM Guía de Procedimiento adecuado de Laboratorio **analhtco, Mhlcol989. J•ág \_.1-44** >>

Las muestras analizada en el laboratorio se someterán a un proceso que consta de los siguientes pasos:

1.9.t. Libreta de trabajo. Cada analista contará con una libreta de trabajo foliada con hojas numeradas consecutivamente en donde se consignará en forma inalterable los siguientes datos:

- Sustancias de referencia a utilizar.  $\overline{a}$
- Fecha en que se inicia el análisis.  $\ddot{\phantom{a}}$
- $\overline{a}$ Anotación completa de cada operación analítica que efectué: pesadas. diluciones. cálculos, valores obtenidos, absorbancias, etc. Se utilizará boligrafo para las anotaciones y los valores equivocados no serán borrados, sino que por algún medio se les aislará y distinguirá de los valores correctos.
- Las libretas de trabajo de los analistas son parte de la documentación comprobatoria del laboratorio y por lo tamo se considera propiedad del laboratorio y deberá permanecer en este por todo el tiempo que se considere pertinente.

# 1.9.2. Informe analitico.

Identificación del informe. Al tenninar el análisis, el analista que lo efectuó redactará un informe en el que aparezcan todos los datos consignados en la ficha de registro de la muestra.

- Resultados obtenidos. El analista consignará todos Jos datos obtenidos de las pruebas a que se sometió la muestra.
- Anexos. Se adjuntará al informe, copias de los documentos como gralicas  $\ddot{\phantom{a}}$ cspectrofotométricas de UV., etc.
- Fecha y firma del analista.
- Fecha y lirma del responsable del laboratorio. Este examinará el informe del analista, evaluará los resultados y los avalará o rechazará según el caso.

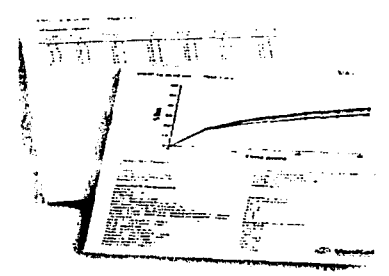

Fig. 13. Informe de Resultados Obtenidos. www.vankel.com.

#### 1.9.3. Contenido de **un formato de Procedimientos Analiticos.**

Un procedimiento analítico debe ser descrito con suficiente detalle permitiendo reproducir las condiciones necesarias y obtener resultados comparables. Aspectos del procedimiento analítico que requieren especial atención deben ser descritos. A continuación se da una lista de la información que debe estar incluida en una descripción del procedimiento analitico.

A. Principio. Se debe describir el principio del procedimiento analítico, por ejemplo como va a ser tratada la muestra, si se va a separar, con que se va a separar y a detectar, si va a ser con HPLC o con Espectrofotómetro solamente, etc.

- B. Muestreo. Describe el número de muestras ( viales, tabletas etc, ) seleccionadas, como estas son usadas ( ya sea individuales o muestras compuestas) y el número de replicas analizadas por muestra debe ser descrito. También especificar de que manera se van a tomar las muestras. Se debe tomar en cuenta que la toma de muestra para el análisis debe ser representativa .
- C. Una lista de todo el equipo a utilizar, por ejemplo tipo de instrumento, detector, modelo, dimensiones, etc) también debe ser incluida una lista de los parámetros del equipo ( velocidad de agitación, temperatura, tiempo de la corrida, longitud de onda, tiempo de muestro, tipo de medio, etc). Se debe tener un diagrama de flujo que describa el procedimiento analitico.

No se debe olvidar que los aparatos de medición deben probarse antes de iniciar el análisis para verificar su capacidad de funcionamiento y sus limitantes. Deben inspeccionarse, limpiarse, mantenerse. verificarse periódica y convenientemente. de acuerdo con los procedimientos descritos. Medicamentos. Editorial Limusa. S.A de C.V. 2001. México. Dominique Pradeu. Análisis Químico Farmacéutico de

- D. Reactivos. Una lista de reactivos y sus grados ( ejemplo USP/NF, American Chemical Society (ACS) Analytical Reagent) debe ser incluida. Si estos son modificados o son preparados en el laboratorio se debe especificar como estos fueron preparados y debe también ser incluido. Así como su inestabilidad o si son potencialmente peligrosos, sus condiciones de almacenaje, su fecha de preparación y caducidad.
- E. Aptitud del sistema de Prueba System Suitability Testing. Este y los criterios de aceptación son basados sobre el concepto que el equipo, operaciones analíticas y muestras a ser analizadas constituyen un sistema integral. Este asegura que el sistema de esta trabajando apropiadamente durante el tiempo de análisis. Los criterios de aceptación deben ser definidos e incluidos en el procedimiento de análisis.

- F. Preparación de estándares. Debe incluirse los procedimientos de la preparación de todos las soluciones estándares (ejemplo solución Stock, estándares de referencia, etc).
- G. Preparación de Muestras. La preparación de muestras para pruebas individuales debe ser descrita claramente. Asi como especificar detalles sobre la preparación de una muestra inusual. (ejemplo. extracciones, diluciones. etc ).
- H. Procedimiento. Una descripción paso a paso de los procedimientos debe ser dada. La descripción debe incluir, lugar apropiado, inyección o introducción de la muestra. tiempos de muestreo, fijar parámetros para comenzar la prueba. Los factores criticos deben ser identificados.
- l. Cálculos. Se recomienda representar los cálculos en tablas definiendo los simbolos y factores numéricos e instrucciones especificas para la calculación de la degradación de productos, impurezas concentración % disuelto, etc. Algunas transfomiacioncs matemáticas o formulas usadas en los datos de los análisis.
- J. Reporte de los resultados. Debe incluir el formato para reportar los resultados (ejemplo porcentaje, peso/ peso, Peso/ volumen, ppm).

1.9.4. Procedimientos Espectofotométricos. Es importante que se describa detalladamente su calibración y en el criterio de validación debe ser incluido especificidad, linearidad, repetibilidad, precisión y robustes.

## 1 .9.5. Procedimientos para Disolución

El equipo de usado para disolución es cubierto por la USP XXIV. La descripción de los procedimientos de disolución y su validación debe incluir lo siguiente.

## l. Medio de Disolución

Una breve discusión de las razones para seleccionar el medio.
#### 2. Procedimiento.

Una prueba de disolución debe tener un procedimiento de disolución y método de análisis t análisis automatizado o muestreo manual seguido por una detección espectrofotométrica). Los procedimientos escritos debe cubrir lo siguiente:

- \_Aparato
- \_ Preparación del estándar.
- \_ Preparación de la muestra. ( ver procedimiento analitico )
- \_Método de análisis (ejem., UV, HPLC)
- \_Procedimiento de la muestra (ejem., intervalos, filtración, toma de las
- muestras, diluciones)
- Cálculos
- \_Criterios de Aceptación.

Los espectros o cromatogramas del blanco y del estándar deben ser incluidos.

#### 3. Caracteristicas de Validación.

Tanto el procedimiento de disolución como el método de análisis deben ser validados.

El tiempo necesario para la finalización del análisis de las muestras debe ser indicado en el procedimiento. Los datos deben ser suministrados para soportar la estabilidad de las muestras en disolución durante el procedimiento. « Analytical Procedures and Methodos Validation U.S. FDA. Center for drugs evaluation and Research. Guidance for Industry Analytical Procedures and Method Validation Chemestry, Manufacturing and Controls documentation. www.fda.gov/cher/guldelines.htm>>

#### 1.10. BUENAS PRACTICAS DE LABORATORIO EN LOS PROCESOS DE LIM-PIEZA. <<CIPAM Procesos de Limpleza y su Validación en Areas de Fabricación, México1999. Pág 12-19, 24-27. 34-38 >>

El proceso de limpieza y su validación es una importante actividad; mantener y alcanzar la calidad de los productos requiere un programa de limpieza formal y consistente. Asi cada compañía debe adoptar las estrategias que más Je convengan de acuerdo a sus necesidades individuales, donde evalúa y establece para cada proceso, un limite de aceptación de residuos

químicos, detergentes y principios activos. La validación del proceso de limpieza asegura que los procedimientos de limpieza de equipo eliminan residuos a niveles previamente determinados como aceptables. El programa de validación de limpieza incluye la identificación de los elementos de limpieza. la identificación del alcance de la prueba y los limites aceptables, el desarrollo del procedimiento de muestreo y prueba, así como el diseño de un procedimiento de validación de limpieza y un método de análisis de datos.

El proceso de limpieza tiene como objetivo eliminar residuos de activo, excipientes, mezclas de ambos, detergentes o alguna otra sustancia que pueda crear un producto adulterado.

De acuerdo al Reglamento de la Ley General de Salud en materia de control Sanitano de actividades, Art 33. se considera adulterado un producto cuando:

- l. Su naturaleza o composición no corresponda a aquellas con que se etiquete. anuncie, expenda, suministre o cuando no corresponda a las especificaciones de su autorización o
- 11. Haya sido objeto de tratamiento que disimule su alteración o encubra defectos en su proceso o en la calidad sanitaria de las materias primas utilizadas.

La limpieza se define como el grado de aceptación de sustancias. partículas y microorganismos no desechables cuyo efecto sea adverso al producto o proceso.

1.10.1. Registros (bitácoras). Para los registros se deben establecer bitácoras (equipo, áreas) las cuales contemplan datos rastreables que incluyan como mínimo la siguiente información:

#### A. Equipo.

- a) Nombre del equipo.
- b) Marca del equipo
- c) Modelo del equipo
- d) Número de serie del equipo.

65

State State

- e) Fecha, hora.
- f) Producto fabricado / lote o análisis realizado en el equipo
- g) Producto y lote fabricado o análisis realizado en el equipo anteriormente.
- h) Analista u operario.

#### B. Arcas de Trabajo.

- a) Identificación.
- b) Fecha, hora.
- c) Producto en análisis

1.10.2. Etiquetas de Identificación del Equipo. Las etiquetas de los equipos debe ser claras, inequívocas y se clasifican en:

- a) Etiquetas " Equipo Limpio "y
- b) Etiquetas " Equipo Sucio ".

1.10.3. Materiales y agentes de Limpieza.

#### 1.10.3.1. Los materiales de limpieza mas comunes

- lienzos que no desprendan partículas.
- Recipientes de acero inoxidable.
- Atomizadores.
- Esponjas.
- Escobillones.

1.10.3.2. Agentes de limpieza. La adherencia de residuos a la superficie del equipo de fabricación y áreas es un fenómeno fisico que no puede evitarse, para eliminar estos residuos se emplean agentes de limpieza.

a) Existen varios mecanismos para eliminar los residuos de fabricación  $y / o$  para limpiar los equipos, áreas, sistemas, etc., incluyendo la acción mecánica, dilución, detergencia y reacción química. Las acciones mecánicas se refieren a cualquiera de las variedades de

óó

 $\sim 10^{11}$ 

as the country of the special state of the والمستواري المتعارف المتواطنة

procesos no químicos incluyendo: cepillado, barrido y el arrastre de partículas con \'apor de agua.

- b) La disolución emplea solventes orgánicos o agua para disolver los residuos, y esta puede mejorar su actividad por medio del uso de sulfactantes, usualmente en sistemas acuosos.
- c) Otro mecanismo para la limpieza involucra las reacciones químicas: la naturaleza básica del residuo se cambia, usualmente por rompimiento de las moléculas grandes en pequeñas que pueden ser más fácilmente eliminadas por la acción del detergente.

Aunque cada uno de estos son mecanismos separados, durante el proceso de limpieza pueden ser combinados.

Forrna de Realización. En la industria farmacéutica se utilizan prácticas diversas para el proceso de limpieza ya sea de áreas, sistemas, equipos, etc. Los métodos más comúnmente empicados puede dividirse en:

#### **1.1 0.4. Proceso de limpieza manual.**

Los procesos de limpieza manuales generalmente incluyen las siguientes etapas para su realización:

- a) **Desarmado del equipo** (sí es necesario ). Muchos equipos o instalac:ones requieren de ser desarrnados para facilitar su limpieza.
- b) **Prela\'ado - Inspección.** Esta es una de las etapas más importantes y es usualmente la que más depende del operador. El propósito de este es eliminar los materiales residuales de gran tamaño.
- c) Lavado. Esta etapa incluye el lavado de cada pieza en particular y para ello se requiere de agentes químicos los cuales deben tener bien definidas su concentración. En este paso generalmente los residuos materiales se eliminan por dilución. La temperatura del agua o del agua - detergente puede ser importante.
- d) **Enjuague inicial**. En este paso generalmente se disuelve la mayoria de los residuos materiales. Para el enjugue inicial es preferible el uso de agua purificada

o agua destilada, sin embargo el uso de agua potable es valido siempre y cuando se demuestre que esta es suficiente para obtener buenos resultados. Si la temperatura del agua es importante, debe especificarse claramente esta situación.

- e) Enjuague final. El enjuague final es usado para reducir los residuos a su nivel final sin introducir ningún contaminante potencial, por est razón el enjuague final debe realizarse usando agua de alta calidad (agua purificada o agua destilada ).
- f) Rearmado ( si es necesario). Las instrucciones y orden del rearmado debe incluirse en el proceso normalizado de limpieza

#### 10.5. Procesos de limpieza semiautomático.

Este tipo de procesos se encuentran automatizados parcialmente y requieren de la intervención de un operador. Se incluyen los sistemas portátiles de Limpieza En Sitio (LES ) y de tipo gabinete. Entre los portátiles están lavadoras, tanque con bomba y los tipo gabinete con máquinas estacionarias.

#### 10.6. Procesos de limpieza automáticos.

Estos procedimientos ofrecen la ventaja de ser reproducibles y reducen la dependencia del operador, sin embargo, reduce también su habilidad para interceder durante el procedimiento para la inspección de varias etapas y repetir algún paso si es necesario.

Los equipos automáticos más comunes son sistemas LES diseñados para llevar a cabo procedimientos muy extensos o para limpiar piezas estacionarias de equipos.

#### 1.10.7.Aplicación de los procesos de limpieza

1.10.7.1. Equipo. El equipo, incluyendo su limpieza y mantenimiento, debe estar diseñado y ser del tamaño correspondiente a los procesos de fabricación de cada laboratorio farmacéutico. estar colocado de manera tal que se facilite su operación, limpieza y mantenimiento.

#### l. IO. 7.1.1. Caracteristicas.

Debe estar construido de tal forma que el montaje y desmontaje de sus partes sea sencillo y práctico. que las superficies en contacto con los componentes de la formula. material de proceso o los productos, no reaccionen alterando la seguridad, identidad, potencia, calidad o pureza del producto. Se debe verificar la limpieza de acuerdo a procedimientos específicos. La composición de los filtros, empaques mangueras, no debe permitir la liberación de fibras u otros cuerpos extraños.

#### l.I0.7.1.2. Limpieza.

El equipo y los utensilios deben limpiarse y mantenerse en ese estado a intervalos apro-piados para prevenir el mal funcionamiento o contaminación que pueda alterar la calidad del producto.

#### En el diseño del equipo deben evitarse:

- a) Puntos muenos ( válvulas de descarga, esquinas de los recipientes ).
- b) Válvulas no sanitarias (válvulas de bola).
- c) Materiales no adecuados (cintas adhesivas, ligas, alambres, hule, corchos, cte. ).

#### 1.10.8. Sistemas de Ernluación.

El proceso de limpieza debe ser evaluado de tal forma que se demuestre su efectividad mediante la validación de este. La validación en general tiene como propósito establecer evidencia documental de que un proceso específico cumple consistentemente con los objetivos para los que fue diseñado.

En el caso de los procesos de limpieza del disolutor automatizado, el objetivo es el que la siguiente prueba que se realice sobre este las muestras no sean contaminadas por cualquier fuente ya sea química o microbiológica. A su vez esta evidencia documental contempla un método de muestreo efectivo, una adecuada frecuencia de muestreo, un método analítico apropiado y el establecimiento de un criterio de aceptación.

1.10.8.1. Tipos de muestreo. Se pueden utilizar tres métodos de muestreo para determinar el nivel de contaminación del equipo de producción. Es importante considerar las ventajas de todos los métodos de muestreos y utilizarlos cuando sea más apropiado, ya sea para estudios de validación o en controles dentro del proceso actual de limpieza. El método de muestreo debe acoplarse al equipo que se limpia y al objetivo de la validación de limpieza.

1.10.8.1.1. Muestreo con hisopo o por raspado en superficie. Las muestras son tomadas al azar en un área definida que esté en contacto con el producto. Los hisopos utilizados para este fin deben tener la característica de estar preparados con materiales inerte que no generen interferencias. Se recomienda que estos hisopos se encuentren humedecidos preferentemente con agua purificada o agua HPLC ya que si se utiliza algún solvente orgánico se tiene el problema de demostrar la eliminación de éstos de la superficie de los equipos.

Debe considerarse aquellos puntos de dificil limpieza tales como; costuras de los equipos, empaques, piezas móviles en general. Una ventaja importante que presenta este tipo de muestreo es que aquellos equipos que son insolubles en agua por ejemplo pueden ser muestreados de esta forma. ejerciendo una acción mecánica y por arrastre lograr el recobro de los mismos.

1.10.8.1.2. Muestreo por enjuague. Involucra el uso de un volumen conocido de agua para enjuagar el área de la superficie del equipo. En el agua de enjuague debe detenninarse la cantidad de residuos de un compuesto especifico, no es aceptable realizar un análisis de rutina de acuerdo a la cantidad de agua empleada. En múltiples casos. el diseño de los equipos dificulta la recolección de este tipo de muestras.

Una ventaja de este tipo de muestreo es que se pueda llegar a aquellas partes dificiles de limpiar y de muestrear ya que si se realiza correctamente proporciona datos de la superficie total del equipo. Sin embargo en solvente empleado debe ser aquel que asegure la recuperación del compuesto de interés. Una desventaja es que para poder colectar la muestra se debe estar presente en la última etapa del proceso de limpieza y que el volumen con que se realice el enjuague final debe ser siempre el mismo.

#### **1.10.8.2. Métodos Analíticos.**

Es de suma importancia determinar la especificidad y sensibilidad de los métodos analíticos empicados para detectados los residuos o contaminantes. Con las ventajas de las tccnologias analíticas es posible detectar residuos que hayan quedado después de la utilización del disolutor automátizado aun si se detectan a bajas concentraciones. Si los residuos

contaminantes no son detectados no significa que no haya ningún residuo después del proceso de limpieza. Esto solamente significa que los niveles sean menores a los limites de detección y sensibilidad del equipo por lo tanto debe existir una relación muy estrecha entre los limites de residuos establecidos y el método empleado para verificar la limpieza del equipo.

La siguiente tabla presenta los métodos comúnmente usados para la validación de la limpieza y tipo de residuos para los cuales se aplican.

Tabla.2. Métodos analíticos más comunes en validación de limpieza. <sup><<CIPAM Procesos de Limpieza y su Validación en</sup> **Areas de Fabrlución, Mér.lcot999. Pág 12-19, 24-27. 34-38** >>

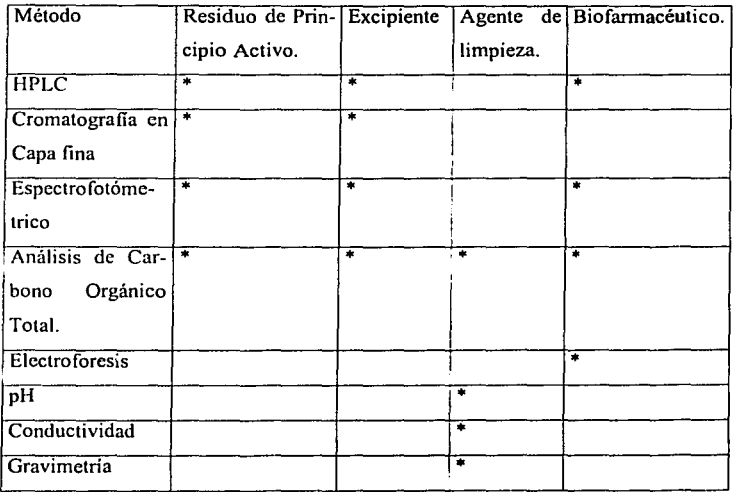

7t

La siguiente tabla muestra las principales ventajas y desventajas de cada método.

Tabla.3. Principales ventajas y desventajas de cada método. <sup><< CIPAM Procesos de Limpieza y su Validación en Areas de</sup> **Fabricación. Mblcol 999. Pig 12-19. 24-27, 34·38** >>

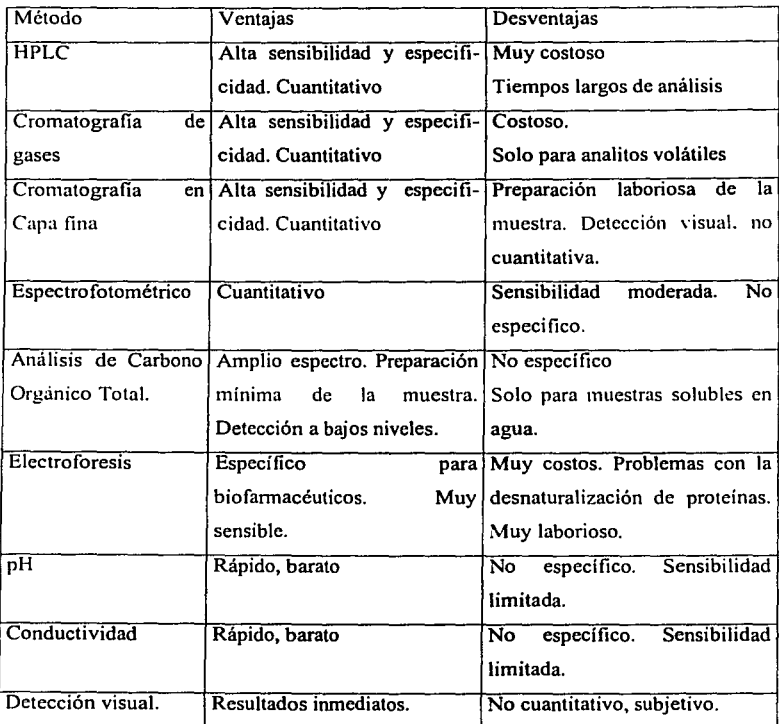

Se deberá establecer un informe final para cada estudio. Para los estudios a corto plazo, se puede establecer un informe final normalizado, que deberá ir acompañado de un complemento particular del estudio.

# 1.11. PROCEDIMIENTOS NORMALIZADOS DE OPERACIÓN

Se deberá atribuir especial importancia a los procedimientos clave para los estudios de campo. tales como el almacenamiento de los elementos de pruebas, la recogida de los datos de campo. la calibración del equipo utilizado, la aplicación de los elementos de prueba<sup>· « OCDE. Aplicación de los</sup> Principios de Buenas Prácticas de Laboratorio para Estudios a Corto Plazo, ENV/JM/MONO(99)23 www.oecd. org/ehs/ehs/ pag 14>>

#### 1.12. BUENAS PRACTICAS EN LOS LABORATORIOS AUTOMATIZADOS.

<< OCDE. Aplicación de los Principios de BPL a los Sistemas Informáticos. OECD/GD (95)115. www.oecd. org/ehs/ehs/ pag 9-18>>

Se ha observado recientemente que la utilización de los sistemas informáticos se han desarrollado en las instalaciones que llevan a cabo ensayos de inocuidad para la salud y el medio ambiente. Estos sistemas informáticos pueden permitir, directa o indirectamente, la integración. el procesamiento, la presentación y almacenamiento de los datos y se encuentran, cada vez más, integrados frecuentemente en los equipos automatizados. Cuando estos sistemas infonnáticos se encuentran combinados con la ejecución de estudios llevados a cabo con fines nomiativos, su concepto, su validación, su operación y su mantenimiento deberán guardar conformidad con los principios de buenas prácticas de laboratorio.

Todos los sistemas informáticos que se utilizan para producir, medir o evaluar los datos con fines informativos deberán estar proyectados, validados, operados y administrados con el debido respeto de los principios de BPL.

Para la planificación, la ejecución y la presentación de los resultados de los estudios se pueden utilizar diversos sistemas informáticos. Estos sistemas se pueden aplicar para adquirir, directa o indirectamente, los datos registrados por medio de los equipos automatizados, operar/ controlar los equipos automatizados y finalmente, procesar, presentar y almacenar los datos. Los sistemas informáticos utilizados para tales actividades pueden ser de diversa índole y pueden incluir desde los instrumentos de análisis programable o un ordenador personal.

#### **1.12. t. Aplicación de los sistemas informáticos.**

- 1. **Capacitación:** para responder a los principios de BPL, las instalaciones deberán emplear personal calificado y experimentado y aplicar programas de capacitación detallados, que incluyan las capacitaciones para el puesto de trabajo y llegado el caso, cursos impartidos por parte de organismos externos. Se deberán conservar las documentaciones relativas a estas capacitaciones.
- 2. **Instalaciones y equipo:** se deberá disponer de instalaciones y equipos adecuados para garantizar la correcta ejecución de los estudios, siempre de conformidad con los principios de las BPL. Al tratarse de los sistemas infonnáticos, se deberán tener en cuenta cierto número de aspectos especi ficos.

#### a) Instalaciones.

Se deberá proceder a un estudio detallado del ensamble de los equipos, de los elementos periféricos, de los equipos de comunicación y de los sistemas electrónicos de almacenamiento. Se deberá evitar las fuentes de variaciones de temperatura y de humedad, el polvo, las interferencia electromagnéticas y la proximidad de cables de alta tensión, salvo si el equipo está especialmente proyectado para funcionar en semejantes condiciones.

Se deberá estudiar la alimentación eléctrica de los equipos informáticos. sin perder de vista llegado el caso, una alimentación de emergencia y sin interrupciones para los sistemas informáticos cuya interrupción repentina podría alterar los resultados de un estudio.

También se tendrá en cuenta los equipos adecuados para garantizar la seguridad del soporte electrónico de informaciones.

\_\_\_\_\_\_\_ ....:\_ --·----·---..: \_\_\_ \_

b) Equipo.

Computadora (Hardware )y Programas de computadora (Software )

Un sistema informático constituye un grupo de elementos materiales y programas de computadora, proyectando y ensamblado para llevar a cabo una función o un grupo de funciones determinadas.

El Hardware constituye la parte fisica del sistema informático y esta formado por la unidad central del ordenador y sus periféricos.

El software corresponde a el, o los programa(s) necesario(s) para la operación del sistema informático.

Todos los principios de BPL aplicables a los equipos tienen también, por consiguiente, aplicación al computadora y al programas de computo.

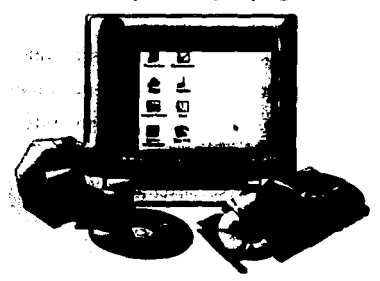

Figura.14. Computadora ( Hardware )y Programas de computo (Software).

#### J. Mantenimiento y Recuperaci6n tras un fallo o incidente.

Todos los sistemas informáticos se deberán instalar y mantener con objeto de garantizar un correcto funcionamiento de forma permanente.

#### a. Mantenimiento.

Se deberá disponer de procedimientos establecidos por escrito que describa el mantenimiento preventivo corriente y la reparación de fallos. Estos procedimientos deberán definir claramente los cometidos y las responsabilidades del personal correspon -

dientes. Cuando estas actividades de mantenimiento han dado lugar a una modificación del computadora y/o programas de computo, podrá ser necesario validar de nuevo el sistema. Todos los problemas y anomallas detectados durante la operación del sistema, asi como las medidas correctivas aplicadas, se deberán consignar por escrito diariamente.

#### b. Recuperación tras fallo o incidente

Será preciso disponer de procedimientos que describen las medidas que cabe tomar en caso de fallo parcial o completo de un sistema informático. Todos los planes de emergencia deberán ser suficientemente detallados y validados, garantizar la integridad permanente de los datos y no comprometer de ningún modo la ejecución del estudio. El personal que participa en los estudios, de conformidad con los principios de BPL. deberá estar debidamente informado de todos estos planes de emergencia.

Los procedimientos de recuperación del procesamiento de un sistema informático dependerán siempre de la importancia del sistema, pero es indispensable conservar copias de salvaguardia de todos los programas de computo. Si los procedimientos de recuperación precisan una modificación del computadora o del p. Jgramas de computo podrá ser necesario validar de nuevo el sistema.

#### 4. Datos.

Los principios de BPL definen los datos crudos como un conjunto de informes y documentos originales de laboratorio, e inclusive los datos incorporados directamente en un ordenador por mediación de un interfaz de instrumentación, que se deriva a su vez de las observaciones y de los trabajos originales llevados a cabo en el marco de un estudio y, que se precisan para la reconstrucción y la evaluación del informe relativo a este estudio. Los sistemas informáticos utilizados para obtener la adquisición, el procesamiento, la comunicación o el archivado de los datos crudos estarán siempre oroyectados para que exista la posibilidad de proceder a un análisis retrospectivo para que aparezcan todas las modificaciones de los datos sin ocultar los datos iniciales. También deberá ser posible

asociar a cada modificación a la persona que ha procedido ha ella, por medio de fonnas ( electrónicas ) con incorporación de fecha y hora. Las modificaciones deberán estar justificadas en todos los casos.

Las informaciones auxiliares, y básicamente los registros de mantenimiento y los registros de calibración necesarios para verificar la validez de los datos crudos o permitir la reconstrucción de un proceso o de un estudio, deberán siempre archivarse debidamente.

Los procedimientos de operación de un sistema informático de operación deberán también describir los procedimientos de adquisición de datos de sustitución que se han de utilizar en caso de fallo del sistema. En este caso, todos los datos crudos registrados manualmente, deberán ser claramente señalados como tales y conservados. A titulo de registros originales, los procedimientos manuales de salvaguardia podrán servir para reducir en todo los posible los riesgos de perdida de datos y tener la seguridad de que los registros de sustitución serán debidamente conservados.

#### 5. Seguridad.

Se deberá tener en cuenta procedimientos de seguridad suficientemente seguros para proteger el programas de computo y los datos contra cualquier alteración. modificación no autorizada o pérdida. En este contexto, la seguridad abarca también la prevención del acceso no autorizado o las modificaciones del sistema infonmitico y de los datos contenidos en el sistema. También será conveniente tener en cuenta los riesgos de alteración de los datos por los virus u otros fenómenos. También será conveniente tomar la medidas de seguridad necesarias para garantizar la integridad de los datos en caso de fallo del sistema a corto y a largo plazo.

a) Seguridad Física: esto es con el fin de limitar únicamente al personal autorizado el acceso de los equipos informáticos, a los equipos de comunicacióu, a los periféricos y a los soportes electrónicos. Al tratarse de los equipos que no se encuentran instalados en

salas informáticas especializas, será preciso tener en cuenta como mínimo, un control convencional para le acceso a las instalaciones.

No obstante, cuando estos equipos se encuentran situados a distancia se deberán tomar otras medidas correspondientes al caso.

b) Seguridad lógica (programas de computo) ; para cada sistema o aplicaciones de carácter informático, se deberán tomar las medidas de seguridad lógica para impedir el acceso no autorizado a los sistemas, aplicaciones y datos informáticos. Es indispensable garantizar que únicamente se utilizan las versiones aprobadas y los programas de computo validados. La seguridad lógica puede presuponer una supervisión para tener la seguridad de que cada utilizador posee una identidad única acompañada de una contraseña. Cualquier introducción de datos o de programas de computo procedentes de fuentes externas deberá estar debidamente controladas. Estos controles se podrán obtener por medio del programas de computo operativo, por programas específicos de seguridad. programas integrados a las aplicaciones o por varios de estos medios en combinación.

c) Integridad de los datos; el mantenimiento de integridad de los datos constituye uno de los objetivos preliminares de los principios de las BPL, es preciso que cualquier persona involucrada en un sistema informático sepa que es indispensable tener en cuenta las diversas consideraciones. Se debe tener la seguridad de que el personal es perfectamente consciente de la importancia de la seguridad de los datos y que conoce los procedimientos y funciones del sistema que permiten garantizar una correcta seguridad. así como las consecuencias de cualquier defecto de seguridad. Estás funciones podrán corresponder a una vigilancia de rutina del acceso al sistema, la aplicación de programa de verificación de los archivo y la notificación de anomalías y/o tendencias.

e) Salvaguardia; en la práctica cuando se utilizan sistemas informáticos, se procede a hacer copias de salvaguardia de todos los programas de computo y datos para poder reiniciar el sistema tras un fallo susceptible de comprometer su integridad (deterioro del disco duro).

Por consiguiente la copia de salvaguardia debe poder constituir una fuente de datos crudos que serán procesados como tales.

#### 1.12.2. Documentación.

Es necesario contar con la documentación mínima necesaria para el desarrollo, la validación, la operación y el mantenimiento de los sistemas informáticos.

- a. Instrucciones: deberá existir instrucciones escritas que incluyan, básicamente, la adquisición, las características, el concepto, la validación, la experimentación, la instalación, la operación mantenimiento. el personal responsable, el control. la auditoría, la verificación y la puesta fuera de servicio de los sistemas informáticos.
- b. Descripción de las aplicaciones; para cada aplicación, se debera disponer de una documentación completa relativa a:
- La denominación del programas de computo de aplicación o el código de identificación.  $\overline{a}$ así como una descripción clara y detallada de la vocación de la aplicación.
- La computadora (con los números de los modelos) sobre el cual se opera el programas de computo de aplicación.
- El sistema operativo y de los demás programas de computo (como herramientas) utilizados en relación con la publicación.
- El (o los) lenguajes de programación de la aplicación y/o las herramientas de bases de datos que se utilizan.
- Las principales funciones llevadas a cabo por la aplicación.
- Las estructuras de los archivos, los mensajes de errores y de alarma y los algoritmos asociados a la aplicación.
- Los módulos del programas de computo de aplicación con los números de sus versiones.
- La configuración y las interfases entre los módulos de aplicación y hacia los equipos y otros sistemas.

# ESTA TESIS NO SALE DE LA BIBLIOTECA

- c. Procedimientos normales de operación.: una gran parte de la documentación relativa a la utilización de los sistemas informáticos, se habrá de presentar en forma de Procedimientos normalizados de operación. Entre otros deberán incluir:
- Los procedimientos relativos a la operación de los sistemas informáticos (computadora y programas de computo) y las responsabilidades del personal interesado.
- Los procedimientos relativos a las medidas de seguridad utilizadas para detectar y precaverse contra los accesos no autorizados y las modificaciones de los programas.
- Los procedimientos y autorizaciones relativas a las modificaciones de los programas y registros de las modificaciones.
- Los procedimientos y autorizaciones relativas a las modificaciones de los equipos (computadora /programas de computo l. e inclusive. llegado el caso, las pntebas antes de empleo.
- Los procedimientos relativos a las pruebas periódicas para verificar el funcionamiento de la totalidad del sistema o de ciertas elementos, y el registro de estas pruebas.
- Los procedimientos relativos al mantenimiento de los sistemas informáticos y de cualquier otro equipo auxiliar.
- $\sim$ Los procedimientos relativos al desarrollo de programas de computo y los ensayos de recepción, así como el registro de todos los ensayos de recepción
- Los procedimientos de salvaguardia para todes los datos almacenados y los planes de emergencia en caso de producirse fallos.
- Los procedimientos relativos archivado y la extracción de todos los documentos, programas de computo y datos informáticos.
- Los procedimientos relativos al control y la veriñcación de los sistemas informáticos·

# 1.13. SEGURIDAD. <<CIPAM. Guía de Procedimiento adecuado de Laboratorio analítico, México1989. Pág 47-51 >>

La seguridad de operación en un laboratorio malítico tiene implicaciones fisicas y psicológicas en el personal, que permiten incrementar cualitativa y cuantitativamente sus rendimientos en desempeño de las labores asignadas

#### 1.13.1. Las fuentes potenciales de riesgo.

- a) Reactivos.
- b) Materiales de vidrio.
- c) Reacciones Químicas.
- d) Fuentes de Energía...
- e) Vacío o presión.

1.13. 1.1. Reactivos. El riesgo originario por los reactivos puede deberse al almacenamiento inadecuado y al manejo de los reactivos mismos.

- Almacenamiento inadecuado. Los reactivos deben almacenarse de acuerdo a sus caractcristicas. separando los sólidos y los líquidos sean flamables o no.

• Manejo de los reactivos. Los reactivos líquidos nunca deberán ser pipeteados por succión directa, sino a través de perillas para pipeteado.

1.13.1.2. Material de \"idrio. El material de vidrio estrellado o despostillados deberá ser desechado ya que siempre representa un riesgo, aún cuando no se exponga al fuego.

- Jamás deberá emplearse material estrellado, sobre todo si este debe ser expuesto al fuego.
- En cuanto al material de vidrio de alto volumen, el personal debe ser instruido al respecto de las precauciones que debe seguir en su empleo.

#### 1.13.1.3. Reacciones Químicas.

- Toda reacción química debe ser vigilada desde su inicio hasta su término . asi como la eliminación de los residuos de la misma.
- Reacciones involuntarias al desechar residuos de otras reacciones. Se dará un tratamiento adecuado para destruir los desechos de reacción antes de pasar el material usado a la sección de lavado.

1.1 J. J.4. Fuentes de Energía. Se debe considerar los riesgos originarios por energia electrica, gas y calor.

Energia eléctrica. Es menester vigilar el estado de cables, conexiones. Deben instalarse conexiones con líneas a tierra. Antes de lavar cualquier equipo, se deberá estar seguro que este se encuentra desconectado.

Gas. Es necesario vigilar las posibles fugas, el estado de las llaves, conexiones, tuberias y quemadores.

Material caliente. Nunca debe tocarse el material caliente con la mano desnuda, sino deberá usarse guantes o pinzas.

1. B.1.5. Vacío o Presión. Cuando en algunas operaciones se requiera vacío o presión, se usarán las precauciones habituales tanto para aumentar la presión como para despresurizar el sistema.

#### 1.13.2. Precauciones Generales.

- Seguir las indicaciones de seguridad del Reglamento del Departamento de Bomberos.  $\mathbf{L}^{\text{max}}$
- Tener una comisión de Seguridad e Higiene, que vigilará el cumplimiento de las reglas  $\sim$ generales de seguridad y se corregirán los problemas que se detecten en este campo.
- No fumar en las áreas de trabajo del laboratorio.
- No ingerir alimentos, ni bebidas alcohólicas en el laboratorio. Nunca usar material de  $\mathbf{a}$ laboratorio para beber agua.
- Identificar claramente las zonas de peligro y los materiales peligrosos.
- Contar con un instructivo de primeros auxilios, con recomendaciones para casos de  $\bullet$  . quemaduras por reactivos.
- Contar con un botiquín de primeros auxilios.
- $\mathcal{L}_{\mathcal{A}}$ Instalar estratégicamente el siguiente equipo.
- Regaderas.

- Lava ojos.
- Extinguidores.

Se recomienda el uso del siguiente equipo:

- a} Batas de algodón.
- b} Guantes estériles para manejo de material potencialmente peligroso.
- c} Anteojos y/o mascarillas para manejar sistemas de presión, vació, destilación, etc.
- d) Mascarillas con absorbentes en el caso de reacciones en que puedan acciden-talmente desprenderse gases tóxicos.
- e) Bulbos para pipeteado.
- 1) Sinfoneadores,
- g} Botas de hule para limpieza de los locales.

## **2. DISOLUCIÓN AUTOMATIZADA.**

#### **2.1. Generalidades de Disolución.**

La disolución es definida como el proceso por el cual una sustancia sólida entra en contacto con el disolvente hasta producir una solución translucida. Esto es simplemente un proceso por el cual una sustancia sólida es disuelta. La disolución es controlada por la solubilidad entre la sustancia sólida y el solvente. << Banskar. Umesh V. E.U 1992. Pág 1>>

Las formas farmacéuticas sólidas experimentan una disolución en un medio biológico. seguido por una absorción de la entidad farmacológica en el sistema circulatorio. Las características tisicas de las formas farmacéuticas: facilidad de mojado, penetración del medio de disolución, el proceso de hinchamiento, desintegración, disgregación y disolución son algunos de los factores que influencian las características de la disolución de los fármacos.

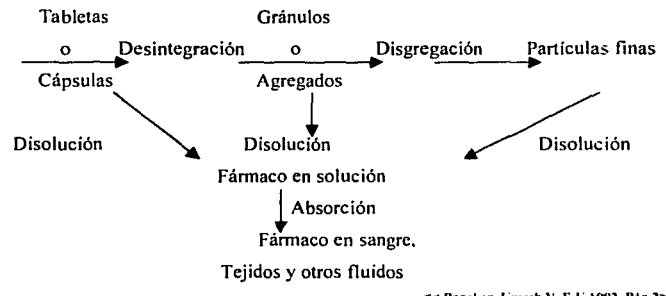

**Figl5. Proceso de disolución de las formas farmacéuticas sólidas.<< BHai..r. l"mrsh "· E.L·** 1991• **Pillg l>>** 

Cuando la forma farmacéutica entra en contacto con el tracto gastrointestinal hay dos posibilidades para que se absorba y llegue a circulación.

Las formas sólidas primero puede disolverse y el fármaco en solución puede pasar a través de la membrana gastrointestinal, o los fármacos solubles en agua tienden a disolverse rápidamente y pasar a través de la membrana por difusión pasiva  $2^{\circ}$ o transporte activo  $3$  del

<sup>&</sup>lt;sup>2</sup> Es el pasaje de sustancias disueltas y gases a través de una membrana como consecuencia de una difusión o **gradiente de concentración.** 

<sup>·</sup> <sup>1</sup>**Es el paso de sustancias a través de una memtirana en contra de un gradicnh:. Requiere gaste de energía. El paso se consigue mediante un transponador el cual es espedfico." 84** 

fánnaco; este paso esta limitado por la absorción a través de la membrana gastrointestinal. Sin embargo para los fármacos poco solubles la velocidad de absorción está limitada por la velocidad de disolución' de los fármacos que no se disuelven fácilmente o la desintegración de la forma farmacéutica. << Banakar. Umesh V. E.U 1992. Pag 1-3>>

Una de las primeras referencias de disolución es la de Noyes y Whitney quienes desarrollaron la relación matemática que correlaciona la velocidad de disolución con el gradiente de solubilidad del sólido.

$$
\frac{dc}{ct} = KA(Cs - Ct)
$$

 $\frac{d\mathbf{c}}{dt}$  es la velocidad de disolución del fármaco.

A superficie de interacción entre el producto no disuelto y el disolvente.

Cs concentración del fármaco en la capa de disolvente que rodea el principio activo

(concentración de saturación, es decir, a la solubilidad del producto que lo baña).

Ct cantidad de principio disuelto a tiempo ten el volumen total del disolvente

K constante de velocidad de disolución.

Para apreciar mejor el fenómeno de la velocidad de disolución de una sustancia en un disolvente es preferible utilizar la ecuación de Nemst y Bruner donde la disolución se realiza a través de una capa de difusión.

$$
\frac{dw}{dt} = \frac{DA}{h}(Cs - Ct)
$$

es la velocidad de disolución del fármaco. dt wmasa

<sup>4</sup>**La velocidad de disolución la cual es la cantidad de fánnaco que entra en solución por unidad de tiempo bajo condiciones cslindarcs de interfase sólido-líquido. tcmpcrawra y composición del sohente. «t'SP, FO..\. AF\t.**  Memorias del curso de disolución. México 16 enero 2001 >>

**D** Coeficiente de Difusión del fármaco disuelto en el disolvente (varia según la temperatura y velocidad de agitación.

A superficie de interacción entre el producto no disuelto y el disolvente.

Cs concentración del fármaco a saturación ( limite de solubilidad en la capa estacionaria **de**  disolvente, de espesor h que está en contacto con cada particula sólida ).

**h** espesor de la capa de disolución.

C cantidad de principio disuelto a tiempo ten el volumen total del disolvente

Esta demuestra que el fármaco se disuelve instantáneamente en una capa muy delgada **de**  disolvente situado alrededor de la particula hasta la obtención de una solución saturada. **El**  fármaco no puede disolverse más mientras que una fracción del producto disuelto no haya salido de esta capa por difusión en el medio de disolución, esta diferencia permite la continuidad de la disolución mientras que el medio no este saturado. Ademas se observa la interacción de CS y C sobre la velocidad de disolución.

Importancia de la Prueba de Disolución. << L'SP, FDA, AFM. Memorias del curso de disolución. México 16 **rnuo 2001** >>

- Este puede ser un indicador del desempeño in vivo del fármaco.
- Sirve como una prueba de control de calidad por proveer evidencia de la consistencia fisica de los productos y procesos de manufactura.
- Es extensivamente usado para pruebas de estabilidad de productos.
- Es usado en etapas tempranas de producto y desarrollo de formulación.  $\sim$
- Cumplimiento de requisitos legales o corporativos (autorización de las agencias regulatorias en aprobar decisiones pertinentes en procesos y cambios de formulación)

Las pruebas de disolución in vitro<sup>s</sup>son una importante herramienta para la caracterización de la calidad biofarmacéutica de un producto de diferentes etapas de sus ciclos de vida. Los aspectos biofarmacéuticos son importantes debido a que tienen que ver con la estabilidad y liberación del lote después de la producción, con lo que la disolución in vitro tiene

una alta relevancia en el control de calidad y con ello asegurar que una formulación provea

seguridad y efectividad clínica.

<sup>~</sup> **Proceso que se efectúa fuera del cuerpo humano** 86

En estas pruebas se determina la velocidad de disolución de un fármaco en un disolvente, en presencia o en ausencia de uno o más excipientes, contenidos junto con el principio activo en un producto farmacéutico. Por medio de los estudios de disolución es posible examinar principios activos puros o compuestos bajo investigación, con posibilidad de ser litiles como fármacos así como el efecto de los excipientes sobre las caracteristicas de disolución de una determinada formulación.

Para la realización de pruebas de disolución confiables y reproducibles es necesario contar con métodos de disolución adecuados para poder disponer de modelos experimentales in vitro que reflejen las condiciones in vivo, requiriéndose que dichos métodos sean precisos y reproducibles a fin de que se puedan aplicar en todos los laboratorios de control de calidad de industrias farmacéuticas o donde se requiera.

#### Métodos reconocidos por la USP XXIV.

Existen diferentes métodos por los cuales se pueden realizar los estudios de disolución pero estos no se pueden usar para todos los productos farmacéuticos, ya que cada producto debe ser probado individualmente con la prueba de disolución que se correlacione mejor con b biodisponibilidad. << Hanson. William A. 2\*, E.U. 1991. pag 1-6.>> <<Federation International Pharmaceutic. EU 1996 pag. **1071·1084.>>** 

- Método <71 I> (USP XXIV ) Aparato 1 (Canasta). Utilizado para sólidos y polvos. Este método es empleado también como un método no oficial de supositorios y partículas microencapsuiadas.
- Método <711> Aparato 2 (Paleta). Utilizado para tabletas y cápsulas.
- Método <724> Aparato 3 (Cilindro Reciproco). Utilizado para disolución de medicamentos de liberación prolongada. Se utiliza para sólidos y polvos.
- Método <724> Aparato 4 (Sistema de Celda de Flujo Continuo). Utilizado para disolución de medicamentos de liberación prolongada. Para sólidos y polvos.
- Método <724> Aparato 5 (Paleta sobre Disco ). Utiliza disco sujetador de Parche Transdermai, lo demás es igual al aparato 2.
- Método <724> Aparato 6 (Cilindro Rotatorio ). Utiliza sistema de cilindro en lugar de canasta, lo demás igual al aparato 1. Para parches transdérmicos.
- Método <724> Aparato 7 (Disco Reciproco). Similar al aparato 3, modificando la  $\blacksquare$ posición del parche.

Método <724> Aparato 1 o 2 .Disolución para medicamentos de disolución retrasada ( recubrimiento entérico ). Utiliza ácido y luego solución amortiguadora como medio.

Los aparatos de 1 al 4 se emplean para la disolución de tabletas.

#### 2.2 Evolución en la Automatización de las Pruebas de disolución.

En las pasadas décadas los laboratorios automatizados han incrementado su uso en el análisis de fonnas farmacéuticas sólidas. Una de las ventajas es la reducción importante de la labor intensiva y de las actividades rutinarias en un laboratorio analitico. La mayor aplicación en el campo fannacéutico son las pruebas de disolución y análisis los cuales incluyen la composición y uniformidad de los ensayos. Para un componente que ha sido aprobado y comercializado, la rutina más común pero que conlleva a análisis más intensivos es la unifonnidad de contenido y pruebas en la unifonnidad de la mezcla dentro del proceso.

Debido al incremento de las muestras y de la precisión analitica en la detenninación de ensayos. muchos laboratorios están cambiando de la preparación de muestras manual a la preparación de muestras automatizada. La automatización incrementa la precisión por la mejora de la consistencia mecánica de todos los pasos en la preparación de las muestras. Esto pennite al personal del laboratorio de diseñar y desarrollar otros experimentos que incrementan la productividad. Algunos robots pueden ser usados para realizar ensayos en el desarrollo de fármacos. El tiempo para los métodos automatizados son cortos, incrementan la reproducibilidad, independencia de operación, precisión y exactitud. una ventaja adicional es la mínima participación o exposición del personal de laboratorio a componentes **biológicamente activos, ensayos, análisis, pruebas de disolución. etc. << Soon** 1 **H•n, Munro Arnold.**  EU 1999. pig 785-790. www. Elsevier.com/locate/jpba 2001>>

A través de los años y con el desarrollo de la nueva tecnología se ha llegado a una enonne expansión en el número y complejidad de las pruebas de disolución; este desarrollo ha incrementado significativamente los requerimientos de equipo, personal procesamiento de datos o resultados y validación y por lo tanto el tiempo de producción para las fonnas fannacéuticas orales. Por lo que la automatización ha llegado a ser necesaria a fin de manejar estás demandas. Las ventajas de la automatización incluye beneficios de más puntos de muestreo, muestreo rápido, precisión, exactitud, repetibilidad, motivación de los empleados y **seguridad. << Hanson. Wllllam A.1ª, E.t.:. 1991. pta 115-127>>** 

Como es conocido el procedimiento de la prueba de disolución involucra desde el medio de disolución de la muestra a los periodos predeterminados de la toma seguidos por la iniciación del proceso de disolución utilizando una apropiada agitación. El objetivo de la prueba de disolución es proveer información de las propiedades dinámicas para formas farmacéuticas en particular.

# Los requerimientos de sistemas automatizados. los cuales ideahnente pueden tener las siguientes características:

- Alta eficiencia en el pretratamiento y la determinación del tiempo real de monitoreo sobre las muestras.
- Permite un mayor muestreo y alta resolución en el proceso de disolución.
- Toma de muestras en un volumen muy pequeño. introduciendo un minimo de disturbios al medio de disolución particularmente cuando se involucra una alta frecuencia de muestras.
- Ensayos múltiples con ocho vasos disolutores.
- Monitoreo simultaneo de multicomponentes en una forma farmacéutica.
- Alla estabilidad en la muestra y detección de sistemas bajo operaciones continuas sobre periodos prolongados.
- Monitoreo continuo de la linea base y sobre la linea de recalibración de los sistemas de detección.
- Bajo consumo del medio<sup>«Fang</sup> Zhao et all. China 1999. Pág 261-270.>>

#### 2.3 Concepto de automatización. << Banakar. Umesh V. E.U 1992. Pág 107>>

A medida que van pasando los años, las necesidades humanas se vuelven más grandes y el avance de la tecnología tiene que ir creciendo con esto, así como ir facilitando el trabajo del hombre por lo que los procesos automatizados han llegado a ser necesarios en cubrir tales demandas, entendiéndose por automatización aquellas operaciones unitarias que se efectúan sin intervención manual, haciendo uso de la tecnología robótica entre otras. Un ejemplo claro de esto es la disolución la cual se ha ido automatizando en grados diferentes durante las últimas décadas en donde los requerimientos ha sido extendido a todas las formas farmacéuticas orales. Durante el tiempo de muestreo ha tenido un incremento en la popularidad de liberación de formas farmacéuticas las cuales requieren protocolos de disolución.

En el caso de la disolución automatizada es un sistema o método, en el cual muchas o todas sus operaciones se realizan o controlan por medio de dispositivos mecánicos, electrónicos, etc. Al automatizar es importante considerar la prueba como un todo y decidir cuáles operaciones deberán automatizarse. Una prueba de disolución es más que un procedimiento. Un concepto importante en la planeación de automatización es examinar ta prueba como un sistema completo y decidir cual de las operaciones deberían ser automatizados. « Hanson. William A. 2", E.U. 1991. pág 126-128.>>

#### 2.4. Selección del procedimiento a automatizar.

Cuando empleamos la palabra *automatizar•* deberíamos especificar cuál ó cuáles procedimientos son los automatizados. Por ejemplo, Una persona puede decir "quiero automatizar mi prueba de disolución" cuando él quiere decir que sólo quiere automatizar la recolección de muestra. Cuando especificamos que queremos nuestro sistema de disolución automatizado, deberíamos indicar claramente el nivel de automatización deseado.<sup>« Banakar.</sup> l'mesh V. E.U 1992. Pág 107>>

La automatización se debe considerar como una adaptación paso a paso, y no como todo o nada. Sin embargo. los procedimientos seleccionados para automatización deberían ser considerado por su impacto y por la adición más tarde de otros pasos de automatización. Si no es asi uno podría cerrarse en un hardware que es obsoleto, caro y al cual no se le puede hacer ninguna modificación.

La automatización del proceso de muestreo se considera generalmente primero porque es el que requiere de más tiempo. Una amplia variedad de hardware de muestreo están disponibles. Cada sistema tiene sus propias ventajas y desventajas. Estos se deben de considerar de acuerdo a las necesidades en el futuro, asi como también en las necesidades actuales. La llave para considerar la planeación de la automatización es comparar la versatilidad y complementariedad. Estas dos características tienden hacer mutuamente exclusivos. «Fang Zhao et ali. China 1999. Påg 261- 270.>>

#### 2.4.1.Conslderaclones que hay que tomar en cuenta al automatizar.

- Evaluar la necesidad a largo plazo.
- La automatización no debe violar las normas de la USP y/o de la FDA

- Considerar la facilidad de manejo del programa de computadora.
- Facilidad en búsqueda de problemas en flujo (troubleshooting).
- Considerar la disponibilidad de espacio.
- Asegurar que la compañía a la que se compra el equipo debe poseer buenos conocimiento de la técnica de disolución. <<LSP, FDA, AFM. Memorias del curso de disolución. México **16 enero 2001** >>

# 2.5. Ventajas y Limitaciones.<sup><< Banakar. Umesh V. E.L<sup>.</sup> 1992. Påg 109-113>></sup>

#### 2.5.1. Ventajas

El usuario puede beneficiarse de las muchas ventajas que ofrece la prueba de disolución una vez que se haya automatizado.

#### *2.5.J.J. Costo-Efectividad.*

La automatización no es la panacea. Su costo-efectividad se analiza comparando sus ventajas con sus desventajas. En este análisis uno debería considerar la probabilidad de añadir grados de automatización a varios procedimientos adicionales en el futuro como demanda del desarrollo.

#### *2.5.J.2. Exactitud*

A pesar de las variadas opiniones. podemos decir que los métodos automatizados ofrecen resultados más reproducibles que los comparados con los procedimientos manuales. Esta ventaja sin embargo sólo se puede realizar cuando el hardware automatizado es cuidadosamente diseñado. Determinar el tiempo exacto. por ejemplo. es más probable con métodos automáticos ya que el punto donde se toma el tiempo esta detectado por un reloj electrónico y el procedimiento de duración del tiempo es similarmente controlado.

#### 2.5.1.3. *Ahorro de Tiempo*

El tiempo del investigador es mejor empleado cuando un procedimiento es automatizado. L'n procedimiento de prueba automatizado, por ejemplo. permite a un técnico utilizar su tiempo en otras labores. También puede permitir correr una disolución adicional durante un periodo normal de trabajo cuando los tiempos de corrida son cortos, y puede eliminar la necesidad de tiempo extra o un segundo análisis para pruebas de liberación prolongadas que corren alrededor de 8 horas.

#### 2.5.1.4. *Versatilidad*

Puede ser sorprendente para algunos que la versatilidad pueda ser un beneficio de la automatización. Cuando los protocolos de prueba cambian, los cambios establecidos pueden ser mucho más fáciles en algunos sistemas automatizados que en su contraparte manual. En algunos instrumentos, por ejemplo, se pueden cambiar de la detección por UV al HPLC, por el cambio de algunas válvulas y el reemplazo del carrusel.

#### 2.5.1.5. *Validación*

Un procedimiento automatizado puede ser validado fácilmente por la realización de las mismas operaciones manualmente y después automáticamente, estos resultados se comparan estadísticamente.

#### 2.5.2. Limitaciones

#### *2.5.2.I. Personal*

Aunque el empleo del personal más eficiente es casi siempre un beneficio de cualquier grado de automatización, se debe de considerar el alto costo de un personal de mantenimiento del equipo automatizado, ya que se requiere de programadores, técnicos de mantenimiento y operadores con alta capacitación.

#### 2.5.2.2. *Sincronización*

Varios problemas inherentes de tiempo de una prueba dada pueden imponer necesidades de un tipo de automatización.

a) Demanda de tiempo secuencial: El retiro automatizado de una muestra se puede clasificar en toma de la muestra en forma continua y secuencial. Generalmente, el tiempo finito empleado para retirar/depositar una muestra y pueda estar listo para el siguiente muestreo es el tiempo mínimo requerido entre los periodos muestreo en un sistema simultáneo. En un equipo comercial este puede ser de 2 minutos Ja duración entre los periodos de muestreo en un sistema secuencial, sin embargo, es el tiempo multiplicado por el número total de recipientes o vasos utilizados en la prueba. En un sistema secuencial utilizando 6 vasos tendría un intervalo de muestreo de 6 x  $2 = 12$ min. Este puede generar tiempos excesivos.

b) Colectores: La colección de muestras en el sistema puede ser necesario, por ejemplo. las muestras pueden ser retiradas simultáneamente a un colector y secuencialmente del colector a un detector. La secuencia de análisis de detección llega a ser independiente del tiempo de la secuencia de retiro de la muestra. Estos pueden llegar a generar problemas de evaporación sino son adecuados.

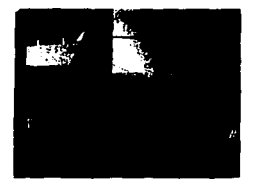

Fig16. Automuestreador de Vankel; el cual retira las muestras hacia un colector. <sup><www.vankel.com></sup>

- c) Comienzo de la prueba: Algunos sistemas automatizados ofrecen "pill droppers" ( liberador de tabletas automatizado de manera simultanea) controlados o dependen de la adición manual de la forma farmacéutica al momento de una señal audible.
- d) Evaporación: La colección de muestras lleva a problemas de evaporación o deterioro con el tiempo o la temperatura. Aparatos especiales que mantienen el colector en un bailo de temperatura controlada han sido utilizados para evitar la deterioración de la muestra por la temperatura.

#### *2.5.2.3. Necesidades de limpieza* y *montaje*

Estas son generalmente más grandes para los sistemas automatizados que para los sistemas manuales. Esto no necesariamente es una desventaja en los sistemas completamente automatizados. El problema esta siendo gradualmente reducido conforme el fabricante ofrece programas de control de almacenamiento y ofrece programas de mantenimiento para sus sistemas.

#### *2.5.2.4. Versatilidad*

La versatilidad se describió como una posible ventaja de los sistemas automatizados, sin embargo, algunos sistemas están suplementados con un detector del fabricante y están restringidos a su tipo de detección. La mayoría de los procedimientos de UV automatizados y

los software de disolución, por ejemplo, no se pueden adaptar al HPLC o a otros sistemas de detección química. Tal falta de versatilidad puede no ser un obstáculo cuando el sistema esta dedicado o destinado a un solo protocolo, pero puede ser una seria limitación cuando el laboratorio intenta automatizar para múltiples protocolos. Tal versatilidad es una gran ventaja en el desarrollo de producto, desarrollo analitico, estabilidad y actividades similares.

# 2.5.2.S. *F al/as*

Las fallas en el equipo pueden ser catastróficas en un sistema automatizado, esto es cierto, particularmente en las instalaciones de control de calidad donde las pruebas de disolución es un requerimiento para la liberación del producto y por tanto una parte de la línea de producción. Por tanto, estas fallas deberían considerarse cuidadosamente en una instalación automatizada, por ejemplo, dos estándares por separado con 6 vasos de disolución con dos baños en lugar de una unidad de 12 vasos. Los componentes extras deben estar a la mano para minimizar la pérdida de tiempo. Finalmente, en la medida de lo posible, el equipo automatizados debería ser rediseñado en caso de emergencia, los métodos manuales se pueden utilizar para mantener algún grado de función.

#### *2.5.2.6. Medida del Tiempo*

A pesar de la toma del tiempo electrónico esta puede causar errores, por ejemplo, a pesar del tiempo exacto de la toma de lectura de la absorbancia en una celda de flujo siempre se repite con un reloj electrónico, el hardware podría fallar al dar unos cuantos segundos para que el contenido de la celda se estabilice. (Esta estabilización siempre se da con procedimientos manuales). Las diferencias de absorbancias de 1 y 2 % se observan comúnmente entre lecturas de celdas con contenidos dinámicos contra contenidos estáticos.

#### 2.6. Selección de un Sistema Automatizado

#### 2.6.1. Operaciones **Unitarias**

El primer paso en especificar un sistema automatizado es el considerar cada operación unitaria cuidadosamente. Cada una debe de ser evaluada como un candidato a automatización empleando criterios previamente establecidos de ventajas y desventajas.

#### 2.6.2. Clasificación de las operaciones unitarias.

La automatización de procesos es una consecuencia lógica del desarrollo tecnológico que se ha alcanzado actualmente. Dicha automatización se ha realizado sobre distintas operaciones unitarias que constituyen la prueba de disolución, por lo cual es posible que en un sistema de disolución se utilicen, tanto las operaciones unitarias manuales, como automáticas. <sup>« Banakar.</sup> **Umnh V. E.U 1992. Pig 113-115>>** 

Los criterios más sencillos que podrian establecerse y ser más adaptables cuando se considera equipo automatizado, podría listar los siguientes:

#### *2.6.2.J. Planeación.*

Prácticamente, la planeación de la automatización debería ser considerado cuando en una serie de pruebas de principio a fin se planean usando exactamente el mismo protocolo. La planeación inicial es manual, pero reestableciendo las condiciones de limpieza, precalentado del medio y lineas disponibles para las pruebas subsecuentes, implica tiempo y esfuerzo que tienen que ser considerados en la lista de operaciones unitarias consideradas para **automatización. << Banakar. Cmesh v. E.l 1992. P" 1 ll-115>>** 

Incluyendo también el establecimiento y validación del correcto volumen desgasificado, temperatura apropiada, lineas de muestreo y filtros, correcta geometria del aparato utilizado en las pruebas de disolución; como la posición de las paletas o canastas, filtro. sondas de muestreo. limpieza de los vasos, etc.

El tiempo que se lleve en las operaciones unitarias en la planeación son introducidos por el volumen y temperatura del medio deareado apropiado, lavado y o remplazamiento de los vaso y dispositivos de agitación. Estos son esenciales para el atraso o continuación de la disolución automatizada.

Por eso antes de que la sesión de disolución comience, el aparato de agitación, los frascos y las lineas tienen que estar limpios. se le tiene que adicionar medio fresco, y la temperatura tiene que estar validada. Se puede requerir la \"alidación de otros parámetros, algunos ejemplos incluyen: pesado de tabletas, velocidad de agitación, establecimiento del blanco y estándar y pruebas de absorbancia.

El lavado automatizado de recipientes y agitadores , y el reemplazo de con medio fresco puede representar la unidad más cara de automatización, pero puede dirigir el camino hacia la automatización de otras unidades. . << **Hanson.** William A. 2<sup>.</sup>, E.U. 1991. pág 128.>>

#### $2.6.2.2.$  Disolución

Algunas manipulaciones especificas implican procedimientos manuales o automatiza-dos, en las cuales se pueden mencionar: verificación de la temperatura. volumen, rpm de la agitación, introducción de la forma farmacéutica y el inicio de rotación del mecanismo de agitación, « Banakar. Umesh V. E.U 1992. Pág 115>> establecimiento del tiempo cero, control y validación de la velocidad de agitación, etc. << Haason. William A. 2°, E.U. 1991. pág 128>>

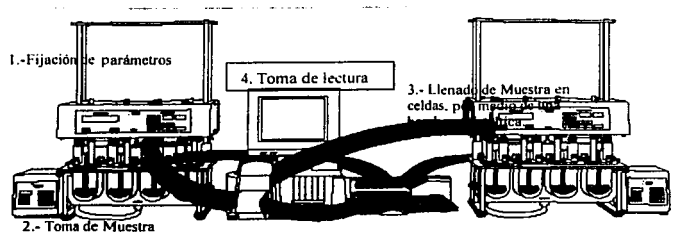

**S.-Análisis y tratamiento de datos** 

Fig17. Esquema de un Sistema de Disolución automatizada; el cual muestra la secuencia que seguirà la **prueba.** << Folleto de Sistema de disolución Automatizado Vanhel>>

# 2.6.2.3. *Muestreo.*

Este incluye la toma de la alícuota, el mantener el volumen constante del medio por remplazamiento o corrección de datos por el cambio en el volumen del medio. transporte de las alícuotas a un lugar conveniente para su preparación y análisis. tales como celdas, viales o columnas cromatográficas, controlando y validando el tiempo y volumen de las alícuotas. control de pérdidas debidas a la absorción. degradación o evaporación durante estos procedimientos. << Banakar. Umesh V. E.U 1992. Pág 115>>

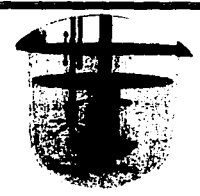

 $$ **So11rn• Book** ,>> 2.6.2.4. *A11dlisis.* 

Incluye la determinación de la concentración del principio activo en la allcuota, validando contra un estándar, identificación de degradación y /o contaminación, los pasos de la preparación de la muestra. tales como dilución. adición de un reactivo, cambio de temperatura **O CrOmatografia.**  $\leq$  <sup>128</sup> *A. William A. 2'. E.U. 1991. pag 128* 

# 2.6.2.S. *Tratamiento de datos.*

Se refiere a la recopilación de datos para su procesamiento analltico; evaluación estadistica de datos, expresión de datos en diferentes términos como % disuelto contra el tiempo, evaluación y corrección por contaminantes y /o degradación, presentación de los datos en forma **conveniente como gráficos.« ll••soa. w1111am A. i- • E.t·. 1991. ida t2s, 129>>** 

#### 2.6.3. Sistemas de análisis.

#### 2.6.3.1. Automatización del procedimiento de disolución.

En este tema sólo abarcamos los compendios de requerimientos de los aparatos  $1 \times 2$  para diversas fonna fannacéuticas. Esta clasificación de unidad de operación incluye: el comienzo de la prueba. introducción de la fonna farmacéutica, mantenimiento y motorización de la temperatura requerida, velocidad y pH (por ejemplo el proceso de disolver la forma farmacéutica bajo condiciones rigurosamente definidas).

2.6.3.1.1. Descripción general. En el manual de operaciones, la fonna farmacéutica se coloca en la canasta (aparato 1) o es colocada en el vaso (aparato 2) al tiempo cero. La velocidad y temperatura han sido ajustados y son monitoreados visualmente a través de censores durante toda la prueba.

Disponibilidad comercial: Todas estas operaciones a excepción del colocado de tabletas en la canasta (aparato 1) pueden ser fácilmente automatizados. La velocidad de agitación y temperatura son controlados por censores de retroalimentación cuya salida podria también ser transferido al registro de datos para poder imprimirse en un tiempo deseado. Varios aparatos automatizados que introducen la forma farmacéutica se ofrecen por los fabricantes de sistemas automatizados. << Banakar. Umesh V. E.U 1992. Pag 116>>

#### 2.6.3.1.2. Introducción de la forma farmacéutica;

Está puede ser dada por sistemas robóticas (brazo robótico). El cual puede arrojar fácilmente las tabletas en el vaso en un método de paletas. Otro sistema es el maniford tablet dropping. es simultaneo y esta limitado al metodo de paletas. este es similar al anterior. solo que el brazo robótico puede ajustarse con la canastilla para una introducción .iutomática de las **formas farmacéuticas.<< 1tan1on. Wllll•m A. 2•, E.U. 1991. p1a 1J1.1JJ>>** 

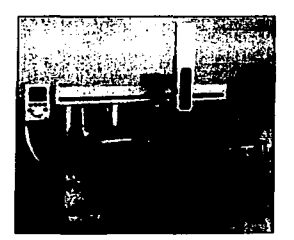

Fig19. Dispensador de tabletas (Maniford tablet dropping de Sotax)<sup><< www.sotax.com>></sup>

# 2.6.3.1.3. Cambio de pH. << Banakar. Umesh V. E.U 1992. Pág 116-119>>

La necesidad más drástica es el remover completamente y reemplazar el medio en un punto dado. Cualquiera de estos requerimientos se puede automatizar con equipos disponibles en el mercado.

La adición simple de un buffer de pH básico se puede lograr por el uso de un temporizador y una bomba que alimente con una cantidad promedio cada vaso. El cálculo de cambio de la unidad de concentración se introduce en la reducción de datos. El incremento de adiciones requiere de equipos más sofisticados para asegurar la exactitud volumétrica. Si un sistema robótica se instala. la estación robot puede ser programada para adicionar el buffer a

tiempos adecuados. Para fármacos de baja solubilidad donde las condiciones "sink"' son violadas con menos de 900 mL. Hanson research ha comercializado aparatos que ajustan el pH retirando el medio y reemplazando el volumen exacto con buffer. Los volúmenes son basta 50 mL por cambio. El sistema de disolución robótica de Zymark puede ser programada para completar el cambio de pH a través de este tipo de transferencia, ofreciendo una selección automática de buffers. Puede también remover exitosamente el medio y reemplazarlo por una nuevo.

# 2.6.3.1.4. Procedimientos de automatización del muestreo. « Banakar. F.U 1992. Pág 119, 120>>

De todas las operaciones, el procedimiento de muestreo es generalmente el que requiere de más tiempo y dedicación. Se deben ampliar las consideraciones de automatización de muestreo más allá del empleo de un personal más eficiente. La ílexibilidad. seguridad. motivación al empleado, revisión de datos y exactitud, podrían ser cada uno una razón para automatizar el muestreo. El muestreo debe ser la primera unidad de operación a ser seleccionado para automatización.

Cuestionamientos a considerar: Se consideran las siguientes preguntas antes de elegir un sistema de muestreo:

- $\triangleright$  Está el equipo destinado a un producto o método de detección? (si no es así debes considerar algunas características para ganar versatilidad).
- $\geq$  Cuántas muestras por "set" (6, 12 ó más) ahora y en el futuro y cuántos intervalos de muestreo son necesarios? (Esto determinará el número de viales colectores que necesitas si las muestras son archivadas en cualquier punto; por ejemplo, 6 muestras tomadas 10 veces requerirá un mínimo de 6 x 10 = 60 viales.
- $\geq$  Cuál es el tiempo mínimo empleado para el sistema propuesto para completar un ciclo de muestreo? (Esto puede limitar el sistema de elección, por ejemplo, si un ciclo de muestreo toma más tiempo que el intervalo mínimo de prueba el sistema no funciona).
- $\triangleright$ . Deseas variar el intervalo de tiempo de muestreo tal como 10 min. seguido por . intervalos de 1 hora? (Algunos sistemas comerciales sofisticados requieren intervalos de tiempo iguales.
- $\geq$  El volumen total de la alícuota durante la prueba alterará significativamente el volumen medio del frasco? (Un muestreador reemplaza el medio evitando esta situación. el cual puede causar con el "sink" en los fámiacos de baja solubilidad o que requieren de una manipulación especial de datos para compensarlo)
- $\geq$  El sistema de muestreo utiliza materiales tales como tubo flexible y plásticos que pueden adsorber el principio que se esta estudiando? Por ejemplo. Ja nitroglicerina y algunos estcroides y derivados de prostaglandinas se adsorben sobre la superficie de plástico que aquellos de polifluorocarbono. Problemas futuros se pueden evitar seleccionando muestreadores con polifluorocarbono, acero inoxidable 316 y vidrio con superficie húmeda.
- ;... Está el muestreador sincronizado con tu detector'? (El HPLC o detectores que requieren de la preparación de algunas muestras puede ser necesario archh·ar las muestras entre el retiro de la muestra y su detección)
- ;.. Qué tipo de filtración necesitas? (El suministro de flujo inverso para Ja exactitud y evitar la obstrucción)
- ;.. El sistema trabajará en fluidos con un alto contenido de surfactantcs'.' (Esto debe ser cuestionado y especificado en una nueva aplicación)
- $\ge$  Qué detalles del protocolo debes de conocer y que no pueden ser cambiados para acoplarlos a las demandas del muestreador automatizado? (Una lista completa puede evitar problemas al instalar el sistema)

2.6.3.1.5. Monitoreo de valores. Tales como temperatura, velocidad de agitación durante la prueba, estos valores pueden ser monitoreados a través de la computadorn, de manera automática de acuerdo a la selección de un intervalo de tiempo que puede coincidir con el intervalo de muestreo. << Hasson. William A. 2<sup>+</sup>, E.U. 1991. pág 133>>

#### 2.6.4. Procedimiento de muestra automatizada. << Basakar. Umesh V. E.U 1992. Pág 120-123>>

2.6.4.1.Clasificación de sistema de muestreo automatizado.

2.6.4.1.1. Muestreo continuo e intermitente: Estos sistemas mueven una corriente del vaso de disolución y lo regresan a través de una línea separada. Estos son clasificados como continuo, aún cuando el fluido se enciende y se apaga intermitentemente. Estos sistemas deben de proveer un fluido automático de inversión.

Estos sistemas continuos e intermitentes están comúnmente disponibles y la detección involucra una celda de flujo por ejemplo donde la absorbancia UV es el método de detección seleccionado. Estos raramente necesitan la colección de la muestra.

Ventajas y desventajas: simplicidad y orden son una de las principales ventajas que se observan cuando se usa un sistema de muestreo de fluido intermitente. Beckman ha sido pionero en los sistemas UV, empleando celdas múltiples, vaciando la muestra y midiendo la absorbancia simultáneamente de 6 o 7 líneas de muestras paralelamente.

El muestreo es a través de líneas de muestras individuales evita problemas de encimamiento de un vaso a otro. El sistema de muestreo continuo regresa la muestra al vaso y no es **necesario rer:mplazar el medio para mantener ]as condiciones "sink".** 

La mayoría de los sistemas continuos comerciales requiere colocar los muestreadores en el vaso todo el tiempo pero las alteraciones en el patrón de fluido puede alterar los resultados de disolución. Beckman evita este problema con su Dissoscan, usando un muestreador discreto que se remueve cuando las muestras no están siendo retiradas.

Generalmente se emplean bombas peristálticas en estos sistemas, aunque sufren por la necesidad inherente de usar un tubo flexible que permita adsorbe el principio activo.

Estas aplicaciones dependen en el "lavado" de la rota de flujo por el uso por algún tiempo de una solución que es bombeada antes de determinar su absorbancia. Esto añade unos minutos a cada intervalo de muestreo , extendiendo el tiempo necesario hasta el punto donde los intervalos de muestra de 5 minutos no son posibles.

101

#### 2. Disolución Automatizada.

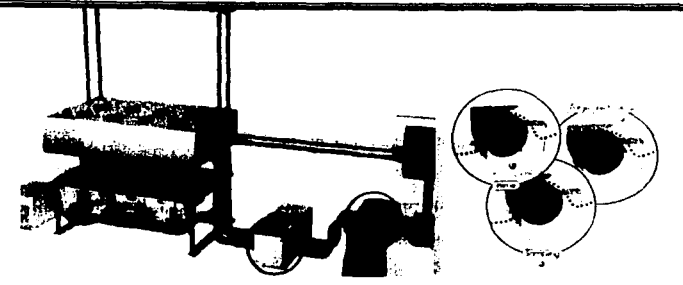

Fig20. Representación del muestreo continuo a través de una bomba peristáltica que lleva la muestra del vaso a la celda y la regresa una vez que el Espectrofotómetro toma la lectura. <sup>ceThe Vanke Source Book.>></sup>

2.6.4.1.2. Clasificación de sistemas de Muestreo Discreto o Secuencial: Los sistemas dis**crctos retiran una n1uestra de cada vaso de disolución. Este es depositado en un colector.**  archivado y/o manual y automáticamente sorbido dentro de un detector como UV, HPLC. absorción atómica, cromatografia de gases, etc. Los sistemas discretos usualmente incluyen la colección de la muestra pero no siempre. El paquete de disolución de Beckman, por ejemplo, se ofrece con el Hanson Dissoscan, el cual remueve simultáneamente alícuotas discretas para un análisis UV y los regresa a la fuente sin colectarlas .

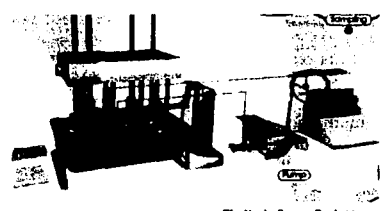

Fig21. Representación del muestreo secuencial. <<The Vanke Source **\*** 

> Las ventajas incluyen, el tener periodos más cortos para remover el medio y asi tener menos interferencias potenciales del fluido dinámico en el vaso de disolución. Estos pueden regresar fácilmente una porción de la alícuota a través de la misma línea. Los filtros pueden cambiarse en cada intervalo de muestreo.

#### 2. Disolución Automatizada.

Sec. 25

#### 2.6.4.2. Problemas ocultos en el mueslreo.

Algunos problemas ocultos del mueslreo automatizado se pueden mencionar:

2.6.4.2.J. Muestreo: La posición de la toma de muestra es importante y no debe variar. Largas sondas inlerfieren con el flujo dinámico de la disolución. Los muestreadorcs que entran en el medio solo durante el muestreo son adecuados, estos loman la muestra automáticamente y evitan los disturbios en el fluio.<sup><< Hanson. William A. 2°, E.U. 1991. pag 138>></sup>

Los sistemas de muestreo de Hanson y Vankel pueden ser retirados para evitar alguna alteración del fluido. Un sistema de muestreo aulomatizado universal que también incluye líneas de reemplazo del medio esta disponible y se puede adaptar todas la pruebas de disolución, no importando quién es el fabricante.

2.6.4.2.2. Filtros: El fluido continuo unidireccional no sólo obstruye los filtros, sino que puede producir errores debido a la acumulación de partlculas. La filtración en poros de  $t$ amaños menores a 1  $\mu$ m en lentece drásticamente la proporción de fluidos con presiones diferenciales de menos de 10 psi. Esto limita el desplazamiento positivo de arrastre a través de tales filtros. La lendencia es usar filtros de malerial de vidrio . debido a los problemas de sorción en muchos materiales.<sup>«Banakar. Umesh V. E.L 1992. Pág 125>></sup>

Se recomienda que los filtros sean purgados o remplazados entre cada mueslreo para evitar su oclusión o contaminación. En algunos muestreos estos son acompañados por un patrón de flujo bidireccional. Si el medio es remplazado, los filtros pueden ser lavados en cada intervalo de muestreo cuando el mismo cambio de flujo es usado. Hay que recordar que el uso de los sulfactantes tiende a disminuir las burbujas y tratan de mejorar la velocidad de flujo a presión baja, pero cuando estos secan sobre la membrana ellos crean una barrera impermeable. Cuando los sulfactantes están presentes, esto puede ser critico. así que los filtros deben ser guardados en condiciones húmedas entre muestreos.

Para la selección de filtros se debe considerar los siguientes factores: adsorción, retención del fárrnaco sin disolver o partículas de excipientes, capacidad bidireccional, volumen muerto o retenido, burbujas. La retención de las partículas sin disolver está en función de la eficiencia y tamaño del poro lo cual se debe verificar para cada aplicación.

La sorción de los filtros debe ser examinada antes de efectuar las pruebas. « Hanson. William A. 2". **E.lJ, 1991. pie 138, 139>>** 

2.6.4.2.3. Sorción: El fluorocarbono, vidrio y el acero inoxidable (sólo 316) son Jos únicos materiales que no adsorben ó absorben significativamente algunos fármacos, particularmente Ja nitroglicerina y algunos esteroides.

2.6.4.2.4. Surfactantes: Los surfactantes en las formas farmacéuticas pueden llevar a problemas de burbujas en Jos sistemas de fluidos.

2.6.4.2.S. Evaporización: Los sistemas colectados están sujetos a pérdidas por evaporización. se disponen de varias soluciones a este problema, por ejemplo: emplear "septums" y "plugs" para viales u otro control de evaporación. « Banakar. Umesh V. E.U 1992. Pág 125>>

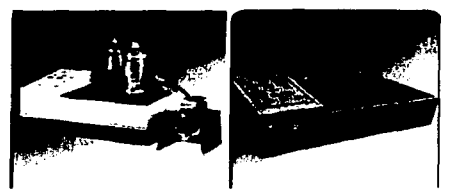

Fig22. Colectores para evitar la evaporación de las muestras con controlador de temperatura de Distek. **cc ....... dltltl.l•.co1a>>** 

2.6.4.3. Automatización de los procedimientos de análisis. « Banakar. Umesh V. E.U 1992. Pág 125-**127>>** 

En el contexto de disolución, las operaciones unitarias, se pueden dividir en dos procedimientos por separado, preparación de la muestra y detección necesaria para determinar la cantidad de ingredientes activos disueltos en periodos de tiempo específicos. En HPLC por ejemplo, la muestra se prepara primero en la columna y después se detecta, generalmente por UV, la muestra a menudo tiene que ser diluida primero. Ambos , la preparación de la muestra y la detección se pueden automatizar.

#### 2. Disolución Automatizada.

2.6.4.3.1. Absorción UV: Ja absorbancia es el método de detección más popular empleado en disolución, es sencillo, barato y directo, generalmente no requiere de la preparación de la muestra más que Ja filtración.

El análisis espectrofotométrico por UV es automatizado en todos Jos casos. por la utilización de una celda de flujo. La celda se llena con Ja muestra usando ya sea. empleando los mucstreadores continuos o discretos. Se prefieren Jos muestreadores que permiten que el contenido de Ja celda se estabilice (ejemplo, detener el fluido) antes de la lectura de la absorbancia.

Los instrumentos modernos también pueden incluir microprocesadores que ayudan a seleccionar la longitud de onda, control automático de la línea base y otras características. Estos son instrumentos programables.

2.6.4.3.2. HPLC: Como la distribución de tarmacos tiende mas y más a preparaciones de liberación controlada, los problemas de motorización de excipientes de polímeros y productos de degradación durante la disolución, acelera la tendencia hacia HPLC. También tiene la ventaja inherente de la identificación de multicomponentes. llPLC tiene la ventaja de que es un método sencillo e inherentemente automatizado la completa automatización del muestreo, análisis y de las fases de reducción de datos, se espera al solucionar los problemas de igualar el tiempo en el intento de sincronizar Jos tiempos de intervalos de muestreo con los tiempos de corrido de la columna.

La mayoria de los fabricantes de equipos de HPLC ofrecen su propia versión de un autoinyector, los viales pueden ser llenados por un equipo de muestreo y más tarde ser insertado en el inyector para su análisis fuera de linea (off-iine) donde las operaciones de disolución y operaciones analíticas están en departamentos separados. Esta solución es particularmente atractiva para el laboratorio, el cual puede preferir la absorción UV que otro procedimiento y HPLC por otro. El mismo muestreador automatizado puede ser empleado para ambos.

2.6.4.3.3. GC: Se coloca en sistemas de liberación transdérmicos, las bajas concentraciones involucradas sugieren que GC es el procedimiento analítico preferido.

105

2.6.4.3.4. Otros métodos analíticos: se han aplicado otros métodos analiticos a los sistemas de disolución automatizados, por la adaptación de muestreadores comerciales a detectores especialmente diseñados. Estos incluyen detectores de fluorescencia. pH y iones específicos.

#### 2.6.4.4. Automatización de **la** reducción de datos

Muchos paquetes de software de disolución comerciales los cuales son ofrecidos por los fabricantes de espectrofotómetros. Estos son generalmente programas que procesan datos con varios formatos. Esto significa que casi siempre incluyen: desviación estándar, valores altos y bajos para cada grupo de muestra para la entrada de datos puros generados por el detector. Se incluyen gráficas, algunos ofrecen "overlay" es decir, la sobreposición de los gráficos para la comparación de diferentes corridas, otros pueden ser programados individualmente para imprimir las conclusiones .

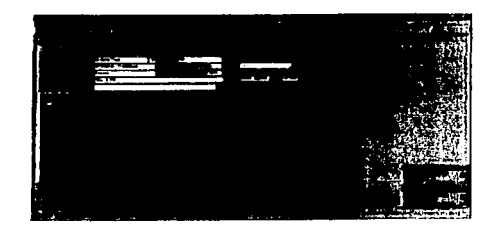

Fig.23. Programa de computo usado para el tratamiento de las muestras <sup>«The Vaake Source Book.»»</sup>

#### 2.6.4.4.1. Formato de los Datos.

El formato de los datos para un paquete de reducción de datos comercial generalmente incluye detalles del método y parámetros de identificación del producto, datos generales par cada ciclo de prueba, conversión de datos originales en números significativos tales como % disuelto, promedio, desviación estándar, gráficos, etc.

### 2. Dlsolucióu Automatizada.

descarbo solber to him over in her big a

the objective approaches a composited car

Paul Press

dies Stricture

Varios refinamientos pueden ser dados, estos incluyen la habilidad a sobreponer perfiles de pruebas previas, sobreposición de los perfiles de todos los vasos, factor de corrección por remoción del medio o por adición de nuevo medio, lectura de pH y temperatura. « Banakar Umesh V. E.L' 1992. Pág 127, 128>><< Hanson. William A. 2', E.U. 1991. pág 142, 143>>

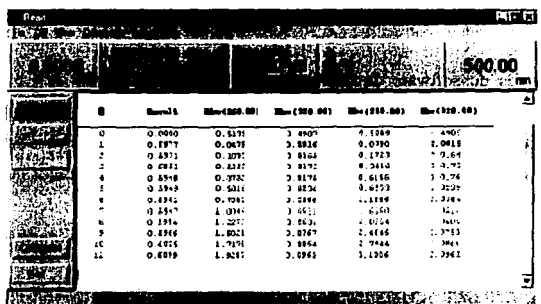

Fig.24. Reporte que emite el Programa de computo una vez que analiza los datos. «Colleto de Sostema de disolucion Automatizado Vanhel >>

the control of the company of the control of the control

r gallerin g

 $\sim 10^7$  ,  $10^6$ 

come estable a l'aglio secondare per construer d'agglemmation

.<br>Tanzania este estas

Dealers of NAT

through educational

3. FACTORES QUE AFECTAN LA VELOCIDAD DE DISOLUCIÓN. « Banakar Umesh V. E.U. 1992. pig 133. 134>>

Los datos de la velocidad de disolución pueden ser significativos solo si los resultados de pruebas sucesivas en la misma forma farmacéutica son consistentes dentro de lo razonable. Las pruebas de disolución deben de producir resultados reproducibles aun cuando se realicen en diferentes laboratorios o con personal diferente. Para lograr una alta reproducibilidad, todas las variables que interfieren en las pruebas de disolución deben ser claramente comprendidas y en lo posible controladas.

Muchos factores intervienen en la velocidad de disolución . La variedad de estos factores es considerable, por ello su importancia de identificarlos y evaluar el alcance de estos factores involucrados. Hanson ha listado más de una docena de variables comunes que afectan la velocidad de disolución de un fármaco en una forma farmacéutica. Wagner por otro lado sugiere que los factores que afectan la velocidad de disolución de los fármacos en tabletas como en cápsulas in vitro, in vivo son similares a aquello que afectan el tiempo de desintegración de tabletas y cápsulas.

La variedad de factores que afectan la velocidad de disolución de un fármaco en una fonna farmacéutica caen en 6 principales clase:

108

- 1. Factores relacionados con las propiedades fisicoquimicas del fármaco.
- 2. Factores relacionados a la formulación del fármaco.
- 3. Factores relacionados a la forma farmacéutica.
- 4. Factores relacionados a los aparatos de prueba de disolución
- 5. Factores relacionados a los parámetros de pruebas de disolución.
- 6. Factores misceláneos

# **3.1. FACTORES RELACIONADOS CON LAS PROPIEDADES FISICOQUÍMICAS DEL FÁRMACO.**

Las propiedades fisicoquímicas del fármaco pueden asumir un papel primario. Es bien conocido que la solubilidad acuosa del fármaco es uno de los principales factores que determinan Ja Yclocidad de disolución. Algunos estudios actuales han concluido que los datos de solubilidad de un fármaco pueden usarse como un mal preeditor de la posibilidad de cualquier problema futuro con la biodisponibilidad un factor que debería ser tomado en consideración en el diseño de la formulación.

#### 3.1.1. Solubilidad. << Torres Mendoza Leticia 1996 pág. 11-13.>>

Es importante para el farmacéutico conocer la solubilidad<sup>6</sup> de los fármacos no solamente porque muchos de ellos son formulados como soluciones7, sino también por que sin importar Ja forma farmacéutica, un fármaco tiene que estar en solución para ser biológicamente activo. Es por eso que algunos fámiacos insolubles en agua presentan problemas de absorción incompleta.

Las soluciones se clasifican generalmente en dos tipos. El primer tipo, aunque puede haber mayor o menor interacción entre la sustancia dispersante (el soluto) y el medio dispersante (el disolvente), la fase en solución contiene la misma entidad química que se encuentra en la fase sólida *y* al remover el disolvente el soluto se recupera intacto. En el segundo tipo de soluciones el disolvente contiene un compuesto diferente de la fase sólida. La diferencia entre el compuesto de la fase sólida *y* la solución se debe generalmente a alguna reacción química producida en el disolvente. Desde el punto de vista farmacéutico la soluciones de sólidos en líquidos con reacción química en el disol\'entc tienen mayor importancia.

A continuación se explicaran algunos fenómenos comúnmente observados que afectan la ,·eJocidad a Ja cual se disuelven los materiales:

<sup>•</sup>La solubilidad es la concentración del sólido (so luto) disuelto en el medio disolvente, el cual llega a ser una ~olución **saturada y el cual esta en equilibrio con el sólido a temperatura y presión definidas.** 

**Solución; mezcla homogénea de moléculas, atemos, iones de dos o más sustancias diferentes. de composición \·ariable.** 

- 1. Las partículas pequeñas entran en solución más rápido que las grandes. Para una masa dada de soluto, al hacer más pequeño el tamaño de la partícula la superficie por unidad de masa de sólido aumenta y se a mostrado ,por ecuaciones, que al aumentar la superficie, la velocidad aumenta proporcionalmente. Si el farmacéutico desea aumentar la velocidad de disolución del fármaco debe disminuir el tamaño de sus partículas.
- 2. Al agitar una solución aumenta la velocidad a la que se disuelve un sólido. Esto se debe a que el espesor de la capa hidrodinámica depende de la rapidez con que se agita la solución, si ésta aumenta. la longitud de la trayectoria de difusión disminuye. Como la velocidad de disolución es inversamente proporcional a la longitud de la trayectoria de difusión. Cuanto más velozmente se agite la solución más pronto entra en disolución el so luto.
- 3. Cuando más soluble es el soluto mayor el la velocidad de disolución.
- 4. En un líquido viscoso la velocidad de disolución en menor porque el coeficiente de difusión es inversamente proporcional a la viscosidad de medio, cuanto más viscoso es el disolvente menor es la velocidad de disolución.

La solubilidad se produce por la interacción de fuerzas totalmente fisicas. La disolución de algunas sustancias se debe a que vencen las interacciones fisicas entre las moléculas de soluto y de disolvente por la energía producida cuando una molécula de soluto interacciona con una molécula de disolvente.

Los detalles de la determinación de la solubilidad dependen mucho de las características físicas y químicas del soluto y del disolvente, asl como de la temperatura a la cual se determina la solubilidad. Por esta razón, no existe un método de aplicación universal, pero en general deben seguirse esta reglas para determinar la solubilidad.

1. La pureza de la sustancia disuelta y del disolvente es esencial porque las impurezas de cualquiera de ellos afectan la solubilidad en mayor o menor grado.

- 2. La constancia de la temperatura debe mantenerse con exactitud durante toda la determinación.
- 3. Debe llegarse a la saturación.

# 3.1.2. Sólidos cristalinos y amorfos.

Las características de la fase sólida del fármaco, tales como la arnorficidad y cristalinidad. se ha demostrado que tienen un efecto significante en la velocidad de disolución. Numerosos estudios han demostrado que la forma amorfa del fármaco usualmente exhibe grandes solubilidades y velocidades de disolución más altos comparados con los que exhiben los fámrncos con fonna cristalina. Esto se debe a que los sólidos cristalinos presentan un arreglo ordenado de sus moléculas, mientras que los sólidos amorfos presentan un arreglo desordenado al azar de sus moléculas, por lo que son más solubles los sólidos amorfos que los cristalinos. Los fármacos que soportan esta afirmación son la Griseofulvina. Fenobarbital, Novobiocina. Acetato de Cortisona y Cloranfenicol. <sup><< Banakar Umesh V. E.U. 1992. pág 134-137>> << Fernández López francisco Carmelo. 1982. Pág 15-17 >></sup>

## 3.t.3. Polimorfismo.

Las formas polimórficas de los fármacos se ha demostrado que afectan las características de solubilidad y de ese modo la velocidad de disolución del fármaco en cuestión. Los perfiles de disolución de la clorpropamida polimorfa se investigaron empleando el método de canasta de la USP XIXINF XIV, cuatro formas metaestables exhibieron velocidades de disolución más rápidas que aquellos de forma estable. . « Banakar Umesh V. E.U. 1992. pág 137, 138>>

Algunos fármacos pueden existir en estado amorfo o en varias formas cristalinas. Los fármacos que tienen la capacidad de existir en más de una forma cristalina se dice que presentan polimorfismo. Las formas polimorfas de un fármaco generalmente difieren er: sus propiedades fisicoquímicas (densidad, punto de fusión, solubilidad y velocidad de disolución), comparadas con la forma estable del fármaco. Cada polimorfo tiene una energía termodinámica asociada. como resultado

de la tensión de los enlaces de la estructura. Al aumentar la temperatura y presión solamente una forma de fármaco es estable y las otras pueden convertirse en otras formas. Cuando la conversión es relativamente lenta, se dice que el polimorfo es metaestable y puede usarse en las formas de dosificación.

En base a la ecuación de Noyes-Whitney el orden de la velocidad de disolución para las fomias de cristal es:

Amorfos> Metaestables > Estables.

El uso de algunas formas polimorfas para incrementar la biodisponibilidad se basa en la premisa de que la velocidad de absorción del fármaco está limitada por la disolución del fármaco. La premisa no es siempre aplicable a todos los fármacos, especialmente las que son absorbidas por **prOCCSO activo como el caso de varias Vitaminas.<< Fernindl'z Upu Fr.ndsco Carmelo. 1982. Pig 15·17** >>

3.1.4. Propiedades de las partículas. . « Banakar Umesh V. E.U. 1992. pág 139-140>>

En relación a la teoría de Nemst-Brunner, la velocidad de disolución es directamente proporcional al área superficial del fármaco. El área superficial incrementa con la disminución del tamaño de partícula.

Las altas velocidades de disolución pueden ser obtenidas por la reducción del tamaño de partícula. Este efecto ha sido destacado por la alta velocidad de disolución observada después de la micronización de fármacos solubles con una forma regular a través de la molienda. Cuando se utiliza esta operación aumenta o ayuda a la disolución. Si un fármaco es higroscópico y el medio de disolución tiene pobres propiedades de mojado, la reducción del tamaño de partícula puede conducir al decremento del área superficial efectiva y por lo tanto una lenta velocidad de disolución.

El mecanismo por el cual la reducción en el tamaño de partícula mejora la disolución es usualmente a través del aumento de la solubilidad del fármaco. Dicha solubilidad y el área superficial de este puede ser correlacionada por la ecuación de Oswald-Frcuchdlch.

$$
\boxed{\text{LnCs}} = \boxed{2 \, M \, \gamma \ / \ \rho \, RT \, \cdot \, 1/r}
$$

Cs:solubilidad del fánnaco. M: peso molecular  $\alpha$ : densidad R: cte de gas r: radio de partícula  $\sqrt{2}$ : tensión interfacial (energía libre del sólido).

Esto implica que la solubilidad de la partícula es inversamente proporcional al radio de la partícula.

Otras características que afectan la velocidad de disolución incluyen la forma y la densidad de la partícula. Estas propiedades afectan indirectamente el área superficial efectiva por la modificación de la velocidad cuando el solvente se pone en contacto con el sólido.

# 3.2. FACTORES RELACIONADOS CON LA FORMULACIÓN.

Una variedad de factores concernientes a la formulación pueden afectar directamente la velocidad de disolución del ingrediente activo.

#### 3.2.1. Excipientes y aditivos.

Actualmente en las formas farmacéuticas sólidas se incorporan más de un excipiente por varios propósitos junto con un ingrediente activo en la formulación. Esto ha demostrado que la velocidad de disolución de un fármaco puro puede ser alterada significativamente cuando se mezcla con varios excipientes, como diluentes, aglutinantes, lubricantes, desintegrantes, entre otros. Los más comúnmente usados son los diluentes y desintegrantes, tales como varios grados de lactosa y almidón ,en la preparación de tabletas y cápsulas han mostrado influencia en la velocidad de disolución de un fármaco.

#### 3.2.1.1. Diluentes.

Son usados para incrementar el volumen de las tabletas hasta hacer una formulación adecuada para compresión, además ayuda a mejorar las propiedades de cohesión y flujo de la fommlación.

Por lo general, se usan diluentes hidrosolubles como la lactosa y ciertos productos de hidrólisis de almidón, sobre todo si el principio activo es hidrófobo.

La lactosa da a menudo comprimidos duros de liberación relativamente lenta. Es incompatible con fármacos aminados.

Muchos azúcares provocan agarrotamiento en las máquinas. Para remediar estos inconvenientes debe recurrirse a otros adyuvantes. La asociación lactosa /almidón es a menudo beneficiosa.

# 3.2.1.2. Agentes granulantes y aglutinantes.

Los aglutinantes dan adhesividad a las tabletas y ayudan a formar los gránulos los cuales forman una masa cohesiva. Se ha demostrado que la viscosidad desarrollada por distintos aglutinantes disminuye la disolución, cuando se añade a concentraciones crecientes, pero no existe una relación directa entre esta y la viscosidad.

Cuando el fármaco es hidrófobo, la utilización de la solución acuosa de un aglutinante para la granulación húmeda puede tener un efecto benéfico en la disolución de este. Envolviendo las partículas del fármaco de una película hidrófila, el espesante puede facilitar su humectación y su disolución.

Se han reportado varias investigaciones sobre los aglutinantes y lo agentes granulantes incorporados en la formulación de tabletas y otras formas farmacéuticas sólidas que pueden influenciar en las características de disolución del fármaco en forma farmacéutica.

Solvong y Finholt han demostrado que las tabletas de fenobarbital granulado con una solución de gelatina aumenta rápidamente la velocidad de disolución en el jugo gástrico de humanos que ha sido preparada usando carboximetilcelulosa sódica o polietilenglicol 6000 como aglutinante. Esta observación fue atribuida al hecho de que la gelatina imparte características hidrofilicas a la superficie hidrofóbica del fármaco.

Jacob y Plein compararon la gelatina con otros aglutinantes comunes como la acacia, etilcelulosa e hidroxietilcelulosa, empleando fenobarbital como fármaco. La velocidad de disolución más alta fue observada con 2% de gelatina, mientras que con el 4% de gelatina la velocidad de disolución

disminuyo. Las tabletas fueron obtenidas satisfactoriamente con acacia mientras que con hidroxietilcelulosa y etilcelulosa producen tabletas con pobre velocidad de disolución. Los resultados similares fueron reportados por Yen, él explico que el aglutinante forma una película alrededor de los gránulos. El espesor de la película depende de la concentración de la gelatina. Otros estudios han reportado la evaluación de los efectos de varios agentes granulantes y aglutinantes sobre la velocidad de disolución de tabletas, se ha notado que si se desea que un fármaco hidrofóbico tenga una rápida velocidad de disolución el agente granulante debe poseer la habilidad de hacer la superficie del polvo del fármaco en partículas hidrofilicas. La gelatina posee está única propiedad. Si se usa mucho aglutinante resultará una película gruesa la cual no será fácil ni rápida de disolver, esto traerá consigo disminución de la velocidad de disolución aún cuando el agente granulante es de naturaleza hidrofilica.

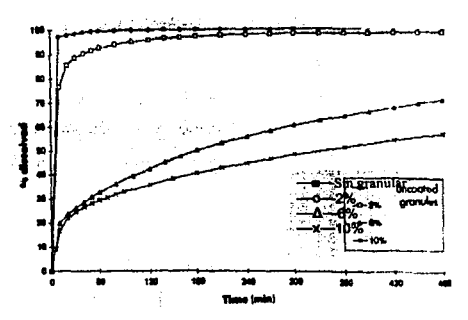

Fig. 25. Efecto del Aglutinante. Disolución de teofilina de gránulos recubiertos con Compritol. En este gráfico **se muestra el efecto del exceso de aglutinante como retarda la disolución.** 

# 3.2.1.3. Agente desintegrante. « Banakar limesh V. E.U. 1992. pág 145- 149>>

El objetivo de los desintcgrantcs es facilitar el rompimiento de la tableta despues de su administración, es decir la función de los desintegrantes es aportar agua al seno del comprimido, entre las partículas y los gránulos constitutivos. Estos disgregantes se pueden clasificar en tres grupos:

1.- Aquello que se hinchan en presencia del agua, sin disolverse. Bombean el agua, de gránulo a gránulo. ( Almidones, PVP, etc.)

2.- Los que se disuelven más o menos velozmente en el agua hinchándose y formando un gel: pero la viscosidad desarrollada frena la progresión del agua y por lo tanto la disgregación. Se forma una capa viscosa más o menos espesa que sólo dejará atravesar lentamente, por di fusión. los fármacos disueltos. ( Carboximetilalmidón)

3.- Los disgregantes insolubles, pero particularmente hidrófilos son, en la mayoría de los casos son excelentes disgregantes, ( Celulosa ).

Para los agentes hidrosolubles, será necesario alcanzar una cierta concentración eficaz pero no sobrepasarla, pues la viscosidad desarrollada frena el esparcimiento del agua a través de los comprimidos y por tanto su disgregación.

Para los agentes de disgregación hidrosoluble, existe una proporción óptima que parece estar relacionada con la granulometría de la mezcla que se le asocia .. El sobrepasar este porcentaje óptimo puede disminuir el tiempo de disgregación pero con menos consecuencias negativas que en el caso anterior.

Se ha estudiado la disgregación de los comprimidos de aspirina realizados por compresión directa con diferentes tamafto de granulo del fármaco y diferentes proporciones de almidón. Demuestran la existencia de una proporción óptima de almidón, que depende del tamaño del gránulo del fármaco y así mismo demuestra que se necesita relativamente menos almidón para obtener una buena disgregación a partir de particulas mayores.

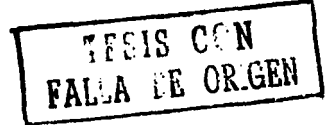

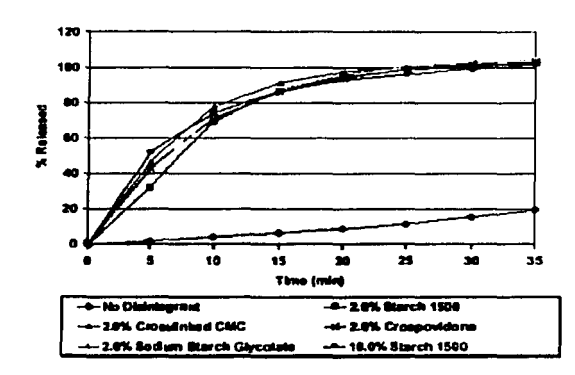

#### Relation buti and Destal is

**Fig 26. Efecto del Dcsintegrante en la disolución usando diferentes porcentajes y tipos de deshuegrante.** 

3.2.1.4. Lubricantes.

Son utilizados en las formulaciones de tabletas para facililar la eyección de está de la matriz. prevenir la adhesión de las tabletas a los punzones y prevenir el desgaste excesivo de las malrices y punzones, debido a que reduce la fricción entre la pared de la matriz y el compacto durante las etapas de compresión y eyección, así mismo se mejora el flujo del polvo hacia el interior de la matriz. << García García Elizabeth, México 1998, pág 11, 12 >>

Estos son comúnmente incorporados a la formulación de Formas Farmacéuticas sólidas predominantemente en los componentes hidrofóbicos. Consecuentemente la naturaleza, la cantidad y la calidad del lubricante añadido puede afectar la velocidad de disolución.

El efecto de los lubricantes sobre la velocidad de disolución de los fármacos dependerá de las propiedades de los gránulos, el lubricante por sí mismo y la cantidad usada. Si los gránulos son hidrofilicos y de rápida desintegración, un lubricante soluble en agua con una superficie activa tendrá un insignificante efecto sobre la disolución, en cambio si los gránulos son hidrofóbicos la superficie activa del lubrieante aumentará la disolución.

Algunos lubricantes como el Estearato y talco son de naturaleza hidrofóbica, ellos tienden a retardar la velocidad de disolución. Una teoría es que ellos disminuyen el área interfacial efectiva entre el fármaco - solvente por el cambio de las características de superficie de la tableta. Lo cual resulta por la reducción de la humectabilidad prolongando su tiempo de desintregración y disminuyendo el área de la interfase entre el principio activo y el solvente, sin embargo se tiene que considerar que si la cantidad de lubricante empleado es muy pequeña (menor al 1 %) el efecto retardador es insignificante. << Banakar Umesh V. E.U. 1992. pág 149-151 >>

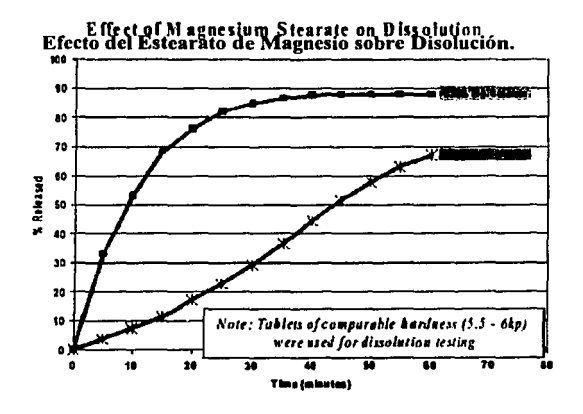

**Fig. 27. Efecto de lubricante en la disolución usando estearato de magnesio en diferentes proporciones.** 

#### 3.2.2. Tensión interfacial entre el fármaco y el medio de disolución.

Las propiedades de la interfase entre el fármaco y el medio de disolución pueden llegar a ser un factor decisivo tanto como el que concierne a la velocidad de disolución. Las características se pueden modificar por la adición de agentes que actúen el la interfase, de este modo se facilitan los efectos que prueban ser ventajosos.

# 3.2.2.1. Surfactantes.

La adición de tenso activos, los cuales son buenos agentes mojadores son útiles en los fánnacos hidrofóbicos, ya que actúan sobre la concentración crítica micelar <sup>8</sup> y así aumentan el área efectiva, resultante de la disminución de la tensión superficial9, y en consecuencia aumenta la **velocidad de disolución. << Fcrnindu Lópn Fr•nclsco Carmclo. 1982. Pig 11>>** 

Los fármacos que son prácticamente insolubles en medio acuoso (menor al 0.01%) son de gran interés terapéutico, particularmente debido a los problemas asociados con su biodisponibilidad cuando se administran oralmente, a menudo sea sugerido que los fármacos con bajas solubilidades cuando se les incorpora surfactantes. pueden facilitar su velocidad de disolución.

Fucho y colaboradores estudiaron el efecto de varios surfactantes en la velocidad de disolución de tres tabletas de esteroides de diferente solubilidad. A concentraciones del surfactante bajas 0.2% no se apreciaron efectos ya sea en la tensión superficial de la solución o en la solubilidad de los esteroides, si embargo hubo un incremento en la velocidad de disolución de las tabletas en presencia del surfactante.

El incremento de la solubilidad del fármaco por surfactantes micelares ha sido demostrado in vitro para un gran número de compuestos pobremente solubles en agua empleando surfactantes sintéticos y naturaleza. Además la incorporación del surfactante en la formulación del fármaco puede influir marcadamente en las características de disolución del fármaco relativamente **hidrofibico** . << **Banakar Umesh v. E.U. 1992. pie tSI- <sup>151</sup>**>>

<sup>8</sup>**CCM: una de las características común de los surfactautes es la capacidad de fonnar agregados en solución acuosa**  a partir de una determinada concentración estos agregados son llamados micelas. A la concentración a la cual se **inicia la formación de micelas en el seno de la solución o agregados micclares se le conoce como Concentración Micelar Critica.** <sup>9</sup>**Fuerzas de cohesión dentro de un líquido que tiende a mantener las moléculas del líquido juntas** 

CAUDA HIDROFOBICA:

Esta parte de la molécula es de naturaleza Apolar. Insoluble en agua.

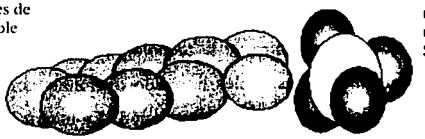

CABEZA HIDROFILICA:

120

Esta pnrtc de la molécula es de naturaleza nolar Soluble en agua.

Fig. 28. Estructura de un agente sulfactantc.

# 3.3. FACTORES RELACIONADOS CON LA FORMA FARMACÉUTICA. « llellman J. Tomo \'I ~· \'11. Mhico 1982. Pig 1619-1795.>>

Como ya es bien conocido existe una gran variedad de formas farmacéuticas dentro de las cuales nos enfocaremos a las formas farmacéuticas sólidas, que son las que nos interesan, las cuales pueden definirse como medicaciones presentadas como dosis unitarias sólidas fácilmente administradas por la boca.

Dentro de este grupo se incluyen:

Capsulas, microgránulos, polvos y tabletas o comprimidos las cuales se subdividen en:

Tabletas de compresión simple

Tabletas de compresión múltiple ( nucleadas de dos o más capas)

Tabletas con recubrimiento de azúcar

Tabletas de liberación sostenida.

Tabletas masticables, sublingüales.

Varios factores relacionados con la formas farmacéuticas sólidas se han observado que iníluyen con su comportamiento de disolución.

#### 3.3. 1 .TABLETAS.

Las tabletas empiezan a incursionar dentro de la tecnologla farmacéutica a fines del siglo XIX, son las más estudiadas y utilizadas, las cuales han sido definidas como la forma farmacéutica unitaria de medicamento sólido preparado por compresión. La mayoría consisten en una mezcla <le polvos que se han compactado para producir un solo cuerpo rígido. Podemos distinguir varias categorías de tabletas dependiendo de su modo del uso. El tipo más común son aquellas previstas para ser tragadas, desintegrar y liberar su principio activo en el aparato gastrointestinal. Un tipo menos común de tabletas es aquella formulada para permitir la disolución o la dispersión en agua antes de la administración. Idealmente para este tipo de tabletas todos los ingredientes deben ser solubles. Muchos se formulan para ser efervescentes y son utilizados cada vez más en años recientes debido a que liberan más rápido el fármaco. Algunas tabletas se diseñan para ser masticables y o pueden ser elaboradas para disolverse lentamente en la boca o bajo la lengüeta (sublingual) y ser utilizadas alternativamente donde una acción local se requiera, en este caso la absorción bucal. Este tipo de formas se pueden utilizar para los fármacos que requieran una absorción rápida; así las tabletas sublinguales se utilizan para las fármacos tales como la testosterona y la nitroglicerina. Hoy en dia hay muchos tipos de formulación de la tabletas que prevén la liberación retardada del fármaco o permiten una liberación controlada, algunas de estas preparaciones son altamente sofisticadas y con sistemas complejos de la liberación del fármaco.

#### Ventajas.

Dentro de las ventajas con ·las que cuenta esta forma farmacéutica destacan: facilidad de administración, facilidad de dosificación, encubrimiento de caracteres organolépticos indeseables del principio activo, su costo de fabricación es menor respecto a otras formas de dosificación oral (jarabes ) , liberan la dosis de principio activo con alto grado de exactitud, son estables, de fácil conservación, pueden recubrirse, son de fácil transporte, poseen elegancia farmacéutica y no **provocan traumatismo <<** ~1onlnya **Florn Mauricio. México 1986.** >>

# 3.3.2. Factores que alteran la velocidad de disolución de las tabletas.

En el caso de las tabletas existen diversos factores que pueden alterar la disolución de las mismas, tales como:

3.3.2.1. La liberación del fármaco: este esta dado por el proceso de hinchamiento, desintegración, disgregación y disolución de la forma farmacéutica. Todos estos procesos son básicos para la biodisponibilidad del fármaco.

La disolución del fármaco no se hace solamente a partir de los fragmentos últimos procedentes de la disgregación, sino también de los agregados más o menos grandes que se liberan a menudo. Dado que en todo proceso de disolución, el tamaño de las partículas a disolver tienen gran influencia sobre la velocidad de disolución, las más pequeñas disuelven mucho más rápido, el tamaño de los fragmentos y partículas procedentes de la disgregación será uno de los factores que regulan la velocidad de disolución.

#### Clasificación de los distintos tipos de disgregación en tres categorías:

- a) Disgregación macromolecular: el comprimido se disgrega en grandes fragmentos que sedimentan rápidamente en el fondo del recipiente durante la disolución in vitro. Aunque el tiempo de disgregación sea generalmente corto en este caso, la disolución del fármaco puede ser lenta si no hay disgregación rápida de los grandes fragmentos. Este tipo de disgregación puede producirse si la compresión ha sido hecha a partir de un polvo granulado en malas condiciones, o si la fuerza de compresión ha sido mal repartida, originando zonas más duras.
- b) Disgregación microgranular: la disgregación en este caso se realiza en aglomerados relativamente pequeños que se dispersan y después sedimentan más o menos a prisa en el vaso de disolución al estar realizando la prueba. La disolución a partir de estos aglomerados se realiza mucho más fácilmente que en el caso de Ja disgregación

macromolecular. Según la teoría de Roldan (Cometa) el comprimido explota en grandes fragmentos que se disgregan y sedimentan, liberando una nube de partículas más finas. Los comprimidos efervescentes son un ejemplo.

c) Disgregación micronizada. El medio en el cual se realiza la disgregación llega a ser. en este caso, de aspecto lechoso como consecuencia de la dispersión del comprimido en partículas muy finas, el fánnaco generalmente se restituye a su granulometría de origen. En la práctica en general corresponde a tiempos de disgregación muy largos, realizándose esta por erosión dentro del comprimido.

La disgregación no es imprescindible para que el fármaco sea liberado y se disuelva. Si la masa de comprimido tiene una red continua de una sustancia hidrosoluble, la liberación tendrá lugar como consecuencia de una dilución más o menos rápida de esta red, que puede estar, por otra parte, constituida por el propio fármaco o por un excipiente. Sin embargo la disgregación previa es un factor acelerador de importancia primordial en la rapidez de liberación de los fármacos incluidos en los comprimidos.

#### 3.3.2.2. Tipo de Máquina para comprimir.

La fuerza aplicada durante la compresión se encuentra mejor repartida en el comprimido obtenido con una máquina rotativa, que en el caso de una máquina monopunzónica, producirá comprimidos menos homogéneos, presentando zonas mas duras en la cara correspondiente al punzón superior. Esto se puede mejorar con la utilización de lubricantes los cuales disminuyen la fuerza de fricción, permitiendo un mejor reparto de las fuerzas en la masa a comprimir. Los comprimidos así formados sarán más homogéneos desde el punto de vista de dureza y por consiguiente de porosidad y disolución. « Alche J. M. México 1983; Pig 235- 271 >>

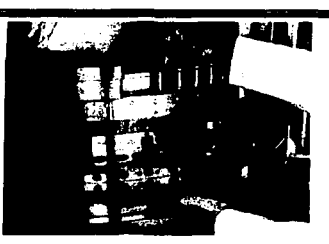

Fig. 29. Tableteadora Rotativa. www.eliz.com.mx

# 3.3.2.4. Procesos de manufactura<sup>« ATche J.</sup> M. México 1983: Pág 335- 271>>

Finholt condujo una investigación sobre los efectos de granulación húmeda con gelatina y granulación seca de tabletas de fenobarbital sobre sus características de disolución. Ambas formulaciones contienen la misma cantidad de fármaco, diluente y lubricante, una rápida disolución fue mostrada con ambos procedimientos, previniendo que el almidón fuera incorporado de manera apropiada en el método de granulación seca. Una disminución en la \clocidad de disolución fue obtenida cuando el fármaco fue granulado solo y añadido el almidón después. En otro estudio la velocidad de disolución de tabletas de fenobarbital sódico fueron preparadas por granulación húmeda con gelatina y por granulación seca con avicel. Una rápida disolución fue obtenida con la compresión directa que por la granulación húmeda. Esto tiene que \'er con el advenimiento de nuevas tableteadoras y materiales, esto llega a ser más evidente con la formulación y secuencia de la mezcla, el tiempo de adición de los ingredientes, estos son los criterios principales que afectan las características de disolución de las tabletas, no el método de granulación en si. Lo que es una evidencia significante es que los procesos de manufactura· empleados pueden iníluenciar en la velocidad de disolución de las tabletas.

#### Iº. Compresión directa.

El tiempo de desintegración y la velocidad de disolución dependerán de los excipientes utilizados.

La distribución de poros de diferentes tamaños es generalmente homogéneo. La disgregación en general será microgranular.

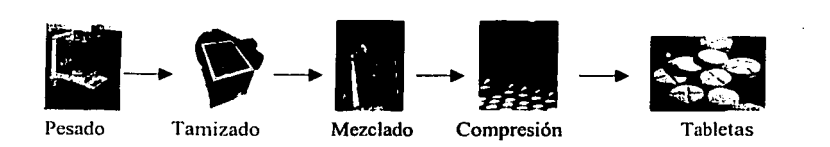

#### **Fig.30. Esquema de Compresión Directa**

#### 2°. Granulación.

La granulación del polvo a comprimir permitirá un aumento en la densidad de este y la constitución de un granulo que resbala mejor en la tolva de alimentación de la máquina.

Los gránulos relativamente grandes provocarán una porosidad elevada.

Durante la compresión se producirá una ruptura del granulo y una reorganización de la disposición de las partículas.

# Granulación seca.

Esta permite una disgregación más rápida, pero la fuerza de compresión en la fabricación de los primeros comprimidos no debe ser demasiado elevada para que no origine formación de zonas demasiado compactas que la trituración no destruirá. Es necesaria la adición de disgregantes. Añadidos en la fase externa, provocará, una disminución macrogranular más rápida, pero una disolución relativamente lenta, por difusión, fuera de los gránulos restituidos por la disgregación.

Se aconseja, para una liberación rápida, añadir la mitad del disgregante en el gránulo antes de la granulación y· el resto en la fase externa. La disgregación será entonces microgranular y la disolución más rápida.

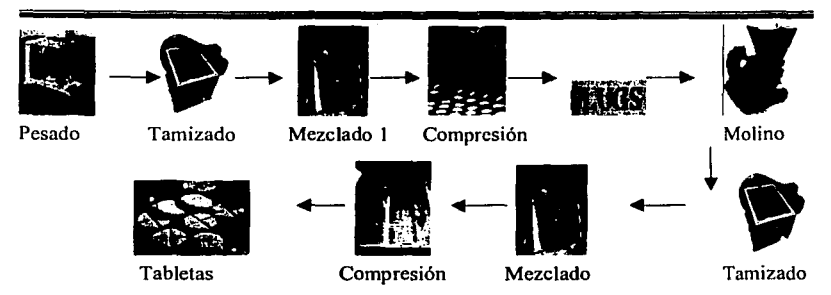

Fig.31. Esquema de Granulación por Vla Seca Formando Slugs.

# Granulación húmeda.

Un gran número de estudios reportados han demostrado que el proceso de granulación puede influir marcadamente en las tabletas resultantes. En general la granulación húmeda ha demostrado que mejora la velocidad de disolución de fármacos pobremente solubles por la impartición de propiedades hidrofílicas a la superficie de los gránulos. Además el uso de diluentes tales como almidón, lactosa spray-dried y celulosa microcristalina tienden a incrementar la hidrofilicidad del principio activo y así mejorar su disolución.

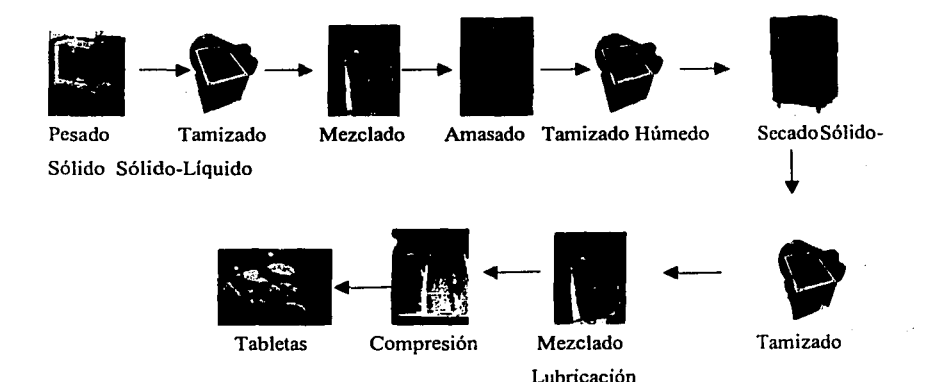

Fig.32. Esquema de Granulación por Vía Húmeda.

- La humectación del polvo necesita la incorporación de un líquido: si se adiciona demasiado líquido, se puede obtener un gránulo duro que disminuirá la velocidad de disolución.
- La naturaleza del líquido, su volumen y su concentración condicionarán la dureza y porosidad del gránulo y por ende la velocidad a la que se libera el fármaco.
- Una solución de aglutinante que recubra con una película el gránulo frenará ligeramente la difusión del fármaco fuera del gránulo. Esta disminución de la disolución será tanto mayor cuanto más elevada sea la concentración del aglutinante.
- El secado del gránulo podrá introducir cierto número de modificaciones como la recristalización de los principios activos, en forma de hidratos, lo que provocará una disminución de la velocidad de disolución.
- Cuando el fármaco es hidrófobo y su concentración es importante. el gránulo se disgregará dificilmente. Es este caso interesa conseguir gránulos tan pequeños como sea posible para facilitar la disolución.

Pero en ambos casos de granulación es necesario añadir un disgregante, 50% en la fase externa y 50% en la masa granulada.

#### 3.3.2.5. **Tamaño de gránulo.**

El tamaño de gránulo juega un papel importante en el comportamiento de disolución de las formas farmacéuticas, es decir, la naturaleza del gránulo puede influenciar en la velocidad de disolución de dichas formas. Esto ha demostrado que el tamaño del gránulo probablemente tendrá poca influencia sobre la velocidad de disolución si los gránulos son relativamente blandos y de fácil desintegración. Así que si estos son duros y de desintegración más lenta el tamaño del gránulo será de importancia y un incremento de este causará una disminución en la velocidad de disolución.

Yen preparó tabletas de **triameterene** de gránulos de diferentes tamaños que ftteron subsecuentemente probados para la velocidad de disolución. El encontró que la velocidad de disolución incrementa cuando decrece el tamaño del gránulo cuando se utiliza como diluente glicina. Cuando se usa almidón como diluente, el tamaño del gránulo no afecta la velocidad de

disolución. Esto fue atribuido a la suave o blanda naturaleza de los gránulos que contuvieron **almidón.<< Hanakar l'mesh V. E.U.1992. pig 157- 158=>:>** 

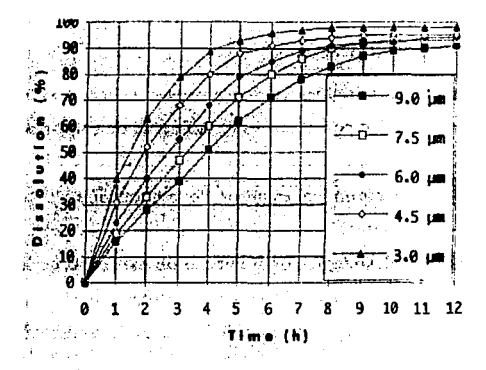

Fig.33. Efecto del tamaño de partícula en la Disolución de Pellets de Teofillna recubiertos con Etll celulosa y Polivinil-pirrolidona (PVP) con diferentes tamaños de gránulo. En el que la velocidad de disolución incrementa cuando decrece el tamaño del gránulo.

#### 3.3.2.6. Interacción fármaco excipiente.

Estudios sobre la interacción fármaco excipiente pude ocurrir durante una operación unitaria. tales como mezclado, secado y/o granulación, resultando en un cambio en el modelo de disolución de la forma farmacéutica en cuestión.

Muy pocos estudios han demostrado Ja influencia que tiene Ja interacción fármaco-excipiente. Dos de estas investigaciones son Ja interacción de tabletas desintegrantes de estearato de magnesio durante el mezclado. El efecto de estearato de magnesio usado como lubricante sobre el tiempo de desintegración de tabletas que contienen almidón de papa o almidón glicolato sódico se encontró que dependen de las velocidades de hinchamiento del desintegrante. Este resultado fue atribuido a Ja formación de una película de lubricante durante el mezclado, Jo cual resultó en

un incremento en el tiempo de desintegración y el retardo de la velocidad de disolución. « Banakar l'mesh V. E.U. 1992 . påg 158>>

#### 3.3.2.7. Fuerza de compresión.

Buscando la influencia de las variables en los procesos sobra la velocidad de disolución es relativamente limitado en cantidad con el efecto de la fuerza de compresión.

Higuchi y colaboradores trabajaron en estudios de compresión de tabletas, demostrando la influencia de la fuerza de compresión empleada en el proceso de tableteado sobre la densidad, porosidad, dureza. tiempo de desintegración y tamaño de partlculas de las tabletas comprimidas. La unión entre partículas y el rompimiento de enlaces entre las partículas son efectos comúnmente observados durante el incremento de la fuerza de compresión. Es lógico pensar que a medida que la fuerza de compresión aumenta, las superficies de contacto establecidas entre las partículas son mayores, las superficies de adhesión interpartícular serán más grandes y por lo tanto habrá menos espacio vacío. Esto se traducirá en una porosidad del comprimido cada vez menor, hasta cierto límite a partir del cual toda fuerza superior ya no podrá actuar. La mezcla pulverizada que constituye el comprimido ha alcanzado su compactación máxima. « Akh• J. M. México 1983; Pág 247- 249>>

En el primer caso la velocidad de disolución tiende a disminuir con el incremento de la presión, mientras que el último caso la velocidad de disolución incrementa con el aumento en la fuerza de compresión, es decir, cuando la fuerza de compresión aumenta mas allá del nivel que provoca ruptura de los cristales, la disgregación y la disolución son defectuosas. Debe señalarse que en el caso de estructuras comprimidas hidrófilas, el aumento de la fuerza de compresión puede acelerar la velocidad de disgregación y la de disolución notoriamente. « Aïche J. M. México 1983; Pag 247-249>>

En muchas instancias ambos de estos factores actúan competitivamente, lo cual puede resultar en una disminución en la penetración del medio de disolución y por lo tanto una disminución en la

velocidad de disolución. Dependiendo de cual de estos dos efectos domine, diferentes tipos de relación entre la fuerza de compresión y la velocidad de disolución serán observados.

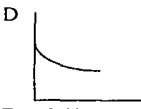

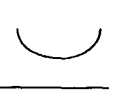

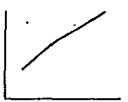

Fza Unión entre partículas Rompimiento de Enlaces Estructuras hidrofilicas Fig 34. Efecto de la Fuerza de Compresión de las Tabletas sobre su Disolución.

Adicionalmente la alta compresión puede inhibir la humectabilidad de la tableta. Algunos estudios han demostrado la influencia de las fuerzas de compresión sobre la velocidad de disolución de las tabletas.

Ganderton y colaboradores examinaron la velocidad de disolución de tabletas preparadas con penindiona por granulación húmeda. A una baja presión de las tabletas fue fácil la penetrabilidad del medio de disolución , a una presión relativamente alta la penetración ocurre lentamente. Con un nuevo incremento en la presión, la dureza, la densidad de las tabletas fueron mostradas, las cuales tuvieron menos penetrabilidad de esta manera la velocidad de disolución disminuyo. Esto debe notar que el efectos de una mayor fuerza de compresión sobre la disolución es dependiente de la presión y de las propiedades del fánnaco, del diluente y aglutinante usado.

Esto se debe a que los poros son una vía de entrada importante del agua en el seno del comprimido: disminuir la porosidad del comprimido constituye una disminución potencial de la velocidad de disgregación y de la velocidad de disolución del fánnaco.

La disminución de la porosidad debida a un aumento de la fuerza de compresión, aumenta el tiempo de disgregación y disminuye la disolución, pero existe una zona de porosidad óptima para la cual los poros son aún suficientemente amplios como para permitir la penetración del liquido de disgregación.

La formulación puede modular la influencia de la fuerza de compresión. Los poros se podrán llenar más o menos por el líquido de disgregación. Si se encuentran tapizados por un revestimiento de sustancias hidrófilas como los gránulos de almidón. la penetración de agua será rápida. Si sus paredes son hidrófobas la penetración será lenta. «Banakar. E.t;. 1992. pág 159-160 »:

# 3.3.2.8. Almacenamiento de las Formas farmacéuticas.

Los empaques usados para la distribución de medicamentos son frecuentemente menos que adecuados. Estas condiciones pueden afectar la calidad de las formas farmacéuticas. Esto puede afectar a tabletas, cápsulas y otras formas sólidas resultando en una disminución en la velocidad de disolución, no obstante trabajos realizados indican que puede encontrarse un aumento en la velocidad de disolución, en muchos casos esto no tiene ningún efecto.

Alam y Parro! estudiaron el efecto de la velocidad de disolución en tabletas de hidroclorotiazina (HCTZ). Tabletas granuladas con acacia mostraron una disminución en la velocidad de disolución durante un año de almacenamiento a temperatura de cuarto. Una disminución similar fue observada en tabletas almacenadas por 14 días de 50 a SO'c o por 4 semanas a 37'c. tabletas granuladas con PVP no mostraron cambios en la velocidad de disolución a temperatura de cuarto 0 a temperaturas elevadas. << Banakar Umesh V. E.U. 1992. pág 161-162 >>

#### 3.3.3. Cápsulas.

Son consideradas la segunda forma farmacéutica más popular de los medicamentos orales; se pueden clasificar como esas preparaciones en las cuales la fomrnlación se coloca en un material fino con frecuencia gelatina. En donde para todos los ingredientes en polvo se utiliza una cápsula de gelatina dura, pero donde la forma de los materiales es líquido se contiene en cápsulas de gelatina blanda.

Las cápsulas de gelatina dura son normalmente de una dimensión variable y consiste en dos partes, el cuerpo y un casquillo de un diámetro levemente más grande. Tales cápsulas están disponibles por varios fabricantes en un rango de tallas estándares para acomodar varios pesos del polvo dependiendo de la densidad que se tenga, además están disponibles en una amplia gama de los colores, que pueden ser transparentes u opacos, y es posible tener cuerpos y casquillos de diverso aspecto para su distinción. Las mezclas de ingredientes se pueden incorporar en cápsulas como polvos flojos, gránulos, slugs ligeramente comprimidos, o aún tabletas.

Las cápsulas de gelatina blanda se utilizan para contener preparaciones líquidas con una consistencia más flexible de la gelatina.

La posibilidad de encapsular semisólidos o aún líquidos en cápsulas de gelatina dura es atractiva. especialmente si esto se puede lograr en el equipo existente modificado convenientemente. Dentro de las ventajas se encuentran las siguientes: son de fácil administración, protección del fámiaco, mejoran la estabilidad, enmascaran olores y sabores, etc.

Las cápsulas de gelatina dura están hechas básicamente de gelatina, colorantes y algunas veces de agentes opacantes como el dioxido de titanio, generalmente se utilizan para encapsular entre 65 mg y 1 g de polvo.

La mayoría de las veces la cantidad de fármaco colocada es menor a la capacidad total de la cápsula por lo que es necesario agregar un diluente y lubricante para facilitar el flujo de polvos cuando es un proceso de llenado automático.

Las cápsulas de gelatina blanda son preparados de gelatina a la cual se le ha adicionado glicerina o algún alcohol polihidrico para dar una consistencia elástica a la cápsula. Estás pueden ser de forma oblonga, elíptica o esférica pueden usarse para contener líquidos, suspensiones y materiales pastosos.

El primer paso en el proceso de disolución de las cápsulas es la misma disolución de la cápsula antes de que el contenido este disponible al medio de disolución *(* in vitro )o a los fluidos gastricos (in vivo). Pero el contenido de la cápsula no es sólo el fármaco en fom1a sólida.

también otros ingredientes que son necesarios para el proceso de manufactura. Tanto el proceso de manufactura e ingredientes inertes en el producto final pueden afectar la velocidad de disolución del fármaco en la forma farmacéutica.

Las partículas finas en las cápsulas no son sujetas a fuerza de compresión lo cual reduce un poco el área superficie. Una extensa área superficial efectiva estará disponible para promover que la disolución de las partículas en las cápsulas sean inmediatamente mojadas por los íluidos biológicos.

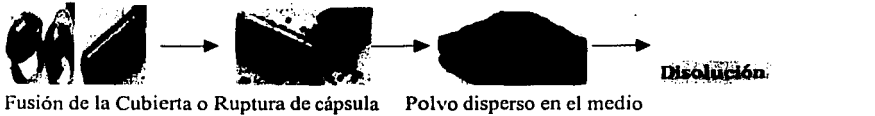

**Fig 35. Proceso de disolución de Cápsulas.** 

### 3.3.3.1. Algunos de los factores que afectan la disolución de las cápsulas son:

#### 3.3.3.1.1. Excipientes.

Los excipientes inertes pueden influenciar en el comportamiento de la disolución, es importante tener un diluente adecuado en la cápsula para un fármaco con pobre solubilidad. Un diluente hidrofilico inerte sirve para dispersar las partículas del fármaco hidrofóbico, incrementando la velocidad de permeación de fluidos acuosos a los contenidos de las cápsulas de gelatina, solubilizando las partículas del fármaco en contacto con el medio de disolución .

Es importante que los fármacos no interactué con los excipientes ya que podría disminuir la solubilidad de) fármaco. «Parral Eugen. EU 1970>>

Ciertos fátmacos reaccionan rápidamente en el tiempo, con la gelatina de la cápsula provocando su endurecimiento y un alargamiento del tiempo de apertura. «Alache Biofarmacia México 1983,

## 3.3.3.l.2. Cápsulas de gelatina blanda.

Fuerza de gelificación: cuanto más fuerte es más lenta es la disolución, así como la adición en exceso del fonnaldehído el cual da la rigidez a esta.

- La velocidad de disolución de la gelatina es más rápida en medio ácido.
- El envejecimiento de la cápsula la hace más dura y afecta la disolución.
- El aumento de la concentración de plastificante favorece la disolución de la cubierta.  $\overline{\phantom{a}}$

# 3.3.3.I .3. Cápsulas de gelatina dura.

Tamaño de la cápsula; las cápsulas que son más grandes son más lentas en romperse. El envejecimiento y las condiciones de almacenamiento del producto puede provocar un alargamiento del tiempo de apertura, independiente de la interacción gelatina contenido.

#### Humectación y dispersión del polvo.

La dispersión del polvo es condición necesaria para la buena disolución del fármaco. Después de la apertura de la cápsula frecuentemente se escapa una burbuja de aire. Esto es más o menos importante según el nivel de llenado de la cápsula, puede ser un obstáculo a la penetración del líquido en el interior del polvo, ya que esta burbuja puede recubrir parte del polvo. El polvo en el interior de la cápsula se encuentra más o menos comprimido , frecuentemente cuan mayor es la compresión del polvo, más lenta es la disolución. «Alache Biofarmacia México 1983>>

#### 3.3.4. Polvos.

Los polvos son probablemente la única forma farmacéutica que se aproxima muy cercanamente a condiciones ideales para su disolución. Esto es particularmente cierto si son procesadas adecuadamente en orden a obtener razonablemente partículas idénticas de dimensiones conocidas. El proceso de disolución de polvos es una función no solamente de las dimensiones de las partículas ( fonna, tamaiio, área superficial efectiva), si no también de factores tales como

humectabilidad, propiedades físico químicas de las partículas del fármaco tienen una importante relación sobre la disolución de los polvos.

En un montón de polvo, pueden existir fuerzas que retengan las partículas unas con otras, aglomerándolas más o menos voluminosamente" fuerzas de empacamiento'".

Estas fuerzas que podrian denominarse fuerzas de cohesión, son de naturaleza diversas: fuerzas electrostáticas y fuerzas de adhesión debidas a la humedad absorbidas en la superficie de la partícula. Las fuerzas electrostáticas provienen de la fricción entre las partículas cuando el polvo está en movimiento, después de una mezcla de polvos o después de un deslizamiento por la tolva de alimentación de una máquina. Cuan mayor es la energía acumulada por las partículas mayor es la tendencia a formar aglomerados ( trituración). La formación de estos últimos disminuye la superficie ofrecida a la disolución siendo exactamente lo contrario a lo que es busca. Estos aglomerados contiene aire y si el producto es poco hidrófilo. el aglomerado se mojará dificilmente con el líquido acuoso.

Porosidad de lecho de polvo: para la porosidad del lecho demasiado alta, existe demasiado aire incluido y en ausencia de un tensoactivo. la humectación será baja si el fármaco pulverizado es poco hidrófilo.

# 3.3.5. RECUBRIMIENTO DE COMPRIMIDOS. << lielman J. Tomo VI y VII. México 1982>>

El recubrimiento de tabletas puede decirse que es una operación en la que una capa de espesor determinado y una composición. apropiada es colocada sobre la superficie del centro de una tableta. El objetivo del recubrimiento se basa en lo siguiente:

-Mejora el aspecto del comprimido.

-Identifica el medicamento.

-Facilita la administración.

-Enmascarar un olor o sabor desagradable.

-Proteger los componentes.
-Prevenir incompatibilidades.

-Lograr una biodisponibilidad programada. Cuando se requiere que un fánnaco se libere y absorba en el intestino, el uso de cubiertas o capas que permitan la liberación controlada o sostenida.

Los procedimientos utilizados en farmacotecnia para recubrir son diversos, los principales son: -Recubrimiento con azúcar

-Recubrimiento de película.

-Recubrimiento por compresión " en seco ".

Los dos primeros son los más utilizados

#### 3.3.5.1.Grageas.

Consiste en la aplicación de diferentes capas, donde cada una cumple con una función ya establecida, es un proceso largo que genera un incremento importante en masa y volumen del comprimido hasta el 60% de su peso.

Para esto se requiere un bombo o paila de forma esférica de acero inoxidable o cobre; ya que los comprimidos deben rodar a medida que se inyecta aire caliente para su secado. «Ilelman J. Tomo VI y **\°JI. .\tCxlco 1982>>** 

El agente filmógeno que se aplica durante el proceso de sellado sobre el núcleo se adhiere fuertemente a este. Compuestos de gomas y resinas se solubilizan con mayor o menor rapidez. Por lo común se utilizan soluciones ( alcohol, acetona, cloroformo, acetato de etilo). impermeabilizantes diversos ( goma laca, acetftalato o butiroacetato de celulosa, acetato de polivinilo, acrílicos tipo EudragitMR ,etc. Dichas soluciones llevan además pequeñas cantidades de plastificante (ftalatos de alquilo) dado que las capas que formen se someterán luego a dilatación y a contracción térmicas durante muchas etapas del proceso por lo que deben mantener una elasticidad propia.

La adición de jarabe forma una capa de sacarosa finamente cristalizada, muy hidrosoluble. La función del engrosado es cubrir todo el comprimido y en especial los bordes. Se lleva a cabo con

136

soluciones concentradas de jarabe de azúcar , ayudado con pegamento y filmógeno. ejemplo; 50 % de azúcar, 5% de gelatina y 3% de acacia o polivinilpirrolidona.

El alisado consiste en la aplicación de una suspensión de jarabe con polvos, su función es la de mejorar la calidad de la superficie dando acabado liso y opaco a la superficie. Esto favorece la porosidad del recubrimiento y la penetración del agua.

Durante el pulido la capa de encerado es muy porosa y muy fina lo que no impide la penetración de líquido.

La penetración del agua es más lenta que la del comprimido no recubierto. Se realiza por erosión de la capa de recubrimiento mediante la disolución de la sus componentes hidrosolubles. Sobre la velocidad de disolución de esta capa interfieren:

- la hidrosolubilidad de sus componente.
- Su espesor.
- La cantidad y la naturaleza del polvo añadido en el curso del engrosado y del alisado. Esto influye en la porosidad del recubrimiento.

Debe subrayarse que la porosidad de la superficie difiere bastante de una fabricación a otra Y que puede ser relativamente importante a pesar de la película terminal. poco hidrófila, de la capa de "encerado"

# 3.3.5.2. Recubrimiento de película. << Helman J. Tomo VI y VII. México 1982>>

Consiste en la aplicación sobre la superficie de polímeros seleccionados disueltos en solventes adecuados y elegidos entre los de gran poder de adherencia, producen en pocas capas una fina película que al redondear los perfiles y bordes del comprimido los cubren totalmente y los hacen deslizables.

En cuanto a los factores que pueden intervenir para la disolución de esta forma fannaeéutica, es el problema de un posible retraso de la liberación si el recubrimiento es demasiado espeso o si sus propiedades se modifican durante la conservación. El espesor de la película está condicionado por la viscosidad de la solución del agente filmógeno y por el número de capas depositadas. La adición de polvos favorece la porosidad y mejora la velocidad de disolución.

## 3.3.5.3. Recubrimiento por compresión " en seco"·

Este es realizado por la compresión, alrededor de un núcleo de un lecho de polvo o gránulos. Si la forma obtenida no sufre un recubrimiento final por otra técnica, la liberación a partir de esta forma se realizará en dos etapas:

- Disgregación de la primera capa y liberación eventual del fármaco incluido.
- Disgregación del núcleo. En ocasiones este puede empezar a embeberse y disgregarse ante la desaparición total de la primera cubierta. Este tipo de comprimidos se elabora para la separación de productos incompatibles durante su conservación. Pero frecuentemente. el núcleo solo se disgrega después de la disolución de un barniz protector. Ciertos autores que han estudiado el tiempo de disgregación de la capa externa en función de diversos factores tecnológicos han demostrado el aumento del tiempo de liberación con:
- $\overline{a}$ La fuerza de compresión.
- El peso de la capa de recubrimiento.
- a i La disminución del tamaño del gránulo.

# 3.3.5.4. Formas gastrorresistentes. << Diaz j. AFM parte 1. México 1996>>

Se puede formular un recubrimiento para regular el ritmo de la liberación en el tiempo: Son las formas de acción sostenida y controlada.

## Liberación Sostenida.

Son formas famrncéuticas diseñadas para retardar la liberación del fármaco de tal manera que su aparición en la circulación general es retardada y/o prolongada y sus perfiles plasmáticos son

mantenidos durante tiempos relativamente prolongados. El pico máximo de sus perfiles plasmáticos decrece en función del tiempo y la duración de su efecto terapéutico es sostenido.

#### Liberación Controlada.

Son sistemas terapéuticos en los cuales existe una predictibilidad y reproducibilidad de una unidad a otra en su cinética de liberación.

Estos sistemas pueden ser diseñados para tiempos prolongados de liberación (años). El pico máximo de sus perfiles plasmáticos permanece constante con una duración más prolongada.

Por otro lado se puede fijar un recubrimiento para fijar el nivel del aparato digestivo en el que se realizará la liberación.

Este recubrimiento gastrorresistente puede ser aplicado:

- sobre partículas, sobre un gránulo para compresión o sobre gránulos que se introducirán  $\omega$  . en cápsulas.
- En la forma farmacéutica misma: núcleo de un comprimido que posea una capa gastrodisgregante externa, comprimido, cápsula.

Factores que interfieren en la disolución de las formas farmacéuticas gastrorresistentes.

l. El núcleo: este debe tener la forma más redondeada posible, sin ángulos vivos que al recubrirse menos serian puntos frágiles.

2. Los caracteres fisicos de la solución de agente filmógeno:

- Su tensión superficial: es necesario que sea lo más baja posible para permitir una buena humectación del núcleo, induciendo una buena adherencia de la película a este.
- Su viscosidad: debe ser relativamente baja para permitir un recubrimiento mediante capas finas y regulares.

3. Adyuvantes:

- Los plastificantes: su naturaleza puede interferir sobre la permeabilidad del recubrimiento; los plastificantes insolubles en agua refuerzan la impermeabilidad al agua ( ftalato de dietilo), los hidrosolubles no son recomendables ( diacetina).
- Los polvos inertes: se utilizan para favorecer el secado. Si son hidrófilos (oxido de titanio), son negativos para la impemeabilidad de la película. En c1mbio el estearato de magnésico, de naturaleza hirdrófoba, favorecen la impermeabilidad del recubrimiento y aumenta el tiempo de disgregación.

Se pueden utilizar en partícular, para reforzar la gastroresistencia, pero sin exceso para no disminuir el tiempo de liberación en el intestino.

4. El espesor de la película. Debe ser suficiente para asegurar la gastrorresistencia. Se ha podido demostrar que el tiempo de disolución es proporcional al espesor de la capa, la intensidad de este efecto depende de los productos.

## 3.4. FACTORES RELACIONADOS AL DISPOSITIVO DE DISOLUCIÓN. « Banakar Umesh \'. E.U. **1992. pig 162- 163** >>

Numerosos avances y técnicas son empleadas para estudiar la solubilidad de los componentes asi como la disolución de los fármacos. Mas de estas técnicas se realizan en más de un tipo de aparato mecánico. Este aparato es sujeto a un número de influencias que son fácilmente supervisadas algunas de las más comunes son:

- a) La excesiva excentricidad de los dispositivos de agitación ( paletas rotatorias, canastas. etc).
- b) Vibraciones durante la velocidad rotacional y la aceleración ue los elementos de agitación.
- c) Variaciones en temperatura del medio de disolución.
- d) Vibraciones externas que pueden introducir energía dentro del sistema.

Otros factores como la intensidad de agitación pueden tener efectos sobre el proceso de disolución del fármaco.

#### 3.4.1. Excentricidad de los dispositivos de disolución.

El compendio oficial especifica que la agitación debe ser una rotación lenta, sin una vibración significante. La USP XX/NF XV establece que el eje de rotación de la paleta no debe desviarse a más de 2 mm del eje del vaso disolutor, esto implica que las especificaciones permiten hasta + 2mm pero esto no debe afectar significativamente la velocidad c : agitación. Dichas excentricidades pueden inducir a cambios en las condiciones hidrodinámicas y patrón de flujo que puede influencia el comportamiento de la disolución del producto en cuestión. Estos efectos pueden variar significativamente de método a método así como de forma farmacéutica a forma farmacéutica.

Teóricamente la rotación de la canasta imparte un movimiento suave del flujo a través de la canastilla, la paleta crea un movimiento del fluido en el vaso. Con lo que la excentricidad puede alterar el movimiento del fluido y cambia la velocidad de disolución.

Esto sugiere que el grado de excentricidad puede ser más significante con el método de paleta que con el de canasta y se debe reducir esta influencia. Esto demuestra que es extremadamente dificil obtener una rotación concéntrica en este tipo de equipo, por lo que es sugerido que la propela debe ser mantenida cuidadosamente y debe usarse guías en su aplicación. « Banakar Umesh v. E.U. 1992. phg 162-163 >> << Hanson. William A. 2<sup>\*</sup>, E.U. 1991. pig 100-101.>>

#### 3.4.2. Vibración.

La velocidad del dispositivo de rotación seleccionado por compendio oficial es de 100 rpm. Otras velocidades son especificadas para algunos fánnacos. El control de la velocidad precisa es mejor obtenido con un motor sincronizado que entra en linea de frecuencia.

Las variaciones periódicas en rpm resultan en posibles disturbios en la aceleración rotacional, este fenómeno se presenta en casi todos los dispositivos de rotación y se refiere comúnmente como vibración torsional. Esia vibración indica una variación en la velocida·J de rotación por

periodos de tiempo cortos. Esta velocidad promedio debe estar dentro + 4% de la velocidad especificada.

La vibración es una variable que es introducida al sistema de disolución por varias causas. Esto puede efectuar cambios en los patrones de flujo del medio de disolución. Adicionalmente esto puede introducir energía no deseada al sistema dinámico. Ambos efectos pueden resultar en un cambio significante en la velocidad de disolución.

Hanson estableció que la velocidad de disolución empleando el método de canasta influencia significantemente cuando la vibración se excede de 0.1 mil. Con el 111étodo de paletas la velocidad de disolución será del *5* al 10% más alta cuando la vibración externa en el vaso excede O. 1 mil y aumenta cuando este excede en un desplazamiento de 0.2 mil.

Es importante que los dispositivos estén libres de vibración o reducir la vibración de origen externo a niveles manejables que no introduzcan variación significante en los resultados de pruebas de disolución sucesivas sobre el mismo producto. La USP XXINF XV requiere que parte del equipo o el ambiente no contribuyan vibración significante como es el caso de los dispositivos de agitación

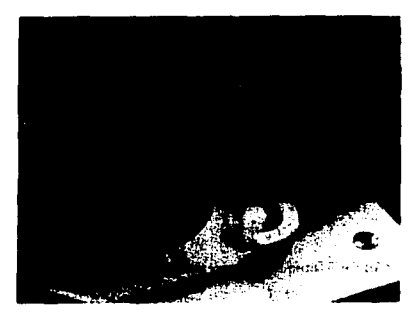

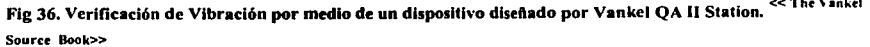

# 3.4.3. Velocidad de agitación. << Banakar Limesh V. E.U. 1992. pág 164-167>>

La velocidad de agitación de los fluidos es una variable que puede afectar la hidrodinámica y por lo tanto la velocidad de disolución en el aparato 1 y 2. la velocidad de agitación esta controlada o designada por la monografia del fármaco. La velocidad de agitación de cada aparato produce un patrón de flujo resultando en un cambio de la interfase sólido  $-$  líquido entre el solvente y la forma farmacéutica, esta debe ser moderada ya que a mayor velocidad de agitación puede generar una alteración en el flujo como turbulencias o formación de vortex afectando por ende la velocidad de disolución.

#### 3.4.4. Alineación de los elementos de agitación.

La desalineación del eje de la varilla de rotación al eje del vaso disolutor afecta los patrones de flujo tanto que los datos de la velocidad pueden variar + 25% de prueba a prueba. La USP *XXINF* XV determino que los elementos de agitación en el eje no deben desviarse más de 0.2 mm del eje del vaso disolutor, lo cual define que la varilla de agitación debe estar sobre + 2mm.

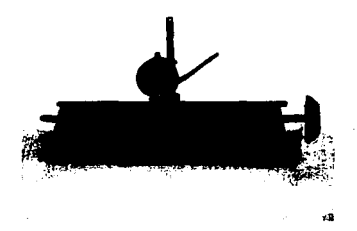

Fig 37. Verificación de Alineación de Elemento de agitación<sup>·</sup>

## **3.4.5. Disturbios en los patrones de flujo.**

Para que los datos de la velocidad de disolución sean reproducibles y reales los modelos de flujo deben ser consistentes de prueba a prueba. La geometría y la alineación de los aditamentos de agitación, la vibración externa y la velocidad rotacional son algunos de los factores que pueden influir en los patrones de flujo.

Las investigaciones en este campo expresaron sobre el cambio de una cantidad sustancia del medio de disolución o el contenido del medio particularmente cuando la temperatura del fluido es más baja que el flujo que esta en el vaso de disolución. Esto puede resultar en un cambio en el patrón de flujo. Los sistemas automatizados particularmente pueden introducir disturbios. un sistema de muestreo automatizado puede minimizar tales problemas siempre y cuando baje la sonda para tomar la muestra dentro del medio solo mientras la muestra es removida (20 seg) y remplazando el medio y no permanezca todo el tiempo dentro del medio ya que esto también traería turbulencias y un cambio en el patrón de flujo.

La influencia de los patrones de flujo de la distancia vertical de la canastilla o paleta del punto más baja del fondo del vaso según las especificaciones del compendio oficial debe ser 2.Scm ~ 2mm)

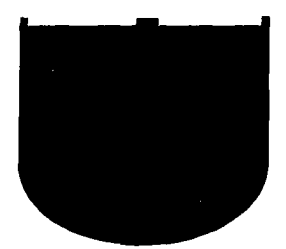

**Fig. 38. Esquema que Muestra el Patrón de Flujo en un vaso de disolución .** . << **The V•nkel Souru Book>>** 

#### **3.4.6. Dispositivo de muestreo y filtros.**

Con los sistemas automatizados en la operación sondas relativamente ;.irgas con filtros son inmersas en los medios de disolución. Estudios implican que las sondas largas pueden afectar la

hidrodinámica<sup>10</sup> de los sistemas y por lo tanto la velocidad de disolución causando resultados diferentes que con los obtenidos por un muestreo manual. Sondas cortas pueden tener menos efectos sobre la velocidad de disolución ( no generan turbulencia).

La USP/NF establece que la toma de muestra debe realizarse a la mitad de la distancia de la canastilla o la paleta a la superficie del medio de disolución y a !cm del lado del vaso disolutor. En cuanto a la selección de un filtro debe ser precedido por una investigación de las caracteristicas de absorción del fármaco y del material del filtro. La acumulación del material sobre la superficie del filtro puede causar errores significantes en la prueba de disolución Y en la generación de datos. Es recomendable limpiar el filtro con un flujo reversible del medio de disolución o con aire al final de cada intervalo de muestra.

# 3.4.7. Tipo de dispositivo. << Banakar Umesh V. E.U. 1992. pág 167- 172 >>

Uno de los factores prominentes que pueden influir en la disolución de una forma farmacéutica a la que se Je realiza esta prueba es el tipo de aparato empleado. Es bien conocido que los diferentes dispositivos para la prueba existen diferentes condiciones de trabajo, dependiendo de su mecanismo. Por consiguiente, parámetros tales como tipo y nivel de agitación, eficiencia de mezclado, tipo de medio de disolución difieren de aparato a aparato. Así como las desventajas asociadas con cada tipo de aparato o bien como errores sistemáticos asociados con algún método oficial de disolución que puedan alterar significantemente la velocidad de disolución.

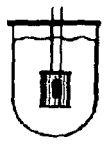

Aparato 1 (canasta) Utilizado para sólidos y polvo

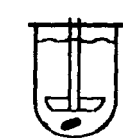

Aparato 2 (paleta) Utilizado para Tabletas y Cápsulas

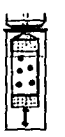

Aparato 3 (cilindro reciproco). Disolución para medicamentos de liberación prolongada.

'º Hidrodinámica; parte de la ciencia quc estudia el movimiento de los fluidos y las fuerzas que actúan sobre los sólidos que están inmersos en fluidos y sus movimientos.

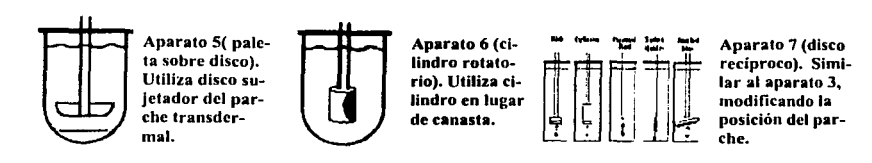

Fig. 39. Tipos de Dispositivos de Disolución .<sup>«< www.vankei.com>></sup>

## 3.5. FACTORES RELACIONADOS CON LOS PARÁMETROS DE DISOLUCIÓN

Diversos parámetros de disolución necesitan ser evaluados críticamente ante una recomendación que puede ser hecha por las autoridades como requerimientos de control de calidad para una fonna famlacéulica dada. Muchos de estos faclores afcclan las caracteristicas de disolución fármaco así como del medicamento. factores tales como la naturaleza y las características del medio de disolución, pH y temperatura ha sido mostrada su influencia el desarrollo de la disolución de un producto.

# **J.5.1. Temperatura.<< Parro• F.ugen L. EU 1970. p¡<sup>1</sup> <sup>161</sup>**>>

La USP/NF especifica que el medio de disolución debe ser de  $37$ 'c (+ 0.5 'c). A través de baños comerciales de agua puede encontrarse un desarrollo estandarizado, así que se supone que la temperatura del baño y la del vaso son las mismas. Cuando no se cuente con un implemento o de dispositivos y sea imposible mantener la temperatura del vaso a  $37$ 'c  $\epsilon$ : puede aumentar la temperatura a 40'c.

En general, las sustancias se disuelven más rápido si al sistema se le aplica calor. Si una sustancia absorbe calor en el proceso de disolución, esta solubilidad incrementará por un incremento en la temperatura, el incremento de en la solubilidad suministra un incremento en el gradiente de concentración, lo cual resulta en un incremento de la velocidad de disolución. El incremento en la

temperatura incrementa el movimiento cinético y la difusión del soluto en la solución, incrementando la velocidad de disolución .

## 3.5.2. Medio de disolución.

Los constituyentes naturales y en general las características del medio de disolución tienen un significativo efecto sobre el desarrollo de la disolución de los fármacos. Asi la selección de un medio de disolución apropiado para la prueba depende de la solubilidad del fánnaco así como en lo económico y lo práctico. Factores como gases disueltos, pH del medio y viscosidad del medio tienden a mostrar una influencia significativa en la velocidad de disolución.

## 3.5.3. Aire y gases disueltos.

Todos los líquidos están en equilibrio con el gas que los rodean en la interfese gas-líquido. A una temperatura y presión dadas una porción de gas está disuelto en el líquido. En el proceso de disolución tal caso puede interferir con la reproducibilidad de los resultados en diferentes formas. El aire o gas disuelto puede alterar el pH del medio ( agua destilada pH 6 y agua destilada deareada pH 7.2) con el cambio de temperatura los gases disueltos pueden liberarse en forma de burbujas, estás burbujas pueden alterar los patrones de flujo y alterar la interfase sólido líquido. Adicionalmente pueden quedar en la malla de la canastilla, cambiando la porosidad efectiva de la malla y también acumularse dentro de los filtros afectando la velocidad de disolución. También acumulándose en las celdas de flujo, causando interferencia con la medición de la absorbancia .

La mayor influencia del gas o el aire en el medio parece ser fisica por ejemplo pueden:

-Alterar los patrones de flujo ya que elevan la superficie (mayor volumen).

-Asociado con la agregación de partículas, resultando en una concentración aleatoria de las partículas del solvente.

-Colectándose en las mallas de la canastilla, cambiando la porosidad efectiva de la malla.

-Aumenta la unión interparticular de la forma farmacéutica alterando la desintegración y disgregación por la reducción del área superficial expuesta al solvente. « Banakar Umesh V. E.U. 1992 · pág 174-172 >><< Hanson. William A. 2°, E.U. 1991. nág 82-85 >>

#### 3.5.4. Viscosidad.

En un líquido viscoso la velocidad de disolución en menor porque el coeficiente de difusión es inversamente proporcional a la viscosidad de medio, cuanto más viscoso es el disolvente menor es la velocidad de disolución, « Parrot Eugen L. EU 1970. Pág 160 >> es decir, la reacción entre la interfase del sólido y el solvente ocurre más rápido que la velocidad de transporte o difusión de los reactivos de la interfase al volumen de la solución. Como regla genrral se tiene que un incremento en la viscosidad decrece la velocidad de disolución.

La viscosidad es un factor que hace que el agua pase más lenta a través de los poros. por lo que frenará la disgregación y la disolución. De manera que los productos capaces de aumentar la viscosidad, como las gomas, alginato sódico, o gelatina, no provocarán generalmente disgregaciones rápidas y no se deberán utilizar en grandes cantidades. « Aïche J. M. México 1983; Pág. **249>>** 

#### 3.5.5. pH.

Las velocidades de disolución de los fármacos pueden ser influenciados tanto por la composición del medio y el pH del medio de disolución.

Como es sabido la solubilidad de las sustancias ácidas ligeramente solubles aumentan cuando el pH aumenta por adición de un álcali, también por que se forma una sal relativamente soluble en agua. A la inversa la solubilidad de las sales de la misma sustancia disminuye al disminuir el pH. Los componentes que no reaccionan con ácidos ni bases modifican poco o nada su solubilidad acuosa con Ja variación del pH.

Como sea visto la mayoría de los fármacos son ácidos o bases débiles, por lo que al cambiar el pH del medio se forman diversas sales, según sea el caso, que son más solubles que la base. Por lo tanto, es necesario obtener la curva de solubilidad del fármaco en estudio con respecto al pH, para obtener el pH de máxima solubilidad y si se elabora una solución con éste fármaco, mantener mediante soluciones reguladoras el pH óptimo de máxima solubilidad para evitar precipitaciones. << Torres Mendoza Leticia 1996 pág. 12-13.>>

#### 3.6. Factores misceláneos.

#### 3.6.1. Adsorción.

En un número grande de formas farmacéuticas, incluyendo tabletas, cápsulas y suspensión, el fámiaco es incorporado con otros excipiente. Debido a que muchos de los excipientes son capaces de adsorberse en el fármaco y ya que la disolución del fármaco se lleva a cabo después de la introducción al cuerpo, es de interés conocer el efecto de adsorción sobre la velocidad de disolución. El contenido del tracto gastrointestinal así como del estomago y las paredes intestinales se pueden considerar como sitios potenciales de adsorción para las moléculas del fármaco. Se ha demostrado que la adsorción puede afectar significativamente las características de disolución de las formas farmacéuticas.

#### 3.6.2. Sorción.

Se ha demostrado que los principios activos pueden sorberse sobre ciertos materiales, particularmente algunos plásticos usados en los dispositivos de disolución. Esto debe ser considerado cuando es validado algún nuevo procedimiento, particularmente en sistemas automatizados.

## 3.6.3. Humedad.

En relación a la velocidad de disolución de un fármaco, la humedad está asociada usualmente con los efectos de almacenamiento. Se ha visto que la humedad altera la disolución de muchas formas farmacéuticas. Es importante que el contenido de humedad sea rigurosamente evaluada si la reproducibilidad y los datos reales están siendo obtenidos. En adición la humedad durante la ma-

nufactura de las fonnas farmacéuticas debe ser cuidadosamente controladas para asegurar la calidad del producto de lote a lote. Debido a que esta puede alterar las propiedades del dichas fonnas como su dureza y del propio fármaco (puede hidrolizarsc).

## 3.6.4. Condiciones sink

Las condicones Sink son definidas como; mantener un volumen de medio que es 5 a 10 veces mayor que el volumen al punto de saturación del fánnaco que está siendo estudiado.

Un ejemplo podría ser mezclando una cierta cantidad de fármaco en un medio seleccionado, alcanzando eventualmente un punto en el cual no más cantidad de fánnaco se disolvera en el medio. Este es el punto de saturación. Tener condiciones sink se deberá tener 5 a 10 veces más volumen que el de saturación, a si que no habrá riesgo de tener fámiacos que no puedan disolverse en el medio.

Cuando una baja solubilidad del fármaco está especificada que los niveles de dosificación causan saturación en el medio de disolución, los perfiles de disolución se llegan a dificultar o su **obtención CS imposible.<< Banaku** lfrn~ **V. E.U. 1992. P•1l79e181** >>

## 4. VALIDACIÓN DEL DISOLUTOR AUTOMATIZADO.

## 4.1. GENERALIDADES.

Según la Secretaria de Salud; validación es el método científico que proporciona la evidencia documental para demostrar la confiabilidad, reproducibilidad y efectividad de cualquier operación o proceso.

La palabra validación en la tecnología farmacéutica ha sido definida universalmente. La definición dada por la FDA que es la más utilizada: la validación de procesos es un programa documentado que proporciona una gran seguridad de que un proceso especifico, generará consistentemente un producto que cumpla con las especificaciones y atributos de calidad preestablecidos.

#### 4.1.l. Objetivos de la Validación

La validación comprende la revisión sistemática de las instalaciones y de las etapas esenciales de trabajo en el desarrollo y producción, inclusive de los controles de productos farmacéuticos.Los objetivos que persigue la validación de procesos farmacéuticos es demostrar que un procedimiento determinado, realizado bajo condiciones de producción o control apropiadas, conduce con seguridad a un producto que corresponde a las especificaciones establecidas. La validación representa una revisión sistemática del procedimiento de manufactura, instalaciones, condiciones de producción y control. «Ortiz Cordeva Marisol. México 1995. Pág 10-36 >>

## 4.1.2. Calificación.

La validación de procesos requiere la calificación de cada elemento importante en el proceso. La calificación consiste en la ejecución de pruebas que determine si un componente del proceso de manufactura posee los atributos requeridos para obtener un producto de calidad especificada, evaluar las cualidades o características de todo aquello

que pueda afectar la calidad de confonnancia del producto. Por ejemplo: calificación de una tableteadora, secador, operario, sistema de aire, instalaciones, o en este caso la calibración de un disolutor automátizado etc. Los componentes considerados en un estudio de validación de procesos incluye:

- A. Procedimientos analíticos de prueba.
- B. Calibración de instrumentos.
- C. Sistemas críticos de apoyo.
- D. Calificación de operadores.
- E. Calificación de materias primas y material de empaque.
- F. Equipo.
- G. Instalaciones.
- H. Procedimientos de manufactura.
- l. Diseño del producto.

# Estas se puede reducir en 3 tipos principales de evaluación : Ja calificación de instalaciones (QI), Calificación de la Operación (QO), y Calificación de Desempeño (QP).

#### 4.1.2.1. Calificación de instalaciones.

Es un plan documentado para verificar características específicas de la instalación de los equipos, el sistema, o servicios , a fin de confinnar que se apeguen a las especificaciones originales del fabricante o de un diseño vigente que ha sido aprobado. « Narvaez Alvarez Marieia. México 2000. Pag 124-**125.>>** 

Los estudios de la calificación de la instalación establecen la confianza que el equipo de proceso y los sistemas están dentro de límites y de tolerancias establecidos. Después de que se diseñe o se seleccione el equipo de proceso, debe ser evaluado y probado para verificar que esta se encuentra satisfactoriamente dentro de los limites de funcionamiento requeridos por el proceso, esta fase de la validación incluye la examinación del diseño del equipo; determinación de Ja calibración, del mantenimiento, y de los requerimientos de ajuste e identificando las características críticas del equipo que podrían afectar el proceso y el producto. La información obtenida de estos estudios se

And Sungard Chemical Carlo South state and control with the The company weakened to his algebra.

The control of the come

医原子宫 化原子油

#### 4. Validación del Disolutor Automatizado

debe utilizar para establecer los procedimientos escritos que cubren la calibración del equipo, mantenimiento, y los controles. Es importante que la calificación del equipo simule condiciones reales de la producción, incluyendo los que sean situaciones del " peor caso ". Todos los criterios de la aceptación se deben dar durante Ja prueba o la verificación. Si cualquier prueba o verificación muestra que el equipo no se realiza dentro de lo especificado, una evaluación se debe realizar para identificar la causa del incidente. Las correcciones se deben ser hechas y los funcionamientos de prueba adicionales realizar, según lo necesitado, verificar que el equipo se realice dentro de lo especificado. La calificación de la instalación debe incluir una revisión de los procedimientos de mantenimiento, de las listas de partes de la reparación, y de los métodos pertinentes de la calibración para cada pedazo de equipo. El objetivo es asegurar que todas las reparaciones pueden ser realizadas de una manera tal que no afecte las características del material procesadas después de la reparación. El planear durante la fase de la calificación puede prevenir la confusión durante las reparaciones de la emergencia que podrían conducir al uso de la pieza de recambio incorrecta. << FDA. EU. July 1, 1996 http://www.fda.gov/cder/pv.htm>>

## 4.1.2.2. La calificación de desempeño.

Es la evidencia documentada de que todos los pasos constituyen un sistema total integrado y funciona de acuerdo a su diseño, que produce resultados de prueba consistentes, dentro de las especificaciones apropiadas y los requerimientos definidos en el protocolo.

En esta etapa, es fundamental detenninar los factores críticos que afectan el desempeño de la prueba de disolución y también determinar los rangos de cada condición de trabajo en los que puede trabajar sin afectar la confiabilidad de los resultados o el desempeño de la prueba. « Narvaez Alvarez Mariela. México 2000. Pag 124-125.>>

El propósito de la calificación de desempefto es proporcionar la prueba rigurosa para demostrar la eficacia y la reproducibilidad del proceso. En incorporar la fase de la calificación de desempeño de la validación, se entiende que se han establecido las especificaciones de proceso y· laboratorio aceptable esencialmente probado u otros métodos de ensayo y que el equipo se ha juzgado aceptable en base de la instalación conveniente estudia. Cada proceso se debe definir y describir con suficiente especificidad de modo que los empleados entiendan que se requiere.

Otro elemento importante dentro de la validación es la calibración la cual es el método científico que se usa para demostrar la precisión, reproducibilidad y exactitud de cualquier instrumento de medición de variables, comparando con un estándar de referencia. « FDA. EL July <sup>1</sup> • <sup>1996</sup> **hllp:/lw.,..·w.íd•.gov/cder/p\·.htm.>>** 

#### 4.1.2.3. Calificación de la Operación.

Plan documentado y detallado de pruebas empleadas para demostrar que un equipo o sistema opera de manera estable dentro de los limites propios de operación (especificaciones de diseño). Para la calificación de la operación se requiere la siguiente información:

Requisitos de calibración, indica los límites de aceptación para los parámetros medidos y monitorcados, así como la manera en que se realiza las medidas y monitoreos. Actividades de preoperación, incluyen limpieza y sanitización de sistemas. <sup>« Narvaez Alvarez Mariela. México 2000. Pag 124-</sup> **125.>>** 

Criterios de operación.

Criterios de aceptación.

## 4.1.3. Organización para la Validación de Procesos

#### 4.1.3.1. Programa de Validación.

El propósito del programa de validación es proporcionar evidencia documentada de que el proceso ha hecho, está haciendo y hará, confiable y repetidamente lo que es su propósito hacer. La actividad comienza cuando se desarrolla un nuevo producto, se reúnen los datos e información durante la etapa de preformulación, durante el desarrollo y la evaluación de la formulación y durante el escalamiento de manufactura, esta son evaluadas para determinar que parámetros del proceso pueden emplearse como herramientas para demostrar que el producto esta bajo un control apropiado.

Para validar tanto un proceso nuevo como uno existente se debe de contar con los siguientes requisitos:

## 4. Validación del Disolutor Automatizado

-Documentación escrita: contar con todos los procedimientos y especificaciones por escrito. -Elaborar y aprobar un protocolo de validación.

-Que el personal y el equipo estén calificado, en otras palabras las actividades de validación cuentan con que las mediciones y parámetros técnicos y fisicos se realicen cuando los instrumentos han sido calibrados y el equipo calificado.

Una vez hecho esto; los principales pasos en el desarrollo del programa de validación son los siguientes:

-Parámetros de manufactura: seleccionar los parámetros críticos del proceso.

-Parámetros de prueba: el proceso es evaluado y validado empleando los procedimientos de prueba para demostrar que se satisfacen las especificaciones.

-Controles de proceso: identificar puntos a checar durante el proceso de manufactura. Usando los controles en proceso se demostrará que el proceso es reproducible y se proporcionará una buena justificación para aprobar un lote.

-Prueba al producto final: una vez que cada paso del proceso de manufactura ha sido analizado critieamente que es reproducible se realizará la verificación final del producto para demostrar que es seguro y eficaz.

## 4.1.3.2. Protocolo de Validación

El desarrollo de un producto de validación constituye el primer paso en cualquier proceso de validación. Es esencial el establecer por adelantado el programa definiendo que es lo que se va hacer, como se van a manejar los datos y cuales son los resultados esperados.

En el contexto de validación, protocolo significa un documento que contiene todos los detalles de las partes críticas de un proceso de manufactura, los parámetros que deberán ser medidos, los rangos permisibles de variabilidad y la manera de cómo el sistema se ha aprobado. Deberá especificar el número de corridas suficientes que demostrarán reproducibilidad y proporcionarán una medida exacta de la variabilidad entre corridas sucesivas.

Los elementos que debe contener un protocolo de validación son los siguientes:

- 1. Objetivos.
- 2. Frecuencia y condiciones de revalidación.
- 3. Antecedentes.
- 4. Prerrequisitos
- 5. Descripción de la fórmula, técnica de manufactura y recomendaciones de seguridad.
- 6. Control de condiciones de operación críticas retándolas cuando sea posible.
- 7. Descripción de pruebas selectivas de productos en proceso y terminado y sus especificaciones.
- 8. Indicación de métodos de muestreo, inspección y análisis en cada etapa.
- 9. Responsables y aprobaciones.
- 1 O. Cartas de control para establecer límites.

### 4.1.3.3. **Documentación**

Es esencial que el programa de validación este documentado y que la documentación se mantenga adecuadamente. La documentación de validación debe incluir al protocolo de validación, todos y cada uno de los procedimientos a los cuales se hace referencia, procedimientos estándar de operación, especificaciones, métodos analiticos, los resultados obtenidos y recolectados durante la validación, y resumen de datos resultantes usados para evaluaciones estadísticas, todas las evaluaciones de los resultados de control de calidad, ingeniería, manufactura. los departamentos y/o individuos responsables de que todos los criterios de aceptación se han cumplido y que la validación es completa.

La documentación es también un registro de validación usado para recrear la validación original en el futuro y determinar si han sucedido algunos cambios con el tiempo. También puede ser usado como prueba de que un proceso, sistema o equipo han sido validados y es apropiado para su uso.

## **4.1.3.4. Tipos de Validación.**

## **La validación puede clasificarse en:**

- **1.** Validación retrospectiva.
- 2. Validación prospectiva.
- 3. Validación concurrente.
- 4. Revalidación.

#### **1. Validación Retrospectiva.**

Es la evidencia documentada basada en los datos acumulados de producción ( datos históricos). análisis y control de que un producto que ya esta siendo fabricado.

La validación retrospectiva abarca las situaciones donde un producto se elabora sin proceso de documentación validado, depende de un registro adecuado de datos histé .icos de los procesos tales como: tiempo de mezclado, equipo utilizado, especificaciones, etc.

Para que un producto sea considerado para la validación retrospectiva se requiere que tenga un proceso por el cual el método de manufactura permanezca constante o estable, por lo cual es necesario haber trabajado durante un tiempo razonable bajo condiciones correctas de manufactura y tener completa la documentación correspondiente.

La validación retrospectiva es la forma más ampliamente usada para validar un proceso ya que. genera una mayor cantidad de datos altamente significativos y con un costo más efectivo.

#### **2. Validación Prospectiva**

Es la evidencia documentada realizada antes de que el producto salga al mercado que demuestra que las operaciones se encuentran bajo control o bien cuando existe un cambio en el proceso de fabricación que puede afectar las características del producto tales como, uniformidad e identidad.

## **4. Validación del Disolutor Automatizado**

La validación prospectiva se refiere a comprobar que a través de un proceso determinado se obtienen productos con la calidad diseñada. Este tipo de validación requierc un programa planeado y organizado. La organización deberá tener definidos claramente las áreas de responsabilidad y autoridad.

Un programa efectivo de validación prospectiva deberá estar apoyado por una documentación extensa generada desde el desarrollo del producto hasta la producción industrial, dicha documentación lleva el nombre de documentación maestra la cual cuenta con reportes, procedimientos, protocolos, especificaciones, métodos analíticos y algunos otros documentos criticos pertenecientes a la formulación y el proceso.

Elementos de la validación prospectiva:

1.Caracteristicas del producto: esto es las características medibles, especificaciones y atributos.

- a) Físicas: material extraño, peso, espesor, forma, color, etc.
- b) Químicas: pureza del activo, productos de degradación, uniformidad de contenido.
- c) Potencia: tiempo de disolución, desintegración.
- d) Biológicos: cuenta microbiana.

2.Aceptación del producto basado en uniformidad y consistencia de los atributos del proceso, sistemas sobre bases estadísticas durante el desarrollo inicial y la fase de fabricación.

3.Calibración del equipo: demuestra precisión, reproducibilidad y exactitud de cualquier instrumento de medición.

4.Calificación de instalaciones: permite establecer que el equipo de proc·.so y de los sistemas auxiliares son capaces de operar consistentemente en los límites y tolerancias establecidas.

5. Documentación.

#### 3. **Validación Concurrente.**

Este tipo de validación es usual en ciertas situaciones excepcionales, tales como el escalamiento de un proceso de fabricación, en lotes de proceso y en operaciones tempranas de un proceso

continuo. Es decir, que se utiliza en lotes pequeños, generalmente cuando se evalúan pruebas piloto.

Cuando se valida concurrentemente el proceso en sí esta sujeto a más muestreos y análisis que los que serían necesarios después de que un gran número de lotes se han hecho y se ha establecido evidencia de reproducibilidad.

#### 4. Revalidación.

Es la repetición parcial o total de un programa de validación con arreglo al grado de las alteraciones introducidas en el procedimiento ya validado.

Según la Federación internacional Farmacéutica ( FIP ), por lo general una revalidación es necesaria:

-En caso de modificación de Ja composición, del procedimiento o tamaño de lote.

-En caso de cambiar de fabricante o de la calidad de las materia primas.

-En el caso de alteraciones en las instalaciones capaces de incluir en el proceso.

-En caso de utilizar nuevas instalaciones.

-Cuando se modifican parámetros en el proceso.

-Después de revisiones a fondo en máquinas y aparatos.

-Cuando se modifican los métodos de control.

-Y cuando así lo exijan los resultados de los controles en proceso y los controles finales.

Se deben hacer revalidaciones periódicas aunque no cambien significativamente los proceso.

La necesidad de revalidad dependerá de Ja naturaleza del cambio o como impacta sobre los aspectos de producción que previamente sean validado.

## 4.1.3.5. Importancia de la Validación.

La validación de procesos está implicita como un requisito que debe ser cumplido por parte de los laboratorios farmacéuticos y que depende de la Ley General de Salud y de la BPM.

Existen tres razones por las cuales la industria farmacéutica está preocupada por que sus procesos sean validados:

- Normas legales y reglamentos oficiales. L.
- Garantía de calidad.
- Reducción de costos.  $\sim$

### **4.1.3.6. Requisitos Mlnimos para la Validación de Proceso.**

- Tener un Sistema de GMP"s en operación.
- Tener un conocimiento lo más amplio posible del fármaco considerado.
- Tener un equipo humano intcrdisciplinario preparado. capaz de detenninar tanto las alternativas de validación como de preparar los procesos a seguir en cada caso particular.

## **4.1.3.7. Beneficios de la Validación de Procesos.**

- l. Control de proceso.
- 2. Se puede asegurar y garantizar la calidad del producto.
- 3. Poder competir en le mercado.
- 4. Reducción de costos ( reducción de horas máquina y horas hombre ).
- 5. Optimización de procesos.
- 6. Satisfacer los requisitos establecidos oficialmente.
- 7. Reducción de rechazos y reprocesos.
- 8. Menos quejas en fallas relacionadas con el proceso.
- 9. Lograr que los equipos funciones de manera más eficiente.
- **1** O. Fácil mantenimiento preventivo del equipo.
- 11. Lograr que el operador tenga más conocimiento sobre el proceso. ·<< **Onb: Cordova Muisol. Mbico 1995. Pjg 10.-36** >> << **FOA. EU. July t, 1996** hltp:/l~·ww.fda.go,·/cdcr/pv.hlm>>

G 3 e e santo d

Como ya se ha dicho el protocolo de disolución debe seguir un procedimiento de estándar de operación que son los únicos al desarrollo del programa de aseguramiento de calidad por laboratorios individuales como parte de las BPL.

Dentro de la validación es necesario calibrar los aparatos con regularidad:

La calibración deberá realizarse a intervalos de cada 6 meses para la prueba Química y cada vez que se utilice para la prueba Física o cuando son movidos a cambiados de lugar.

Los equipos de Disolución deben ser dedicados para canastillas o paletas.

Dicha calibración consiste en :

- Una calificación lisica; generalmente se realizan antes de cada prueba de disolución y puede anexarse a esta las condiciones del laboratorio o calificación de instalaciones o personal.
- Una calificación química del disolutor: se realiza por lo general cada 6 meses.
- Calificación del instrumento detector utilizado en la prueba, en este caso el espectrofotómetro Cary 100 (1E).

4.2. CALIFICACIÓN FISICA DEL DISOLUTOR. « AFM impartido por FDA y USP. Memorias del Curso de **Pruirbas dir l>lsoluclón. Mblco Enrro 2001.>>** 

Esta la dividiremos en:

- Inspección visual.
- Calibración mecánica.

1.- Ambas inspecciones debe ser realizadas antes de la calibración química.

2.- El objetivo es asegurar que el aparato el cual es parte del sistema este en buenas condiciones y conocer todas las especificaciones de la USP <XXIV >.

Antes de comenzar con la calibración, asegúrese de que el aparato este etiquetado apropiadamente y que la bitácora este completa.

 $\sim 100$ 

4.2.1. Inspección visual.

### 4.2.1.1. Bandas y Engranes

Verificar

- o Tensión: que la tensión sea la misma a lo largo de las bandas.
- o Residuos o suciedad sobre las bandas.
- o Partes desgastadas.
- o Falla o defectos en los engranes.
- o Sobretensión individual de los ejes.
- o Otra manera de saber si están flojas las bandas es alineando las paletas en la misma dirección, ya que si una paleta cambia al hacerlas girar nos daré un indicio de que la banda está floja.

## 4.2.1.2. Baño de disolución.

- o Usar agua limpia y clara para el baño no es necesario que sea agua destilada, con que sea agua potable es más que suficiente.
- o Añadir fungicida: sobre todo si va a permanecer mucho tiempo en el baño, se puede utilizar Benzal, pero nunca cloro por que oxida las resitencias del recirculador.
- o Por Buenas Prácticas de Laboratorio se debe de cambiar el agua con regularidad.
- o Asegurar que el agua cubra el medio de los vasos.
- o Asegurar que la temperatura sea la misma en todo el baño y que se mantenga constante.

Las especificaciones dadas por la USP son:  $37^{\circ}$  +/- 0.5°C.

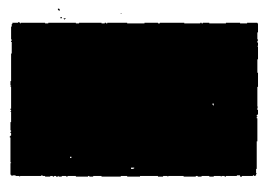

<< **Tht V1nl.d Sourc:t Book>> Flg.40. B•fto de dlsoluc:i6n.** 

## 4.2.1.3. Vasos de disolución.

- o Los residuos de humedad pueden generar hongos dentro de estos, así que su limpieza es importante.
- o Es importante checar siempre la superfice interna de los vasos para evitar que haya irregularidades en este y modificar la hidrodinámica del medio. Esto se puede hacerse de forma manual checando el fondo de los vasos con la mano.
- o Utilizar de preferencia vasos de vidrio certificados y transparentes para poder ver el medio mientras se lleva a cabo la prueba.
- o Pueden usarse vasos de plástico, pero no son muy recomendables por su pobre transferencia de calor .

ESPECIFICACIONES

CAPACIDAD NOMINAL: ALTURA: DIAMETRO INTERNO

lOOOml. 160-175 mm. 98 - I06 mm.

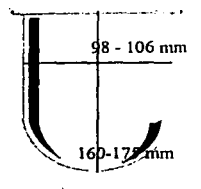

**Fig 41. Vaso de Disolución** 

#### 4.2.1.4. Inspección de Paletas y Canastas.

La observación cuidadosa de la condición fisica de estas es importante.

- o La varilla de ambos aparatos debe estar derecha.
- o La perdida de los clips (sujetadores) de la canasta puede causar reducción del flujo.
- o Las canastas que son viejas y desgastadas pueden dar resultados irreproducibles.
- o Las paletas pueden estar recubiertas de teflón, el cual debe de inspeccionarse que no este despostillado o asegurarse de que no adsorba el fármaco de nuestro estudio.
- o Checar que el tamaño del poro de la malla sea el especificado.
- o Los clips flojos de las canastas pueden causar bamboleo.
- o Las canastas pueden ser fácilmente deformadas, así que al momento de colocarlas debe hacerse de la parte superior no de la base.
- o Si se utiliza continuamente ácido clorhídrico en el medio este deteriora las canastas.
- o Las canastas cubiertas de oro son más utilizadas para medios ácidos ( 0.0001 in)
- o Las canastas deben cumplir con los requerimientos de la USP, como medida de la malla.

## **ESPECIFICACIONES**

- o El elemento de agitación se fabrica de acero inoxidable 316 o equivalente.
- o La varilla y la parte plana forma una sola unidad que puede ser recubierta con material inerte.
- o La canastilla es cubierta de malla 40.
- o Marcar vasos y varillas para mantener siempre et mismo montaje .

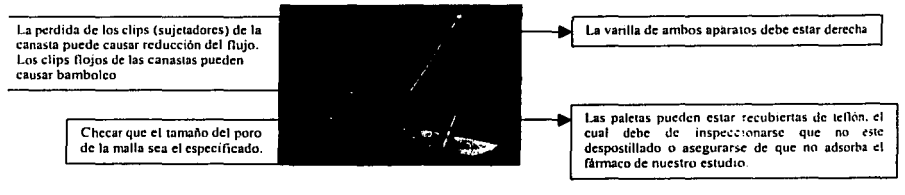

<< The Vankel Source Book>> Fig42. Observaciones en la Inspección Paletas y Canasta

## 4.2.t.5. Perpendicularidad de las Varillas.

- o Las desviaciones mayores a 1.5° pueden resultar en cambios de 2 al 25 % en los resultados de la disolución.
- o Esto puede verificarse usando una escuadra checando ambos lados de las varillas.

## 4.2.1.6. Medio de Disolución.

Se recomienda que siempre se utilice el medio más sencillo ya que tic 1e más capacidad de discriminación y en caso de que se utilice algún medio ácido que sea el menos concentrado posible. La interferencia de los componentes del medio o excipientes de las formas farmacéuticas deben ser considerados y el medio al ser más sencillo será una variable menos si surge algún

problema en la prueba. La elección del medio debe estar basada tanto en las características fisicoquímicas del principio activo, como en las condiciones ambientales a las que el producto farmacéutico podría exponerse una vez que fue administrado como medicamento.

- o El agua previamente desgasificada es el medio fisiológico preferido
- o Si se utilizan ácidos pueden ser de 0.01 a O.IN HCI, de preferencia el de O.OIN.
- o Con referencia al volumen del medio puede ir de 500 a IOOOml.
- o Adición de sulfactantes y electrólitos para mejorar la solubilización del fármaco debe ser balanceada contra la pérdida del poder discriminatorio de la prueba.
- o El uso de alcohol al medio no es favorable y debe justificarse su uso.
- o El uso de un medio tal debe ser soportado por documentación de correlación in vivo in vitro.

## ESPECIFICACIONES.

- o Control de la temperatura del medio de disolución a 37° c +/- 0.5 º C
- o Deaereación del medio
- o Verificación del pH del medio a 2 decimales del valor nominal
- o Asegurarse que el volumen del medio se encuentre en un rango +/- 1 % (preferentemente por peso).

## 4.2.2. Calibración mecánica.

La calibración mecánica es definida como la medición de parámetros fisicos y da evidencia de la apropiada operación del aparato. La calibración mecánica se refiere a la verificación del aparato  $\text{solamente}$  << Tahseen Mirza, Ph.D United States Pharmacopelal Convention. Rockville, MD25 (6): 1999>>

s a triba

## 4.2.2.1. Inspección y Linealidad de las Varillas.

Esto puede realizarse de dos maneras:

Una de ellas puede ser por medio de hacer rodar las varillas sobre una superficie plana y ver si ruedan uniformemente. Y otro medio es utilizando un dispositivo es el V-block (ShaliCheck de Distek). Este dispositivo es fácil de conseguir y consiste en dos bloques en V firmemente montados con sobre una base. Este cuenta con un indicador ( este puede ser de contacto o por medio de un láser). La punta del indicador o el láser toca la varilla la cual es lentamente rotada con la mano y dicho dispositivo medirá el grado de encurvamiento. <sup>« Hanson William A. 2ª, E.ti. 1991, pág</sup> **98-100>>** 

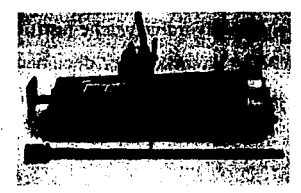

Fig.43. Dispositivo V-block (ShaftCheck de Distek) <www.datekln.com

La linealidad de las varillas es un factor importante en las pruebas de disolución, ya que el bamboleo puede generarse por el encorvamiento de las varillas o por el inapropiado movimiento del eje, ocasionando resultados erróneos en los datos de las pruebas debido al inconsistente flujo **hidrodinámico. << Dls1rk In. wW1'1.dlltcklnc.com. Em•ll. lnfo@dlstcklnc.com** >>

El chequeo para las canastas se realiza colocando la punta del indicador ligerameme en el fondo del anillo de la canasta mientras la varilla es rotada ligeramente con la mano. La lectura puede estar dada dentro de O.OJO in (0.25 mm) aprox. Las canastillas viejas que tienen un contacto constante dentro del medio ácido tiende a ser muy flexibles y frágiles y puede no ser posible su alineamiento, por lo que deben ser descartadas. « Hanson William A. 2'. E.U. 1991. pág 98-100>>

## ESPECIFICACIONES.

- o Para lás varillas la lectura total "del calibrador (TIR) no debe ser mayor que 0.005 in (0.125 mm).
- o Para la canasta unida a la varilla, la TIR no debe ser mayor que O.O 1 in (0.25 mm).

o Para la linealidad de las varillas y canastas realizadas manualmente TIR según la USP, no debe haber un bamboleo significante.

## 4.2.2.2. Verificación del Desnivel del Equipo.

- o El desnivel del equipo puede verificarse por medio de el uso de un medidor de nivel como el que se usa en carpintería (Torpedo).
- o Medir en dos direcciones perpendiculares una con otra
- o Hacer los ajustes apropiados si el equipo no esta nivelado adecuadar..ente.

## 4.2.2.3. Verificación de la excentricidad de las Paletas y Canastilla.

- o Las paletas o canastas deben ser colocados en el dispositivo de eje y montado en una posición vertical la cual debe ocupar durante toda la prueba.
- o El cabezal debe ser levantado hasta el grado que las paletas o canastas pasen por encima del baño.
- o Un dispositivo el cual puede ser el utilizado para la linealidad de las varillas es usado para verificar dicha excentricidad.
- o Este se puede rotar manualmente en el eje de las varillas con el retiro del embrague.
- o Cada uno de los husillos o ejes debe ser checado sin excepción. « Hanson William A. 2'. E.U. 1991. pag 100>>

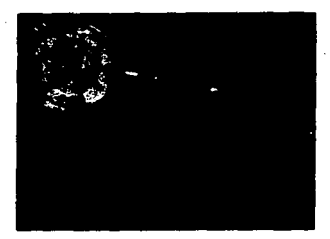

Fig.44.Digital Wobbie Gauge de Vankel este es usado para verificar dicha excentricidad«www.distek.com»

El movimiento oscilatorio indeseable de las varillas y canastas es crucial para las pruebas de disolución. La curvatura de las varillas y canastas defectuosas o distorsionadas pueden resultar en datos erróneos de la pruebas debido a disturbios en el flujo hidrodinámicos. <:< **l>i!\lek** in. **"'"'w.disleklnc.com. F.mall. lnfo@-dlsttkinc.com** >>

## ESPECIFICACIONES.(USP)

 $\circ$  La USP especifica que este debe ser menor a 0.010 in (0.25 mm) para ser aceptable.

#### 4.2.2.4. Verificación de la Velocidad de Rotación de las Varillas.

- o Los tacómetros digitales son adecuados sobre el control de la velocidad.
- o No es muy recomendable utilizar los tacómetros de contacto ya que imponen una presión sobre el sistema y pueden cambiar la velocidad.
- o La verificación puede llevarse a cabo de manera manual utiliz\_ndo un cronómetro. colocando un pedazo de cinta sobre la varilla y coloca uno de tus dedos cerca de la varilla, contando las revoluciones por minuto cada que la lengüeta pase por tu dedo.<sup>« Hanson.</sup> **Wllll•m A. 2•, E.ti. 1991, pig I00· 102** >>

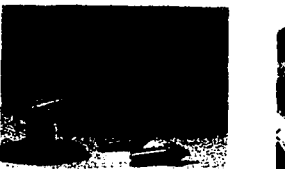

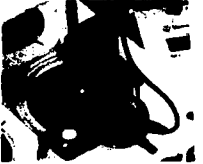

Flg.45. Tacómetro y Digital Wobble Gauge de Vankel pueden ser utilizados para «erifiear la velocidad de rotación de varillas. <sup>«The Vankel Source Book»</sup>

#### ESPECIFICACIONES.(USP)

o La USP especifica que este debe ser+/- 4ºó para ser aceptable.

## 4.2.2.S. Verificación de la Vibración.

La vibración es uno de los más comunes variables aleatorias produciendo modificaciones en los datos de disolución. La calificación más satisfactoria requiere el uso de la medición de la vibración. Ya que está ejerce más influencia en el vaso, el cual debe ser veri'icado.

- o Una manera de verificar la vibración de los vasos es con la mano o con la punta de los dedos.
- o O por medio de un dispositivo medidor de la vibración.
- o También se puede verificar la vibración del baño de disolución, sujetándolo con ambas manos y sentir si hay vibración en este o no.
- o Checar la vibración sobre el disolutor cuando este apagado y cuando este funcionando y si las lecturas son muy diferentes detectar la fuente de vibración.

#### ESPECIFICACIONES.(USP)

- o La USP especifica que la vibración no debe ser significante, pero esto aún esta en estudios.
- o Según las especificaciones de la industria está no debe ser mayor a 0.1 mil ( milésima de pulgada por desplazamiento).

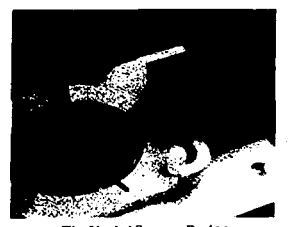

Fig 46. Sensor de Vibración de Vankel. «The Vankel Source

Orígenes de Ja Vibración.

- o Si el aparato no esta bien colocado o nivelado.
- o Si existe tensión entre las bandas y engranes o por suciedad en el cabezal.
- o Si las partes del equipo están desgastadas.
- o Si existe movimiento oscilatorio indeseable de las varillas.
- o Turbulencias en el baño al realizarse Ja recirculación dela agua para calentarse.
- o Si el equipo esta sobre una superficie inestable ( bamboleo de Ja mesa donde se encuentra).
- o Si esta cerca de otros dispositivos que causen vibración como centrífugas, bombas, abajo del aire acondicionado, de un ventilador, de una construcción

## 4.2.2.6. Verificación del Centrado.

Esto puede hacerse usando un dispositivo de centrado ( CenterChek de Distek ).

Este dispositivo es colocado en cada varilla y es lentamente rotado dentro del vaso pudiendo observarse Ja lectura de centrado que da. Cada división en Ja escala representa 1 mm de rcílccción.

El centrado de las varillas es uno de Jos muchas variables que pueden afectar significa-tivamente los resultados en la prueba de disolución. Si no existe centrado en el eje vertical de las varillas y centralidad en los vasos puede conllevar a datos falsos en la prueba debido a disturbios en el flujo **hidrodinámico. << Dlstck** In. **www.dlstrklnc.com. F.mail. lnfo@dlstcklnc.rom** >>

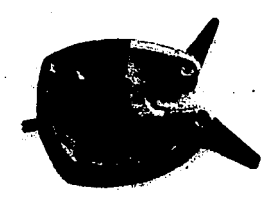

Fig.47. CenterChek de Distek (dispositivo de centrado). << www.distek.com>>

## ESPECIFICACIONES.(USP)

o La USP especifica que el eje de las varillas no debe ser mayor que 2 mm en algún punto del eje de los vasos.

## 4.2.2.7. Verificación de la Distancia de las Paleta o Canasta del Fondo del Vaso.

Esto puede hacerse usando un dispositivo espaciador calibrado (HeightChek Disrek). Estos permiten ajustar cada uno de los elementos de agitación. « Distek in, www.distekinc.com. Email. **lnfo@dlstcklnc.com** >>

En el caso del disolutor automatizado Vankel 7000 se debe realizar los siguientes pasos.

- 1. Bajar el cabezal .
- 2. Quitar el calibrador aflojando las pinzas que lo sujetan.
- 3. Subir cada una de las paletas o canastillas aflojando la tuerca que las sujetas, procurando no forzar, volviendo a ajustar.
- 4. Bajar con cuidado totalmente el cabezal.
- 5. Aflojamos la tuerca nuevamente de paleta o canastilla una por una, bajando con cuidado cada una hasta que toque el fondo del vaso y apretamos cada tuerca son forzar.
- 6. Subimos el cabezal, ponemos el calibrador y lo sujetamos con su pinza.
- 7. Esto se debe hacer cada que se realice una prueba de disolución.

Es indispensable que cada dispositivo de agitación, asi como cada vaso estén perfectamente identificados con el número de serie que le otorga el proveedor ya que al quitarlas deben de colocarse en su mismo lugar para evitar mayores variaciones. <sup>«Advance Instruments</sup> México 2000.>>
#### 4. Validación del Disolutor Automatizado

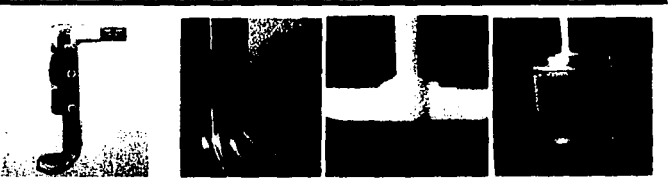

**Fig. 48. HeightChek Distek Espaciador calibrado y se muestra la manera de cómo debe ser colocado<<**  www.dl~tek.com, **The Vankel Source Uook** >>

### ESPECIFICACIONES.(USP)

o La USP especifica que cada paleta o varilla debe ajustarse individualmente a una distancia de 2.5 cm+/- 2 mm del fondo del vaso. Y esta debe ser mantenida durante toda la prueba.

# 4.2.2.8. Verificación de los Filtros.

- o Se deben de verificar que los filtros no adsorban fánnaco.
- o Separar, limpiar, usar jeringas de vidrio y nuevos filtros para el muestreo de cada vaso a cada tiempo.
- o El estándar y las muestras deben ser filtradas de igual forma.
- o Las muestras deben ser filtradas inmediatamente después de que esta fue tomada.
- o Sacar las muestras con jeringas de vidrio si no se cuenta con un sistema automatizado de muestreo, después pasar dicha muestra a través de un filtro.

Para verificar que los filtros las tuberías no adsorben fármaco se recomienda lo siguiente:

Colocar un estándar 100% a través de la tubería (como si se estuviera realizando un muestreo) y determinar el % recuperado de alícuotas sucesivas. Este paso es seguido por poner un blanco, otra del estándar en sucesión usando el mismo filtro y calcular el remanente contenido en las alícuotas. La tolerancia debe ser de 99-101% recuperado del estándar 1, no más del 5 % del blanco y 95-101 % en la segunda toma del estándar, si esta tolerancia es excedida, puede que haya un exceso de volumen muerto, exceso de remanente o sorción acumulada de origen que debe

•

investigarse y corregir. A través de esto podemos establecer la sorción característica de la tubería y materiales de flujo del equipo. « Hanson. William A. 2<sup>\*</sup>, E.U. 1991. pág 102- 104 >>

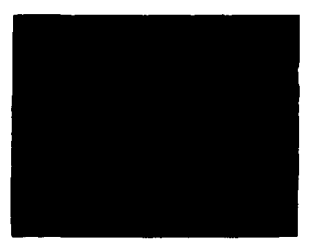

**Fig. 49. Filtros usados para eliminar impurezas que pudi<mark>eran contener el medio de</mark> disolución<sup>«The Vankel**</sup> **Soune IJook** >>

# 4.2.2.9. Verificación de la Temperatura.

La exactitud de la medición de la temperatura son requerimientos rutinarios en los laboratorios de disolución. Es importante que todos los vasos tenga la misma temperatura de 37'C en toda la prueba.

La verificación de la temperatura puede llevarse a cabo por medio de un termómetro certificado o por un dispositivo digital certificado (TempChek Distek), al inicio y al inicio de la prueba. la verificación prolongada puede provocar un poco de turbulencias, pero son minimas.

#### ESPECIFICACIONES.(USP)

I

Las especificaciones dadas por la USP son: 37° +/- 0.5ºC.

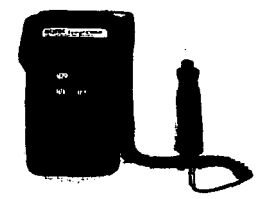

Fig.50. TempChek Distek << www.distek.com>>

# Parámetros de Calibración Física.

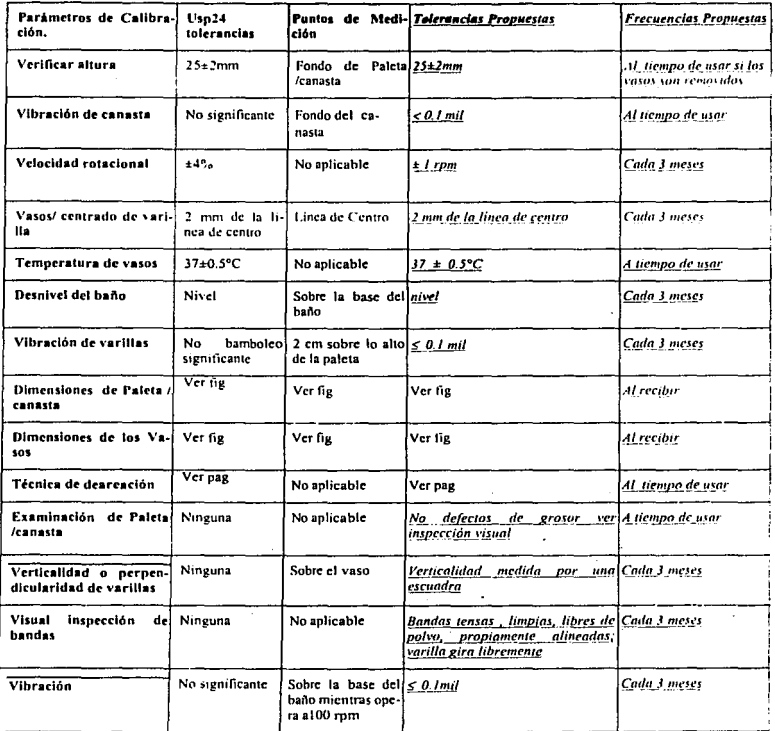

Tabla 4. Especificaciones en la Calibración Física, según la USP XVIV.

# 4.3. Calibración Quimica.

-

 $\lambda$ 

Antes de comenzar a utilizar cualquier instrumento para disolución, y periódicamente como rutina, la USP XXII especifica que usted efectúe una Prueba de Adecuación del Aparato con Calibradores Desintegradores para Disolución USP y Calibradores no Desintegradores para Disolución.

Para la calibración química del equipo la USP especifica uso de tabletas calibradoras, estas sirven para determinar las condiciones de un aparato de disolución asi como dar credibilidad a los resultados de las pruebas. Los aparatos 1 y 2 requiere el uso de tabletas de Prednisona (desintegrante) y de Acido Salílico (no desintegrante). Las tabletas de Prednisona y las de Acido Salicílico fueron desarrolladas para representar la desintegración y no desintegración de las formas farmacéuticas, respectivamente. «Tahseen Mirza, United States Phar-macopeial Convention, Rockville, MD25 (6): 1999.>>

Las instrucciones completas vienen junto con las tabletas para calibración. Las pruebas de calibración pueden ser muy sensibles a ciertos factores, tales como la mala alineación de paletas o vasos, forma de los vasos, vibración en el sistema. edad de las tabletas para calibración y estándares de referencia, entre otros. No es del todo inusual que se tenga que repetir la calibración varias veces antes de satisfacer las especificaciones de la USP.

- o Las calibración ayuda a generar la consistencia de la prueba adicionalmente es necesario generar los protocolos de control.
- o Los calibradores muestran cuando los paramentos fisicos o el sistema no se encuentra en condiciones optimas para efectuar la prueba.
- o La calibración con tabletas puede ayudar en el entrenamiento de los quimicos en el laboratorio.

# 4.3.1. ¿Cada cuándo se realiza la Calibración quimica?

o La calibración deberá realizarse a intervalos de cada 6 meses para la prueba Química y cada vez que se utilice para la prueba Física.

----~

İж

 $\frac{1}{\binom{3}{2}}$  .  $\frac{1}{\binom{3}{2}}$ 

- o Los equipos de Disolución deben ser dedicados para canastillas o puldtas:
- O Las tabletas ha utilizar deben ser de lotes vigentes.
- o El equipo donde se realice la disolución debe cumplir con la Calibración Fisica.

# **4.3.2. Procedimiento de Preparación de los Estándares.**

- o Cuantitativamente introduce 500 ml de medio de disolución a el vaso disolutor para tabletas de prednisona de 10 mg y para Acido Salicílico 900 ml de buffer de fosfatos pl $\pm$ 7.4, 0.05 M (ver USP XXIV).
- o Permita equilibrar el medio a 37  $^{\circ}$ C +/- 0.5  $^{\circ}$ C y usar inmediatamente.
- o Verifique la altura y centrado de los ejes.
- o Seleccione 6 tabletas al azar, examine de hendiduras y fracturas pdlvo, teniueva el poivo con una brocha de cerdas suaves.
- o Registre los pesos de las tabletas.
- o Bajar las paletas o canastas a una altura apropiada listas para la pnieba.
- $\circ$  Tirar las tabletas secuencialmente dentro del medio (sin agitación).
- $\circ$  Registrar los tiempos desde que las tabletas son introducidas dentro de los vasos.
- o Inspeccionar visualmente la desintegración de las tabletas y formacion de lililbulas en ellas.
- o Recolectar la muestra (ya sea automática o manual) después de 30 min +/2% (+/<sup>2</sup>  $\frac{1}{3}$ 6 segundos).
- o Medir la absorbancia de las muestras a la longitud de onda de filaxima absorbanicia indicada en la USP.
- o Calcular la absorbancia de la muestra contra el estándar.
- o Comparar los resultados a los rangos especificados por la USP.

4.3.3. Especificaciones de las Tabletas Calibradoras.

# 4.3.3.I. Tabletas de Prednisona.

Especificaciones:

- o Tabletas USP de Prednisona.
- o Tipo desintegrante.
- o Lote Vigente
- o Utilizar es\ándar de Prednisona.
- o Secar a 105 ºC, 3 Hrs en horno.
- O Preparar una solución stock de 1. 7 mg/ml en alcohol.

# 4.3.3.2. Tabletas de Acido Salicflico.

Especificaciones:

- o Tabletas USP de salicílico.
- o Tipo no desintegrante.
- o Lote actual.
- o Utilizar estándar de Salicílico.
- o Secar sobre sílica gel por 3 Hrs. Preparar una solución stock de 0.9 mg/ml en alcohol.

. *\ ..* :::..:

# 4.3.3.3. Especificaciones otorgadas por la USP.

# TablaS.Especificaciones Actuales

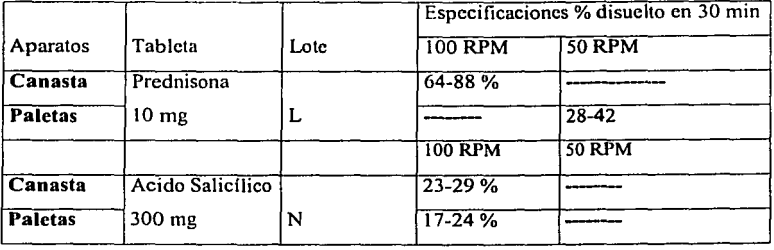

# Tabla6. Especificaciones Anteriores.

Estas especificaciones aún están siendo discutidas por USP

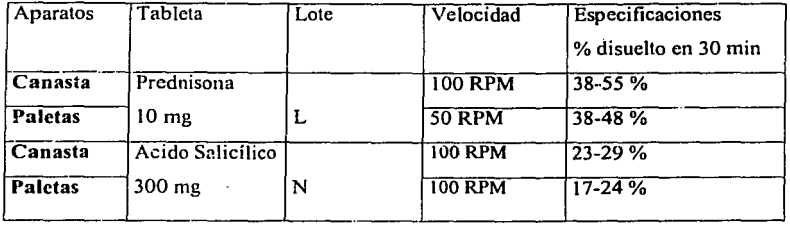

# 4.3.3.4. Absortividad Tlpica (AU **mi.** Mg-1 )

Estándar de Acido Salicílico 25 - 26. Estándar de Prednisona. 44-45.

# 4.3.3.S. Medio de Disolución.

- Medio de Acido Salicilico : 900 mi de buffer deareado (0.05M buffer de fosfatos 7.4) .  $\bullet$ Este debe ser preparado como lo describe la USP 24.
- Medio de Prednisona: 500 ml de agua deareada para tabletas de 10 mg o menos o 900 ml  $\bullet$ para tabletas de más de 10 mg.
- $\bullet$ La inadecuada preparación de las soluciones ya sea con un pH incorrecto o una molaridad errónea, afectará los resultados en la disolución.

## 4.3.4. Cuidado de que se requieren con las Tabletas de Calibración.

- o Las tabletas calibradoras deben ser almacenadas en su contenedor original, perfectamente cerrado, en un desecador o en un lugar seco a temperatura ambiente.
- o Remueve las tabletas de su contenedor inmediatamente antes de la prueba.
- o No es necesario pesar las tabletas con anticipación.
- o No poner las tabletas junto al baño de agua mientras espera a que llegue a la temperatura requerida.
- o Evite exponerlas a exceso de humedad; las tabletas de prednisona ,.odrian endurecerse y dar resultados bajos.
- o Cuidado el polvo de los estándares puede causar irritación.

o Utilizar solo tabletas completas, pero las tabletas que están ligeramente fracturadas darán resultados aceptables.

# **4.3.5. Observaciones que deben tomarse en cuenta en las pruebas de disolución.**

- o Las mayores fuentes de error son la inapropiada deareación, el mal funcionamiento del equipo y los efectos de la vibración.
- o Si solo un aparato, paleta o canasta es usado en la prueba de disolución, solo el usado necesita ser calibrado.
- o Si inicialmente la calibración se efectúo con ambos paletas y canastas, estos pueden ser intercambiados frecuentemente sin recalibración.
- o Algunas pruebas de disolución requieren vasos o velocidades di fcrentes que 50 y 100 rpm, el equipo es considerado apto para estas condiciones atípicas si este pasa la prueba de calibración.
- o Vasos de 200 mi y mini paletas son equipos no estándares.
- o No es necesaria una rccalibración si un vaso se rompe.
- o Sin las 6 unidades son utilizadas todas tienen que pasar.
- o Relocalización de los aparatos siempre requiere recalibración.
- o Si un método manual de disolución es cambiado por un sistema automatizado este debe ser revalidado. Únicamente las porciones de los procedimientos los cuales son modificados requieren validación.

# 4.4. ESPECIFICACIONES PARA LOS APARATOS DE DISOLUCIÓN.

## 4.4.1. Elección del Aparato para la Prueba.

Los aparatos más utilizados para las pruebas de disolución son los aparatos 1 y 2:

- o El aparato 2 es preferente usado para tabletas.
- o El aparato les preferentemente usado para cápsulas y formas farmacéuticas que tienden a flotar o a desintegrarse lentamente.

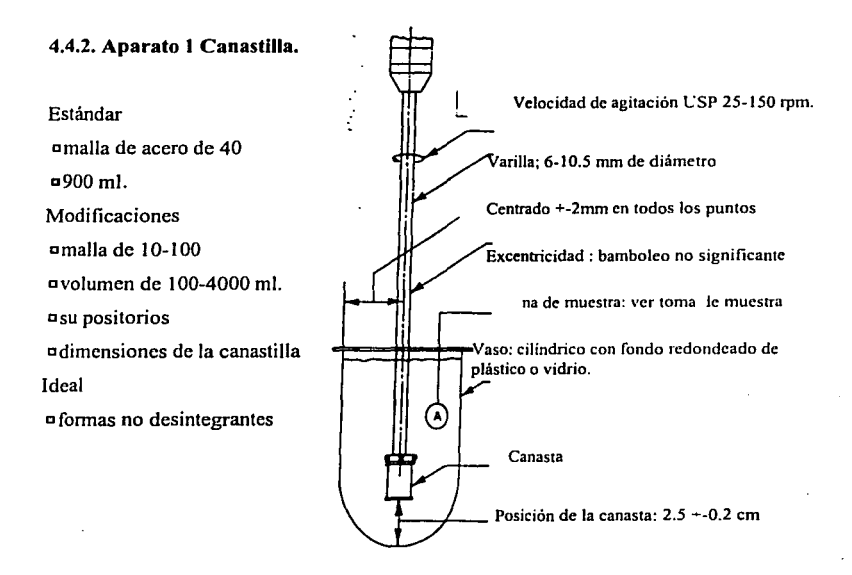

Fig 51. Aparato 1: Canasta Rotatoria USP XXIV

 $\sim 3\,\mu$  ,  $\sigma^{\mu\nu}$  .

e astratació

Especificaciones de la canastilla según la USP.

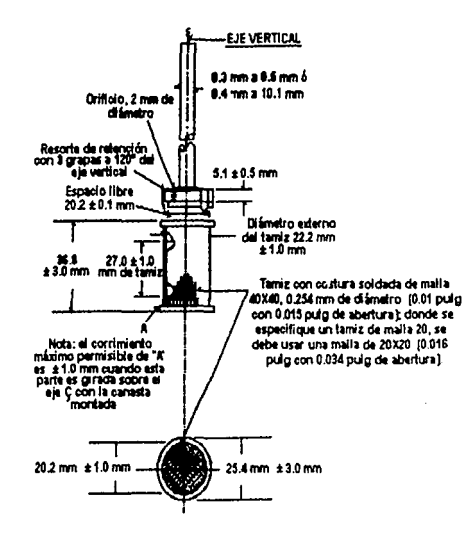

Fig 52. Especificaciones para el elemento agitador del aparato 1, según la USP XXIV

w)

Kissen Konst

a sa Sabé

magne (A thayd

 $\sqrt{2}$  and San France i List Police Bri s orden with

inia

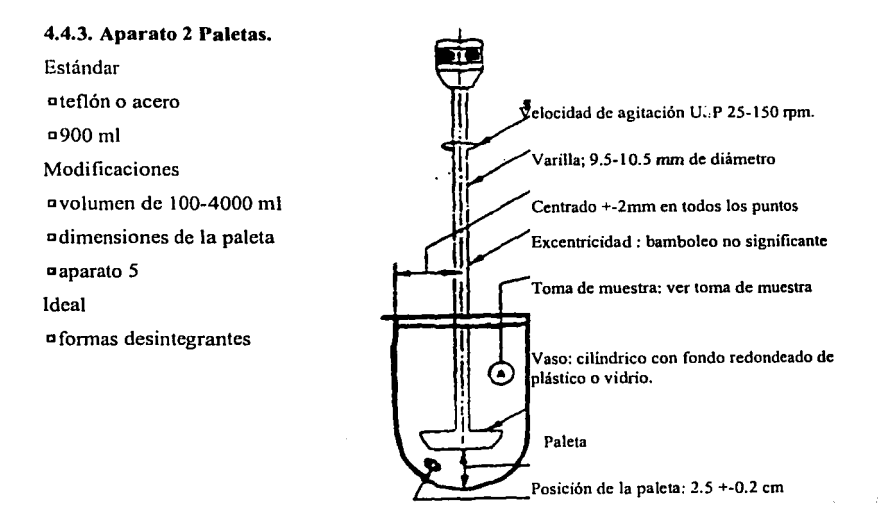

Fig 53. Aparato 2: Paleta . USP XXIV

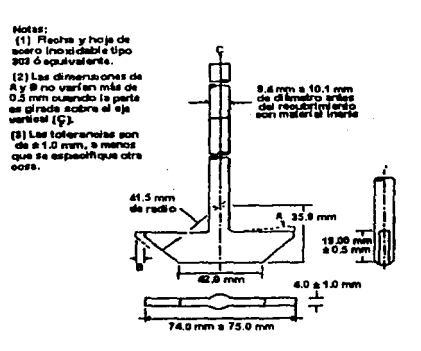

Fig 54. Especificaciones para el elemento agitador del aparato 2, según la USP XXIV

#### 4.4.4. Elección de la Velocidad de Agitación.

Velocidades de agitación bajas son preferentemente usadas por que las altas velocidades llegan hacer menos discriminatorias.

Velocidades de agitación recomendadas por USP.

Aparato 1 Aparato 2 100 rpm. 50 rpm.

# 4.4.5. Tiempo de la Prueba.

- o El tiempo de prueba es generalmente de 30 a 60 min.
- o Menos de 30 min. en la duración de la prueba debe ser justificado.

### 4.4.6. Zona de Muestreo.

El muestreo debe realizarse a una distancia intermedia entre la superficie del medio y la parte donde comienza la varilla del dispositivo de agitación, a no más de 1 cm de los lados del vaso.

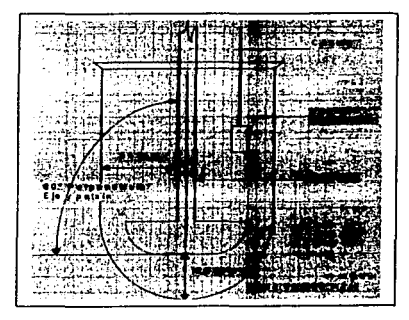

La posición de muestreo debe ser a la mitad entre la parte superior de la paleta o la canasta y la superficie del medio de disolución y a 1 cm dela pared

Fig 55. Especificaciones para muestreo, según la USP XXIV, figura proporcionada por Advance Instruments. México 2000.

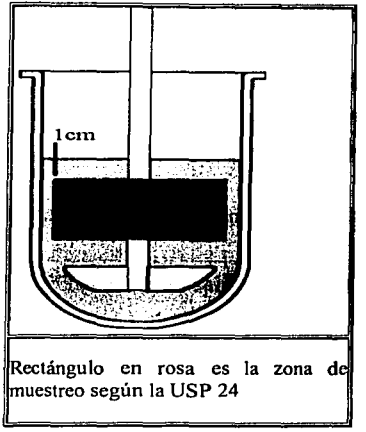

Fig 56. Especificaciones para muestreo, según la USP XXIV.

Se deben de tomar en consideración dos puntos importantes para el muestreo:

- o Control del tiempo de muestreo; exactamente a los 30 min. después de que la tableta ha sido introducida en el medio.
- o Control en el punto de muestreo.
- o Las agujas o tubos de extracción de muestra deben estar en solución únicamente durante el tiempo del muestreo "Dejarlas en solución causa turbulencias indeseables y valores altos".
- o Se deben evitar turbulencias en el retomo de muestra al vaso de disolución.
- o Tratar las Muestras y los Estándares en la misma manera.
- o Filtrar las Muestras y los Estándares de la misma manera.
- o Leer la Muestras y los Estándares a la misma temperatura.

# 4.4. 7. Técnica de Deareación del Medio de Disolución USP.

Es de suma importancia la deareación del medio ya que es un factor crítico en las pruebas de disolución ( ver capitulo de los factores), ya que pueden afectar el pH. el área superficial de las tabletas así como la velocidad de liberación del fármaco y los patrones de agitación.

- l. Calentar el medio aproximadamente a 41 'C, pasándolo a través de un filtro de 0.45 µm a un vaso por medio de vacío.
- 2. Continúe pasando el medio al vacío durante *5* min. mientras se agita.
- 3. Gentilmente pase el medio a un vaso previamente tarado ( verter el medio de lado).
- 4. Pese la cantidad equivalente al volumen que uulizará usando la densidad predeterminada.
- 5. Equilibre a 37'c en el baño, sin rotar las paletas y con vaso tapado.
- 6. Una vez que este a la temperatura utilice inmediatamente.

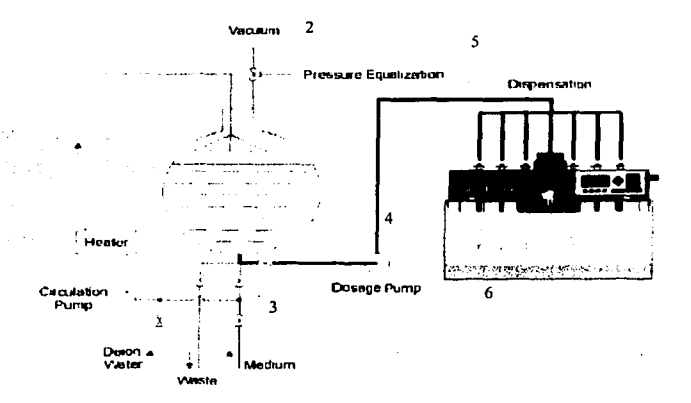

Flg.57. Técnica de Deareación del Medio de Disolución.

Otro método para la deareación es por medio de helio que es más efectivo pero con la desventaja que es un recurso no renovable.

# **4.4.8. Lo que hay que tomar en cuenta en la Validación de Sistemas Automatizados.**

o Pueden ocurrir errores en estos sistemas usando muestreadores con filtros, pueden ocluirse, adsorber el fánnaco o generar turbulencia.

ia si chius pesa I

าก<br>1961 - เราเพียงตัวเครื่อง

 $\label{eq:3} \mathbb{E}\left\{ \left\{ \mathbf{e}_{k,k} \left( \mathbf{e}_{k,k} \right) \right\} \mathbf{e}_{k,k} \left( \mathbf{e}_{k,k} \right) \right\} = \mathbb{E}\left\{ \mathbf{e}_{k,k} \left( \mathbf{e}_{k,k} \right) \right\}$ 

ومستكرين وأحداق والمتواطئ بالمراقب والأوليات

- o Estar alertlas ala posibilidad de cantidades remanentes de muestra.
- o Desarroll?tr primero **la** prueba manual y comparar los resultados.
- o Examine previamente el sistema y haga cambios a tiempo.

. •.r·

 $\label{eq:1} \frac{1}{\sqrt{2}}\sum_{i=1}^n\sum_{j=1}^n\frac{1}{j!}\sum_{j=1}^n\sum_{j=1}^n\frac{1}{j!}\sum_{j=1}^n\sum_{j=1}^n\frac{1}{j!}\sum_{j=1}^n\sum_{j=1}^n\frac{1}{j!}\sum_{j=1}^n\frac{1}{j!}\sum_{j=1}^n\frac{1}{j!}\sum_{j=1}^n\frac{1}{j!}\sum_{j=1}^n\frac{1}{j!}\sum_{j=1}^n\frac{1}{j!}\sum_{j=1}^n\frac{1}{j!}\sum_{j=1}$ 

assima da Californi

وأنساء والمستنب المتناوب والمعارف والمتعارفات

o Tome en cuenta que las fuentes de error son numerosas y que pueden acularse .

**START STARTS** 

不可分解地

er sett til 1982.<br>Forsk forskell

# Tabla7. Checklist de variables

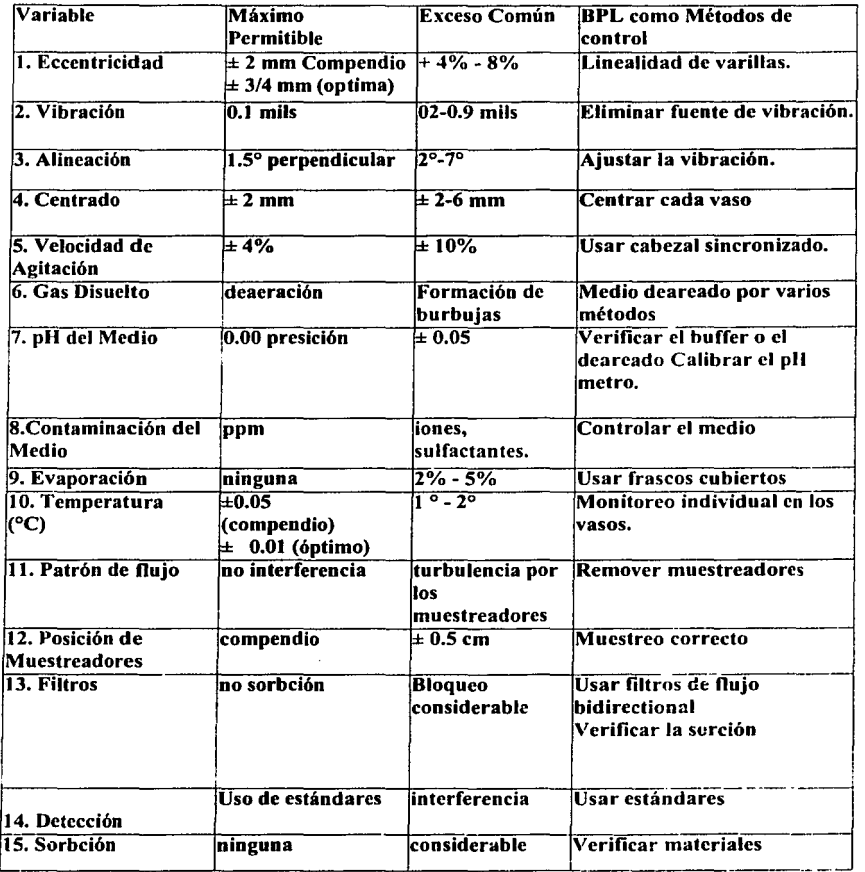

Tabla de chccklist de variables del curso impartido por FDA y USP. México Enero 2001.

# **4.4.10. CHECKLIST PARA EL PROTOCOLO DE DISOLUCIÓN.**

#### **1. Designación General del Método.**

- a. Aparato 1,2 u otro.
- b. RPM.
- c. Modificaciones como canasta de oro, etc.
- d. Intervalos de muestreo.
- e. Especificaciones de porcentaje disuelto.
- f. Composición y cantidad de medio.
- g. Modificaciones del aparato a usar.
- h. Método de muestreo, manual o automatizado.
- i. Análisis del protocolo.

#### 2. **Inspección del Equipo.**

- a. Checar linealidad de las varillas ( 0.005 in o 0.125 mm)
- b. Examinar la recubierta de teflón de las paletas.
- c. Checar las dimensiones de las paletas.
- d. Montar las paletas o canastas y checar su excentricidad.  $(\leq 0.010 \text{ in})$
- e. Checar la velocidad, debe ser constante.
- f. Checar el nivel de vibración de los vasos, usando un dispositivo para detectarla y eliminar las fuentes de vibración ( < 0.1 mil)
- g. Inspección de limpieza de las paletas o canastas y todas las partes del aparato que entre en contacto con el medio de disolución.
- h. Asegurarse que el agua del baño sea transparente, para que pueda visualizar los procesos de desintegración y de disolución, e identificar entrada de aire en el medio o burbujas en las formas farmacéuticas.
- i. Determine cuando fue la última vez que el sistema fue calibrado con calibradores USP/NF.

#### **3. Baño de Disolución.**

- a. Ajustar la temperatura del baño manteniendo los vasos a  $37^\circ$  C.
- b. Insertar las varillas en su posición y ajustar cada vaso con un calibrador de centrado si es necesario.
- c. Inspeccionar los vaso por anomalías en sus dimensiones y baches excesivos sobre el radio interno en el fondo de los vasos.
- d. Asegurarse de que el medio del bailo cubra el medio de disolución de los vasos.

#### **4. Selección y Preparación del Medio de Disolución.**

- a. Precalentar el medio a 37 ºC.
- b. Dearear el medio por un método confiable.
- c. Checar el pH del medio con un pH metro calibrado.

# **S. Selección y Chequeo de Métodos Analiticos.**

- a. No adsorción o interferencia por los filtros.
- b. No adsorción o turbulencia usando un equipo automatizado.
- c. No interferencia de los auto muestreadores.
- d. Incluir infonnación sobre el estándar, su preparación e interferencia de los excipientes en los cálculos, checar que el medio tenga el mismo pH durante toda la prueba.
- e. Si la absorción con métodos espectrofotométricos es usada, si los datos en la curva tienen una mínima Desviación Estándar Normal es excesiva sobre el slope.

#### **6. Prepararse para la Prueba.**

- a. Coloque las canastas o las paletas, ajuste la apropiada distancia de estas al fondo del vaso ( 2.5 cm) .
- b. Checar si el agua del baño esta a su nivel.
- c. Checar la perpendicularidad y excentricidad de todas las varillas.
- d. Volver a checar las centralidad de los vasos.
- e. Afiadir el medio deareado a un nivel apropiado y checar la temperatura de cada vaso y checar que el la medición del volumen del medio sea de +/-1%.
- f. Inserte la forma farmacéutica dentro de la canasta si se usará esta, o tenga las listas si se van a arrojar al dentro de los vasos si las paletas serán usadas
- g. Si una detección de muestreo automatizada es usada, ajuste el espectrofotómetro o el sistema detector con estándar al 50% o 100% y base línea cero, calcula el remanente corriendo dos solventes seguidos inmediatamente por dos estándares, seguidos otra vez por dos solventes; el primer caso en cada caso se presentará información acerca del remanente **carry** over.
- h. Ver que la velocidad sea constante en toda la prueban(+/- 4%)

# 7. Procedimiento de Muestreo.

- a. Determinar los intervalos de muestreo, y programar el muestreo automatizado, decide si el comienzo simultaneo de las seis pruebas es necesario o por escalonamiento.
- b. Si un muestreo manual será usado, verificar que las jeringas estén limpias y preparadas con filtros listas para utilizarse.
- c. Determine si los intervalos entre los muestreos de los vasos son suficiente para el tiempo de muestreo requerido para un comienzo secuencial de la prueba.
- d. Asegúrese que el lugar del muestreo, sea manual o automático este considerado y apropiadamente localizado.
- e. Determine si el procedimiento como tal tenga algún efecto en el filtro o resultado analítico.

#### 8. Desarrollo de la Prueba.

- a. Colocar las formas fannacéuticas en la canasta o, si las paletas son usadas, tienen que estar listas para ser colocadas en los vasos,
- b. Examina el sistema por si hay burbujas de aire y checar si el medio fue deareado.
- c. Comience la prueba usando un cronometro si se llevará a cabo un muestreo secuencial, no rotar las canastas hasta que estén en su posición final o no

comenzar la rotación de las paletas hasta que las fom1as farmacéuticas sean colocadas.

- d. Para muestreo simultaneo:
	- 1. En el método 1, sumerja las canastillas, después inicie la rotación. En el método 2, sumerja las formas famiacéuticas en cada \'aso tan rápido como sea posible, y después inicie la rotación de las paletas.
	- 2. Tan pronto como las canastas estén en su lugar, observe que no haya burbujas que pudiera rodear las formas famiacéu-ticas o que queden atrapadas en las canastilla, ya que esto puede alterar los resultados de las pruebas.
- e. Para muestreos secuenciales:
	- 1. Sumerja una por una las canastillas. Después coloque los embragues para iniciar su rotación, repita este procedimiento para las canastas 2, 3 y el resto usando un cronometro para los intervalos de tiempo, vea el procedimiento d.
	- 2. Use un cronometro como lo indica e (1), con las paletas detenidas con el embrague; sumerja la forma farmacéutica tan cerca como sea posible al centro del frasco!, inicie su rotación por medio del embrague para esa paleta, después continúe con la 2, 3 y hasta terminar.

# . 9. Finalizando la Prueba. << Hanson. William A. 2<sup>.</sup>, E.U. 1991. pág 94-97>>

- a. Verifique las temperatura de los vasos, la tolerancia de la temperatura es de  $+/- 5^\circ$ c.
- b. Verifique la velocidad de agitación.
- c. Asegúrese de que los datos son impresos o grabados antes de desechar las muestras, es una buena práctica salvar o colectar las muestras si es posible hasta que los datos son procesados, por que puede haber cuestiones que pueden ser contestadas solo por el análisis secuencia.
- d. Examine las canastas para determinar si hay burbujas de aire sobre las formas farmacéuticas (si es así descarte ese frasco).
- e. Observe si las burbujas de aire están apareciendo por esto indica la liberación de gas disuelto.
- f. Observe si hay cantidad remanente de la forma farmacéut;ca, su posición, si las canastas no están ocluidas y la evaluación de la información que pueda explicar resultados erróneos. de alguno de los vasos que pudiera ser descartado.
- g. Verifique el volumen de uno o dos vasos y asegúrese que no haya evaporación del medio, por que dicha evaporación puede afectar los datos.

# 5. SEGURIDAD Y MANTENIMIENTO.

El instrumento Varian Cary y accesorios han sido cuidadosamente diseñados asi que cuando son usados apropiadamente se tiene una precisión, rapidez, flexibilidad y sistema analítico seguro. Si el equipo es usado de manera inadecuada o no siguiendo la especificaciones del fabricante, la protección dada por el equipo puede ser dañada.

# 5.1. Riesgos de la Radiación UV.

La radiación UV es emitida por la lámpara UV del instrumento. Esta radiación puede causar daños serio en los ojos. Nunca debe mirarse directamente a la fuente UV de la lámpara. Siempre se debe usar lentes de seguridad los cuales deben estar certificados o que garanticen la protección de los ojos de la radiación UV cuando la fuente de los rayos UV de la lámpara es operada y cuando la cubierta de ésta esté abierta. El ozono puede ser generado por la radiación de la fuente de la lámpara. La exposición al ozono resulta en severa irritación de la piel, ojos y sistema respiratorio. Los niveles máximos pennisibles de exposición es 1 ppm ( 0.2 mg/m3). Siempre ventila el área alrededor del espectrofotómetro en la que la concentración de ozono no exceda el máximo nivel permisible.

#### 5.2. Riesgos Eléctricos.

El sistema 100/300/400/500 y algunos accesorios contienen circuitos eléctricos, dispositivos y componentes que pueden causar muerte, daños serios o shock eléctrico doloroso. Algunas cubiertas que están sujetas con tomillos sobre el espectrofotómetro y accesorios solo pueden ser abiertos por personal entrenado de Varian calificado o Ingenieros de servicio de Varian aprobados. Consulta los manuales o productos proporcionados con tu PC, monitor e impresora determina cuales partes son posibles de acceder. Operadores y otro personal autorizado se les permitirá acceder al compartimiento de la lámpara. Siempre con el switch apagado del espectrofotómetro antes de cambiar una lámpara en el compartimiento de la lámpara. Una buena toma de tierra es esencial, evita potencialmente riesgos de shock eléctrico. La aplicación del su -

# 5. Seguridad y Mantenimiento.

ministro incorrecto de voltaje puede crear un riesgo de incendio y podría dañar seriamente el sistema del Cary, accesorios y algunos accesorios auxiliares del equipo.

No conectar el espectrofotómetro o accesorios a las fuentes principales de poder hasta que se este seguro que el switch deslice al fondo donde este correctamente colocado para la fuente principal de energía en la toma de corriente en el laboratorio donde el equipo será conectado.

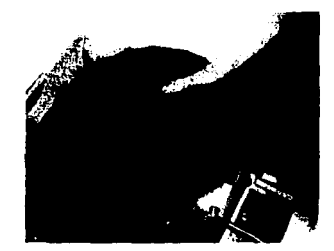

**Fig 58. Compartimiento de lámparas, este debe ser abierto solo por personal capacitado' <<\'Ideos de Sofhure CuyWlnUV>>** 

# 5.3. Otras Precauciones de Seguridad.

Las lámparas UV y las visibles son operadas a temperaturas más altas y otras lámparas más potentes pueden quemarse. Antes de remplazar una lámpara que ha estado en uso, el switch del espectro debe estar apagado y se debe dejar enfriar o proteger sus dedos para no quemarse.

- No colocar la ventilación sobre el espectro y accesorios, consultar los. manuales dados por los proveedores sobre los requerimientos específicos de la ventilación.
- El uso del sistema Cary y accesorios puede envolver materiales, solventes o soluciones las cuales son tlamables, corrosivas, tóxicas o que causan otros riesgos.

#### 5. Seguridad y Mantenimiento.

- El uso inapropiado, descuido de tales materiales, solventes y soluciones pueden crear riesgos de explosión, riesgos de fuego, tóxico y otros que pueden resultar en muerte, daño serio en el personal y daño en el equipo y propiedad.
- El uso adecuado de dispositivos de seguridad es importante el manejo y dispositivo donde los materiales sean estrictamente observados. Existen practicas de seguridad que deban incluir el uso de ropa apropiada y lentes de seguridad.

# 5.3.1. Acerca de Advertencias y Precauciones.

Otras advertencias y precauciones aparecen en este manual y detalles de riesgos específicos y describe como evitarlos y las posibles consecuencias de no hacer caso a las advertencias y precauciones.

Advertencias: un mensaje aparece en el manual cuando se observa una falla en instrucción o precaución que podria resultar en muerte o daño. Los símbolos representan la naturaleza del daño que también están junto de las advertencias.

Una Nota es usada para dar aviso a la información. Leer todas las advertencias y precauciones cuidadosamente y observarlas a todo momento.

# 5.4. Símbolos de Advertencia.

Un triángulo indica una advertencia. Los significados de los símbolos que pueden aparecer junto a las advertencias en los documentos. Son las siguientes.

#### 5. Seguridad v Mantenimiento.

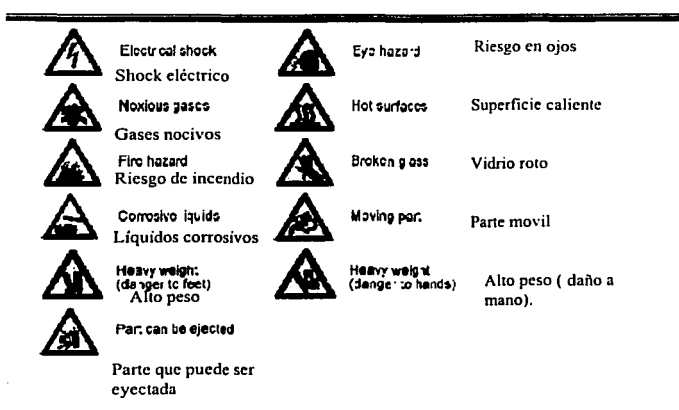

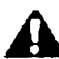

El siguiente símbolo puede ser usado sobre etiquetas d advertencias adiuntas al instrumento. Cuando tú veas este símbol tu debes referir a una operación relevante o manual de servici para el correcto procedimiento referido por la etiqueta d advertencia.

## Fig 59. Símbolos de advertencia.

### 5.5. Código de Color.

Los diferentes indicadores de luz aparecen sobre el Cary 100/300/400/500 y algunos accesorio asociados tienen un código de color que representa los estados del instrumento o accesorias.

- Una luz verde indica que en instrumento está en su condición normal.  $\overline{\phantom{a}}$
- Una luz narania indica que esta presente un riego potencial.  $\sim$
- Una luz azul indica que la intervención del operador es requerida.
- Una luz roja advierte un daño o una emergencia.

#### 5. Seguridad y Mantenimiento.

# 5.6. Símbolos de Información

Los siguientes símbolos aparecen sobre los instrumentos del Cary 100/300/400 /500 los cuales proveen de información adicional.

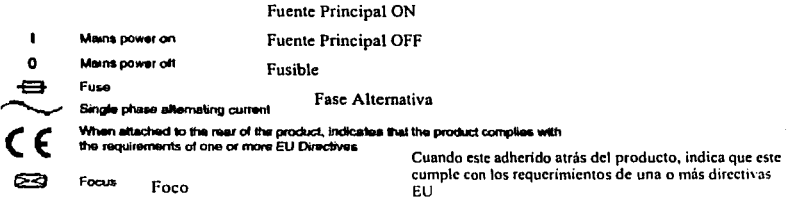

Fig 60. Símbolos de información.

Productos maneiables, CE

El instrumento del Cary ha sido diseñado para cumplir con los requerimientos de compatibilidad electromagnética (EMC) Directiva y bajo voltaje (seguridad eléctrica).

Varian ha confirmado que cada producto cumple con Directivas relevantes por un prototipo de prueba contra las preescritas Estándares de Normas Europeas.

Las pruebas que un producto cumple con las Directivas es indicado por:

El CE aparece marcado sobre la leyenda del producto.

La documentación que acompaña al producto contiene una copia de la declaración de conformidad. Esta Declaración es la declaración legal por Varian de que el producto cumple con la Directiva por lo que la confiabilidad del producto fue demostrada.

Esto también es señalado por autoridades representativas de Varian en EU y por representantes de la planta manufacturar.

#### 5.7. **Advertencia y Cuidados de la Lámpara.**

Antes de intentar llevar a cabo algún procedimiento que se relacione con la lámpara visible o UY debe observarse la siguiente advertencia:

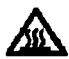

La superficie de la lámpara y soportes deben de mantenerse caliente durante la operación y permanecerán calientes por algún tiempo despué de apagar el switch. Las temperaturas son suficientes para causa quemaduras.

Fig.61. Símbolos de superficie caliente.

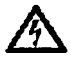

-La lámpara UV opera con alto voltaje. El contacto con este voltaje puede causar muerte, daño serio o daño por shock eléctrico.

Fig.62. Símbolo de Shock eléctrico

-Antes de cambiar las lámparas de UV o visibles, el instrumento siempre debe estar apagado, se debe de desenchufar de la fuente de energía y dejar las lámparas enfriar.

Antes de intentar llevar a cabo algún procedimiento que se relacione con la temperatura UV o visible observe lo siguiente:

## Precaución:

- Se debe tener cuidado al quitar las lámparas. Tocar la superficie de vidrio de las lámparas reducirá su eficiencia.
- Nunca tocar la superficie de vidrio de las lámparas nuevas.
- Siempre tomar la lámpara de su base.

199

# 5.8. Advertencia en Ojos.

Antes de operar el espectrofotómetro con la tapa removida de la fuente de luz, debe seguir lo siguiente:

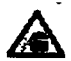

Flg.63. Símbolo **De Advertencia en ojos** 

- Radiación UV es emitida por la lámpara UV, está puede causar daños serio en ojos.

- Cuando se opere la lámpara UV sin la tapa, siempre se debe usar lentes d seguridad, los cuales deben estar certificados o que garanticen protecció para los ojos de la radiación UV.

## 5.9. Advertencia con los Componentes Eléctricos.

Estos instrumentos contiene circuitos eléctricos, dispositivo, componentes qu operan con voltajes peligrosos. El contacto con estos circuitos, dispositivos componentes puede causar muerte, daño serio o shock eléctrico.

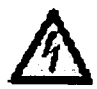

Los operadores y persona no autorizados no deben nunca remover la cubiert principal. Esta debe ser manejada solo por personal Varian autorizado entrenado e ingenieros de servicio apropiado.

Flg64. Símbolo Ad\'ertencia con los Componentes Eléctricos

#### 5.10. Advertencia en Fusibles.

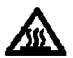

Fig65. Símbolo **Advertencia en fusibles** 

El fusible se localiza en un pequeño contenedor, que se encuentra dentro de conectador de energía AC del tablero posterior. Para removerlo, presione 1 tapa de liberación hacia abajo, posteriormente deslice el contenedo completamente hacia afuera del conectador. Libere el fusible de su conlenedo y reemplácelo. Después vuelva a insertar el contenedor empujando hasta que l tapa de liberación apriete hacia atrás colocándolo en su lugar.

## 5.11. Mantenimiento.

Algunos procedimientos de mantenimiento no son específicamente mencionados ya que esta ayuda deberá ser proporcionada por personal calificado entrenado y autorizado por ingeniería de servicios autorizados. Una lista de tópicos de mantenimiento es dada.

#### 5.11.1. Limpieza y fusibles.

Algunos derrames en el compartimiento de muestras deben ser limpiados inmediatamente tan bien como en donde se deposita la celda. Las superficies exteriores del espectrofotómetro Cary debe mantenerse limpias. Toda la limpieza debe ser hecha con un paño suave este puede humedecerse con agua o con detergente suave. No usar solventes orgánicos o agentes limpiadores abrasivos.

Fusibles.

Cuando se remplacen los fusibles en el espectrofotómetro Cary debe ser seguido lo siguiente: Para la protección contra el riesgo de incendio se debe remplazar solo con fusibles de tipo especificado y el usado comúnmente. El espectrofotómetro contiene 2 fusibles los cuales son colocados atrás del instrumento.

# 5.11.2. Cambio de fusibles

El fusible se localiza en la sección inferior del socket del cable conductor de electricidad en la parte posterior del VK 7100. El fusible se localiza en un pequeño contenedor, que se encuentra dentro del conectador de energía AC del tablero posterior. Para removerlo, presione la tapa de liberación hacia abajo, posteriormente deslice el contenedor completamente hacia afuera del conectador. Libere el fusible de su contenedor y rcemplácelo. Después vuelva a insertar el contenedor empujando hasta que la tapa de liberación apriete hacia atrás colocándolo en su lugar.

Precaución: Nunca reemplace un fusible con uno valuado en mayor cantidad. Utilice únicamente fusibles de 10 amp para energla de 100/120 v o de 5 amp para 220/240 v.

# 5.11.3. Cuidados de Rutina

Como siempre, las Buenas Prácticas de Laboratorio y el sentido común lo guiarán en los cuidados de rutina de su Sistema de Circulación y Calentamiento VK 7500. A continuación se indican algunos cuidados básicos:

- 1. Mantenga el área del instrumento limpia y seca. Limpie y seque todos los derrames lo más pronto posible después de que ocurran.
- 2. Si está utilizando fungicidas, bactericidas o cualquier otro aditivo químico en su baño, asegúrese de que no ataque al material que tiene contacto con el agua, ya sea de plástico o de acero inoxidable. Si la unidad no se va a utilizar por un periodo largo de tiempo, vacíe el tanque.
- 3. Debido a que la bomba y los calentadores están diseñados para funcionar continuamente por largos periodos de tiempo, apague la unidad cuando no se vaya a utilizar por periodos de tiempo mayores a varios días.

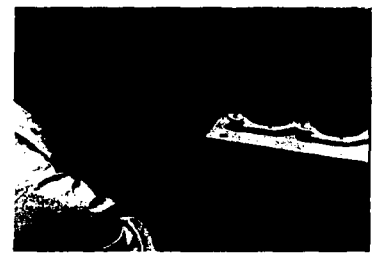

Fig 66. Sistema de Circulación y Calentamiento VK 750D. << Fete temada de LEM Farmacia>>

### 5.11.4. Cuidados para el baño de agua

El baño de agua PETG o baño de agua de acrílico provisto junto con el VK 7000 no requiere de mantenimiento especial, excepto ocasionales limpiezas. que usted mismo decide cuando serán necesarias. No utilice los compuestos de la limpieza que contienen el amoniaco o cloro en su baño de agua. El amoníaco puede causar la deterioración del plástico y el cloro puede dañar las

resistencias del recirculador. Además, no utilice los limpiadores abrasivas que pueden rallar el haño. Las resistencias del recirculador son sobre todo acero inoxidable deben de tolerar la mayoría de las fonnulaciones de limpieza del baño. Verifiquen que el producto sea seguro para el baño de agua.

Utilice agua desionizada siempre que le sea posible para minimizar raspados y acumulación de sales y minerales. Los fungicidas se pueden utilizar para inhibir el crecimiento de algas y bacterias. Revise la etiqueta para asegurarse de que la formulación es compatible con los materiales de plástico utilizados en el baño.

Las trayectorias de flujo en ambos sistemas de circulación (VK 7500 y VK 7) son de acero inoxidable y generalmente toleran la mayoría de las formulaciones de los limpiadores para baño, sin embargo es conveniente que revise con el fabricante del producto para asegurarse.

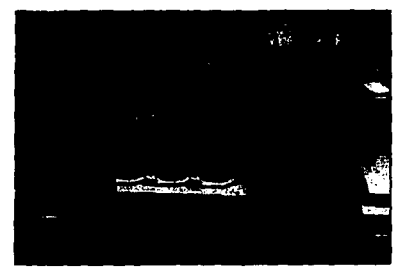

Fig. 67. Cuidados del Baño. << Foto temada de LEM Farmacia>>

Mantenimiento Semanal.

Examine el aislante de tubo del baño de agua y del circulator para saber si hay algas u otros materiales. Si las algas están presentes, cambie el agua del baño y agregue un algaecide.

# Mantenimiento Mensual.

Drene el agua del baño de agua y limpie el baño a conciencia. Llene el baño de agua y agregue un algaccide o fungicida.

# S. Seguridad y Mantenimiento.

Limpie y lubrique la porción superior y más baja del soporte de piernas ayuda con lubricante << **Vankcl** In • **Man1cnlmlrn10. www.,·anli.rl.com** >>

#### S.12. Limpieza de Vasos.

- a) Lavar los vasos con agua de la llave caliente y enjuagar con agua desionizada. Si el agua caliente no remueve los residuos remanentes, lave los vasos con ácido nítrico disuelto y enjuague con agua desionizada. Después de enjuagar séquelos con aire seco o colóquelos en algún lugar seco boca abajo para que sequen. « Vankel in. limpleza. Vankel.com >>
- b) Todos los vasos deben estar perfectamente secos para usar.
- c) Los vasos limpios deben ser etiquetados y certificados con firma y fecha de que ya están limpios.
- d) Los vasos limpios son almacenados donde estén libres de polvo en un espacio asignado. << Tuckerman Murray, EU. 1982>>

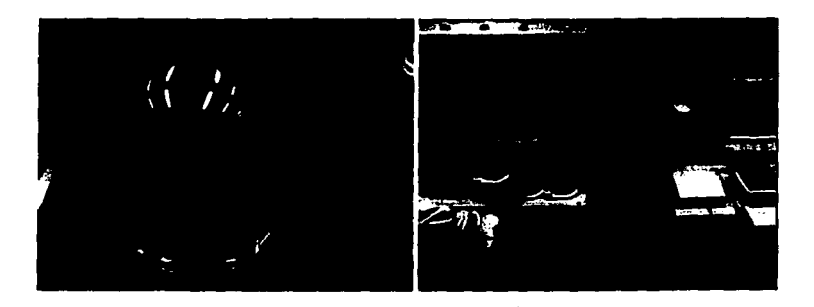

**Flg.68. Vaso limpio. << Foto tomada de LEM Fumacla>>Fig.69.Colocación •decuada del V aso en el baño.** 

Identificación de los vasos. Estos deben ser peñectamente identificados para colocarse en el mismo lugar al realizarse la prueba de disolución.

#### 5. Seguridad y Mantenimiento.

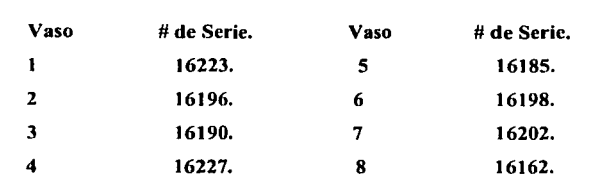

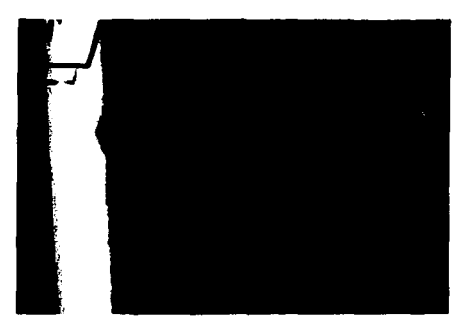

Fig.70. Número de serie de un vaso de disolución. << Foto tomada de LEM Farmacia>>

#### 5.13. Limpieza de **Bomba** y Sondas.

- a) Las líneas de la bomba usada deben ser limpiadas, una forma es invirtiendo el sentido de estas y reinvirtiéndolas con agua limpia o con un solvente especial o un agente especial como puede ser Dextran neutro pero nunca lavar con isopropano ya que las sondas podrían romperse. (Vankel)
- b) Para un mejor manejo de las líneas podría desamblarse y después limpiarlas.
- c) Un reporte de limpieza y mantenimiento de las bombas y sus lineas debe ser realizado.
- d) Este debe estar certificado con firma y fecha. «Tuckerman Murray, EU. 1982.>>

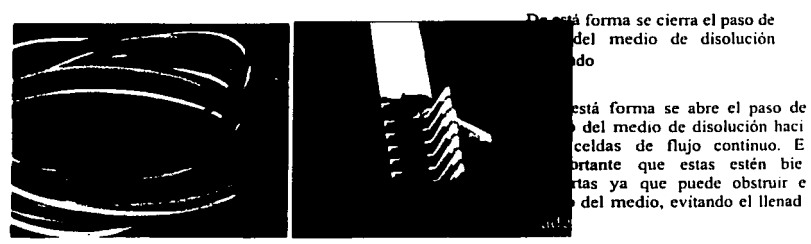

Fig.71. Sondas. **Fig.72. Bomba Peristáltica<sup><< Fete temada de LEM Farmacia>>**</sup>

Para verificar que las sondas están limpias puedes correr una muestra de blanco después de realizada la limpieza en cada vaso y observar si no hay residuos de detergente o del mismo principio activo.

Identificación de las sondas. El color de la sonda corresponde a cada uno de los vasos. así que estas no deberán ser cambiadas de lugar.

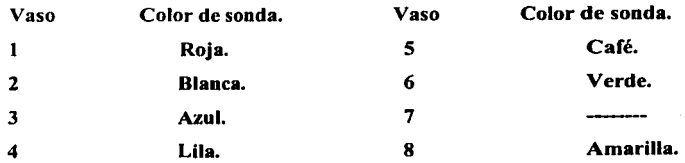

# 5.14. Limpieza de Paletas.

Humedezca un paño con agua desionizada y limpie hacia abajo la varilla de la paleta, la paleta y la parte inferior de esta. Si quedan residuos, remueva o quite la paleta y enjuagué con agua caliente, después enjuagué con agua desionizada.

Identificación de las paletas. Después de su limpieza estas deben ser colocadas en el lugar donde les corresponde .

#### **5. Seguridad y Mantenimiento.**

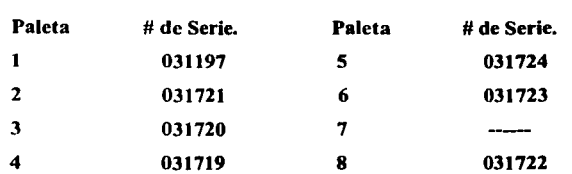

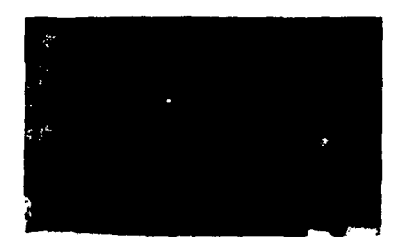

**Fig. 73.Númcro de Serie de Paletas<< folo tomada de l.EM Farmacia>>** 

#### **5. 15. Limpieza de Canastas.**

Después de remover las canastas, humedezca un paño con agua destilada y limpie hacia abajo la varilla de la canasta. A través de las aberturas de las canastas con agua desionizada y deje secar. Si quedan residuos, enjuague las canastas con agua caliente. Remoje en una mezcla de metanol/ agua y enjuague usando agua desionizada.

# **5.16. Limpieza de las Celdas.**

- Es importante no tomar las celdas por el paso de luz ya que parte de la luz al pegar con la celda es desviada por la grasa de los dedos. Estas se pueden limpiar con agua destilada por medio de un paño suave, para no rayarlas. Estas se pueden agarrar de las tuercas nunca de la tubería. y colocarlas siempre en su misma posición.
# 5. Seguridad y Mantenimiento.

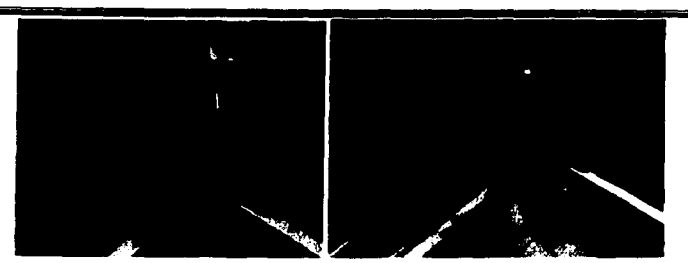

Fig. 74. Formas adecuadas de sujetar la celda. << Foto tomada de LEM Farmacia>>

- Conectar adecuadamente la celdas a las sondas ya que esto puede ocasionar derrames o entrar aire generando burbujas y colocarlas adecuadamente y en la misma posición en el carro de las celdas.

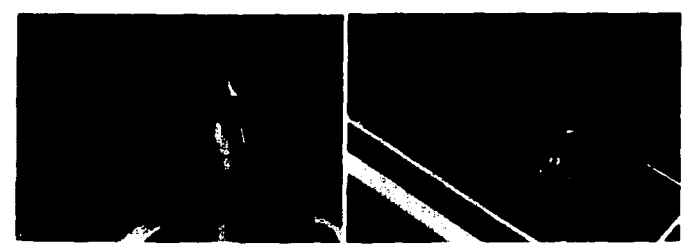

Fig. 75. Conexión y Colocación adecuada de las celdas. <sup><< Fete tomada de LEM Farmacla>></sup>

- Verificar que la tubería este colocada adecuadamente, es decir que la tubería de entrada del medio este colocada donde indica la flecha en la celda.

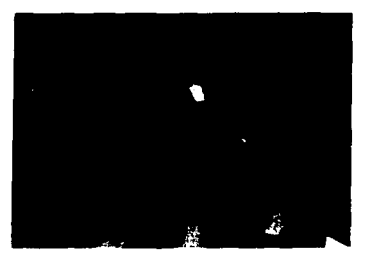

Fig.76. Colocación de la Sonda que lleva el medio a la muestra. «< Foto tomada de LEM Farmacla>>

5. Seguridad y Mantenimiento.

# 5.17. ALINEACION DE LAMPARAS.

#### 5.7.17.1. Fuente de Lámparas.

Para que el instrumento Cary opere con un desempeño óptimo se debe asegurar que las lámparas Visibles y UV estén correctamente alineadas al paso óptico. Se debe monitorear el desgaste de la lámpara, ya que estas tiempo de vida finita y debe ser cambiadas con frecuencia. Las lámparas pobremente alineadas, desgastadas o fallas en estas pueden disminuir la señal de ruido (signal to noise ratio) y afectar el desarrollo del instrumento.

Cuando se tenga noticias de que los datos están causando ruido o que la lámpara tenga fallas. se necesitará cambiar apropiadamente las lámparas.

Se debe consultar las advertencias sobre las lámparas antes de intentar algún procedimiento que tenga que ver con las lámparas.

No se debe remover la cubierta principal. Consultar antes las advertencias de componentes eléctricos.

#### 5.17.2. Lámpara Visible.

#### 5.18.2.1.Como remplazar la Lámpara Visible.

Cary 100/300.

- 1. Leer antes de remplazar este procedimiento las advertencias relacionadas con las lámparas.
- 2. Apagar el espectrofotómetro, remueve o desconecta el cable de la fuente de energia y permite el enfriamiento de la lámpara.
- 3. Remueve la tapa del compartimento de la lámpara. Las bases de las lámparas UV y visible puede ser vistas. La lámpara Visible está sujeta por dos tomillos y está localizada a la derecha de la lámpara UV en el Cary 300 y en frente de la lámpara CV en el Cary 1 OO.
- 4. Localiza el cable que está adjunto a la base Visible y suavemente aléjalo de la base de la lámpara presionando el colector (el colector está firmemente añadido a la lámpara l.

# **S. Seguridad y Mantenimiento.**

- *5.* Desatornilla Jos tornillos que sujetan Ja lámpara y remuévelos permitiendo el fácil acceso al a lámpara visible.
- 6. Remueva la lámpara y reemplace con una nueva, no toque la lámpara, observe que la lámpara sea colocada en su socket en una dirección.
- 7. Coloque los tomillo en su lugar, es más fácil si ambos tornillos son atornillados al mismo tiempo.
- 8. Reconecte el cable sobre la base de Ja lámpara.
- 9. Coloque la cubierta y rcconecte el enchufe en Ja fuente de energía y encienda el espectro.

La lámpara Visible no requiere un procedimiento de alineación separado y esta lista para su uso. Es recomendable alinear la fuente de **reflejo** para Ja lámpara visible. Esto aumentará el desarrollo de Ja lámpara visible.

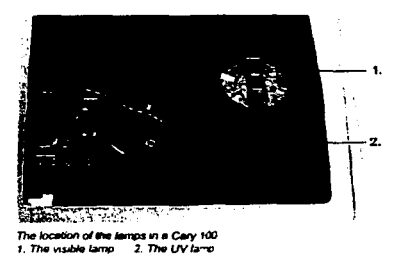

Fig. 77. Localización de las lámparas << Manual de usuario de Cary Win L'V>>

#### **5.17.2.2. Como alinear la fuente de reflejo de la lámpara visible.**

El desempeño de Ja lámpara visible puede aumentar por la alineación de Ja fuente de reflejo de esta.

- J. Lec las advertencias sobre las lámparas antes de comenzar este procedimiento.
- 2. Quitar la cubierta, reconecta la fuente de energía y enciende el espectrofotómetro.
- 3. Cierra alguna aplicación del Cary que este actualmente corriendo y del programa Cary Varian selecciona el Menú ALING, activa dicha aplicación.

# 5. Seguridad y Mantenimiento.

- 4. Seleccione VIS del grupo de fuentes y de click en SETUP y se abrirá la ventana DIALOGO de SETUP.
- 5. Presiona el botón de Rescala y observe los valores de los campos de energía. Coloque los siguientes parámetros:

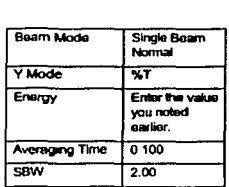

Tabla 9. Parámetros alinear la fuente de reflejo de la lámpara visible. « Manual de usuario de Cary Win L'Y>>

- 6. En el grupo de longitud de onda introduzca una apropiada longitud de onda visible  $(2, 320)$ nm) en el cambio de esta.
- 7. Aseguresc de que los haz de luz en el compartimento de la muestra no este obstruidos en alguna parte y después cierre la tapa del compartimento de la muestra.
- 8. Click OK.
- 9. Remueva la tapa del acceso al compartimento de la lámpara.
- 10. En el Cary 100 hay dos largos tomillos de. mariposa sujetos al lado izquierdo del accesorio de apertura de la lámpara. Loe tomillos cercanos al frente del Cary es le ajuste de la fuente de reflejo de la lámpara visible. Ajustar los tomillos hasta que la lectura de la selial actual sea maximizada.

Nota: presione RESCALA si la señal actual se dispara.

#### 5.17.3. Lámpara UV.

#### 5.17.3.1. Como Remplazarla lámpara UV.

- 1. Apague el espectro, removiendo el cable de la fuente de energía y deje enfriar la lámpara.
- 2. Remueva la tapa para el acceso al compartimiento de la lámpara. Las bases de las lámparas visibles y UV no pueden ser vistos. La lámpara UV es sujeta por dos tornillos y

#### S. Seguridad y Mantenimiento.

es localizada al lado izquierdo de Ja lámpara visible en el Cary 300 y detrás de Ja lámpara visible del Cary 100.

- 3. Siga el cable de la base de la lámpara y desenchufe Ja lámpara del conector.
- 4. Remueva los dos tomillos de su lugar y remueva la lámpara del Socket.
- *5.* Remueva la lámpara vieja de su lugar.
- 6. Examine la nueva lámpara de UV y observe la posición de la lámpara ( no toque Ja parte de vidrio de estas) coloque la lámpara en su Jugar de manera que Ja (window faces) las caras de la ventana den hacia Ja fuente de reflejo y el lado del surjo del sujetador de la lámpara de hacia enfrente.
- 7. Inserte la lámpara aproximadamente a 8 mm de la base. Nota: cuando inserte la lámpara un clic es escuchado.
- 8. Parcialmente los tornillos son apretados, así que la lámpara aún puede moverse en el socket de la lámpara.
- 9. Conecte la lámpara de UV.

# 5.17.3.2. Como Alinear la lámpara UV.

Después de remplazar la lámpara UV necesita ser alineada.

- 1. Reconecte el cable del Cary a la fuente de energia .
- 2. Lea las advertencias sobre protección de ojos antes de proseguir.
- 3. Encienda el espectrofotómctro.
- 4. Cierre los programas de Cary que se tengan activados y del programa Cary Varian seleccione el Menú ALING y active está aplicación.
- *5.* Seleccione UV en el grupo de origen después haga CLIC en SETUP para mostrar la ventana de dialogo.
- 6. Presión el botón RESCALA y anota el valor en el campo de energía. Ponga los siguientes parámetros:

**Page Strips** 

5. Seguridad y Mantenimiento.

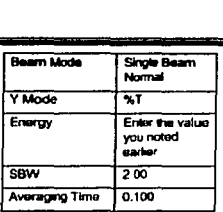

Tabla 10. Parámetros alinear la lámpara IIV. << Manual de usuario de Cary Win UV>>

- 7. En el grupo de Longitud de Onda introduzca 235 nm en el campo de Longitud de Onda.
- 8. Asegúrese de que los has de luz en el compartimiento de la muestra no obstruya ninguna parte y después cierre la tapa del compartimiento.
- 9. CLICK OK.
- 1 O. Remueva la tapa que accesa al compartimiento de la lámpara\_
- 11. Sujete la lámpara por la base, gentilmente rótela hacia atrás y hacia delante, arriba y abajo, hasta que el valor de la señal actual o la barra azul este en su lectura máxima. Si la lectura de la señal actual se sale del rango presiona RESCALA.

Nota ; algunas veces durante el procedimiento de alineación tu puedes levantar Ja lámpara UV en su socket ( aprox.  $2 - 3$  mm) y en este el swich de seguridad puede trabarse causando que la lámpara se apague. Para reencender necesitas:

- a) CLIC EXIT en la ventana de alineación (ALING) cerrando la aplicación.
- b) Apagar el Cary.
- c) Bajar un poco la lámpara hasta que el switch de seguridad trabado sea activado.
- d) Enciende el espectrofotómetro.
- e) Del programa Varian Cary selecciona del Menú ALING y activa dicha aplicación.
- 1) Seleccionar UV en el grupo de origen. La lámpara ahora debe de encenderse.
- 12. Una vez que la lectura de la señal sea optimizada, aprieta los dos tomillos que sujetan la lámpara en su lugar .
- 13. Haga CLIC en el botón de SAVE CONDITIONS y guardar el valor de energía inicial de la lámpara obtenido así como el señalado por el instrumento. *(* Se puede compara el valor

de energía guardado con la señal posterior permitiendo determinae que tan bien la lampara está desempeñándose ).

14. De CLIC en NEW SOURCE en la ventana principal y despés de OK. programar las horas de la lámpara a O.O y empieza el monitoreo de la nueva lámpara.

#### 5.17.3.3. Cómo alinear el Source Mirror *de* la lámpara UV.

Después de remplazar y alinear la lámpara UV, el desempeño de la lámpara UV puede ser aumentado por la alineación del Source Mirror.

1. En el Cary 100. hay dos y tomillos de mariposa largos al lado izquierdo del acceso de apertura de la lámpara. El tomillo más cercano atrás (al dorso) de le Cary Stcp es el que ajusta el Source Mirror de la lámpara UV. En el Cary 300 hay dos tomillo hexagonales colocados horizontalmente detrás del accesorio de apertura. El tomillo del lado derecho es el que ajusta el Sourcc Mirror de la lámpara UV.

Coloca un paño oscuro sobre el acceso de apertura de la lámpara y ajusta el tomillo de mariposa o el hexagonal dado el caso hasta que la señal actual sea maximizada.

2. Quite la tapa que da acceso a la lámpara. La lámpara UV está ahora instalada y alineada lista para su uso.

#### 5.17 .3.4. Cómo programar las horas (Source Hours) después de remplazar una lámpara.

- 1. Selecciona la lámpara para lo cual el tiempo de la lámpara es programado.
- 2. Presionar NEW SOURCE.
- 3. Presionar OK para confirmar que deseas programar el Source Hours.
- 4. Checar que el Source Hours ha sido retrocedido a" 0.00 ".

------·-----·-·-----'---

# 6. VALIDACIÓN DE SISTEMAS DE COMPUTO (SOFTWARE). Chmaberlain Richald. El'. 1994. Pág S.6>>

El interés sobre la validación de los sistemas de computo puede ser atribuida a la implementación de las GMPs Y GLPs. Como la industria remplazó su seguimiento manual y reporte de operaciones por uno automatizado, la FDA comenzó a inspeccionar estos sistemas y hacer cuestionamientos sobre su desarrollo, mantenimiento y documentación. Uno de los resultados de esto fue la difusión en 1983 de un documento llamado "Libro Azul" por la FDA. El titulo es Guía de Inspección de Procesos Computarizados de Fármacos. Muchas de las actividades en la industria fue iniciada por dos comités de la Pharmaceutical Manufacturers Association (PMA). estos dos grupos de trabajo, el Comité de Validación de Sistemas Computarizados (Computer Systems Validation Commite) y el R&D Comité de validación de Sistemas de Computo (R&D Computer Systems Validation Commite). Estos grupos tuvieron un gran dialogo con la FDA sobre la difusión de la validación de los sistemas de computo. "

# 6.1. Calificación de Instalación.

Para la calificación de instalación se deben seguir los siguientes pasos:

- 1. Preparación del sitio; el sitio fisico del sistema es preparado, este generalmente involucra la instalación a alguna fuente especial y conexión elécuica del hardware, cuartos especiales o ambiente adecuado para los equipos o alguna relocalización del equipo en existencia para el sistema.
- *2.* Instalación de Hardware; las computadoras, terminales. Sensores, impresoras y cables son todas instaladas y verificadas.
- 3. Instalación de Interfaces; algunas interfaces de equipos son instaladas. Estas involucran la instalación de controles especiales, dispositivos de muestreo. etc.
- 4. Instalación de Sistemas de Software y aplicación: involucra la operación de sistemas, algunos sistemas de manejo de bases de datos o aplicación de software para algunas computadoras estas son instaladas y verificadas para su desarrollo.

Después de que todas estas partes son instaladas o como están siendo instaladas, las pruebas son desarrolladas para ver su adecuado funcionamiento.

#### 6.2. Calificación Operacional.

El objetivo de este es demostrar que el sistema es operado adecuadamente. La primera fase debe ser probar el software con pruebas simples dadas por el proveedor del sistema. Estas pruebas tendrían que hacerse con el actual equipo de producción para ser controlado por el sistema. Esto podría involucrar simulaciones de varias partes del sistema. Después está fase es completada por varias maquinas o partes de la planta que podrían estar dadas bajo el nuevo sistema. Después de que el sistema es instalado, el personal es entrenado y los procedimientos de operación son escritos y verificados. A pesar de que podrían ser llevadas al mismo tiempo estas dos calificaciones, la calificación de instalación es generalmente dada primero seguido por la calificación operacional.

En algunos casos la aplicación del software debe ser instalado como parte de la calificación operacional, al finalizar esto no deben tenerse problemas, siempre y cuando una instalación apropiada sea llevada a cabo y se verifiquen los sistemas. Típicamente el desarrollo y la instalación de un sistema de computo es dada usando Desarrollo de clásico ciclo de vida de un sistema que ayuda a describir lo que hace el sistema. « Chmaberlain Richaid. EU. 1994. Pag 11-15 >>

6.3. La Validación de Sistemas de Cómputo: es el establecimiento de la evidencia de que un sistema de cómputo haga lo que dice que hace y continúe haciendo esto en el futuro.

Muchos sistemas de producción usan el termino "Calificación de Instalación" y " Calificación Operacional". Estos describen los pasos de instalación y aceptación de un sistema de computo. Ellos asumen que el proceso. puede dividirse en dos partes, la primera es la instalación fisica del hardware y software y verifica que se instale apropiadamente. La segunda se relaciona con la apropiada operación del sistema.

6.3.1. Validación Retrospectiva de los Sistemas de Computo. « Chanaberlain Richaid. EU. 1994. Pág 105.  $10.6$  >>

Esta aplica a sistemas que han estado en uso por años y que tiene una fuene evidencia histórica de que han estado funcionando adecuadamente. Es necesario que está evidencia sea de naturaleza .tangible, como reportes impresos, datos, resultados de las pruebas, cartas de control. etc. Esta validación deberá constar de evidencia histórica dentro del protocolo de validación.

En suma hay muchos principios que deben ser tomados en cuenta con respecto a Ja validación:

Principio 1: el usuario es uno de los responsables para Ja validación de sistema de cómputo. Esto no significa que el usuario tenga que resolver o lidiar con todos los problemas. debe quedar claro que la FDA considera a los científicos responsables de sus propios sistemas. tan solo con respecto al contenido de sus reportes.

Principio 2: se debe tener un protocolo de validación para todos Jos sistemas según las regulaciones. Cada protocolo debe contener al menos una descripción del sistema y una detallada descripción de las actividades de validación actuales.

Principio 3: el protocolo debe ser utilizado, los resultados documentados. archivados y tem1inados. estos puntos juntos forman Ja evidencia real de que una validación apropiada fue desarrollada.

Principio 4: se debe llevar a cabo Procedimientos Estándares de Operación. Cada departamento se involucra en el desarrollo, uso o mantenimiento de uno de estos sistemas *de* cómputo, los cuales deben tener Procedimientos Estándares de Operación describiendo su entorno.

Principio 5: se debe tener la evidencia de algunos grupos de Aseguramiento de Calidad están auditando los sistemas de computo. La FDA emite que se debe contar con un departamento o grnpo de Aseguramiento de la Calidad interno en la compañía que tiene Ja responsabilidad de auditar estos sistemas de computo.

#### **6.3.2. Protocolos de Validación.**

Uno de los más importantes documentos es el protocolo de validación. Este documento describe el sistema en detalle y después describe en detalle la validación del sistema.

#### **Contenidos:**

La descripción del sistema podría ser una suma o un subgrupo de los requerimientos del usuario, requerimientos del sistema o de **la** documentación del diseño. Esto podría también ser un subgrupo del manual de usuario. En general este debe contener suficientes detalles para quienes estén leyendo tengan un buen entendimiento del sistema. Este puede referirse a otros documentos que pueden contener detalles relevantes que son muy voluminosos para incluirse en el protocolo.

#### **La descripción de la validación debe incluir información sobre:**

- Las series de prueba y cuanto del sistema actual en uso se abarco.
- Quién realizo las pruebas y bajo que condiciones.  $\sim$
- Cuáles son los límites de operación del sistema y cómo fueron llevados a cabo.  $\mathbf{r}$
- Cómo fueron los resultados revisados y qué medidas se tomaron cuando los errores fueron descubiertos.
- Qué documentación se generó y dónde se almacena.
- Una descripción de procesos de mantenimiento y los pasos para asegurar que el sistema con su función apropiada.

Este documento formará las bases de la validación del sistema. Un bosquejo para el sistema de validación deberá ser preparado y después usado para iodo el sistema.

#### **6.4. Procedimientos Normalizados de Operación ( PNO** ).

**Un Procedimiento normalizado de operación** es un documento que contiene las instrucciones necesarias para llevar a cabo de manera reproducible una operación. **<<Nom 059** >>

~IS

# **Algunos de los Procedimientos normalizados de Operación que son necesarios son:**

#### **Control de Cambios.**

Este es muy importante para el proceso de validación. Estos requieren tener control sobre quien. cuándo, cómo y por qué el sistema cambió. Es necesario una detallada bitácora ya que todos los cambios necesitan ser archivados y revisados. Sin estos no hay fomia de mostrar que el sistema esta bajo control. Es probable que el inspector de la FDA preguntará sobre la reconstrucción de etapas previas del programa. Y esto no es posible sin una apropiada bitácora del control de los cambios y su respectiva documentación.

#### **Entrenamiento.**

Este es un requerimiento que involucra la calificación del personal en el desarrollo, mamcnimiento y el uso de estos sistemas pueden guardarse o grabarse y ser regulados.

#### **Seguridad.**

Tanto la seguridad fisica ( hardware) y la del software necesitan ser descritas en un PNO. Esta debe ser responsabilidad del grupo sistemas de información (seguridad física, pasword, PCs ).

#### **Validación.**

Aquí se necesita tener un PNO que describa la validación del sistema de computo, este deberá describir los contenidos del protocolo de validación.

#### **Desarrollo de sistema.**

Será necesario describir como fueron desarrollados los sistemas. Es una buena idea describir el rendimiento de cada fase de desarrollo y lo que sea necesario aprobar.

#### **Revalidación.**

Bajo qué circunstancias el sistema tiene que ser revalidado. esto es después de que periodo de tiempo o después de qué tipos de cambios, qué se necesita al revalidar un sistema cómo documentación, qué pruebas se harán.

#### Operación de sistemas.

Cada departamento tiene una actividad en la operación del sistema y deben tener un PNO que describa lo que cada uno hace. En algunos casos esto podría ser nada más que hacer una referencia a los manuales de usuario.

#### Documentación.

La documentación puede ser dada en el sistema de desarrollo, sino. esta debe ser cubierta o dada separadamente y debe contener temas como formatos para la documentación, archivos, almacenes, aprobaciones.

#### 6.4.1. Formatos de PNO.

Cada PNO debe tener una página titulada, indicando el título del PNO, las personas responsables, número de PNO, número de página. El número PNO debe indicar el departamento, el PNO y un código de revisión, este es importante, así que algunos pueden decir si este es la ültima versión del PNO.

El alcance del PNO debe ser claramente identificado. Es importante indicar que personas y que operaciones son cubiertas por este PNO. Este no es sólo útil para enfocarse en el correcto trabajo de los operadores, sino también sirva para dar a conocer al inspector de la FDA sobre una tarea específica.

El objetivo para el PNO debe también ser indicado. Este es importante para todos los involucrados ya que a partir de este se darán cuenta de la importancia de una operación determinada. Las páginas subsecuentes deben tener el mismo titulo o alguna versión abreviada de este en la parte superior. Esta página debe también identificar claramente el PNO y el nümero de la página en el mismo formato como ("pag

Hay también otras secciones que podrlan aparecer en todos los PNO. por ejemplo:

- **Referencia:** por la importancia de referencias de otras PNO y otros documentos podrá valer la pena aislar todas las referencias de estos documentos en una sola sección. Esto podrá también simplificar la información actual de los PNO.
- **Definiciones:** este puede ayudar a dar un grupo de definiciones relevantes en el mismo PNO. Este muy útil para el personal de Aseguramiento de Calidad y nuevos empica-dos.
- **Responsabilidades:** una razón clave para tener un PNO es estar seguros que la persona responsable de las tareas o labores descritas lo haga apropiadamente. Por lo tanto podrá valer la pena organizar los PNO. de tal manera que las responsabilidades especificas clasificadas por tareas, labores o personal son designadas y mostradas claramente.
- **Equipo:** listar el equipo también debe estar incluido en el PNO. Esto ayuda a tener más en claro el alcance de lo que se vaya a realizar y también facilitar la actualización de los datos del PNO.

Es importante que los PNO's sean específicos para que no pueda haber mal entendido sobre la parte que tiene que hacer el operador. Los procedimientos deben esta por escrito y no deben ser ambiguos. Se debe tener en mente que estos deben ser actualizados regularmente, archivados y supervisados así como toda la documentación que es critica o importante a la corporación. Por lo tanto si hay muchos detalles en los PNO esto conllevará a un equipo de personas que los mantengan actualizados.

En lugar de repetir algunas instrucciones de un PNO en otro, simplemente se puede referir al PNO anterior.

No es buena idea un documento como manual de usuario, en su lugar referir;e solo al documento.

No hacer referencia de los nombre de la gente, usar en su lugar los cargos que tengan.

# Tabla 8.Formato de página que debe tener un PNO

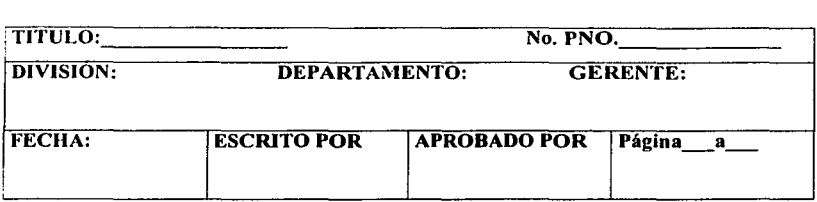

#### 6.5. Calificación del Sistemas de Computo.

#### 6.5.1. Para Sistemas de Computo en Desarrollo.

Una de las tareas más dificiles este se lleva acabo para identificar puntos débiles y fuertes.

La evaluación o calificación se muestra como parte final del ciclo de vida del desarrollo del sistema. De hecho la evaluación puede realizarse durante cada fase. Durante la fase de prueba el programador puede descubrir que el programa no trabaja correctamente, ya sea debido a que no se escribió código para apoyar determinadas partes del diseño del sistema o aquel diseño fue incompleto. En cualquier caso deben ser modificados los programas y el analista puede tener que cambiar algunos de los materiales de diseño del sistema. «Kenneth Kendal, Kendal, Mexico 1997, Pág 423>

La evaluación ocurre a lo largo de cualquiera de las siguientes dimensiones:

- Evaluación operacional. Valoración de la forma en que funciona el sistema, incluyendo su facilidad de uso, tiempo de respuesta, lo adecuado de los formatos de información, confiabilidad y nivel de utilización.
- Impacto organizacional. Identificación y medición de los beneficios para la organización en determinadas áreas ( costos, ingresos y ganancias ), eficiencia operacional e impacto competitivo.
- Desempeño del desarrollo. La evaluación del proceso de desarrollo de acuerdo con criterios tales como tiempo y esfuerzo de desarrollo, concuerdan con presupuestos y estándares.

 $222$ 

También se incluye la valoración de los métodos y herramientas utilizados en el desarrollo.<sup>«</sup> **Jamrs A. Senn. México 1992. Pig 38** >>

Para deterrninar que el sistema desarrollado esta corriendo o funcionando adecuadamente se pueden realizar pruebas de Benchmark esta prueba evalúa el desempeño del sistema, así como que tan rápido este está corriendo, es decir mide el tiempo en que son llevadas dcterrninadas acciones tales como velocidad de acceso, apertura de páginas, desarrollo de cálculos, etc. Esta prueba puede realizarse una vez terminado el sistema o al terminar cada modulo del sistema. « User Guide . ToolBook 11. Instructor V.8. Pág 630. >>

#### 6.5.2. Sistemas de Computo Comerciales.

Una de las tarea más dificiles en la elección de software también, una vez que se conocen los requerimientos del sistema, es el determinar si un cierto paquete de software cumple con los requerimientos. Esto se realiza por medio de poner a prueba el software verificando que este haga lo que dice que hace.

Existen seis categorías principales sobre las que puede calificar el •oftware tales como efectividad de desempeño, eficiencia de desempeño, facilidad de uso, flexibilidad, calidad de la documentación y soporte del fabricante.

#### Efecfü·idad de Desempeño.

Se refiere a que todas las herramientas con que cuenta el sistema tienen propósitos específicos, en este se evalúa que el sistema este bien estructurado y que funcione como debe de funcionar o como se dice que funciona, es decir, ser:

Capaz de realizar todas las tareas requeridas. Capaz de realizar todas las tareas que pueden ser deseadas en algún momento futuro. Pantallas bien diseñadas .

Capacidad adecuada.

#### Eficiencia de Desempeño.

Este se refiere a la capacidad del sistema para llevar a cabo determinadas funciones como:

Tiempo de respuesta. Entrada eficiente. Salida eficiente. Almacenamiento de datos eficiente. Respaldo eficiente.

#### Facilidad de uso.

Es necesario que el software sea lo más fácil de manejar para el usuario, este puede contar con menús de ayuda para los usuarios.

#### Flexibilidad.

La flexibilidad de un sistema de software debe incluir la capacidad de cumplir con los requerimientos cambiantes y las di fcrentes necesidades del usuario. Las áreas en donde se desea flexibilidad son el almacenamiento, los reportes y sus opciones, la definición de los parámetros y la captura de datos. Así como la compatibilidad que tenga el software con otros.

#### Calidad de Documentación.

Se debe de contar con una buena organización de la documentación que vaya generando el sistema, esto también involucra las revisiones de algunos diagramas de le : sistemas, diagramas de fabricación, etc.

#### $\overline{a}$ Soporte del proveedor.

Al comparar el software comercial por medio de un proveedor, siempre es importante evaluar los servicios que se proporcionan. El software también necesita de mantenimiento y el analista debe determinar quién lo llevará a cabo y a que costo antes de firmar el contrato de compra venta. Además se deben detallar los términos de mantenimiento:

Frecuencia del mantenimiento, si hay cuota mensual por mantenimiento y cuáles servicios cubrirá. Se actualizará regularmente el software y por cuánto, etc.

El soporte del proveedor lumbien incluye la capacitación que se proporciona cuando se adquiere un sistema. Puede ser gratuita o mediante una cuota, dependiendo del proveedor y en las instalaciones del usuario o en otro lugar. Generalmente. también se especifica el número de dias de capacitación en las instalaciones. . << Kenneth Kendal. Kendal. Mexico 1997. Pág 423>> << James A. Senn. México 1992. Pág 921-925 >>

# 7. MANUAL DE OPERACIÓN DEL EQUIPO DE DISOLUCIÓN \'ANKEL MODELO 7000 ACOPLADO CON EL ESPECTROFOTOMETRO CARY 1 E.

# 7.1. Instalación del Software.

Este capitulo incluye lo básico que debes saber del instrumento y la PC, incluyendo la instalación del software a la PC, la conexión del instrumento y lo PC así como la apropiada documentación del hardware Cary.

#### 7.1.1. Requerimientos de la PC.

El software del sistema Cary requiere una computadora personal con los siguientes requerimientos mínimos:

- l. Procesador Pentium.
- 2. 16 MB en RAM.
- 3. Disco duro con un mlnimo de 150 MB disponibles.
- 4. CD-ROM
- 5. Monitor 15" SVGA y tarjeta gráfica con 16 millones de colores y una resolución de 800 <sup>X</sup>600.

Nota: es recomendable que uses un screen {pantalla) de alta resolución

- 6. Entrada de disco flexible de 3.5", teclado y mouse.
- 7. Tarjeta de sonido de 16 bit.
- 8. Utilizar sistema operativo Microsoft Wndows 95.
- 9. A menos evita un (one spare) AT/ESIA expansion slot por la interface de una tarjeta a autorizar la PC a comunicarse con el instrumento.

# 7.1.2. Instalación de Software.

Para realizar esto se da por hecho que Windows 95 ha sido instalado en la PC . para la instalación de Windows 95 ver la documentación dada por con el Windows 95. Ver la documentación del hardware del Cary por instrucciones sobre la instalación.

Nota: el software Cary WinUV leera Cary OS/2 y datos de archivos DOS, si tú tienes alguno.

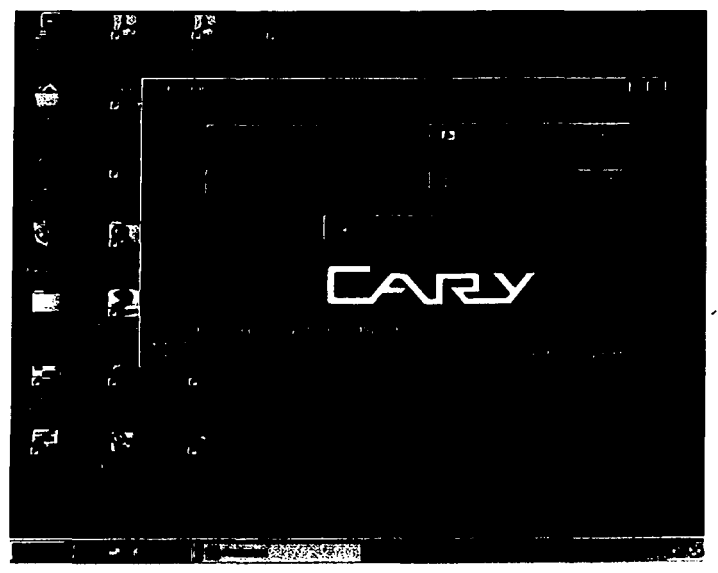

Fig.78. Instalación del Software.

Instalación del software Cary WinUV:

- l. Enciende tu PC.
- 2. Cuando está a terminado de abrir, inserte el CD de Cary WindUV dentro del CDROM.
- 3. Seleccione el botón de "Install Cary Software" en la ventana que aparece.

- 4. Sigue las instrucciones que aparezcan en la pantalla. Durante la instalación deberas cspeci ficar, entre otras cosas, la ruta o la carpeta sobre el cual se instalará el software. Cuando la instalación sea completada tu deberás tener un grupo de programas de Cary sobre el escritorio conteniendo un número de iconos. La instalación también emplea una carpeta para Cary WinUV al inicia con los programa del menú.
- *5.* Quite el CD de Cary WinUV del CDROM e inserte el CD de Videos del Cary. Tu necesitarás insertar el CD de Videos del Cary en el CDROM cada vez que quieras \"Cr los videos incluso en la ayuda.
- 6. Si tú recibes un disco flexible anexo con el software de Cary deberás instalarlo inmediatamente. Estos archivos podrán arreglar problemas relacionados con el software del Cary. Instala cada anexo:
	- a. Inserte el disco flexible anexo en la entrada que tiene la PC.
	- b. Da doble clic sobre el icono de My Computer (Mi Computadora)sobre el escritorio de Wndows 95.
	- *c.* Doble clic sobre el icono de disco flexible.
	- d. Doble clic sobre el archivo del disquete.
	- e. Cuando el cuadro de dialogo del WinZip aparezca asegúrese que el fólder aparezca sobre la pantalla y que el fólder del software del Cary WinUV este actualmente instalado.
	- f. Clic sobre el botón de Unzip. Seleccione "Yes" cuando pregunte si quieres que sobre escriba los archivos.
	- g. Seleccione cerrar botón cuando los archivos hayan sido descomprimidos "unzippcd".

# 7.1.2.t. Leer archivos.

Antes de proseguir más lejos, debes hacer doble clic sobre el icono de Readme Cary y lee la infonnación que incluye en el archivo de lectura. Los archivos incluyen la información más reciente e importantes notas.

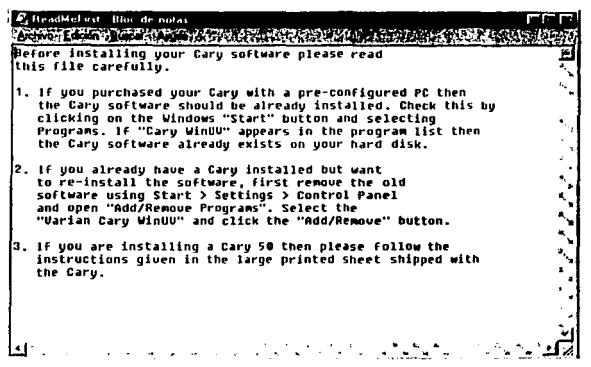

Fig.79. Icono de Rcadmc Ficrst.

#### 7.1.3. Iniciar el Software Cary.

Iniciar el Software Cary WinUV:

- 1. Clic sobre el botón de inicio de Windows 95.
- 2. Señala "Prograrns" y selecciona Cary WinUV del menú.
- 3. Seleccione la aplicación deseada del segundo menú.

Después la inicial Cary ílash aparecerá sobre la pantalla, la aplicación seleccionada se abrirá.

bushing,

229

Le du Reiche

specific

De par

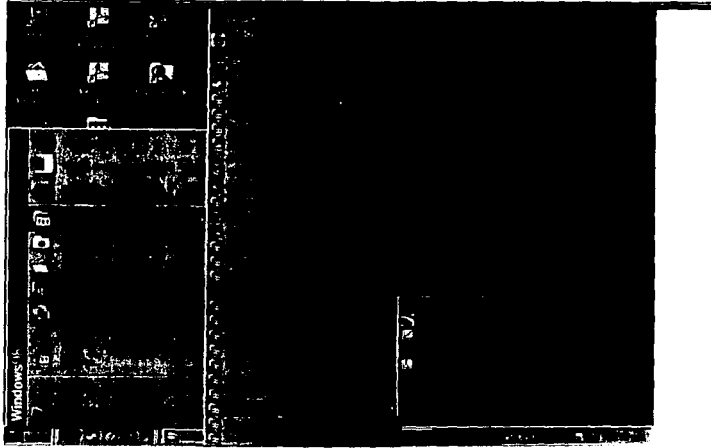

Fig.80. Muestra como abrir cualquier aplicación del sistema.

#### 7.1.4. Ayuda.

El Browser Varian es instalado cuando tú instalas el software Cary WinUV. Este es la ayuda que te proporciona el software la cual puedes consultar en el momento que lo requieras ya sea accesando desde la carpeta Cary WinUV o desde cada aplicación .

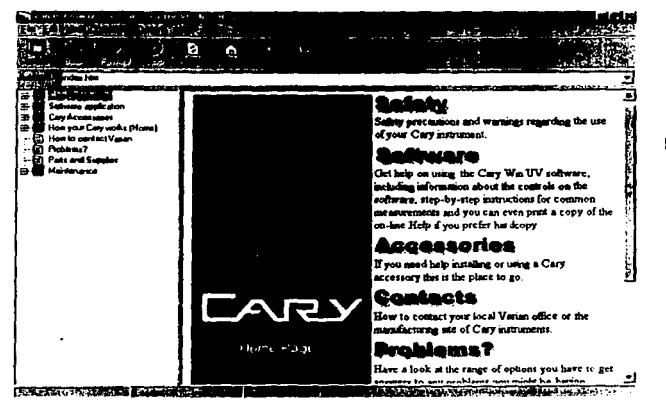

Fig.81 l'agina de Ayuda

El Browscr \"arian es una Web Browser desarrollada por Varian para usarlo con el sofiware \"arian.

#### 7.2. SUPER\"ISIÓN DEL SOFTWARE.

En este tema daré una breve introducción del Sofiware Cary WinUV para ayudarte a familiarizarte con su uso.

#### 7.2.t. Aplicaciones del Cary.

El sofiwarc Cary WinUV está compuesto de diferentes aplicaciones, dependiendo del paquete del Cary:

#### 7.2.1.1. ALING (alineación).

Esta aplicación es usada para alinear las lámparas en el instmmento y varios accesorios tales como pares de fibra óptica. Esto es posible si colocas los parámetros tales como el beam mode ( modo de haz) y la longitud de onda. La intensidad de las lámparas es monitoreada contra el valor cuando estás son instaladas. Esto puede ser usado como guía cuando las lámparas tengan que ser cambiadas.

Para iniciar la aplicación tenemos una ventana de alineación, la cual contiene una barra de señal continua representando la energía de las lámparas. Para cambiar los parámetros del instrumento. seleccione SETUP del menú o presione el botón SETUP.

23t

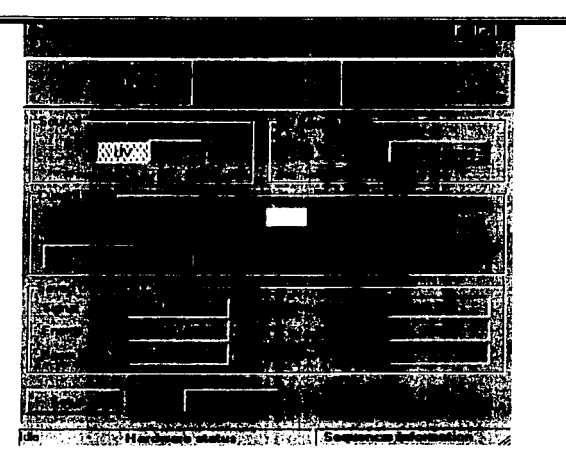

Fig.82. Aplicación Alineación de lámparas

# 7.2.1.2. CONCENTRATION (Concentración).

Esta aplicación es usada para realizar análisis cuantitativos con una curva de calibración multiestándar. Tú puedes seleccionar de diferentes tipos de entradas para la calibración: linear. linear directa y cuadrática. Basado sobre el tipo de entrada seleccionada, la aplicación de concentración calculará los coeficientes de la ecuación y coeficientes de correlación. Alternativamente tú puedes definir tu propia ecuación para la calibración.

Para inicial la aplicación ve a la ventana de "Concentration"". Coloca los parámetros, define el estándar a usar y configura los accesorios de muestreo, selecciona SETUP del menú en la ventana de Sctup.

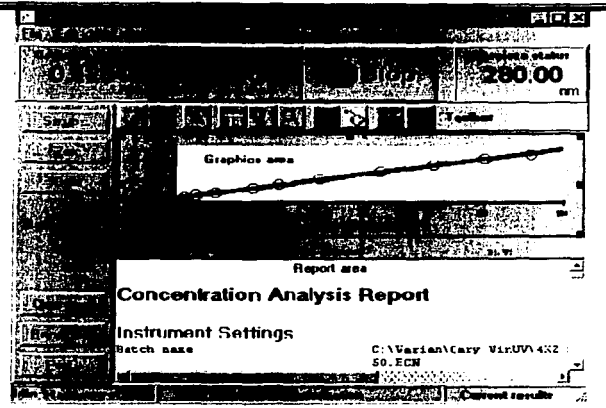

Flg.83 Aplicación Concentración

#### **7.2.1.3. DISSOLUTION (Disolución).**

Este es usado para monitorear disolución de tabletas. se puede usar más de dos baños de disolución. La aplicación es posible si colectas datos por arriba de 10,000 minutos ( 8 dias) a intervalos de tiempo definidos.

El dato o resultado puede ser dado como absorbancia, porcentaje disuelto contra •iempo o miligramos disueltos contra tiempo. Tu puedes después calcular el tiempo. llevado para alcanzar una serie de valores en porcentaje disuelto o calcular el porcentaje disuelto de las tabletas a tiempos dados.

Al iniciar está aplicación ve a la ventana de " Tablet Dissolution" (Disolución de Tabletas). Establece los parámetros del baño, el instrumento, estándares límites de prueba, da Clic en el botón SETUP o selecciona SETUP del menú.

3

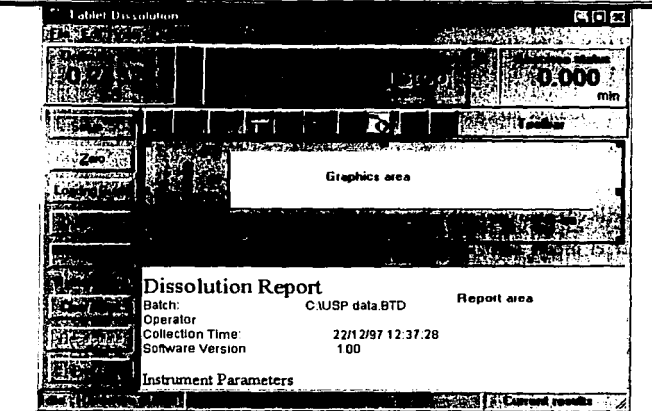

Flg.84.Aplicación Disolución

# 7.2.1.4. GLP ADMINISTRATION. (Administrador de BPL).

Este es usado para proteger el sistema de uso no autorizado, para el uso de estos privilegios específicos tiene que ser habilitados o deshabilitados por el sistema administrador.

Si la aplicación esta habilitada, los usuarios necesitarán estar registrados, teniendo un nombre de usuario y un password o clave antes de que ellos puedan acceder a estos privilegios.

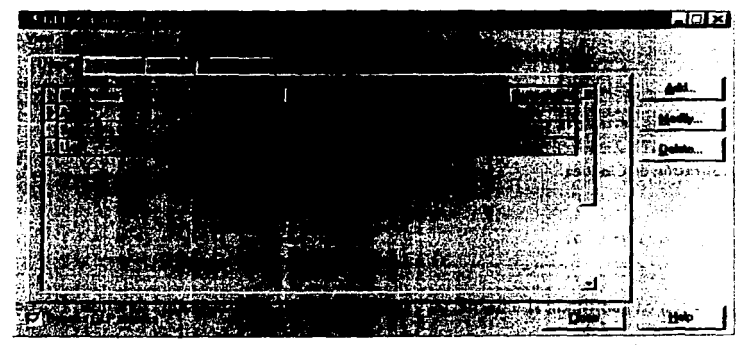

Fig.85. Administrador de BPL

# 7.2.1.5. KINETICS (Cinética).

Esta es usada para obtener absorbancia contra los datos de tiempo para que puedas determinar la velocidad de reacción.

La aplicación de la cinética permite:

- 1. Calcular el orden cero, primer orden y segundo orden de velocidades de reacción de absorbancia contra datos de tiempo.
- 2. Entrada de factores de actividad para múltiples celdas.
- 3. Sobreponer la mejor línea sobre el dato original.
- 4. Estimaciones auto o manuales del primer orden y segundo orden.

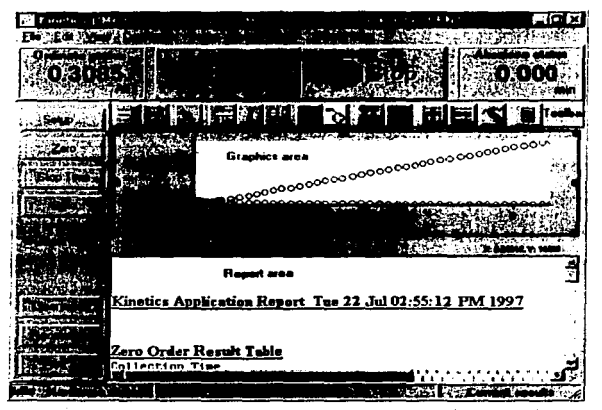

Fig.86. Aplicación de Cinética.

#### 7.2.1.6. SCAN. (Barrido)

Esta aplicación es habilitada si estableces y corres barridos de longitudes de onda. Puedes escoger varios modos de trabajo para los datos colectados dependiendo del tipo de muestra que cstes midiendo y de los accesorios de Cary que estés usando. Esta aplicación te permite

corregir la linea base de muestras durante el barrido. Configurar el instrumento y acceso-rios, modos de medición, reportes y opciones de almacenamiento, Clic en el botón SETUP.

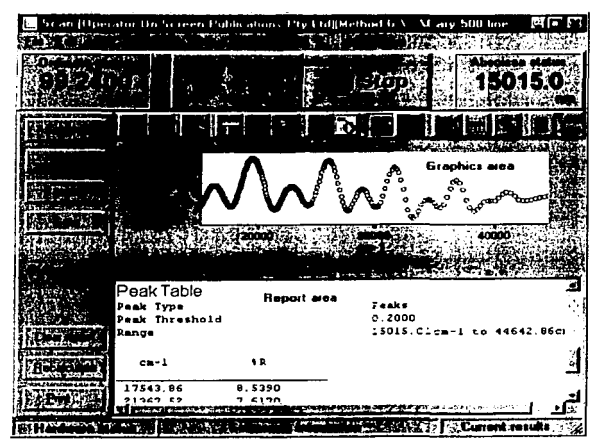

Fig. 87.Aplicacfón de Barrido.

## 7.2.1.7. **SIMPLE READS (lecturas simples)**

Esta es usada para dar lecturas de absorbancia rápidamente de las muestras a longitudes de onda individuales. Además operaciones matemáticas simples pueden efectuarse, así como lecturas a longitudes de onda múltiples.

Configurar la colección o el reporte de las lecturas de absorbancia, de Clic sobre el botón de SETUP. Después todo lo que tienes que hacer es seleccionar el botón " Zero" , después seleccione "Read" o "Start" para tomar una lectura.

236

|      |             |                                                                                              | いかつ スロウ           |             |             |
|------|-------------|----------------------------------------------------------------------------------------------|-------------------|-------------|-------------|
|      | Report area |                                                                                              |                   |             |             |
|      |             | Result = ( 1552 * (Read(280) - Read(320)) ] - (757.3 *(Read(260) - Read(320)) ) *Proten Conc |                   |             |             |
|      |             |                                                                                              |                   |             |             |
|      |             | <b>Beault</b>                                                                                | <b>Mos(288.0)</b> | Ma (320, 0) | Now (268.0) |
|      | $\bullet$   | 0.0000                                                                                       | $-0.0018$         | $-0.0167$   | 0.0091      |
|      |             | 76.4532                                                                                      | 0.0735            | 0.0011      | 0.0485      |
|      |             | 165.8392                                                                                     | 0.1691            | 0.0094      | 0.1177      |
| $-1$ | з           | 315.0440                                                                                     | 0.3065            | 0.0069      | 0.2015      |
|      |             | 589.4001                                                                                     | 0.5754            | 0.0141      | 0.3860      |
|      | s           | 792.3521                                                                                     | 0.7729            | 0.0177      | 0.5192      |
|      |             | 1112.789                                                                                     | 1.0895            | 0.0281      | 0.7340      |
|      | 7           | 1573.251                                                                                     | 1.5505            | 0.0455      | 1.0523      |
|      | 8           | 1913.241                                                                                     | 1.8898            | 0.0532      | 1.2907      |
|      | 9           | 2277.738                                                                                     | 2.2706            | 0.0676      | 1.5749      |
|      | 10          | 2524.168                                                                                     | 2.5473            | 0.0783      | 1.8052      |
|      | 11          | 2698.571                                                                                     | 2.7700            | 0.0944      | 2.0250      |

Fig 88. Aplicación de Lecturas Simples

# 7.2.1.8. SYSTEM INFORMATION (Información del sistema).

Esta permite entrar a la información de la compañía y del instrumento, especificaciones principales, bases y bitmap o archivos de iconos para ser usados en reportes (ejemplo el logo de tu compañía ).

 $\mathcal{L}^{\mathcal{L}}$ 

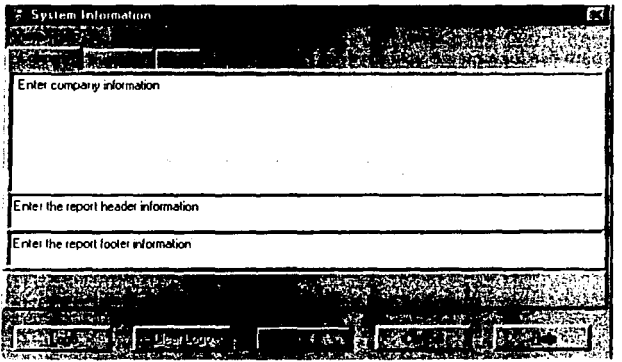

Fig.89. Sistema de Información, donde se introduce in-formación sobre el instrumento y compañía.

.. "'•

Este también permite especificar los tiempos dados para ocultar un texto, es decir, el texto en un recuadro que describe un control y que es desplegado cuando el puntero del mousc es colocado sobre un control por un periodo especifico de tiempo , asi como el selecciona el periodo de tiempo entre que el puntero del mouse es colocado sobre el control y en el que el texto aparece), y el tiempo en el que el texto permanece visible . Estos tiempos deberán ser usados para por otras aplicaciones de Cary WinUV.

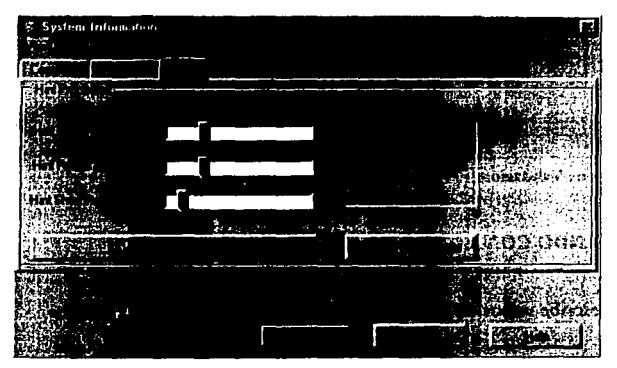

Fig.90. Sistema de Información, donde se especifica el tiempo del texto que describe un control.

#### 7.2.t.9. VALIDATION (Validación)

En esta aplicación puedes llevar a cabo un número de pruebas para verificar que el sistema está desarrollándose de acuerdo a las especificaciones. Un paquete de validación es puesto a disposición por Varían, dando información detallada sobre la especificación funcional y desarrollo de procesos del sistema Cary. También contiene documentación detallada asistiéndote durante el transcurso de la validación.

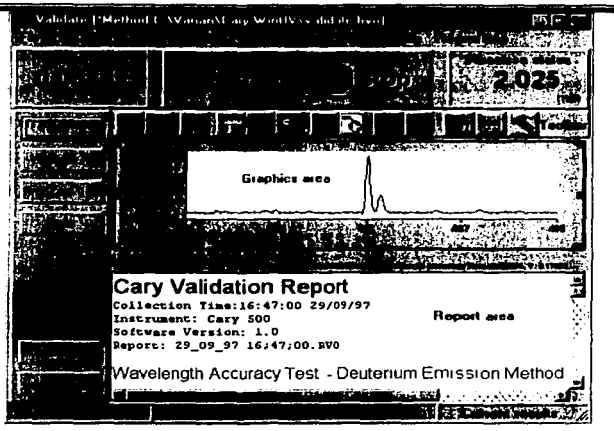

Fig.91 Aplicación de Validación.

# 7.3. TRABAJANDO CON EL SOFTWARE DE CARY WINUY.

Esta sección describe varios de los componentes del software y como usarlos.

# 7.3.t. Barra de Menú.

Cada aplicación contiene una barra de menú debajo del titulo de barra. Está barra contiene un número de casillas de ayuda del menú, por ejemplo Files, Edit. View and Held.

Fablet-Dissobition >:-.. · *\_'t \_\_* .,\_\_,.~\ ...-\_ ~ -.--~ • ~ ~-:rI;: ..... ,

Fig92. Barra de Menú.

Se puede acceder a estos por dar un Clic sobre esta casilla o botón con el mouse o presionando la tecla Ali y activar la letra con el nombre del menú, ejemplo Alt + E para accesar al menú Edit. Esto desplegara una lista del menú. Las opciones de la lista del menú pueden ser accesadas en el mismo compartimiento.

Cuando las opciones de ayuda o las opciones del menú aparezcan en gris, estas estarán inhabilitadas para su selección.

# .<br>Bepalauste

Fig.93. Aplicación Inhabilitada.

#### 7.3.2. Barra de herramientas.

En algunas aplicaciones tales como Concentration y Sean, una barra de herramientas aparecerá directamente bajo la barra de menú, conteniendo un número de botones el cual da un atajo a varias funciones en el software. Para seleccionar un botón de la barra de herramientas, de Clic sobre este con el mouse.

#### 배뼈 시 부대에서 **Mitsipal**

**Fig.94 Barra de herramientas.** 

Nota: la barra de herramientas puede no estar visible, activela seleccionando "Toolbar del menú View". Por el contrario si se quiere minimizar este y que no aparezca seleccione" Toolbar del menú View" ( las opciones del Toolbar son también habilitadas en el menú).

Para encontrar lo que hace un botón en particular, mueve el cursor sobre ese botón. Después de un breve tiempo un mensaje aparecerá mostrando para que es usado ese botón.

#### 7.3.3. Botón de Presión (Pushbuttons).

# Hecalculate Fig.95. Botón Oprimible.

Son usados para llevar a cabo la acción especificada sobre al accesar al dialogo relacio-nado . . .\lgunas aplicaciones como Concentration y Sean tiene un grupo de botones presentados sobre el lado izquierdo de la aplicación. Estos botones dan atajos a varias funciones como Setup y Printing.

Nota: los botones de la barra pueden no estar visibles. Estos los puedes a la vista, seleccionándolos del menú View. O por el contrario si quieres maximizar la área puedes esconderlos seleccionando el botón del menú de View.

Para seleccionar un **Botón de Presión o Pushbutton**, haz clic sobre este con el mouse.

#### 7.3.4. Cuadro de Dialogo.

En algunos casos, al seleccionar una opción del menú o presionando un Botón de Presión o Pushbutton se activara un cuadro de dialogo. Este cuadro contiene un número de diferentes campos de entrada que indican alguna operación. Después de entrar y cambiar algunos valores en el recuadro de dialogo, presiona OK para cerrarlo y salvar los cambios.

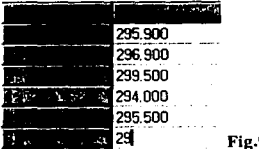

29 Fig.96 Cuadro de Diálogo.

#### 7.3.5. Controles y Tiempos.

Hay un número de diferentes tipos de campos usados en el software Win UV. Esta selección describe los campos que aparecen a través del Software y como introducir los valores en esos campos.

Nota: los campos que están deshabilitados para selección aparecen en gris.

#### Campos de Entrada.

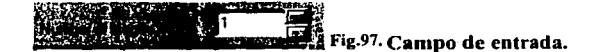

Los campos de entrada aceptan números y texto. Selecciona una entrada, y nueva harra ( the focus) a el campo apropiado, ponga el valor requerido. Tu puedes modificar el número de los campos de entrada por presionar la flecha hacia arriba o hacia abajo incrementando o disminuyendo el valor por un valor predefinido.

- Radio Botones.

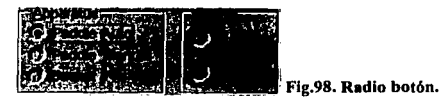

Este tipo de botones son pequeños, alrededor de estos botones se suele marcar una opción de una serie de recuadros. Puedes seleccionar un radio botón con el mouse por hacer Clic sobre el botón o sobre el texto que esta a un lado de este, o por medio de las flechas del teclado. Alternativamente tu puedes mover la selección del grupo de botones. Al activar una opción desactivará las otras opciones, es decir tan solo se puede seleccionar una opción a la vez.

- Chcckboxes (Cuadros de opción).

Fig.99. Cuadros de opción.

Los Checkboxes o Cuadros de opción son pequeños cuadros para activar una acción o desactivarla. Estos botones son seleccionados cuando un tipo de marca aparece (v') en este. Dentro de un grupo un número de cuadros de opción pueden ser seleccionadas.

Para seleccionar y deselcccionar estos, simplemente se hace Clic sobre esta o al lado del texto con el mouse o mueve la selección (focus) del grupo de cuadros de opción, usando las flechas a la posición donde se desee y presione la barra espaciadora para seleccionar o deseleccionar esta.

# - **Despliegue de Lista. (drop down).**

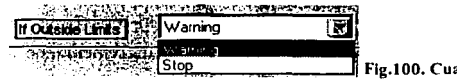

 $^{ad}$ ros de para desplegar lista,

Esta es una selección de campos con un icono de flecha a la derecha de este. De un Clic sobre el icono de flecha con el mouse, o presione **F4** cuando el campo este seleccionado, despliegue la lista de opciones hábiles para la selección.

Marca una selección de la lista y de Clic sobre una de estas o use las flechas para mover la barra a la opción disponible y presione F2 para aceptar la selección.

Control de Tablas.

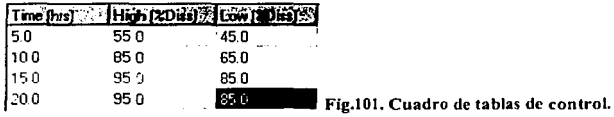

Las tablas de control ( o multicolumnas de control) son como tablas. Estas contienen celdas las cuales funcionan como campos de entrada, distinguiéndose por un fondo blanco. Para editar el contenido de las celdas, dar doble clic sobre la celda o mueve la selección ( focus) y presiona F2.

#### 7.3.6. **Hint Text (Ocultar texto)**

Puedes ocultar un texto para un control en particular o campo por mover el puntero sobre el control o el nombre del campo. Después de una corta espera un texto a aparecerá, describiendo la función del control o el campo. Si mantienes el puntero sobre un campo de entrada, el rango ,·alido para este campo aparecerá.

Si este texto no aparece, seleccione. **Hints** del **menú View** para habilitarlo. Si por el con-trario si el **Hint text** esta habilitado y se desea deshabilitarlo, seleccione **Hints** del **menú View.** 

Nota: tú puedes alterar las propiedades de los hints, tales como el tiempo en que los hints tarden en aparecer, para la tabla de Hints consulte en la aplicación del System lnforrnation.
#### 7.3.7. **Extensión de Archivos.**

Varios archivos tales como archivos de método. reportan archivos y gráficos que son salvados con tres letras de extensión que representan el tipo de archivo, y la aplicación que tiene el archivo.

La siguiente información es usada pasa representar los diferentes tipos de archivos:

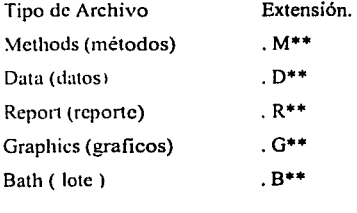

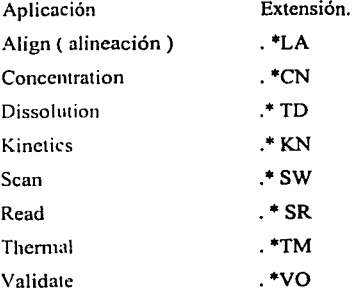

Por ejemplo un archivo de método de la aplicación de Concetration debería tener la extensión de archivo". MCN ".

24.I

man gettings and

**Contractor Contract** 

-1-547 Visit and service

 $\phi(\boldsymbol{\ell})_{\mathrm{max}} = \rho(\boldsymbol{\ell})^{-1}$  (see (  $\boldsymbol{\ell}^{\mathrm{max}}$  ).

الوقاع والمراجي

#### 7.4. Ayuda en Línea.

El Software Cary WinUV incluye ayuda en línea, la cual te sirve como tu fuente de información primaria sobre como utilizar el sistema Cary. Este contiene descripciones de las diferentes ventanas, diálogos y campos que tiene el software, así como pasos por paso instrucciones que te ayudarán a realizar diversas tareas.

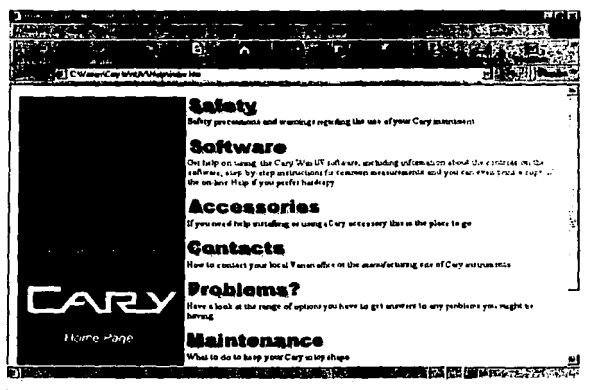

Fig.102. Página Web de Avuda.

#### 7.4.1. Navegación para la avuda.

Puedes moverte a través de la avuda usando los contenidos de windows.

Los contenidos de la lista son manipulados por apretar sobre los iconos y el texto asociado;

- Para mostrar o ocultar una sección en la lista de contenidos de doble Clic sobre el icono de fólder para esta sección, o Clic sobre la señal +  $o$  – que esta junto al icono.
- Para mostrar un tema de Clic sobre el texto asociado con este tema.
- Los temas de ayuda están frecuentemente relacionados con otros temas. Estos temas relacionados aparecen como texto subrayado de azul. Para pasar a un tema
- relacionado de Clic sobre el texto subrayado con el mouse. Para regresar a temas anteriores de un Clic sobre "Back" en la barra de herramientas.

# 7.4.2. Buscar Ayuda.

Puedes buscar el sistema de ayuda para una información específica usando palabras claves.

Buscar información sobre un tema:

J.- Selecciona Buscar ayuda ( Help ) del menú de ayuda de alguna aplicación del Cary. Alternativamente puedes seleccionar Buscar ( Search ) del menú Edit en la linea de ayuda. 2.- Introduzca las palabras que quiera buscar. Para seleccionar el criterio buscar presione " Start Search ".

Una lista de resultados encontrados aparecerán. Seleccione el tema deseado de la lista haciendo un Clic sobre este con el mouse.

Si esto no te da la información que necesitas, selecciona Buscar (Search) del menú Edit y refina tu búsqueda, repitiendo el paso 2.

| Search Help                                                                                               |                                                                       |
|----------------------------------------------------------------------------------------------------|-----------------------------------------------------------------------|
| Milket Gase                                                                                               |                                                                       |
| <b>College Advertising</b>                                                                                |                                                                       |
|                                                                                                    | や緑り卵の                                                                 |
|                                                                                                    | $\mathbb{R}^n$                                                        |
| d Coordename<br><b>El Gard</b> and a country of a                                                         |                                                                       |
| of Include HTML for the second computer of the special<br><b><i>CENTRE CONTINUES</i></b><br>$\mathcal{L}$ | 燃烧装订<br><b>RECEIVED A STREET AND IN THE REAL PROPERTY AND INCOME.</b> |
|                                                                                                    |                                                                       |
|                                                                                                    |                                                                       |

Fig.103. Buscador de Información.

# 7.5. **GUÍA RÁPIDA DE OPERACIÓN.**

#### 7.5.1. LECTURA DE MUESTRAS (Simple Reads Application).

a) Procedimiento:

b) Encender el equipo y verificar que las pruebas de inicialización se realicen sin ningün error. e) Inicio del programa.

1. En Windows 95/98 hacer Clic en Ja barra de inicio, se despliega el menü de inicio.

2. Mueva el cursor al menü de programas.

3. Seleccione 'Simple Reads' en el menü de Cary \\'inUV.

4. Aparece la pantalla 'Simple Reads', e inmediatamente aparece un recuadro con las opciones del tipo de espectro a usarse, el espectro seleccionado es 'Cary 100', presione OK para abrir la aplicación.

NOTA: Si tiene activadas las GLP's, aparecerá un recuadro pidiendo su Identificación y Password. ingréselos y oprima 'Ok'.

247

5. Al abrir la aplicación aparece la pantalla principal de 'Simple Reads'.

6. De la pantalla seleccionar el icono de 'Setup' y aparecerá una caja de diálogo.

7. Seleccionar la longitud de onda a trabajar.

8. Seleccione el formato de lectura deseado (Absorbancia, Transmitancia, etc.).

9. Presione 'Ok' para aceptar.

**1** O. Ponga la celda del blanco en la posición 1 del 'Holder'.

11. Oprima el botón de 'Zero'.

12. Retire la celda del Blanco y ponga la celda con la muestra.

13. Para leer la muestra oprima el icono de 'ST ART'.

14. Aparece la lectura de la muestra con el siguiente formato:

Read Abs nm

Zero (0.0000) 350.00  $1 -0.0414$  350.00 2 -0.0792 350.00 3 0.0458 350.00 4 0.0969 350.00 *5* 0.1549 350.00 6 0.2218 350.00 7 0.1549 350.00

15. Puede mandar a imprimir los resultados oprimiendo el botón de 'Print'. el cual se encuentra en la parte inferior izquierda.

16. Ir al menú 'File' y dar 'Save Report'.

17. Una vez salvado puede continuar con otra lectura oprimiendo el botón 'Clear Report', se encuentra listo para iniciar una nueva serie de lecturas.

18. Para salir de esta ventana ir a 'File' y dar 'Exit'.

#### 7.5.2. **BARRIDOS (Sean).**

a) Procedimiento:

b) Encender el equipo y verificar que las pruebas de inicialización se realicen sin ningún error. c) Inicio del programa

1. En Windows 95/98 hacer Clic en la barra de inicio, se despliega el menú de inicio.

2. Mueva el cursor al menú de programas.

3. Seleccione 'Sean' en el menú de Cary WinUV.

4. Aparece la pantalla 'Sean', e inmediatamente aparece un recuadro con las opciones del tipo de espectro a usarse, el espectro seleccionado es 'Cary 100', presione OK para abrir la aplicación.

NOTA: Si tiene activadas las GLP's, aparecerá un recuadro pidiendo su Identificación y Password, ingréselos y oprima 'Ok'.

5. Al abrir la aplicación aparece la pantalla principal de 'Sean'.

6. Oprima el botón de 'Setup'.

7. Aparece la caja de diálogo con las opciones para el barrido, en la carpeta de Cary debe seleccionar la longitud de onda inicial y la longitud de onda final.

8. Seleccione el modo de lectura (absorbancia, % de transmitancia, etc.).

9. Seleccione la velocidad de escaneo de acuerdo a su método (muy lenta. lenta, media. rápida, muy rápida y ultrarápida).

1 O. Seleccione la opción de desplegado del gráfico individual o sobrepuesto.

11. En la pestaña de 'Report' ingrese el comentario de acuerdo a la lectura de su muestra.

12. En esta pestaña puede seleccionar las preferencias para el reporte final; al terminar de hacerlo oprima el botón 'OK'.

13. Ponga el blanco en la posición **1** del 'Holder'.

14. Oprima el botón de 'Zero', para leer el blanco.

15. Para iniciar la corrida, quite el blanco del 'Holder' e introduzca la muestra a leer.

16. Oprima el botón de 'Start'.

17. Aparecerá una caja de diálogo en donde deberá de poner el nombre con el que se salvara la corrida, al terminar dar 'OK'.

18. Aparece una caja de diálogo pidiendo que asigne un nombre a la muestra.

19. Asignar un nombre y oprimir 'OK'.

20. Al oprimir el botón de 'OK' se iniciara el barrido de la muestra; aparecerá en pantalla el espectro de barrido de la muestra.

21. Si lo desea puede dar nuevamente 'Start' para iniciar una nueva corrida.

22. Si inicio una nueva corrida el barrido de la segunda muestra aparece en pantalla.

23. Puede mandar a imprimir los barridos y el reporte, oprimiendo la tecla ·Print' que se encuentra en la parte inferior izquierda.

24. Impresos los resultados puede dar 'Clear rcport' e iniciar un nuevo barrido.

25. Para salir de ésta pantalla vaya al menú 'File' y oprima 'Exit'.

# 7.5.3. DISOLUCION (Dissolution Application).

a) Procedimiento

b)Encender el equipo y verificar que las pruebas de inicialización se realicen sin ningún error.

c) Inicio del programa.

- 1. En Windows 95/98 hacer click en la barra de inicio, se despliega el menú de inicio.
- 2. Mueva el cursor al menú de programas.
- 3. Seleccione ºDissolution· en el menú de Cary WinUV.

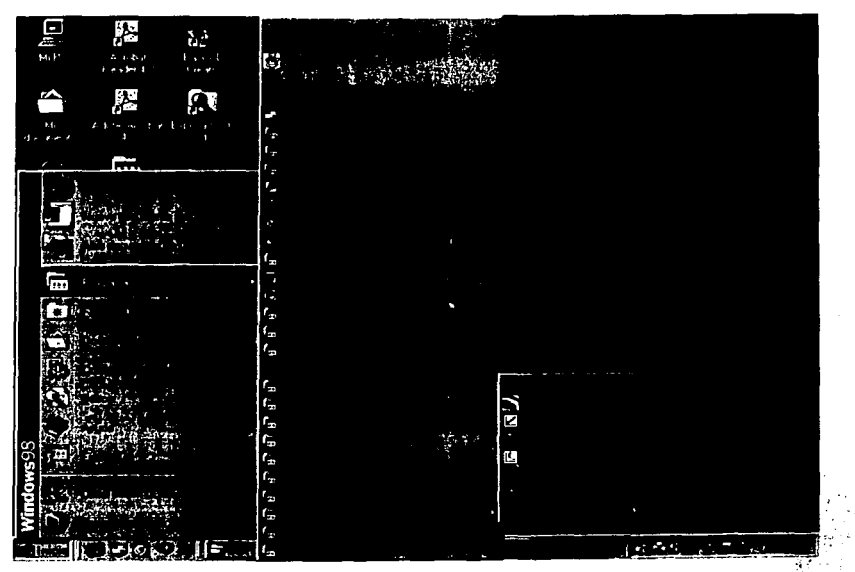

Fig.104. Como entrar a la Aplicación disolución.

4. Aparece la pantalla 'Dissolution', e inmediatamente aparece un recuadro con el logo de la Aplicación de Disolución.

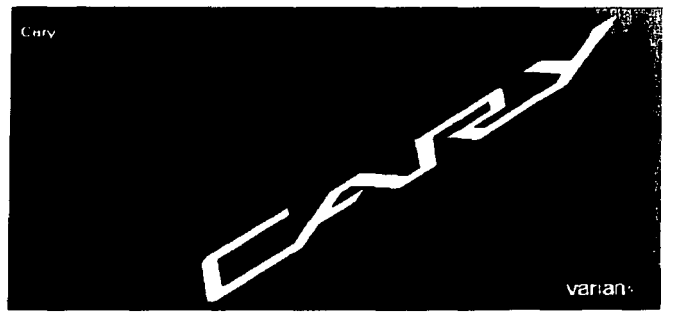

#### Fig.105. Logo de Aplicación de disolución.

NOTA: Si tiene activadas las GLP"s, aparecerá un recuadro pidiendo su Identificación y Password, ingréselos y oprima 'Ok'.

5. Al abrir la aplicación aparece la pantalla principal de 'Dissolution'.

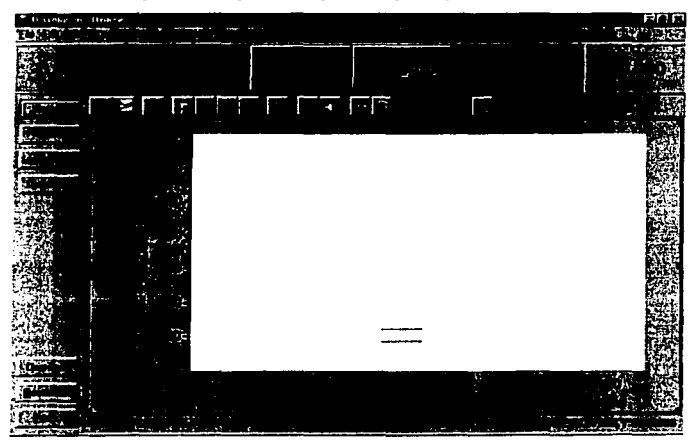

Fig.I06 Pantalla principal de la aplicación de Disolución.

# Programación del método para la disolución.

- 1.- En la pantalla principal de disolución oprimir 'Setup'.
- *2.-* En el foldcr de 'Cary' puede ingresar los siguientes parámetros:
	- a) Longitud de onda.
	- b) Absortbancia, % disuelto ó mg disueltos.
		- c) Puede seleccionar el tiempo en que se llevara acabo la corrida y los intervalos de muestreo.

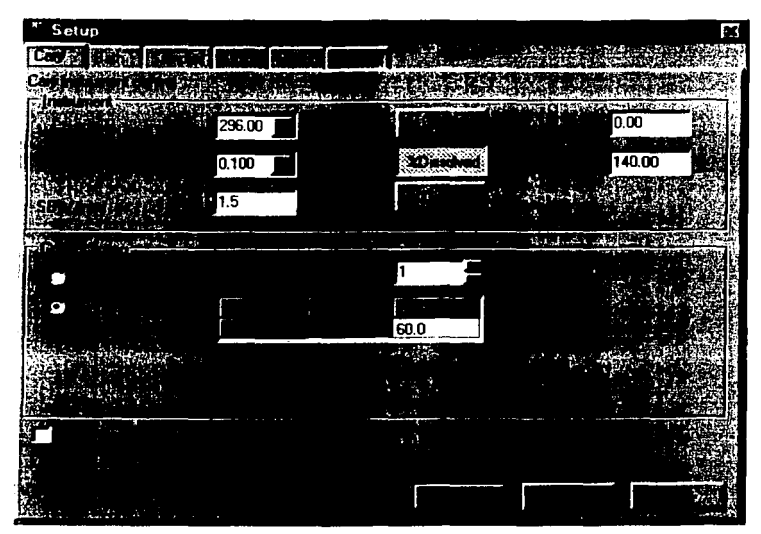

Fig 107. íólder de Cary.

3.- En el folder de 'Bath' puede seleccionar los siguientes parámetros:

a) Paletas automático, paletas manual o canastillas.

b) 1 ó 2 baños de disolución.

- c) Puede seleccionar 6, 7 ó 8 vasos ( 6 Muestras, blanco y estándar)
- d) Selecciones la temperatura del baño.
- e) Temperatura del método.
- f) Tolerancia de la temperatura.
- g) Tiempo de inicio de circulación de la bomba peristáltica antes de la lectura.
- h) Tiempo de apagar la circulación de la bomba antes de hacer la lectura.

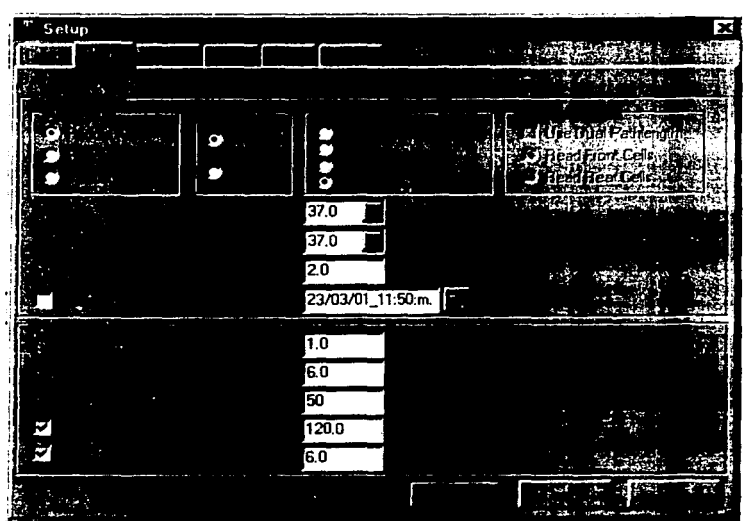

i) Agitación en **RPM.** 

- Fig. 108. Fólder del Baño de disolución.
- 4.- En el folder de 'Samples' pueden seleccionar los siguientes parámetros:
	- a) Potencia de la tableta.
	- b) Volumen de los vasos.

#### 253

昆图

- c) Tipo de medio de disolución.
- d) Puede ingresar los pesos de las tabletas para hacer corrección

**por** peso.

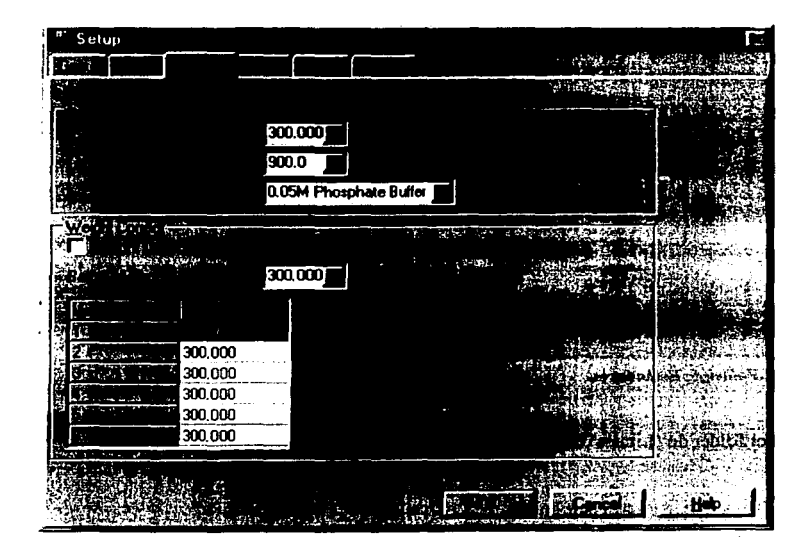

Fig.109. Fólder de Muestras.

5.- En el folder de 'Slds' Seleccionar los siguientes parámetros:

- a) Peso del estándar.
- b) Volumen del vaso.
- c) Tipo de medio de disolución.
- d) Calidad del estándar.

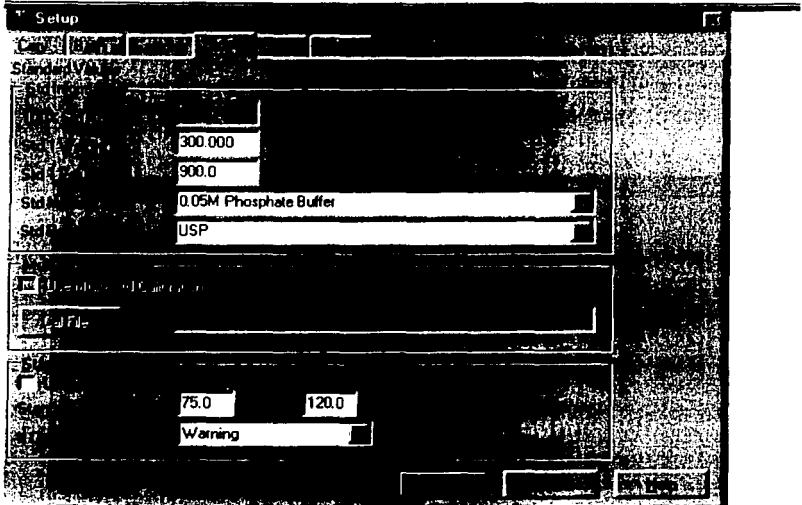

Fig.110. Fólder de Estándares.

6.- En el folder de 'Limits' Seleccionar los siguientes parámetros:

a) Usar límites.

b) Utilizar límite a diferentes tiempo.

255

Albany Argent B ing).

c) Mínimo en % disuelto.

d) Máximo en % disuelto.

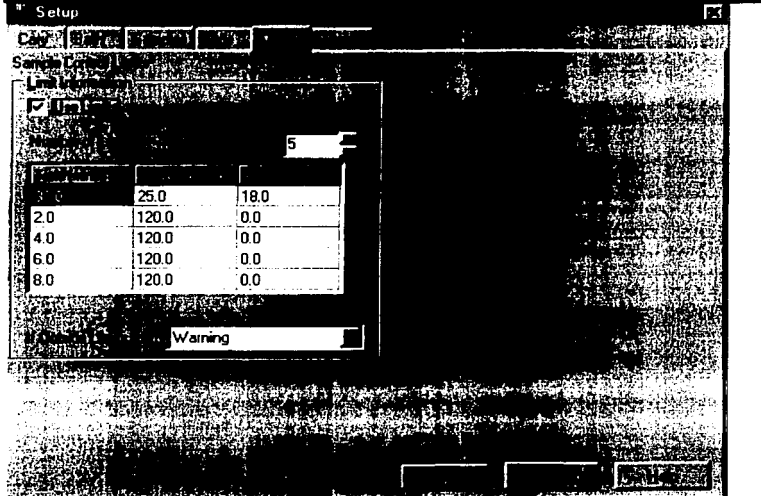

Fig.111. Fólder de limltes.

7.- En el folder de 'Reports' puede seleccionar los siguientes parámetros:

- a) Autoimprimir.
- b) Gráfica.
- c) Parámetros.
- d) Absorbancia.
- e) % Disuelto.
- f) Tiempo.
- g) mg disueltos.
- h) Datos originales.
- i) Estadísticas.
- j) Logo de la compañía.
- k) Perfil de agitación y temperatura.

~.: '

256

Aquí también puede ingresar un comentario de acuerdo a sus necesidades.

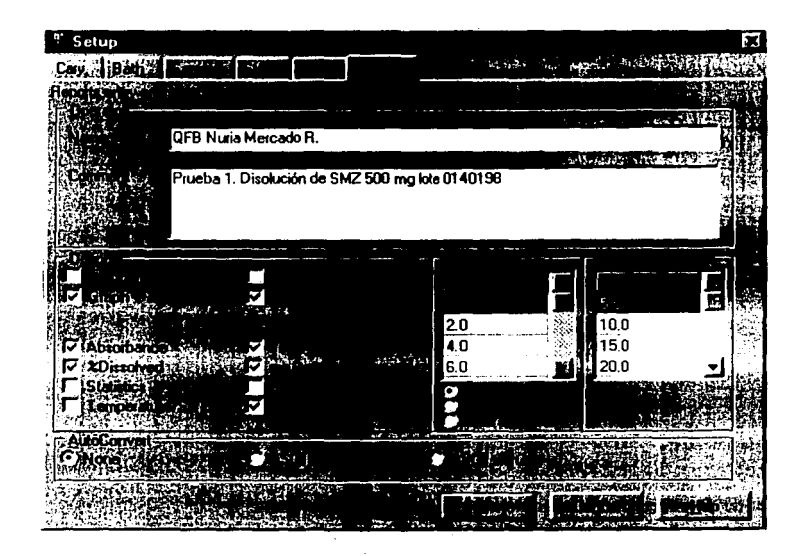

Fig. 112.Fólder de Reportes.

8.- Al terminar de seleccionar los datos oprimir 'OK '.

9.- Oprimir el menú de 'File'.

10.- Seleccionar 'Save Method as' y dar un nombre al método.

计字母

257

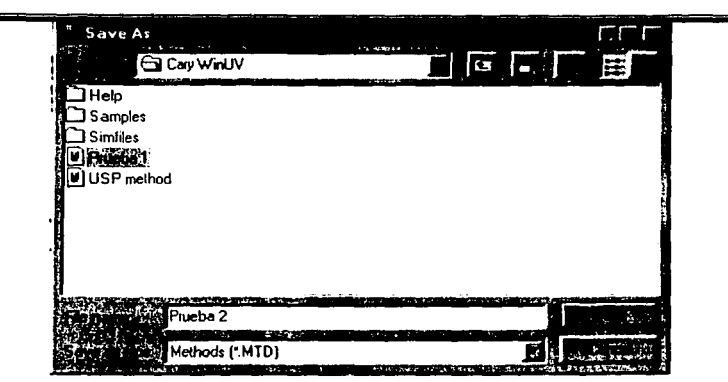

**Fig. 113.\.entana de Sah'ar como Método.** 

- 11.- Oprimir el botón de 'Start' para dar comienzo a la disolución.
- 12.- Seguir las instrucciones de las pantallas conforme aparezcan.

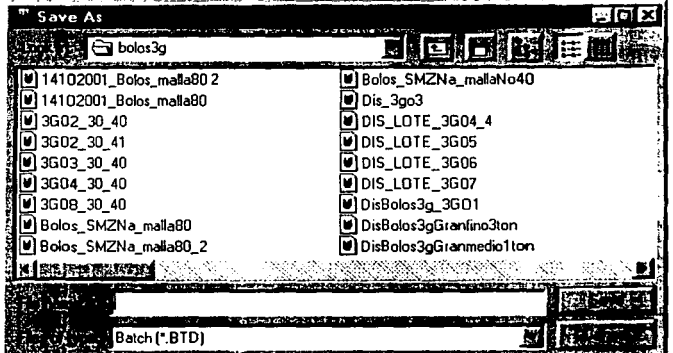

Fig. 114.Guardar. Un cuadro de diálogo aparecerá para que guarde el rnétodo y la colección de datos que se va a llevar a cabo. Seleccione el folder en el cual quiere salvar el archivo, introduzca el nombre del archivo y **de clic en Save. El método, la colección de datos y el reporte generado será salvado.** 

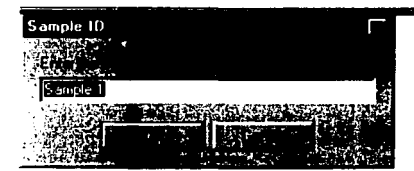

Fig.115. Identificación de la Muestra. Después de guardar el método un cuadro de diálogo aparecerá para que identifique la muestra a la cual le está realizando la prueba de disolución y de clic en OK.

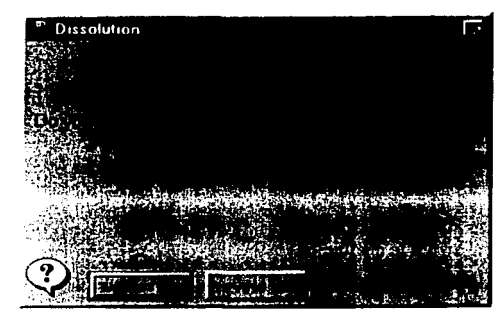

Fig.116. Colocar Medio. En la pantalla aparecerá un cuadro de texto que pregunta si necesita poner medio en los \'asos, si lo requiere oprima el botón YES.

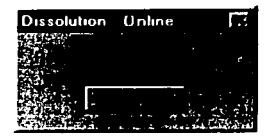

Fig.117. Quitar tapas. En la pantalla aparecerá un cuadro de texto en el cual pide que remueva las tapas de los vasos.

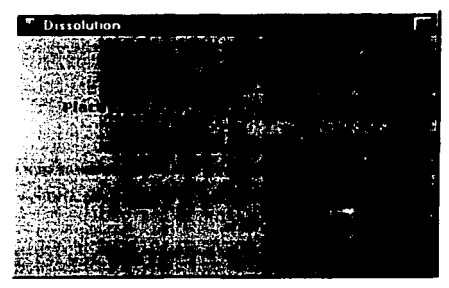

Fig.118. Arrojar las tabletas. Una vez que el medio 'esle colocado y a la temperatura adecuada el sistema le indicará cuando arrojar las tabletas.

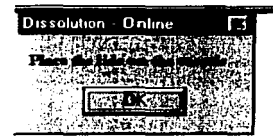

Fig.119. Colocar Tapas. Después el sistema le pedirá que coloque las tatas en los vasos y empezará la prueba de disolución.

13.- Esperar a que suene la alarma indicando que la disolución ha terminado.

14.- Oprimir el botón de 'Print' para obtener el reporte.

El reporte que se obtendrá será parecido a este:

# **Dissolution Report**

Batch: 140198 Dperator tilection Time: rftware Versions Sample ID:

C:\Varian\Cary WinTV\USP data.BTD QFB NURIA MERCAIO ROSALES<br>20/12/01 05:10:14 p.m. . . . со : . Sample :

#### Instrument Parameters

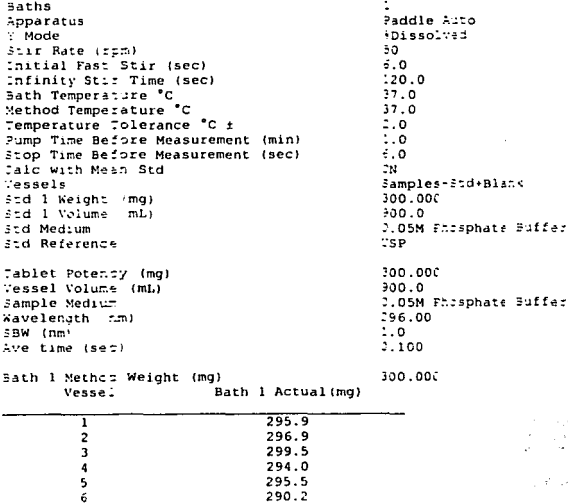

End (mins Cycle (mins) Stage  $60.0$  $\overline{2.0}$ Ŧ

Sample Contril Limits

Warning

260

36 G.

فارد کار د پښتو

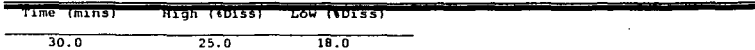

# %Dissolved Report

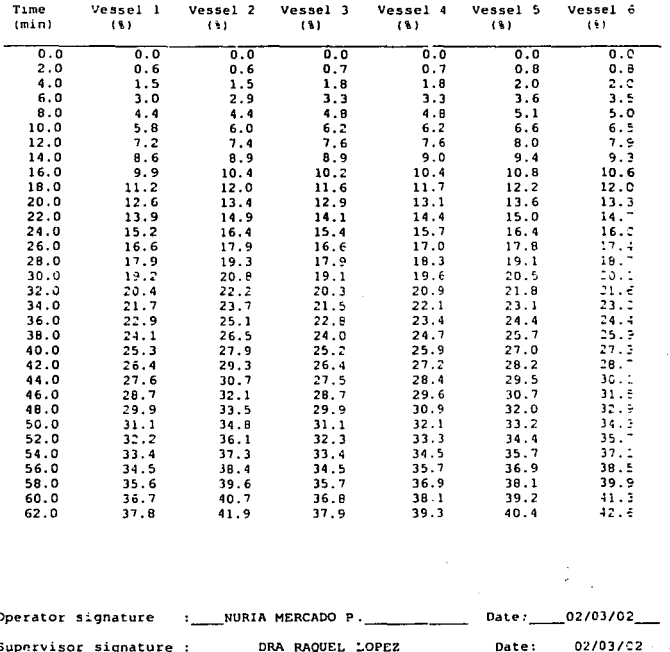

#### Prueba de Disolución.

٠

- 1. Llenar el baño de agua hasta que cubra el medio de disolución con agua desionizada ( puede llenarse con agua potable o corriente, pero no dejarla mucho tiempo)
- 2. La temperatura del baño debe ser de 37° C (+/-. 5°).
- 3. Añadir 900ml de medio deareado a cada vaso de disolución de 1000 ml.

- 4. Una vez que el medio este a la temperatura especificada de inicio al programa ya que este le indicara el que momento añadir las tabletas ( si no cuenta con un sistema automatizado añada cada una de las formas farmacéuticas( tabletas, cápsulas ), por espacio de 30 a 60 seg a cada vaso. Si cuenta con muestreador automatizado añadir las formas fannacéuticas a mismo tiempo.
- 5. La forma farmacéutica deberá estar en el fondo del vaso si se usa el método de paleta o en la canasta si se usa el método de canasta.
- 6. Al iniciar la prueba las paletas o canastas comenzaran a rotar con las velocidades de rotación que especifique la USP ( 50 o 100 rpm).
- 7. A un especificado tiempo se colectaran las muestras de los vasos con una jeringa o cánula (ver en el capitulo de validación de disolución la zona de muestreo). El número de muestras tomadas será determinado por el método para el producto.
- 8. Las muestras son posteriormente analizadas con un espectrofotómetro o HPLC. Si alguna de las formas farmacéuticas no cumple con las especificaciones de la prueba. una investigación debe ser iniciada para determinar si hay un problema mecánico relacionado o posiblemente un problema en el proceso de manufactura.

#### 7.5.4. VERJFICACION DEL FUNCIONAMIENTO (Validate Application)

a) Procedimiento:

b) Encender el equipo y verificar que las pruebas de inicialización se realicen sin ningún error.

c)lnicio de la validación.

1. En Windows 95/98 hacer click en la barra de inicio, se despliega el memi de inicio.

2. Mueva el cursor al menú de programas.

3. Seleccione 'Validate' en el menú de Cary WinUV.

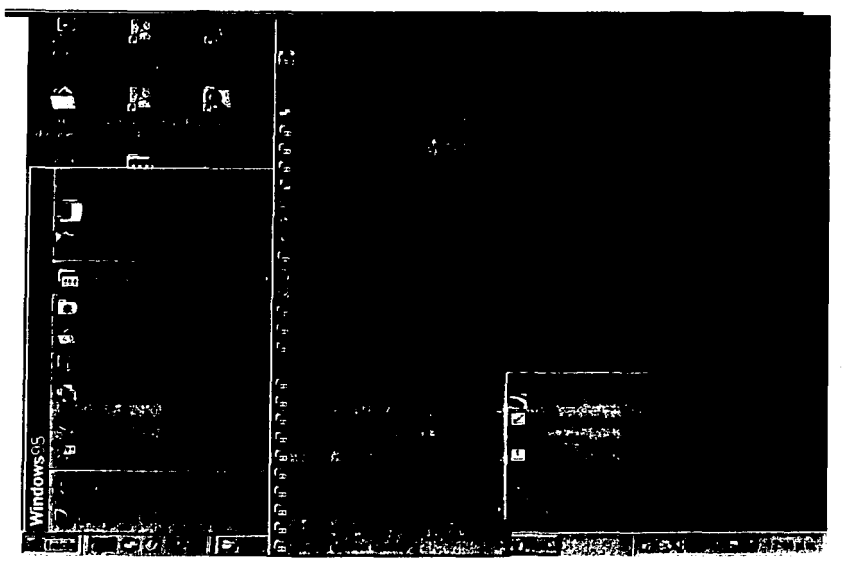

Fig.120, Como entrar a **la** Aplicación Validación.

4. Aparece la pantalla 'Validate', e inmediatamente aparece un recuadro con el logo de la aplicación validación.

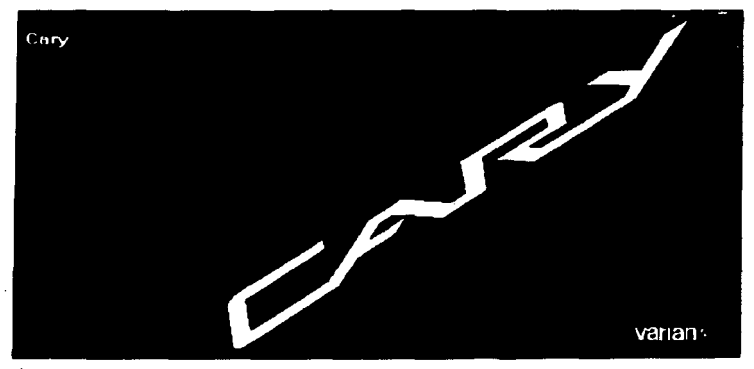

Fig.121. Lago de **la** Aplicación Validación

NOTA: Si tiene activadas las GLP's, aparecerá un recuadro pidiendo su Identificación y Password, ingréselos y oprima 'Ok'.

5. Al abrir la aplicación aparece la pantalla principal de 'Validate'.

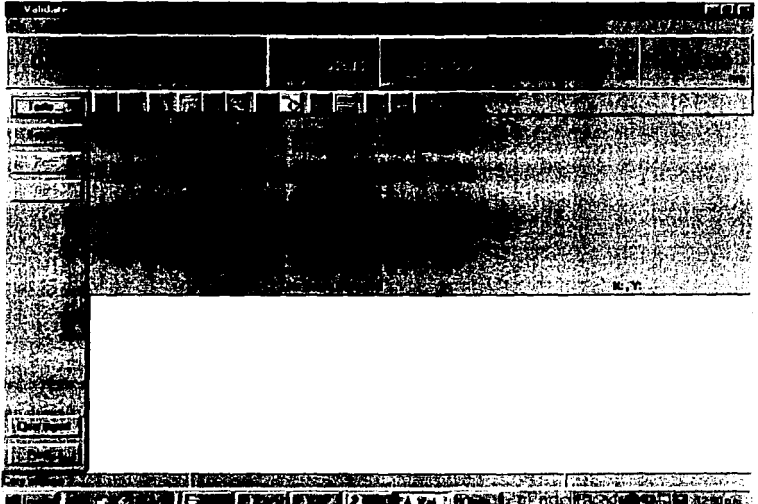

Fig.122. Pantalla principal de la aplicación de Validación.

6. De la pantalla seleccionar el menú 'Tests' y aparecerá una caja de dialogo.

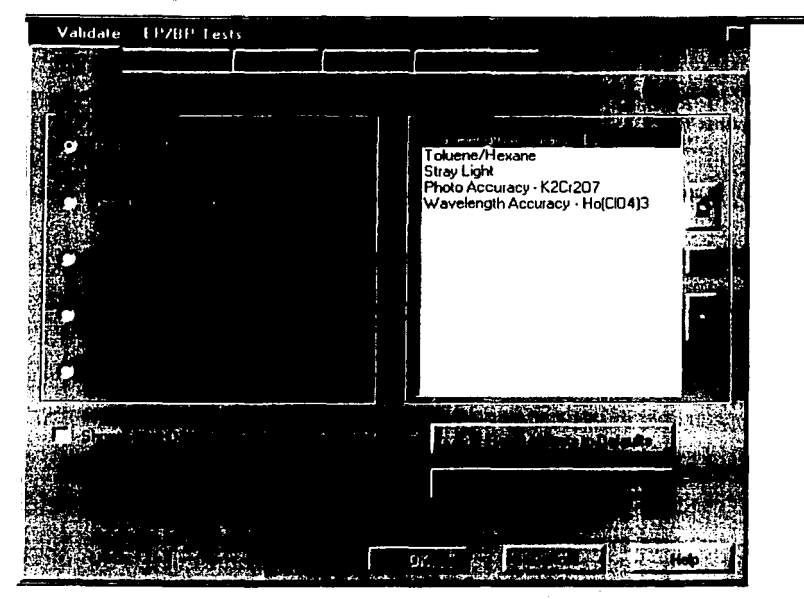

Fig.123. Pantalla de Selección de Pruebas. En esta pantalla elija la prueba que se requiere desempeñar y de ser necesario fije las especificaciones que requiere ya que el software coloca automáticamente dichas **especificaciones para cada prueba.** 

7. En esta pantalla seleccione la opción deseada para la calibración del instrumento.

NOTA: Se tienen varias opciones de trabajo, las más comunes son las Pruebas de Funcionamiento del Equipo (Performance Test), y las pruebas USP (USP Test)

d) Selección de los parámetros de la prueba 'Performance test'.

Asegúrese que los limites para las pruebas sean las siguientes:

ż,

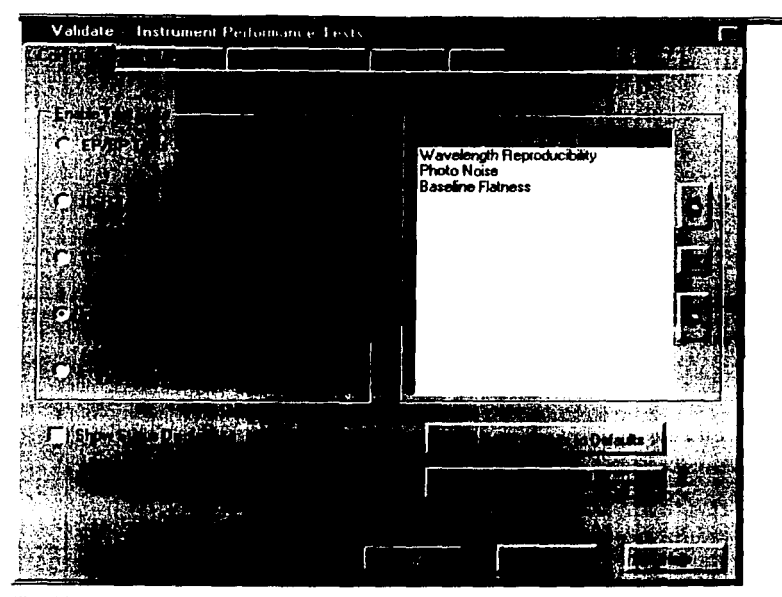

Fig.124. Pruebas de Desempeño. Seleccione esta opción para habilitar las pruebas del instrumento requeridas antes de llevar a cabo alguna de la alguna de las aplicaciones (disolución, concentración, barridos. etc,.) Este desempeña las siguientes pruebas Exactitud de longitud de onda ( enúslón de D2 ). Reproducibilidad, Línea base y Ruido.

#### - Exactitud de la longitud de onda (Prueba de Barrido de la linea de deuterio)

La pobre exactitud de la longitud de onda puede producir resultados cuantitativos bajos ya que la medición de la absorbancia puede registrarse en un lado del pico, en lugar de en el pico máximo. Esta prueba monitorea o verifica cuan cerca la longitud de onda indicada esta de la longitud de onda actual ( o a la real ).

Tolerancia UV/ Vis: usa este campo para poner las diferencias que tienes preparada para aceptar entre la medida y las actuales longitudes de onda de D2. Las líneas de D2 ocurren a 486 y 656.1 nm.

266

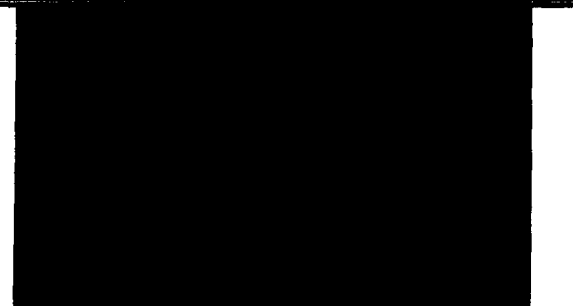

fig.125. Espectro de lineas de DZ

#### Criterio de Aceptación.

656.1 nm  $\pm 0.2$  nm

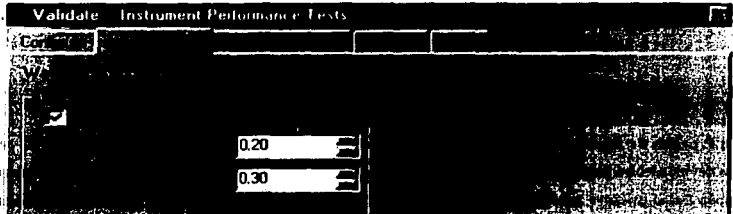

Fig. 126.Pantalla para colocar las tolerancias de Enctltud de longitud de onda.

#### · Fluctuación de la Linea Base:

Esta prueba es una medida de la horizontalidad de la señal sobre el rango de longitud de onda. Si es seleccionada esta prueba se probará la horizontalidad de la línea base a un barrido de la longitud. Cuando comiences la medición, el sistema Cary te indicará que te asegures de que ambos haz de luz estén limpios de alguna muestra o accesorios.

Tolerancia para  $(\%T) \pm 2.0$ , Tolerancia para  $(\%A) \pm 0.0010$ 

| Validate Instrument Performance Tests | $\mathbf x$ |
|---------------------------------------|-------------|
|                                       |             |
|                                       |             |
|                                       |             |
|                                       | 2.00000     |
|                                       | 0.0010      |

Fig. 127. Pantalla para colocar las tolerancias de fluctuación de línea base. Si el instrumento no cumple **las** especificaciones.

Verificar lo siguiente antes de realizar la prueba de nuevo.

- $\overline{\phantom{a}}$ Verificar el compartimiento de la muestra para asegurar que no haya muestra en ambos haz de luz.
- Alinear la fuente de las lámparas y la fuente de reflejo.
- Verificar por posibles origines de contaminación de aire. Cambios en la linea base puede deberse a la absorción de vapor de aire. Podrías purgar con nitrógeno el sistema si es **necesario.**
- Limpiar las ventanas del compartimiento de las muestras con un paño suave mojado con agua destilada.

Si esto no es suficiente llamar al proveedor.

# - **Ruido Fotométrico.**

El nivel de ruido es un indicador de la estabilidad de una lectura. Este determina la precisión de la medición y la detección de limites del instrumento.

El ruido es medido a una particular longitud de onda y niveles de absorbancia.

La pobre señal de ruido desarrollada hace muy dificil determinar el valor de absorbancia real . Este introduce errores tanto en la espectroscopia cuantitativa y cualitativa.

#### - Reproducibilidad de la Longitud de Onda.

Esta verifica la habilidad del instrumento de reproducir correctamente al colocar la longitud de onda repetidamente la pobre reproducibilidad de la longitud introduce errores en resultados analíticos debido a cambios en Ja longitud de onda.

Si esta prueba es seleccionada el instrumento hará un barrido de la línea de emisión 02 a 656.1 ( en Cary 100 e incrementará la energía de la detección hasta que detecte un pico apropiado). El sistema después se mantendrá en el nivel de energía y repetirá el barrido de la línea de emisión 10 veces usando las siguientes condiciones; el Cary calculará Ja desviación estándar del dato y usará esta dando una medida de la dispersión de los resultados.

El sistema calcula la separación del pico entre 10 barridos y compara los resultados con las siguientes tolerancias y desviaciones estándares.

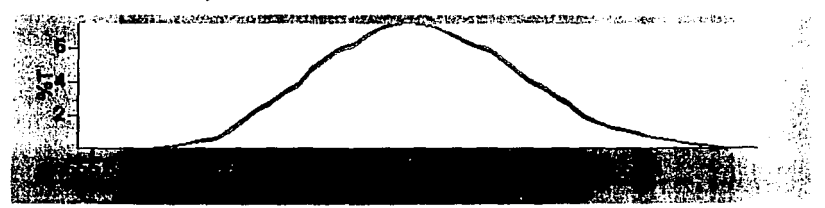

Fig.129. Gráfica de la Prueba Reproduclbllidad de la Longitud de Onda.

#### Tolerancia < 0.08nm

#### Desviación Estandar <0.02 nm

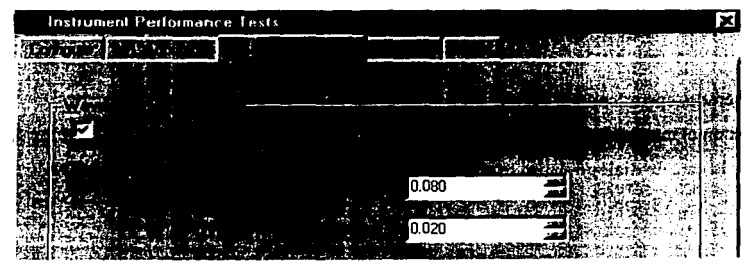

Fig.130. Pantalla de Tolerancias de la Prueba Reproduclbllidad de la Longitud de Onda.

8. Al tenninar de ingresar los parámetros de la prueba, oprimir el botón de 'OK'

e) Ingreso de los Datos de identificación de la prueba

1. Oprimir el botón de 'Setup' y aparece la caja de dialogo

2. Ingresar datos de operador y características de la prueba y al terminar de hacerlo, oprimir el botón de 'OK'.

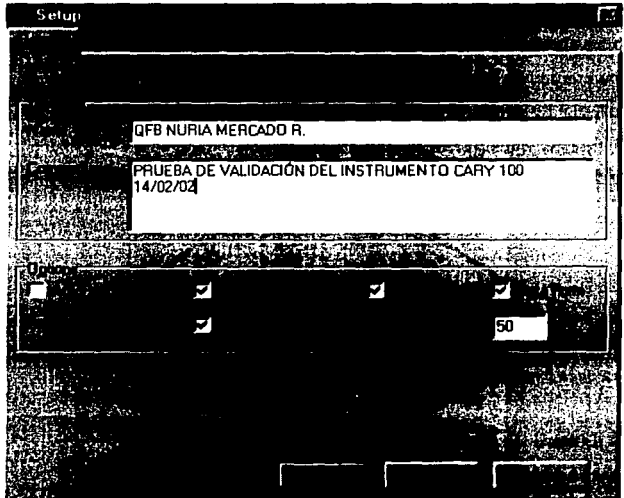

Fig. 131. Cuadro de dialogo Setup donde establecerá lo que quiere incluir en el reporte.

- 3. Salvar el método, oprimiendo el menú 'File'
- -1. Hacer Click en el menú 'Save As Method'
- 5. Al aparecer la caja de dialogo dar el nombre al método y al terminar oprimir el botón 'OK'

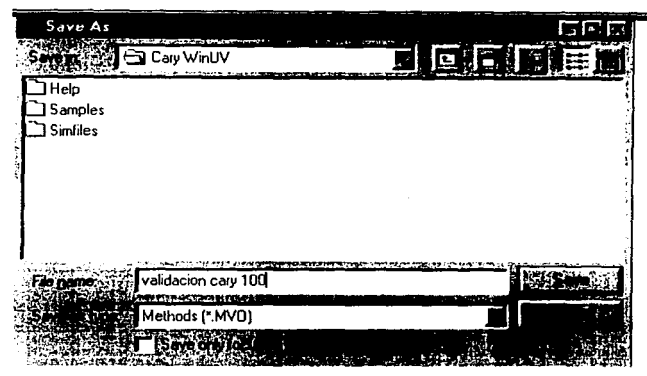

Fig. 132. Ventana de Salvar como Método.

Ď Inicio de la prueba.

1. Oprimir el botón de 'Start' para iniciar la prueba con los parámetros establecidos.

2. Seguir las instrucciones de las cajas de dialogo conforme aparezcan en pantalla.

Imprimir y Salvar los datos de los reportes  $g)$ 

1. Al terminar las pruebas de diagnóstico aparecerán en pantalla los resultados como siguen:

# **Cary Validation Report**

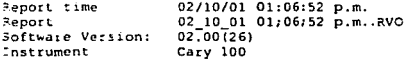

Wavelength Accuracy Test - Deuterium Emission Method

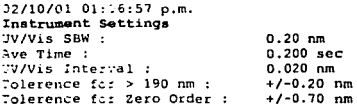

2.000 line found at -0.020 PASSED Tolerance fc: 0.0000 nm ±0.700000

496.000 line found at 486.000 PASSED Tolerance for 486.0000 nm ±0.200000

272

656,100 line found at 656.060 PASSED Tolerance for 656.1000 nm ±0.200000

Wavelength Accuracy Test - Deuterium Emission Method PASSED

120

#### **Wavelength Reproducibility Test**

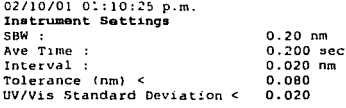

Gain for the scans

656.10 Line found from 656.060 to 656.060 Deviation =  $0.0000$  PASSED Standard Deviation = 00.0000 PASSED

#### Wavelength Reproducibility Test PASSED

#### Photometric Noise Test

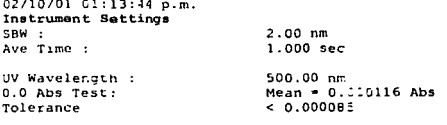

RMS noise reading

0.000128 FAILED

Photometric Noise Test FAILED

#### **Baseline Flatness Test**

02/10/01 G1:16:55 p.m.

Instrument Settings  $4.00$  nm SBW : Ave Time :  $0.100$  sec Interval .  $1.00$  nm  $200.00 - 250.00$  nm<br>220.00 - 70.00 nm, Tolerance ±2.0000 iT Scan range : Corrected Baseline Corrected Baseline 200.00 - £50.00 nm, Tolerance ±0.0010 Abs Corrected Baseline 220.00 - "00.00 nm, NT from 99.88 to 100.01 PASSED Baseline Correction in HT 0.1324 200.00 - \$50.00 nm, Abs from -0.0000 to 9.0000 PASSED Corrected Baseline Baseline Correction 17. Abs  $0.0006$ 

Baseline Flatness Test PASSED

Date: 4/04/02 Operator Signature NURIA MERCADO ROSALES  $\mathbf{r}$ 

Supervisor Signature : DRA RAQUEL LOPEZ Date: 4/04/02

273

77 in

Ş

**115** 

usD 1

k.

 $\kappa\mathcal{L}=\mathcal{C}$ 

 $\sim$   $\sim$ 

Country, 요

يتفارس والركومة

alang in

2. Para imprimir los datos de la prueba, oprimir el botón de 'Print', que se encuentra en la parte inferior izquierda de la pantalla

- 3. Para salvar los datos de la prueba, oprimir el menú 'File'
- 4. Oprimir 'Save Data As' y aparecerá la caja de dialogo
- 5. Dar el nombre al archivo y al terminar oprimir el botón 'OK'.

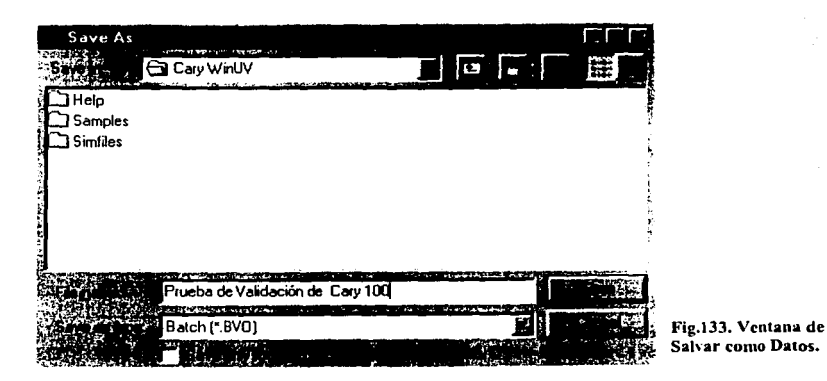

h). Realización de la prueba 'USP Test'

- 1. Selección de los parámetros de la prueba
- 1. De la pantalla seleccionar el menú 'Tests' y aparecerá la caja de dialogo.
- 2. En esta pantalla seleccionar la opción de 'USP Test'

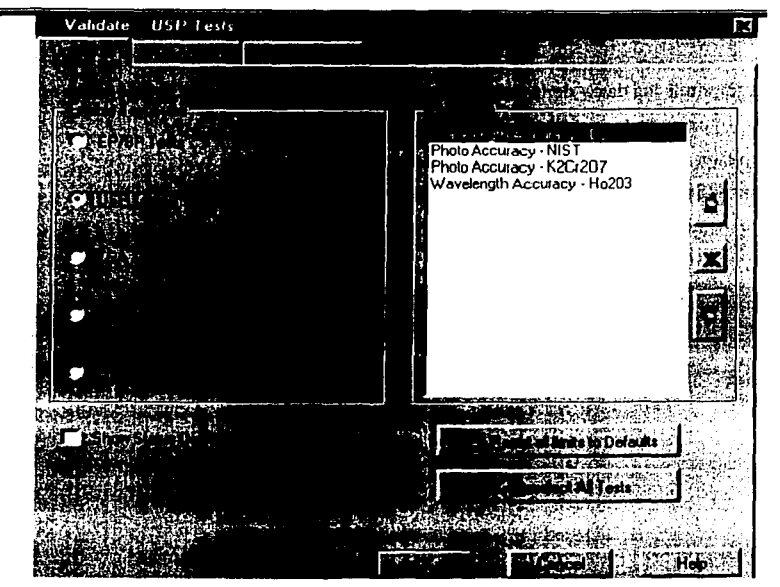

Fig.134 Pruebas USP. Seleccione esta opción para automáticamente establecer las siguientes pruebas: Exactitud de Longitud de onda ( enüsi6n de D2. Oxido de holnüo ), Exactitud forométrica ( K2Cr207, NIST ).

3. Asegurar que los limites para las pruebas sean las siguientes:

a)Exactitud de la longitud de onda {Prueba de Barrido de la línea de Deuterio)

656.1 nm ±0.1 nm

b) Prueba y tolerancias de Oxido de Holmio.

Esta prneba propone al usuario a introducir un filtro de oxido de holmio y desarrollar un barrido de longitud de onda

Tabla de longitud de onda y tolerancias. El software automáticamente escoge los siguientes picos y verifica la calibración de longitud de onda a las siguientes longitudes y tolerancias.

| USP Tests                   |                    |                                      |
|-----------------------------|--------------------|--------------------------------------|
|                             |                    |                                      |
| 1. MARCH                    |                    |                                      |
| 81) 2<br>Sept. 2004<br>0.20 |                    |                                      |
| Zero Order Tolerand<br>0.30 |                    | <b>Title Side (nm)</b> ±<br>3.000000 |
|                             | 536.200            | 3.000000                             |
|                             | 453.200<br>418.700 | 3.000000<br>3.000000                 |
|                             | 360.900            | 1.000000                             |
|                             | 287.500<br>279.400 | 1.000000<br>1.000000                 |
| الأقلاسية فا                |                    |                                      |
|                             |                    |                                      |
|                             |                    |                                      |
|                             |                    |                                      |
|                             |                    | Heb                                  |

**Fig.135. Ventana de Tolerancias para la Prueba de Oxido de Holmio.** 

Falla al encontrar las especificaciones.

Si la prueba de pcrclorato de holmio falla y pasa las otras pruebas:

- Pudiste haber preparado incorrectamente la solución. Haz un lote fresco de la solución y trata  $\blacksquare$ de hacer la prueba otra vez.
- Checa que tengas colocadas las tolerancias a evaluar, las cuales están dentro de las especificaciones del instrumento Cary.
- Si la lámpara D2 falla quizás necesites cambiar la lámpara o checar su alineación.
- Si después de realizar la prueba de exactitud de longitud de onda otra vez, las fallas sigue una llamada de servicio puede ser requerida ( llamar al proveedor ).

#### Exactitud fotométrica (Estándares de **Calibración)**

Esta prueba determina si la lectura fotométrica registrada por el sistema es correcta.

Determinar esta prueba de un espectrofotómetro ha sido tradicionalmente desarrollada por uso de soluciones de componentes de alta pureza preparadas por el analista o por medición de la absorbancia de filtros calibrados de densidad neutral. Estos requieren un SBW especifico.

Se utilizarán los limites establecidos en los certificados por los fabricantes de los filtros.

Se verificarán las siguientes longitudes de onda: 440.0, 465.0, 546.0, 590.0, y 635.0 nm para cada uno de los filtros.

a)Prueba con filtros de densidad neutra y tolerancias.

Tiempo aproximado = 3 segundos.

Cuando comiences el análisis el sistema pedirá que inserte el blanco para llevar a cero el instrumento. Cuando des OK el instrumento tomará una lectura a cero cada longitud seleccionada, el sistema te pedirá insertar cada filtro. De OK para permitir al instrumento medir la absorbancia del filtro a cada longitud de onda especificada..

Puedes cambiar las longitudes de onda y tolerancias para poner un grupo diferente de filtros de densidad neutra ( filtros NPL o de metal o cuarzo ). Asi como otras valores de SBW. Antes de empezar la prneba, los valores de absorbancia esperada parn estos filtros deben ser introducida.

| المحتلات فالمنافذ<br>والمتحدث والمتلافظ<br>2.2<br>1.0000<br>0.005000<br>449.00<br>1.0000<br>0.005000<br>465.00<br>2.7<br>546.10<br>1.005000<br>4.0<br>1.0000<br>0.005000<br>590.00<br>4.0<br>1.0000<br>635.00<br>0.00500C<br>1.0000<br>4.0<br>0.0100<br><b>Wavelength With The Council</b><br><b>Windband</b><br>235.00<br>0.748000<br>257.00<br>0.865000<br>0.292000<br>313.00 | 秋 こうちど |  |  |  |  |  |
|----------------------------------------------------------------------------------------------------|--------|--|--|--|--|--|
|                                                                                                    |        |  |  |  |  |  |
|                                                                                                    |        |  |  |  |  |  |
|                                                                                                    |        |  |  |  |  |  |
|                                                                                                    |        |  |  |  |  |  |
|                                                                                                    |        |  |  |  |  |  |
|                                                                                                    |        |  |  |  |  |  |
|                                                                                                    |        |  |  |  |  |  |
|                                                                                                    |        |  |  |  |  |  |
|                                                                                                    |        |  |  |  |  |  |
|                                                                                                    |        |  |  |  |  |  |
|                                                                                                    |        |  |  |  |  |  |
|                                                                                                    |        |  |  |  |  |  |
|                                                                                                    |        |  |  |  |  |  |
|                                                                                                    |        |  |  |  |  |  |
|                                                                                                    |        |  |  |  |  |  |
|                                                                                                    |        |  |  |  |  |  |
|                                                                                                    |        |  |  |  |  |  |
|                                                                                                    |        |  |  |  |  |  |
|                                                                                                    |        |  |  |  |  |  |
| 0.640000<br>350.00                                                                                                    |        |  |  |  |  |  |
|                                                                                                    |        |  |  |  |  |  |

Fig.136. Ventana de Tolerancias para la Prueba de Exactitud Fotométrica por filtros de densidad neutra y por una solución de discromato de Potasio.

Las tolerancias para los filtros en cada paso son:

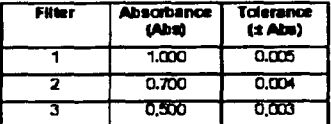

Tabla 11. Tolerancias para los filtros de densidad neutra

Si el instrumento no cumple la prueba.

- La absorbancia de los filtros es influenciada por la temperatura y el tiempo de los filtros.
- Si has tenido los filtros por mucho tiempo, tal vez necesites recalibrarlos.
- Verifica el resultado una vez más, teniendo cuidado en la posición del filtro.  $\overline{a}$

Si esto no funciona llama a la oficina de servicios de Varian.

#### K2Cr2O7 longitudes y absorbancias.

Esta es otra prueba para determinar la Exactitud fotométrica.

Se requiere que se prepare una solución de discromato de Potasio ( 60. 06 mg / I de ácido sulfúrico 0.01N). O algún otro tipo de solución usada para exactitud fotométrica:

Disolver 3.3 gr. de hidróxido de potasio grado AR en 1 litro de agua destilada. Disolver 100 mg de dicromato de potasio en 500 mi de la solución de hidróxido de potasio. Tomar JO mi de esta solución y diluir hasta 100 mi con la solución de hidróxido de potasio.

Nota: el stama kit Stama puede usarse para esta prueba. Este contiene un blanco y una solución de K2Cr2O7 (P/N 99 100852 00).

Cuando el análisis comience, el sistema te pedirá que insenes un blanco conteniendo solo sol veme.

# Tablal2 .Las longitudes dadas y absorbancias esperadas basadas sobre condiciones dadas --........ d) son:

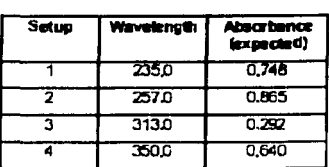

#### Tolerancias: *(* +- Abs ).

279

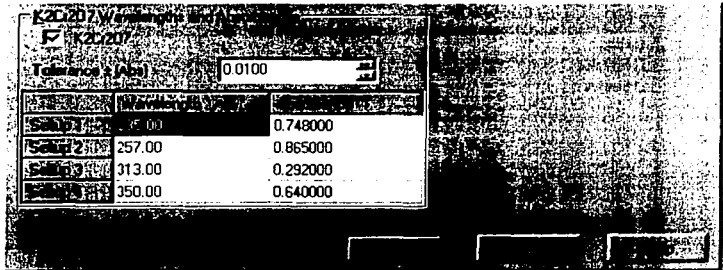

La tolerancia basada sobre las condiciones dadas para dicromato de potasio es  $+0.010$  Abs

**Fig. 137.Vcnrana de Tolerancias para la Prueba de Exactitud Fotométrica una solución de discromato de Potasio.** 

Si el instrumento no cumple la prueba.

Repita la prueba con una nueva solución, compara los resultados a determinar si el error fue introducido por la solución.

Si esto no funciona llama a la oficina de servicios de Varian.

.\.AJ terminar.de ingresar los parámetros de la prueba, oprimir el botón de 'OK'

Ingresar Datos de identificación de la prueba

1. Oprimir el botón de 'Setup' y aparece la caja de dialogo

*2.* Ingresar datos de operador y características de la prueba y al terminar de hacerlo, oprimir el botón de 'OK'.

3. Salvar el método, oprimiendo el menú 'File'

.\. Hacer Click en el menú 'Save Method As'

*5.* Al aparecer la caja de dialogo dar el nombre al método y al terminar oprimir el botón 'OK'
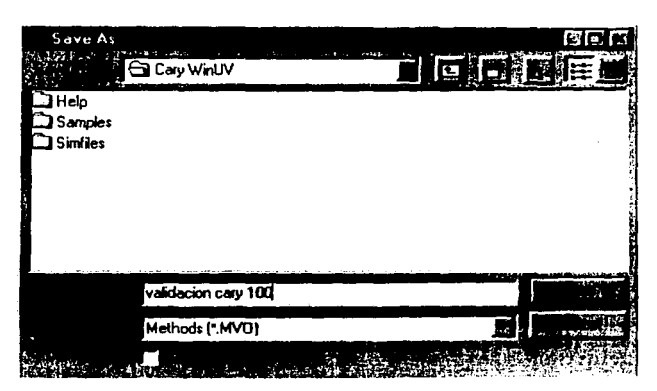

Fig.138. Salvar como Método la Prueba.

l. Al oprimir el botón de 'Start' se inicia la prueba con los parámetros cstabk.:idos.

2. Seguir las instrucciones de las cajas de dialogo conforme aparezcan en pantalla.

Imprimir y Salvar los datos de los reportes

1. Al terminar las pruebas de diagnóstico aparecerán en pantalla los resultados.

2. Para imprimir los datos de la prueba. oprimir el botón de 'Print'. que se encuentra en la parte inferior izquierda de la pantalla

28l

3. Para salvar los datos de la prueba, oprimir el menú 'File'

4. Oprimir 'Save Data As' y aparecerá la caja de dialogo

5. Dar el nombre al archivo y al terminar oprimir el botón 'OK'.

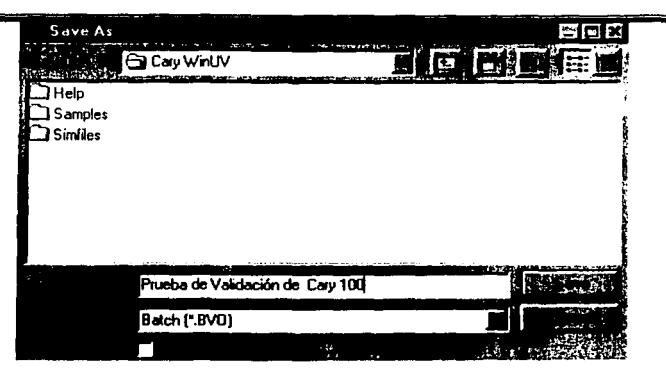

Fig. 139 Salvar Como Archivo de Datos.

a) Encender el equipo y verificar que las pruebas de inicialización se realicen sin ningún error. b) Inicio del programa.

- 1. En Windows 95/98 hacer Clic en la barra de inicio, se despliega el menú de inicio.
- 2. Mueva el cursor al menú de programas.
- 3. Seleccione 'Concentration" en el menú de Cary WinUV.

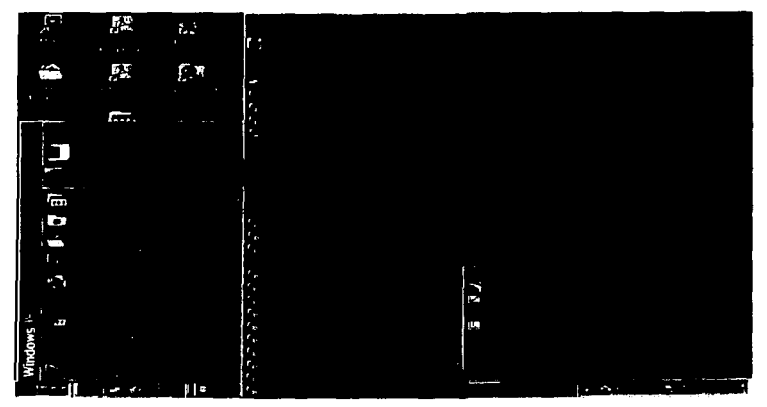

Fig.140. Como entrar a la Aplicación Concentración.

4. Aparece la pantalla 'Concentration", e inmediatamente aparece un recuadro el logo de la Aplicación Concentración.

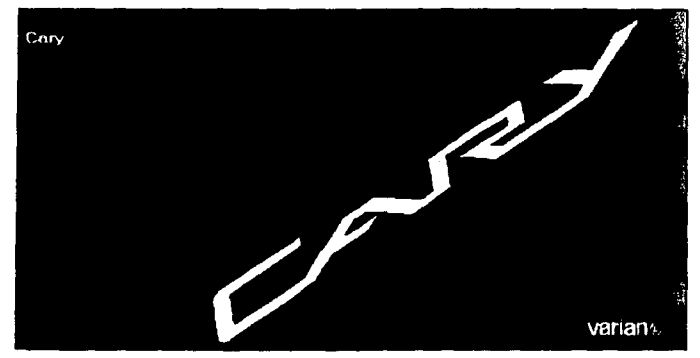

Fig. 141.Logo de la Aplicación Concentración.

~OTA: Si tiene activadas las GLP's, aparecerá un recuadro pidiendo su Identificación y Password, ingrésclos y oprima 'Ok'.

5. Al abrir la aplicación aparece la pantalla principal de 'Concenuation".

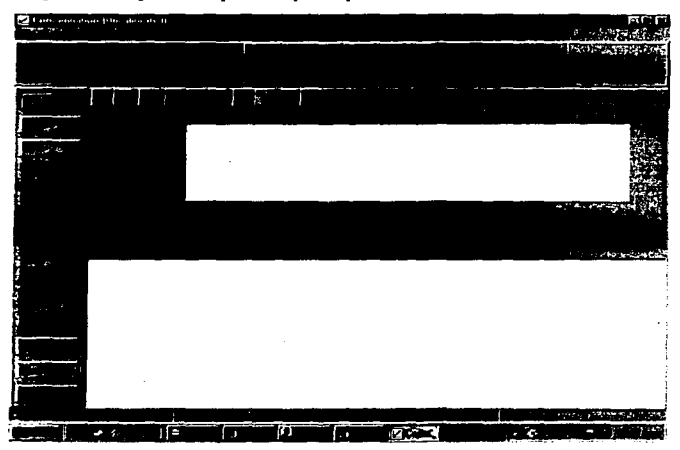

Fig.142. Ventana de la Aplicación Concentración.

6. De la pantalla seleccionar el icono de 'Setup' y aparecerá una caja de diálogo.

7 .- De clic en el botón Setup para habilitar el cuadro de diálogo de Setup y especifique los parámetros para el Nuevo método, tales como longitud de onda. SBW, Y modo,etc.

8.- Tabla Cary del cuadro de diálogo Setup.

- {a) En el campo de longitud de onda introduzca el ,·alor de longitud de onda que se quiera monitorear.
- (b) En el Campo de tiempo promedio introduzca el valor requerido. El valor recomendado es de 0.1 sec.
- (c} En el campo de SBW introduzca el ancho de la banda espectral requerida.
- (d} Seleccione replicas si las requiere y coloque el valor del número de replicas que estés usando.
- (e) Seleccione el Modo Y que requiera. De clic en el modo de Absorbancia especificada o Emisión para fluorescencia.
- (1) Introduzca un valor máximo o minimo de absorbancia para los campos Y min Y max .

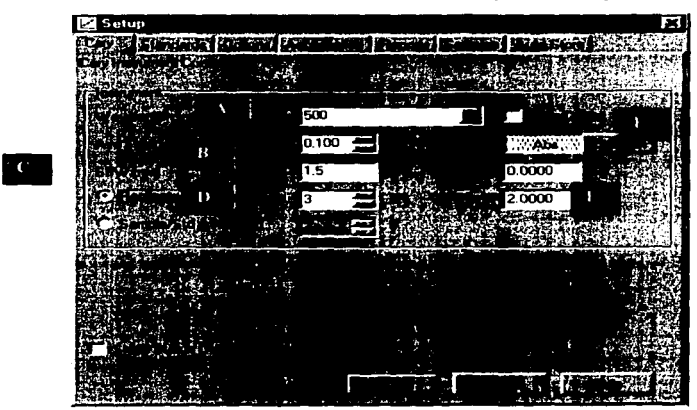

Fig.143. Folder Cary. Esta tabla permite establecer los parámetros asociados con la colección de datos del Cary.

9.- Tabla Estándares del cuadro de diálogo Setup.

(a) Seleccione esta tabla para establecer los estándares y los parámetros asociados con la colección de datos.

(b) Seleccione la opción "Calibrate During Run" para desarrollar la calibración durante la corrida. El Cary dirá cuando poner cada estándar en tumo antes de las muestras. Si estás abriendo y usando un método que ha sido calibrado, asegúrese que esta opción no este seleccionada si quiere usar una cutva de calibración previa.

(c) Coloque las unidades apropiadas para el estándar.

~ .. · .. .-.

Nota: si estas desarrollando una calibración para usar con la aplicación Disolución las unidades especificadas deben ser mg/ ml o g/l.

(d) Coloque en el campo "Standards" el número de estandares que estes utilizando en la calibración.

(e) En la tabla de estándares, introduzca la concentración de cada estándar den la columna de concentración.

{f) Seleccione el tipo de regresión que requiere para la cutva de calibración en el grupo ·'Fit Typc  $\ddot{\phantom{a}}$ 

(g) Introduzca el valor requerido de R2 o coeficiente de correlación dentro del campo Min R2 . El número más cercano a 1.000 es la mejor regresión. El valor tlpico usado es 0.95 .

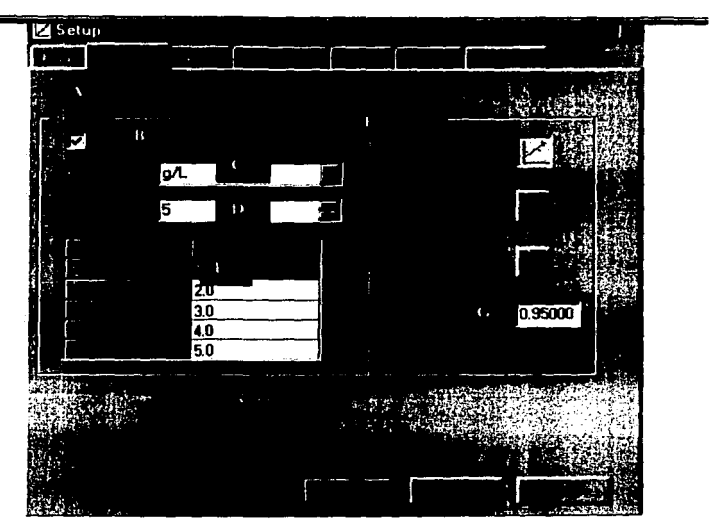

Fig.144. Folder Estándares. Esta tabla permite especificar la información relacionada con el estándar usado

10.- Tabla Opciones del cuadro de diálogo Setup.

(a) De click sobre el botón UVNIS si tu quieres ambas lámparas durante la corrida.

(b) Verifique esta opción para asegurarse que las lámparas son automáticamente prendidas y apagadas al final de la corrida.

(e) En el grupo "Bearn Mode ",seleccione el modo de haz que requiera. Estos *son* Doble haz o normal.

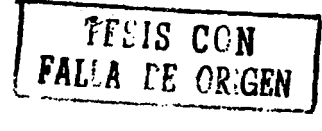

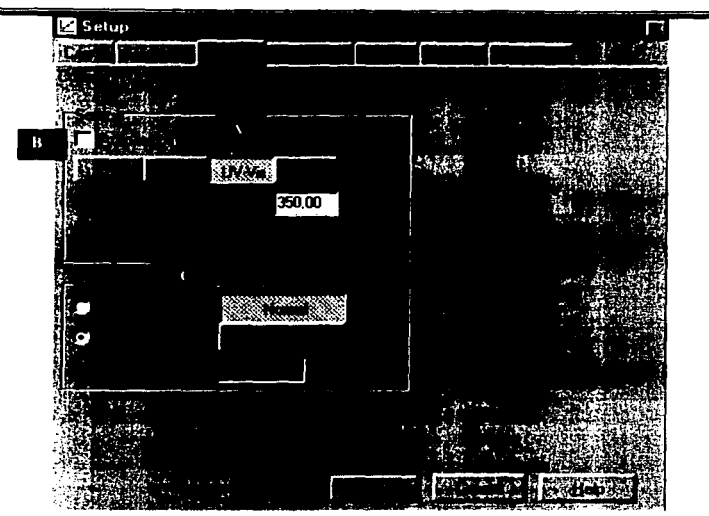

**Fig.145. Folder Opciones. Esta tabla pernúte seleccionar la** lámpara~ **cambiarlas y apagarlas y poner el origen**  de la longitud de onda. Esta tabla pernúte seleccionar el modo de haz.

11.- Tabla de Accesorios del cuadro de diálogo Setup. Seleccione esta tabla y marque los accesorios que requiera de esta opción.

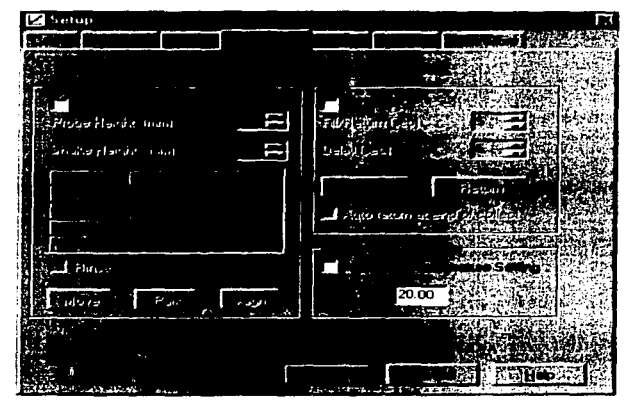

Fig.147. Folder de Accesorios. Seleccione el que más le convenga.

12.- Tabla de Reportes del cuadro de diálogo Setup.

(a) Seleccione la Tabla de Reportes y establezca los parámetros al reporte asociado

con la colección de datos.

(b) Introduzca su nombre en el campo de texto.

(c) Introduzca detalles y comentarios en este texto acerca de la prueba.

(d) Establezca el estilo de reporte por seleccionar el checkboxes apropiado en el grupo de opciones.

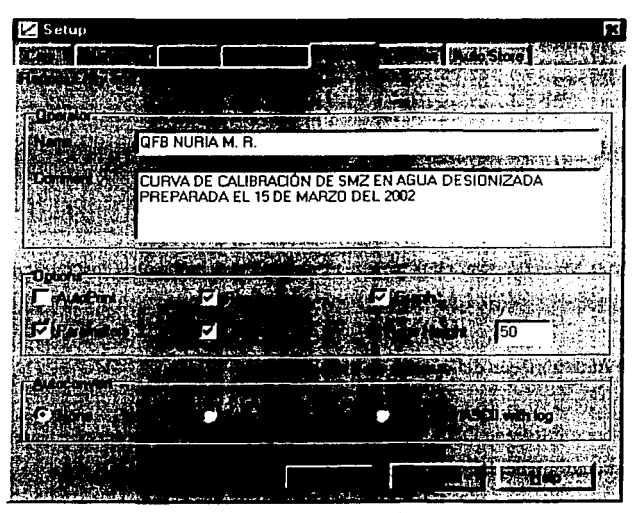

Fig.148. Folder de Reportes. Esta tabla permite establecer los parámetros al reporte asociado con la colección **de datos.** 

13.- Tabla de Muestras del cuadro de diálogo Setup.

Introduzca el número de muestras ha analizar en el "Number o Samples" campo el nombre de la lista de muestras se expanderá.

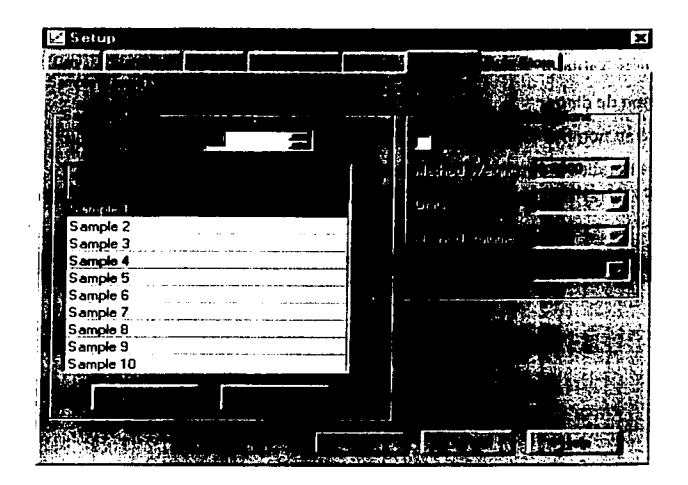

**Fig.149. Folder de Muestras. Esta tabla permite colocar una lista de nombres que serán usados durante el análisis.** 

14.- Tabla de Auto almacén del cuadro de diálogo Setup.

- (a) Seleccione "Storage Off'. Seleccione esta opción sino desea ser que guarde la colección de dato automáticamente. Tu puedes salvar manualmente este al final de la colección de datos.
- (b) Seleccione on "Promp al start". Seleccione esta opción para mostrar el cuadro de diálogo guardar al inicio de la colección donde introducirá nombre del archivo de su dato.
- (c) Seleccione "Promp al the end". Seleccione esta opción para mostrar el cuadro de diálogo guardar al final de la colección donde introducirá nombre del archivo de su dato.

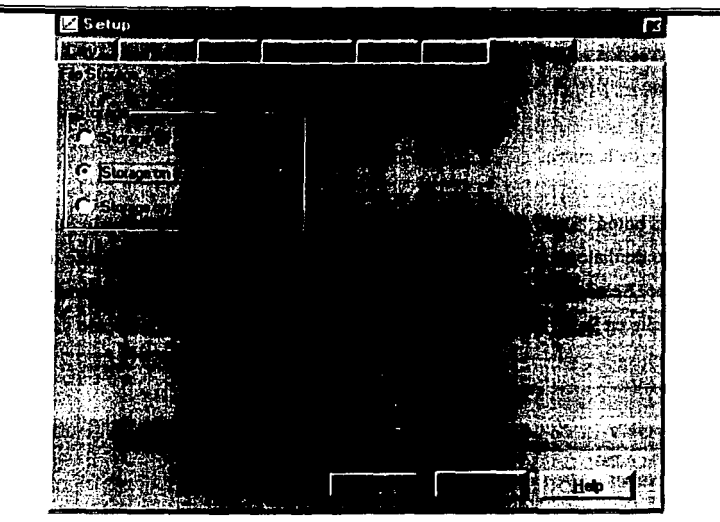

**Fig.150 Foldcr de Autoalmacén. Esta opción permitirá especificar si quiere almacenar los datos coleccionados. Puede almacenar el dato en un archivo Batch al empezar y terminar la colección.** 

15.- Una vez que este satisfecho con los parámetros colocados en Setup de clic en OK para confirmar algunos cambios y cerrar esta ventana.

16.- Llevar a cero el instrumento.

(a) De clic en el botón "zero" para llevar a cero el sistema.

(b) Coloque un blanco en el compartimiento de la muestra y presione OK.

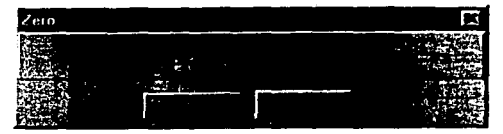

Fig.151. Cuadro de Zcro. Seleccione esle botón **para** que el Cary **lea una** solución en blanco.

Si no hay accesorios seleccionados, el cary le avisará para almacenar el blanco antes de que este tome la lectura.

17 .- Desarrollo de la curva.

(a) Presione el botón "Start" para la medición de todos los estándares en la tabla Standars.

(b) Un cuadro de diálogo aparecerá para que guarde el método y la colección de datos que se va a llevar a cabo. Seleccione el folder en el cual quiere salvar el archivo, introduzca el nombre del archivo y de clic en Save. El método, la colección de datos y el reporte generado será salvado.

| Save As<br>ook it. I a bolos3g                                                                                                    |                                                                                                    |
|----------------------------------------------------------------------------------------------------|----------------------------------------------------------------------------------------------------|
| 1 SMZCCB3a 020801<br>CCSMZNa 130801<br>CURVA TMP HCL<br>Curvac<br>CURVAC_SMZNa 011001<br>CURVAC SMZNa 250901<br>CURVAC SMZNa2 011001<br>CURVAC SMZNa2 250902<br><b>리 CURVATMP HCI</b> | SMZCCB3g_020801<br>SMZCCB3 <sub>0_1</sub> 70701<br>SMZCCB3g_170701_2<br>SMZNa_Astroquim100801<br>SMZNa_Astroquim160801<br>SMZNa Helm100802<br>SMZNa_Helm160801<br>SMZNaCC160701<br>Tmp hol |
| <b>CALL ALMAN REVOLUTION</b><br>curva smz<br>Batch (* BCN)                                                                                                    | A 14 AMS 16 HOURS TON                                                                                                    |

**Fig.152. Ventana de sal\'ar como.** 

(c) Aparecerá un cuadro de diálogo el cual le pedirá que coloques el estándar apropiado en el compartimiento de la muestra. Presione OK para medir el estándar.

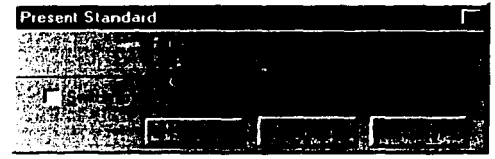

Fig.tSJ. Cuadro de Dialogo que Indica cuando la celda con el estándar 1 debe ser intt·oduclda.

- (d) Repita hasta que todos los estándares estén medidos. El Cary calculara la calibración y el coeficiente de correlación.
- (e) Después aparecerá un cuadro de diálogo para indicar cuando la celda de la muestra 1 debe ser introducida .

| <b>Present Sample</b> |  |  |
|-----------------------|--|--|
|                       |  |  |
|                       |  |  |

Fig.153. Cuadro de Dialogo que indica cuando la celda con la muestra 1 debe ser introducida.

(f) Enseguida el instrumento hará el gráfico correspondiente de la curva el reporte como se presenta a continuación:

# Concentration Analysis Report

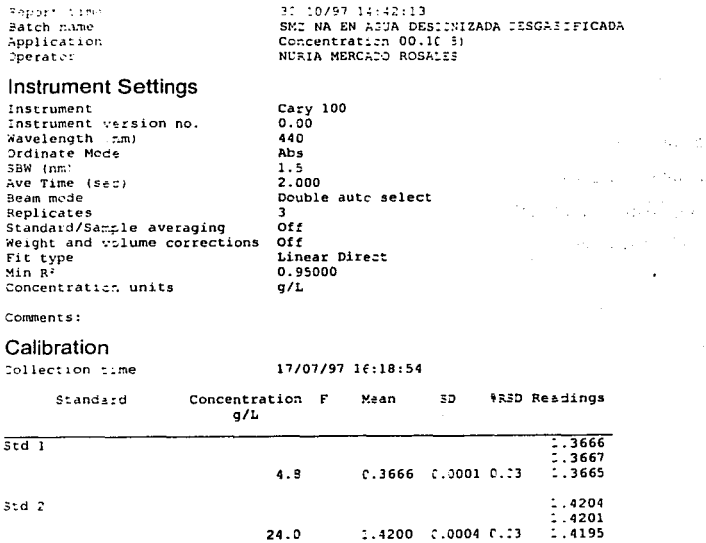

~: :0/97 l.;:.;2:13

Just of the

**Alberta Will** ar shugabha T Lingua de la grande de

> (大学会)の中 policine legion Presidents et

**CONTRACTOR Concert Charles** in a later er evit en inte at memoria dinastia Al

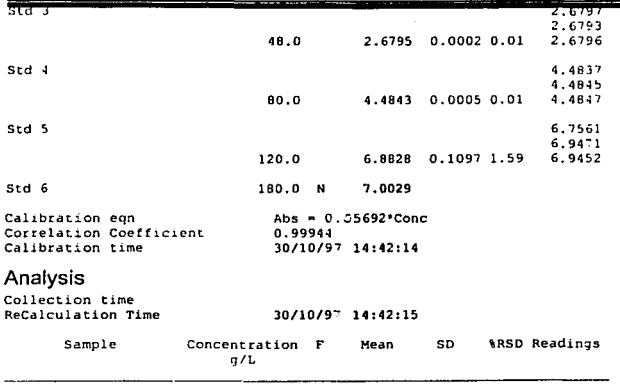

Results Flags Legend<br>U = Uncainbrated O • Oveccange Not used in calibration

#### 7.6. PRINCIPIOS OPTICOS DEL CARY l.

El espectofotómetro Cary es un instrumento de alto desempeño, designado a dar respuestas precisas.

Los principios del análisis espectroscópicos, depende de la luz que pasa de una longitud de onda conocida a través de una muestra y medir la cantidad de luz que es absorbida ( una alternativa a esto es la medición de cuanta luz es reflejada ). Un espectrofotómetro debe ser capaz de generar discretas longitudes de luz, estas pasan a través de una muestra y mide la absorción que ha ocurrido.

El rango de los instrumentos del Cary, con su innovado diseño y precisión ofrecen un rango de soluciones para alguna medición UV.

Las ópticas para el Cary 100 / 300 y 400/ 500 varían considerablemente tanto como los instrumentos son diseñados encuentran diferentes requerimientos de desempeño. El Cary 1 00 es adecuado para el trabajo rutinario del laboratorio.

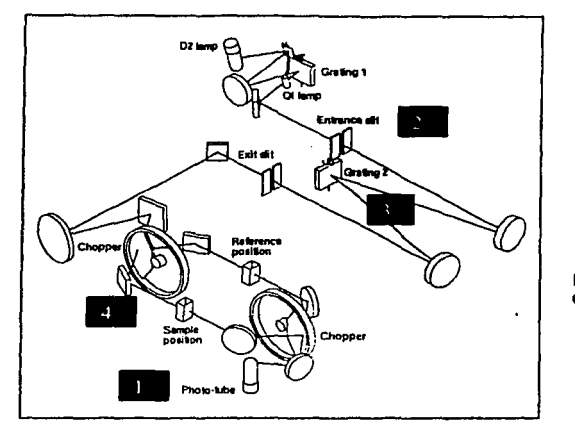

A continuación se muestra un esquema que representa el diseño óptico de el Cary :

#### Flgl54. diseño óptico de el **Car:-·**

#### 7.6.1. Partes que lo constituye:

1. Foto Tubo ( photo- tube ): este es el detector.

2. Ranura de Entrada ( Entrance slit ): aísla banda de luz seleccionada.

3. Rejilla de Difracción ( Grating ): superficie grabada con líneas muy cercanas entre sí que se utilizan por reflexión para dispersar la luz en sus longitudes de onda constituyentes .

4. Recortador de Haz ( Chopper ): es un espejo giratorio que dirige alternativamente el haz de luz hacia la celda de referencia y la celda problema en un espectrofotometro de doble haz.

# 7.6.2. Como funciona el Cary. 7.6.2.t. Fuente óptica.

La luz emitida por la lámpara seleccionada es reflejada por el source mirror ( la fuente de espejos ) en este caso por la rejilla de difracción 1. Aquí la luz es policromática / contiene muchas longitudes de onda ). Esta rejilla dispersa la luz de origen, separándola en sus longitudes componentes.

#### 7.6.2.2. **Filtro Pasabanda ( wbeel** ).

Después de la dispersión, la luz pasa a través de un filtro de vidrio de color antes de entrar al monocromador . El filtro aísla la una región de longitudes de onda, facilitando el trabajo del monocromador. Este filtro contiene varios filtros y su uso depende de la actual longitud de onda.

#### 7.6.2.3. **Monocromador.**

Este es el corazón de cualquier instrumento UV- Vis. La luz pasa directamente por la ranura de entrada dentro del monocromador. La entrada a la ranura de entrada sirve para aislar un haz de luz el cual va dirigida dentro del monocromador. Esto limita los rangos de ángulos de incidencia en la rejilla de difracción.

La luz golpea la rejilla y es dispersado, permitiendo una muy precisa selección de longitudes de onda. La 1 uz es después reflejada por un espejo, hacia una ranura de salida fuera del monocromador. Por rotación de la rejilla sobre su centro es posible seleccionar las longitudes de onda las cuales salen del monocromador. El resto de la luz es retenida en el monocromador y es absorbida por las ( matt ) paredes negras. El ancho de la ranura de salida es determinado cuando seleccionas el Ancho de la Banda Espectral (SBW. este es el ancho en nm de la luz que sale del monocromador a mitad de la altura del pico ) en el software. Seleccionando un SBW largo se abrirá la ranura de salida y permitirá una banda más ancha ( de esta manera un rango más ancho de longitud de onda ) de luz atravesará. Por ejemplo seleccionar una lectura de longitud de onda como 678.50 nm y si eligen un SBW de 2 nm, la luz que deja pasar el monocromador tendrá un rango de longitud de onda de 667.50 a 679.50 nm.

Algunos detalles del monocromador son :

La rejilla de difracción mide 30 x 35 mm, tiene 1200 lineas x mm y un ángulo de resplandor ( blazc) de 8.6' a 240 nm.

La distancia focal del monocromador es 25 cm.

La rejilla es movida a 3000 nm / min.

# 7.6.2.4. **Recortador de Haz (Chopper).**

Después de dejar el monocromador la luz es reflejada por una serie de espejos antes de encontrar el recortados de haz. Este rota a 30 Hz y consiste en tres secciones, como es mostrado:

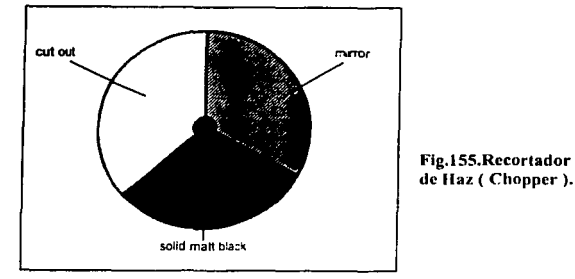

La primera sección tiene un " cortador " de la luz que pasa a través del recortador de haz y golpea un espejo al cual dirige esta luz a la posición de la muestra en el compartimento de esta.

La segunda sección es reflejar, así que la luz es reflejada por un espejo el cual la dirige a través de la posición de referencia.

La tercera parte es sólida y pintada de negro. La luz que golpea esta parte del Rccortador de Haz es absorbida y así nunca alcanzara el detector.

#### 7.6.2.5. **Compartimiento de la muestra.**

En este la luz es absorbida por la muestra, el haz es dirigido al centro del compartimiento de la muestra. Esto asegura que la luz máxima pase por la muestra lo cual reduce el ruido en la lecturas.

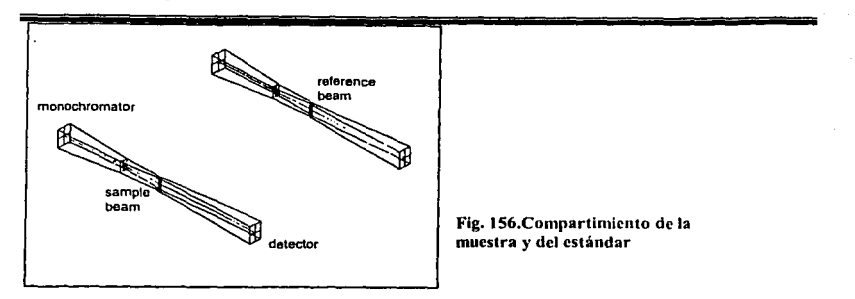

La imagen al centro del compartimiento de la muestra es de 8 mm de alto y 4.5 mm de ancho a una máxima apertura de banda.

La imagen en la entrada y salida de las ventanas es aproximadamente 9 mm de ancho y 13 de alto.

#### Características del compartimiento.

Es 254 mm de largo, 139 mm de ancho y 129 de alto. La longitud puede ser extendida para poner otros accesorios.

La absorción de muchas muestras puede ser cambiadas con pequeños cambios en la temperatura, es importante reconocer el efecto de la temperatura que puede tener sobre el compartimento de las muestras.

# 7.6.2.6. Detector.

Después de dejar el compartimiento de la muestra la luz confronta otro recortador de haz. El doble Recortador de Haz diseñado asegura que tanto el haz que toca Ja muestra y la referencia · golpee el detector a la misma posición y al mismo ángulo. Esto es importante ya que la respuesta del foto- tubo múltiple es sensible a. su posición y al ángulo de incidencia de la luz. Los dos haces golpean un espejo final antes de alcanzar el detector el cual mide la luz. Recuerda que el detector no puede discriminar la luz de diferentes longitudes de onda, este mide toda la luz que alcance este.

# **ASPECTOS**

# **COMPUTACIONALES**

# 8. Los **Multimedios en la Educación.**

El enorme auge que se está produciendo en el mundo de la tecnología hipermedia (hipertexto y multimedia) tanto en hardware como en software está despertando un gran interés en el uso de este en sistemas educativos. En este entorno los investigadores, profesores y alumnos pueden posicionarse como simples usuarios que navegan por una aplicación ya realizada o como generador de aplicaciones propias. En ambos casos independientemente de la herramienta utilizada, podemos estar de acuerdo en que la verdadera importancia y calidad de una aplicación la da un buen diseño y la forma en que se estructura la información. En el aula en nuestro proceso de fonnación y para preparar a los alumnos en estos temas, pensamos que debemos de adoptar metodologías hipermedia y enseñar a navegar de forma inteligente por los bosques de la información por un lado y por otro a realizar guiones expertos en las materias que se estudien.. <<http://www.uib.es/depart/gte/terron.htm.>>

En el ámbito escolar, el uso de estas nuevas tecnologías de la información y la comunicación para la docencia es bastante escaso. Sin embargo, la aparición de los sistemas multimedia junto con el desarrollo de las redes de comunicación parece animar este nivel educativo.

Los beneficios de los sistemas multimedia para la enseñanza son considerables. Hasta hace poco, los usuarios se limitaban a comunicarse con los ordenadores a través de una simple interface<sup>11</sup> basada en texto y gráficos estáticos. Los sistemas multimedia han introducido un amplio abanico de maneras de intercambiar información entre el hombre y el ordenador, incluyendo sonido de alta fidelidad, gráficos de calidad, animación y video.

La flexibilidad de horario y disponibilidad continua es otra de las ventajas que ofrecen las presentaciones multimedia. No existen las restricciones de lugar y tiempo que caracterizan a la enseñanza tradicional y se ajusta al nivel de comprensión del estudiante.

<sup>11</sup>**Interfaz, punto en el que se establece una conexión entre dos elementos, que les permite trabafar junto\$. En** *e•* **campo de la**  informática se distinguen diversos tipos de interfaces que actúan a diversos niveles, desde las interfaces claramente visibles, que permiten a las personas comunicarse con los programas, hasta las imprescindibles interfaces *hardware*, a menudo :- ivisibles, que **conectan entre si los dispositivos** *y* **compo11entes dentro de los ordenadores o computadoras.** 

Si bien carece de la interacción profesor-alumno, beneficia a aquellos estudiantes que no disponen de tiempo para asistir a las clases y es importante como soporte de las clases y discusiones en el aula. Las escuelas podrían complementar las aulas tradicionales con ambientes multimedia. estableciendo laboratorios de aprendizaje donde los estudiantes pudieran funcionar **independientemente.** <<~~.uib.csldepart/g1~ro~ru.h1ml.>>

En los multimedios educativos, publicados sobre cualquier materia, el alumno puede plantear preguntas, solicitar información sobre un tema concreto del programa o un aspecto específico del mismo y obtener inmediatamente la respuesta en la pantalla con toda clase de detalles y lenguajes o medios {texto escrito, imagen, sonidos o ruidos). A su \"eZ, el sistema multimedia puede hacer preguntas, plantear cuestiones o pedir información al usuario dentro del marco y la lógica informática. "El alumno que emplea este medio de aprendizaje lo hace de forma interactiva y multisensorial, puede navegar por las distintas opciones que le proporciona el documento multimedia ver el contenido y escuchar las explicaciones".

La capacidad de los sistemas multimedia y el aumento de recursos y materiales, permite que las escuelas puedan explorar nuevas estrategias de enseñanza, produciendo sistemas instructivos innovadores que ofrecen a los estudiantes más opciones para aprender.

La incorporación de vídeo, gráficos, texto. sonido y animación en un sistema puede ser una gran ayuda para el estudiante para recibir, procesar y actuar sobre la gran cantidad de información presentada durante los años de estudio, además de ayudar a los alumnos a desarrollar su potencial individual y mantenerlos activos, flexibles y adaptables al cambio social y tecnológico.

# 8.1. **El Área Farmacéutica y los Multimedios.**

La aplicación de los sistemas multimedia es muy versátil, se pueden aplicar en todo tipos de áreas y en este caso el área farmacéutica no podía ser la excepción. 1'uestro proyecto de desarrollo de un sistema multimedia para la enseñanza universitaria pretende desarrollar un material multimedia de enseñanza que sirva de complemento a las sesiones de clase de tipo presencial. Por

#### 11. Aspeclos Compulaciooales.

lo que antes de desarrollar cualquier aplicación multimedia educativa es necesario lijar nuestros objeti\'os, saber cuáles son los destinatarios, qué contenidos deseamos comunicar, de qué fonna, estática o interactiva, visualizar otros multimedias de contenidos similares.

Esto ya se ha ido implementando en la universidad por lo cual se cuenta con antecedentes de Sistemas Computacionales en ambiente Multimedia desarrollados por la Facultad de Estudios Superiores Cuautitlán Campo 1 en conjunto con la Facultad de Estudios Superiores Zaragoza en caminados a apoyar la enseñanza y capacitación en el área farmacéutica. Entre los sistemas que se han realizado se encuentran:

PROYECTO DE MEZCLADO: este sistema tiene por objetivo explicar la operación unitaria del mezclado de polvos, como una herramienta alternativa en la enseñanza de la Tecnología Farmacéutica. El cual cuenta de 98 pantallas, 7 archivos de sonido, 13 hotwords, 66 imágenes y 3 animaciones. Rafael Mosalvo, 1997.

BUPRAl\IA: este sistema describe la función e importancia de las Buenas Prácticas de Manufactura en las áreas de Tecnología Farmacéutica y Control de Calidad. Consta de 200 pantallas. 124 imágenes, 60 hotword, 14 gráficos, y 4 animaciones. Ricardo Jiménez Díaz 1998.

FLUIDIZA: en este Multimedia se explica el proceso de fluidización como una alternativa para integrar márgenes de los equipos así como definición de conceptos y gráficos a fin de facilitar a los estudiantes la comprensión del proceso de fluidización. Alejandra Bahena Tapia 1999 .

DISPOLTAB: el programa es referente al tema de disolución de polvos y tabletas, el cual pretende explicar el proceso de disolución de polvos y tabletas, corno una herramienta auxiliar para la enseñanza de dicho terna en el área farmacéutica.

Consta de 6 capítulos con un total de 140 pantallas, 45 hotwords, 50 imágenes y 46 objetos gráficos. Mariela Narváez 2000.

MACALLI: sistema que propone un modelo para la elaboración de un manual de calidad para la industria farmacéutica integrando los criterios de las normas de Buenas Prácticas y las normas ISO 9000. consta de 120 pantallas con 45 imágenes, 37 palabras clave. 12 archivos de sonido y 17 objetos gráficos. Este multimedia tiene por objetivo ser una herramienta alternativa en la enseñanza y la capacitación para la industria farmacéutica. (Tatiana Ferret S. T 2000).

MACROMÍL: desarrolla un manual de operaciones en ambiente multimedia para el manejo de Cromatógrafo de Líquidos ( CLAR Waters ) y del sofiware Milennium 2.1 O. con *el* objetivo de capacitar a los usuarios interesados en el aprendizaje de la cromatografia y el manejo del equipo. Este programa consta de 9 libros con un total de 507 pantallas, todas con el mismo fondo ( background ) pero el libro con diferente color. Martha Berenice Hemández Saldaño 2000 .

FARMADEST: este sistema se desarrolla sobre la estabilidad de fármacos y medicamentos y en el control de calidad de los mismos. El sistema está constituido de 6 capítulos con un total de 160 pantallas, más de 200 hotwords o palabras clave, 166 imágenes, 24 animaciones, 5 secuencias de video, 16 objetos y gráficos, 5 archivos de sonido. Este sistema se elaboró con le objetivo de retroalimentar el aprendizaje de los alumnos de 7mo. semestre de la carrera de QFB de las asignaturas relacionadas con el tema. Que se presenta.

COMPRIM: este sistema computacional multimedia es referente a la elaboración de comprimidos farmacéuticos con el fin de proporcionar una herramienta de aprendizaje para los estudiantes de Tecnología Farmacéutica y desarrollo Farmacéutico, así como para los profesores de dichas materias y capacitar al personal operativo de producción de la industria farmacéutica. Este sistema cuenta con 149 pantallas, 31 hotwords, 140 imágenes, 7 archivos de sonido, 12 archivos de video y 3 animaciones. Beatriz Magaña Vera, 2000 .

BIOEQU: este sistema multimedia explica los estudios de bioequivalencia farmacéuticos In Vivo y los estudios de disolución in Vitro para demostrar la intercambiabilidad de medicamentos. con el fin de apoyar el desarrollo y la evaluación de medicamentos genéricos. Este sistema esta

fom1ado por 6 libros con un total de 234 pantallas, 107 imágenes, 45 hotwords. 29 objetos gráficos, 20 animaciones y 13 archivos de sonido.

FEC: describe los fundamentos de la electroforesis capilar y sus aplicaciones en el área químico biológica; este sistema pretende convertirse en una herramienta útil para todas aquellas personas interesadas en conocer dicha técnica, presentándose de manera amena. fácil e interactiva, estableciendo una interfase con el usuario mostrando videos que describen los modos de la electroforesis capilar. FEC esta formado por 5 libros con un total de 100 pantallas más de 200 imágenes, 30 animaciones, 8 videos, 11 archivos de sonido, 20 tablas y 30 gráficos.

#### 8.2. ; Qué es Multimedia?

Hablar de un dispositivo, presentación, documento u ordenador Multimedia, es hablar de algo que puede procesar audio, video, imagen, o todo a la vez. Por ejemplo, un ordenador actual suele ser multimedia porque mediante el mismo se puede escuchar música. ver presentaciones en video o ver imágenes, etc. En infonnática es la forma de presentar información que empica una combinación de texto, sonido, imágenes, animación y vídeo.

La expansión en lo que a Multimedia se refiere, va en aumento, ya que es una fonna rápida, muy interactiva y altamente publicitaria de ofrecer una información mediante un dispositivo infonnático. Entre las aplicaciones infonnáticas multimedia más comunes figuran juegos, programas de aprendizaje y material de referencia como la enciclopedia Encarta. La mayoría de las aplicaciones multimedia incluyen asociaciones predefinidas conocidas como hipervinculos, que permiten a los usuarios moverse por la informacíón de modo intuitivo.

En este sistema se incluyen diversas formas digitales en un único sistema de presentación y que utiliza el ordenador en el proceso de creación.

Un ordenador se puede usar para controlar dispositivos (CD-ROMS, videos, luces, reproductores de música) dentro de una presentación continua y preprogramada. A este tipo de presentación se le suele llamar sistema **multimedia lineal** (o pasivo), en contraposición con los sistemas multimedia interactivos. Un ejemplo de esto es el contenido de una cinta que se captura con el ordenador, es decir. se almacena en el digitalmente. se convertiría en un sistema

multimedia lineal, y los usuarios pasarian a ser compuvidentes. es decir, personas que miran el ordenador con una actitud pasiva. En cambio si al usuario o lector se le obliga a intervenir para

elegir el fragmento de cinta que quiere ver, ofreciéndole diversas posibilidades, se habrá creado un sistema multimedia interactivo.

La multimedia se puede definir, por tanto, como una combinación de informaciones de naturaleza diversa, coordinada por el ordenador y con la que el usuario puede interaccionar. La utilización de medios digitales de forma interactiva permitirá crear un entorno de comunicación más participativo, ya que combina información de diversos medios en una única corriente de conocimiento, aumentando el impacto que se produciría en los usuarios si se empleasen de manera separada. <sup><< Diaz Pérez Paloma. De la Multimedia a la H·permedia. 1996>></sup>

Las aplicaciones multimedia suelen estar almacenados en discos compactos (CD-ROM). La vinculación de información mediante hipervínculos se consigue mediante programas o lenguajes informáticos de uso especifico conocidos como herramientas de autoraje.

#### 8.3. Requerimiento de las Aplicaciones Multimedia.

Las aplicaciones multimedia suelen necesitar más memoria y capacidad de proceso que la misma información representada exclusivamente en forma de texto. Por ejemplo, una computadora que ejecute aplicaciones multimedia tiene que tener una CPU rápida (es el elemento electrónico del ordenador que proporciona capacidad de cálculo y control). Un ordenador multimedia también necesita memoria adicional para ayudar a la CPU a efectuar cálculos y permitir la representación de imágenes complejas en la pantalla. El ordenador también necesita un disco duro de alta capacidad para almacenar y recuperar información multimedia... así como una unidad de disco compacto para ejecutar aplicaciones almacenadas en CD-ROM. Por último, una computadora multimedia debe tener un teclado y un dispositivo apuntador como un mouse o una bola apuntadora para que el usuario pueda dirigir las asociaciones entre elementos multimedia.

#### **-Elementos visuales.**

Cuanto mayor y más nítida sea una imagen y cuantos más colores tenga, más dificil es de presentar y manipular en la pantalla de un ordenador. Las fotografías, dibujos y otras imágenes estáticas deben pasarse a un formato que el ordenador pueda manipular y presentar.

Las aplicaciones multimedia también pueden incluir animación para dar movimiento a las imágenes. Las animaciones son especialmente útiles para simular situaciones de la vida real,. como por ejemplo el vuelo de un avión de reacción.

#### **-Elementos de organización.**

Los elementos multimedia incluidos en una presentación necesi:an un entorno que empuje al usuario a aprender e interaccionar con la información. Entre los elementos interactivos están los menüs desplegables, pequeñas ventanas que aparecen en la pantalla del ordenador con una lista de instrucciones o elementos multimedia para que el usuario elija. Las barras de desplazamiento, que suelen estar situadas en un lado de la pantalla, permiten al usuario moverse a lo largo de un documento o imagen extenso.

La integración de los elementos de una presentación multimedia se ve reforzada por los hipervínculos. Los hipervínculos conectan creativamente los diferentes elementos de una presentación multimedia a través de texto coloreado o subrayado o de una pequeña imagen denominada icono, que el usuario señala con el cursor y activa haciendo clic con el mouse.

#### **8.4. ;. Qué es Hipertexto** ?

**Hipertexto.** en informática, método de presentación de información en el que el texto, las imágenes. los sonidos y las acciones están unidos mediante enlaces no secuencial de asociaciones o bloques discretos de contenido llamados nodos, que pennile al usuario examinar los distintos temas, independientemente del orden de presentación de los mismos. Nonnalrnente es el autor el que establece los enlaces de un documento hipertexto en función de la intención del mismo. El término hipertexto fue creado con el fin de describir los documentos

que se presentan en un ordenador o computadora, o sea, expresando la estructura no lineal de las ideas, al contrario de la estructura lineal de los libros, las películas y el habla. El término hipermedia es prácticamente un sinónimo, pero recalca los componentes no textuales del hipertexto, como animaciones, sonido y vídeo.

La técnica del Hipertexto se puede utilizar para escribir o para leer; como herramienta de lectura el autor debe tener en cuenta que las necesidades particulares de cada lector detem1inan el estilo que va a seguir: secuencial (como una novela), navegación (paso aleatorio de un concepto a otro) o búsqueda (mediante consultas).

La conectividad que proporcionan los hipertextos hace que los programas multimedia no sean meras presentaciones estáticas con imágenes y sonido, sino una experiencia interactiva infinitamente variada e informativa.

Como ya se ha comentado un hipertexto puede verse como un conjunto de nodos conectados a través de enlaces. Siendo sus elementos básicos el nodo y el enlace.

#### Nodo.

Ekmento constitutivo de un hipenexto que contiene una cantidad discreta de información (texto, imágenes). Suelen clasificarse por Ja forma de visualización en la pantalla: marco (cantidad fija de espacio en la pantalla) y ventana (toda la pantalla). En el diseño del hiperdocumento hay varios aspectos que se deben considerar: el tamaño del nodo, el tiempo de recuperación de la información, su legibilidad y su tangibilidad; las dos primeras están inversamente relacionadas (nodos grandes suponen un importante consumo de tiempo hasta que se recuperan lo que puede provocar ansiedad en el usuario, además de una pérdida de eficiencia; nodos pequeños implican una excesiva fragmentación de la información que puede suponer su pérdida de sentido; se aconsejan nodos de cien a mil palabras siempre dependiendo del sistema). En cuanto a la legibilidad y tangibilidad, dependen ambos aspectos del diseño fisico que se haga del interfaz (para lo cual hay una serie de guias o consejos que pueden ayudar); se deberia tener en cuenta entre otras cosas tanto la forma de fragmentar y organizar la información como la calidad de la presentación final (no se debe olvidar el tipo y tamaño de la letra, la resolución de las imágenes,

que deben producir nodos muy nítidos y poco densos, pues la resolución de la pantalla no es la misma que la de la página de papel y la actitud del lector ante el monitor es radicalmente distinta a la que adopta frente a los textos tradicionales).

#### El enlace.

Es una conexión entre dos nodos que proporciona una forma de seguir las referencias entre un origen y un destino. Deben ser fáciles de activar y deben producir una respuesta suficientemente rápida, como son; trasladarse a una nuevo tópico; mostrar una referencia, una anotación o una definición; presentar una ilustración o esquema; ver un indice. Los enlaces, indicados nomialmente en la pantalla por medio de palabras remarcadas, gráficos o iconos, deben ser fáciles de activar ( apuntando con el ratón y seleccionando ) y producir una rápida respuesta, ya que en el caso contrario el usuario tenderá a no utilizarlos. minimizando el valor del hipertexto. Los enlaces pueden ser de muchos tipos entre nodos o entre distintas posiciones de un mismo nodo, esto es un mismo origen y distintos destinos, distintos orígenes y un mismo destino, virtuales o que se activan en tiempo de ejecución, bidireccionales o sea que pueden actuar indistintamente como origen y como destino.

#### 8.5. ¿ Qué es la Hipermedia?

Hipermedia, es la integración de gráficos, sonido y video en cualquier combinación para formar un sistema de almacenamiento y recuperación de información relacionada. es decir la combinación del hipertexto y la multimedia, donde el hipertexto se ha asociado con la documentación puramente textual, por lo que la inclusión de otros tipos de infonnación ( video, música, etc.) suele recogerse con el nombre de hipermedia. La hipermedia en el que el usuario controla las opciones, se estructura alrededor de la idea de ofrecer un entorno de trabajo y de aprendizaje similar al pensamiento humano. Un entorno de este tipo debe permitir al usuario establecer asociaciones entre los distintos temas, en lugar de desplazarse secuencialmente de uno en uno, como ocurre en las listas alfabéticas. Por ello, los temas hiperrnedia están vinculados entre sí para permitir al usuario saltar de un concepto a otro relacionado para buscar más

infonnación. Por ejemplo, una presentación hiperrnedia acerca de navegación puede incluir enlaces a temas como la astronomía, la migración de las aves, la geografía, los satélites y el radar. Si la información se encuentra primordialmente en fomm de texto, el producto es de hipertexto. Si por el contrario se incluyen vídeos. música. animación u otros elementos. como en el caso de *Encarta,* se habla de un producto hiperrnedia.

#### 8.6. **Libro electrónico frente al Libro en Papel.**

Los libros electrónicos pueden definirse como sistemas de información capaces de poner a disposición de sus usuarios una serie de páginas, conceptuales organizadas del mismo modo que las de un libro en papel, con las que además pueden interaccionar.

Los libros electrónicos no son meras simulaciones de Jos libros impresos, sino que incluyen herramientas y propiedades que aumentan sus funciones, sirviéndose de la potencia suministrada por el soporte electrónica.

Analizando el libro en papel, se puede obser\'ar una serie de propiedades que dependen de convenciones aceptadas durante siglos. Entre las caracteristicas más positivas del libro de papel se pueden destacar las siguientes:

- Pueden trasladarse fácilmente de un sitio a otro.
- Su acceso no precisa de elementos fisicos adicionales.  $\sim$
- Son fáciles de leer.
- Permite navegar por la información de distintas formas (pasando páginas o colocando  $\ddot{\phantom{1}}$ señales).
- Se pueden hacer anotaciones en ellos o resaltar aquellas partes de interés.
- Poseen un valor histórico considerable.

 $Sin$  embargo a pesar de las ventajas, su naturaleza estática y no reactiva les hace tener entre otras. las siguientes limitaciones:

Es bastante laborioso actualizar su conteuido.

- $\ddot{\phantom{a}}$ Es muy dificil adaptar la información.
- Puede resultar dificil localizar un determinado concepto.
- $\ddot{\phantom{a}}$ No se pueden incluir animaciones, sonido, video que complementen y enriquezcan los textos gráficos.
- Tienen un alto coste de difusión.
- Se pueden estropear fácilmente.

Las principales aportaciones que los libros electrónicos hacen al libro tradicional son la **siguientes:** 

- Reaccionan y responden al usuario de forma dinámica y flexible.
- Pueden cambiar dinámicamente de acuerdo con las necesidades del usuario.  $\overline{a}$
- Proporcionan mecanismos de vuelta atrás, que mantienen una historia de la interacción del usuario con el libro.
- Permite una lectura no lineal.
- Gracias a las tecnologías de transmisión por red, pueden diseminarse rápida y económicamente.
- Los nuevos soportes de almacenamiento permiten mantener grandes cantidades de información.
- Ofrecen facilidades de búsqueda que garantizan una recuperación efectiva de la información.
- Comparados con los libros convencionales, proporcionan más canales de comunicación.

#### 8.7.: Qué es Toolbook?

Toolbook es una herramienta de autor<sup>2</sup> que servirá para crear aplicaciones multimedia en el más amplio sentido de la palabra; enciclopedias. juegos, tutoriales, presentaciones. etc. basadas en un lenguaje de programación orientado a objetos llamado OpenSript. Su lenguaje de sentencias es parecido a como se habla en inglés, por ejemplo si queremos seleccionar un objeto de forma rectangular de color verde, escribiremos, Select the rectangle "green". Una de las ventajas de este paquete es lo sencillo del lenguaje de programación que utiliza (Open Script), lenguaje muy parecido al inglés.

Para una mejor comprensión podemos decir que Toolbook interpreta que una aplicación multimedia creada es un libro (book) y cada una de sus posibles pantallas. que contienen información, son las páginas (pagc) de ese libro. Así mismo, cada página se compone del frente (foreground) y el fondo (background). En el fondo de la página se coloca todo elemento que es común a aquellas páginas que lo comparten para no repetirlo en cada página, como un gráfico, un texto, es muy útil poner en el fondo de las páginas del libro el botón salir, ayuda, \'Ol\'cr al inicio. En el frente de la página se coloca todo elemento que es especifico de cada una de ellas y los objetos: elementos que forman parte del libro. Gráficos, sonidos, texto. botones.

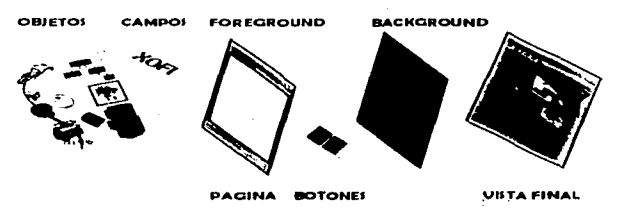

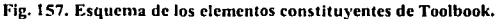

<sup>&</sup>lt;sup>2</sup> Sistemas de Autor: Software que ayuda a los desarrolladores a diseñar aplicaciones interactivas o cursos de forma **mas sencilla que con los lenguajes di! programación convencionales.** 

#### Niveles de "Autor" y "Lector"

Cuando estamos construyendo una aplicación multimedia en Toolbook, existen dos fonnas de trabajar:

- Nivel autor (Author level) permite construir un libro diseñando las paginas, creando y editando los elementos de la misma y escribiendo el programa en el lenguaie *Open Script*.
- Nivel lector (Reader lcvel}, que es donde se ejecuta el libro y el usuario puede navegar por sus diferentes elementos, ejecutar las acciones programadas. etc.

#### 8.8. ¿Como se Navega una Aplicación?

Forma secuencial o Pasivas: Se siguen los enlaces que definen la secuencia de páginas en el libro.

Forma no secuencial o Activas: Se siguen los enlaces conceptuales propios de la aplicación que definió el autor.

Las aplicaciones pasivas: se caracterizan por un tipo de aplicación lineal. en donde el usuario navega en forma secuencial, de un cuadro o fragmento de infomrnción a otro, es decir el usuario no tiene control sobre la secuencia de la presentación.

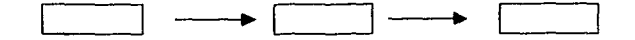

Las aplicaciones interactivas: el usuario puede elegir la secuencia de la información dentro de un marco estructurado predefinido y puede ser de tres tipos:

a) Jerárquica: este tipo de navegación se da a través de ramas de la estructura de árbol que se forma dada la lógica natural del contenido.

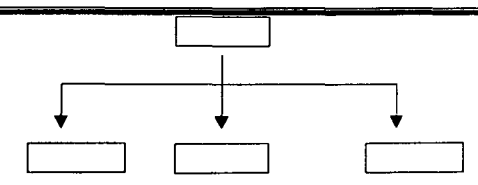

b) No lineal; este tipo de navegación se da a través del contenido sin limitarse a vías determinadas.

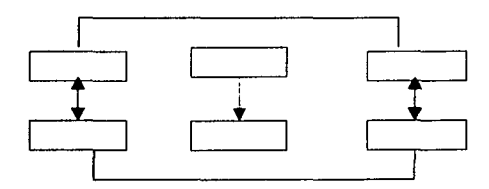

c) Compuesta; este tipo de navegación se da en forma libre y en algunos casos limitadas por una organización con más lógica.

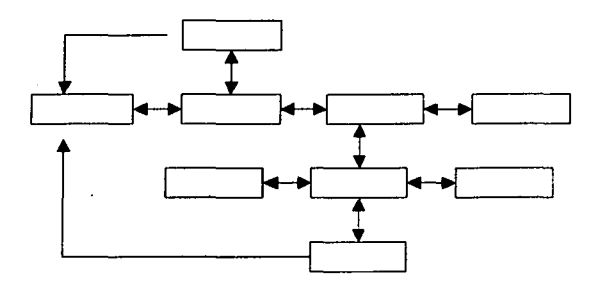

8.9. **Desarrollo del Ciclo de Vida de un Producto Informático.** 

Es el conjunto de actividades que los analistas, diseñadores y usuarios realizan para desarrollar e implantar un sistema de información. El ciclo de vida se desarrolla en seis fases. Aunque cada

fase se muestra en forma discreta, nunca se lleva a cabo como un paso aparte, estas están relacionadas y pueden suceder simultáneamente e incluso ser repetidas.

Para Ja elaboración del sistema multimedia GLPDIS se tomaron como base las fases de Maria Luisa Riquelme ( 1995) las cuales son las siguientes:

1.- Análisis y especificaciones de Requerimientos.

- 2.- Diseño.
- 3.- Implementación.
- 4.- Depuración.
- 5.- Corrección.
- 6.- Empaquetamiento y documentación.

#### 8.9.1.- Análisis y especificaciones de Requerimientos.

El sistema multimedia GLPDIS se desarrollo debido a la necesidad de conocer más sobre las buenas prácticas que deben seguirse dentro de un laboratorio y sobre los aspectos que deben tomarse en cuenta al llevar a cabo pruebas de disolución para su adecuada realización y asi obtener resultados confiables.

Debido a que este tipo de temas es muy extenso como para impartirse en el aula y es uno de las temas que se maneja dentro de la materia de Tecnologia Farmacéutica, se decidió elaborar un multimedia sobre este tema ya que sirve como material de apoyo no sólo para Ja enseñanza en dicha materia, sino también para aquellos laboratorios farmacéuticos que deseen capacitar a su personal sobre este tema, además el sistema contiene un manual de operación del sistema de disolución Vankel y el software Cary WinUV sin necesidad de operarlo fisicamente y con ello poder reducir costos de capacitación.

En cuanto a los requerimientos se tomaron en cuenta los recursos humanos y materiales para la realización de GLPDIS.

#### - Recursos Humanos.

Para la elaboración adecuada del sistema se tomaron cursos de capacitación del maneio de las herramientas tales como Toolbook, Corel Draw, Photo Paint, Captura y Edición de videos con Studio DV.

#### - Requisitos minimos que se emplearon para el desarrollo del programa.

Se contó con recursos tecnológicos necesarios para la realización del multimedia como:

Computadora con Procesador Pentium 1,2,3 o 4.

Memoria RAM 64MB

Espacio en disco duro: 1 O gigas

Tarjeta de video.

Tarieta de Sonido.

CD-ROM.

Escáner.

Cámara de video.

Cámara fotográfica.

#### 8.9.2.- Diseño.

Una vez establecido el problema se plantearon los objetivos que deterrninarian los temas de trabajo, así como se inicio la recopilación, depuración y selección de información que el sistema contendría, tomando las fuentes de información actualizadas para el desarrollo del sistema informático computacional GLPDIS. Así mismo dicha información fue organizada en seis temas fundamentales que fueron plasmados en un diagrama de flujo de datos que guió la parte escrita donde se explican ampliamente cada uno de los temas.

Para el desarrollo de GLPDIS la infonnación obtenida se sintetizo de tal manera que no saturara las páginas o pantallas del sistema de texto, sino hacerlas más dinámicas por medio de la sustitución de texto por imágenes, gráfico, sonido, videos o animaciones.

The control of the state of the state of the state

n<br>19 julianus 19 julianus konkursto kanada (k. 19  $\label{eq:3.1} \frac{1}{2}\left[\frac{1}{2}\left(1+\frac{1}{2}\right)\right] \log\left(1-\frac{1}{2}\right) \log\left(1+\frac{1}{2}\right) \frac{1}{2}\left[\frac{1}{2}\left(1+\frac{1}{2}\right)\right] \log\left(1+\frac{1}{2}\right) \log\left(1+\frac{1}{2}\right) \log\left(1+\frac{1}{2}\right)$ see 2015 on a graphy way of a content of the content  $\mathbf{y} = \mathbf{y} - \mathbf{y}$  ,  $\mathbf{y} = \mathbf{y} + \mathbf{y}$  ,

Para un mejor entendimiento del sistema se elaboro un mapa o diagrama de navegación que sirvió de base para establecer los enlaces entre diferentes pantallas y libros que comprenden el sistema.

Para el diseño de GLPDlS se tomaron en cuenta los siguientes aspectos

1.- Contar con una página de presentación que resalte la colaboración del grupo interdisciplinario FESC y FES-Z para la realización del sistema.

2.- Contar con una página de bienvenida, donde se muestra el nombre del sistema y una introducción del contenido que el usuario encontrara durante su navegación en el sistema, así como una animación relacionada al tema que GLPDlS trata.

3.- Se pensó en tener un fondo que fuera característico de cada capítulo dentro del sistema con la finalidad de ayudar al lector a diferenciar un capítulo de otro.

4.- Colocar una barra en la parte izquierda de cada pantalla, la cual le ayudara al usuario a navegar a través del sistema, con la característica de los botones de esta barra serán igual para cada una de las pantallas.

5.- Contar con una página del Menú Principal para poder acceder a cualquiera de los capítulos desde cualquier página que el usuario se encuentre por medio de los botones " Menú'' el cual lo llevaran al Menú Principal.

6.- Se eligieron para el programa una serie de iconos que ayudarán al usuario a desplegar alguna imagen. sonido, animación, gráfico o video cuando él lo desee.

7 .- Una página de ayuda que el usuario podrá consultar cuando el lo requiera.

Posteriormente a partir de la información recopilada y depurada se realizo un concentrado de esta para presentarla en el sistema de manera concisa, así como material gráfico que sirviera de apoyo para explicación del tema, dicho material fue recopilado de varias fuentes tales como. folletos. revistas, libros, búsquedas en páginas web y captura de videos y fotos.

#### 8.9.3.- Elaboración.

Una vez cubiertos los puntos anteriores se procedió a capturar la infonnación que forma parte del sistema de manera breve, reforzando dicha información de un material gráfico, sonido animación, imagen y/o video, los cuales fueron recopilados, capturados y editados antes de integrarlos al sistema, así como establecer los enlaces entre las páginas. texto, y libros para su posible navegación entre ella.

Se elaboraron Hotword (palabras clave remarcadas en color vino) en las palabras que se requeria una definición o alguna ilustración para su mejor entendimiento.

#### 8.9.4.- Depuración.

Una vez completado el sistema se verifico que este cumpliera con una navegación adecuada entre pagina y pagina siguiendo una secuencia lógica. Que los botones, hotwords o iconos tuvieran una función adecuada, es decir, que ejecuten la acción para la cual fue diseñado. Así como una adecuada ejecución de los videos y animaciones contenidos en los sistemas.

#### 8.9.5.- Corrección.

En esta etapa se realizaron las correcciones y ajustes necesarios en el sistema para una correcta ejecución el sistema, una vez realizadas estas el programa fue ejecutado o probado para verificar si su funcionamiento es el correcto.

#### 8.9.6.- Empaquetamiento y documentación.

Después de que el sistema se probo y depuro con el fin de su correcta ejecución, el sistema se empaquetó y se preparo la documentación necesaria como la elaboración de un manual técnico (describe la instalación del sistema) y el manual de usuario (describe como navegar por el sistema, que objetos se pueden encontrar en él y como funciona).
# **RESULTADOS**

#### RESULTADOS.

Los resultados de este trabajo se muestran a continuación :

C n escrito que trata sobre los aspectos farmacéuticos en el que se incluyen 6 capítulos referentes al tema Buenas Prácticas en las Pruebas de Disolución y además un séptimo capítulo que aborda los sistemas computacionales. Para la confomiación de este escrito en extenso, fue necesario la búsqueda bibliográfica de diversas fuentes como libros, revistas, internet, la cual fue seleccionada, depurada y recopilada para este trabajo.

El material en extenso fue realizado en Word consta de imágenes que dan una clara explicación del texto, el cual ayuda e reforzar el tema del cual este tratando cada capítulo.

- L"n sistema computacional en ambiente multimedia presentado en CD-ROM. Desarrollado a partir de un de trabajo en extenso del cual se seleccionó la información más importante y se plasmó de manera breve y concisa, utilizando en su mayoría imágenes, animaciones o Yideo que ayudasen a complementar el texto en el sistema.
- Libro electrónico. Se elaboró un material en formato PDF (Acrobat) el cual es una versión electrónica del documento en \\'ord; este es un libro electrónico que permite una consulta rápida hacia cada uno de los temas que trata cada capítulo. El cual cuenta con imágenes que refuerzan la compresión de cada uno de los temas.
- Cn diagrama de flujo de datos: el cual permite al autor no salirse del contexto que se planteo desde un inicio y definir desde un principio el contenido del sistema (los temas y la cantidad de información que debe contener el sistema).
- Un diagrama de navegación: que muestra la navegación dentro del sistema

- Manual de usuario; el cual muestra la manera correcta de utilizar el sistema  $\overline{a}$ multimedia y la descripción de todo lo que este programa contiene y para que nos puede ayudar.
- Guia de instalación; este permite conocer como realizar la instalación del sistema multimedia GLPDIS.

Descripción del Sistema Multimedia GLPDIS.

Lo conforman 5 capítulos, con un total de 2 libros integrados por 86 pantallas. de las cuales una es la presentación de las instituciones educativas que participaron en este proyecto, una página de bienvenida al sistema y otra para el menú principal, 16 para el tema de GLP, 8 para el de Disolución Automatizada, 24 para el tema de Factores que Interfieren en la Disolución, 12 para el de Validación, 4 para el de Seguridad y mantenimiento, 18 para el Manual de Operación y 3 para la Ayuda.

Para la elaboración del sistema interactivo se siguieron las fases propuestas por Riquelmc (1995) sobre las cuales se definieron los puntos que iba a contener el sistemas, se recopilo la información, depuro y concreto, para que fuera breve y concisa, se seleccionaron imágenes, figuras, fotos; elaboración de \'ideos o animaciones que se fueran a introducir en el sistema, posteriormente se realizó la captura de la información en el sistema por medio de la herramienta de autoraje Toolbook **11** Instructor; introduciendo la información más importante y breve dentro del sistema, así como las fotos, imágenes, videos y animaciones editadas. Lna vez capturada toda la información se verifico que cumplieran con la secuencia y el orden predefinido del sistema y por ultimo se realizaron las correcciones que pudiera necesitar el sistema.

En el sistema podemos encontrar

- Libro; son archivos creados con Toolbook. En el concepto de libros se incluyen todos sus componentes como gráficos, animaciones y enlaces. El libro esta formado de un número de páginas que incluyen los elementos anteriores.
- Pantallas; estas son páginas enlazadas las cuales constituyen el libro o aplicación, estas pueden contener animaciones, dibujos, textos, sonidos y videos.
- Objetos; son los elementos que forman parte del libro como gráficos, sonido, texto, botones.
- Textos; las páginas contienen cuadros de texto en los cuales se menciona la información de manera compacta.
- Imágenes; las páginas del programa fueron complementadas por imágenes las cuales fueron capturadas y digitalizadas de diferentes fuentes como: revistas, folletos, libros y fotografias.
- Hotwords; son palabras clave para dar información, definir un término, mostrar a. imágenes o fotos, etc. Estas aparecen de color vino que al pasar el cursor sobre ellas cambian a fomia de manita.
- Botones; estos facilitan la forma de navegación (movimiento por las diferentes pantallas) a 1ravés del sistema, obtener más información dentro de una pantalla, mostrar una animación, video, sonido.
- Animaciones y video; aqui se presentan animaciones realizadas a través de una secuencia de fotos o hechas con ayuda de Corel Draw y Photo Paint, así como videos que fueron capturados, digitalizados y editados que ayudan a reforzar el tema que se este consultando.

Como ya se mencionó al inicio se obtuvieron 3 materiales :

- Un material en Word.
- Un material en formato PDF.
- Un sistema interactivo.

Los cuales nos muestran tres maneras diferentes de consultar la información que fue recopilada, seleccionada y depurada para este trabajo; mientras el primero nos presenta la infonnación de manera tradicional, es decir un libro en papel, los otros dos lo hacen de una manera más dinámica y flexible, ya que puedes consultar la información que necesites rápidamente, de manera más amena ya que tienen animaciones, videos o alguna imagen que ayude a captar más fácilmente el contenido de la información.

La elaboración de este tipo de sistemas es el resultado de la búsqueda, recopilación, selección, de información de diversas fuentes antes mencionadas, así como del conocimiento de diferentes herramientas computacionales tales cumo el Autoring "Toolbook", Corel Draw, Photo Paint, Studio DV para la captura y edición de videos y fotos, todo esto con Ja finalidad de proponer una nueva manera de presentar y consultar la información, así como una manera de capacitar al personal a utilizar un equipo o instrumento sin necesidad de operarlo fisicamente.

A continuación se muestran Jos diagramas de flujo de datos (Fig. 158) y de navegación (Fig. 159) del sistema que nos sirvieron para planeación y la adecuada elaboración del sistema multimedia GLPDIS.

William Carolina and William Content

**Communications** and the company

feeling of Angel Harris A. M. Blogskin Fritz House erikana orang mendu

# DIAGRAMAS

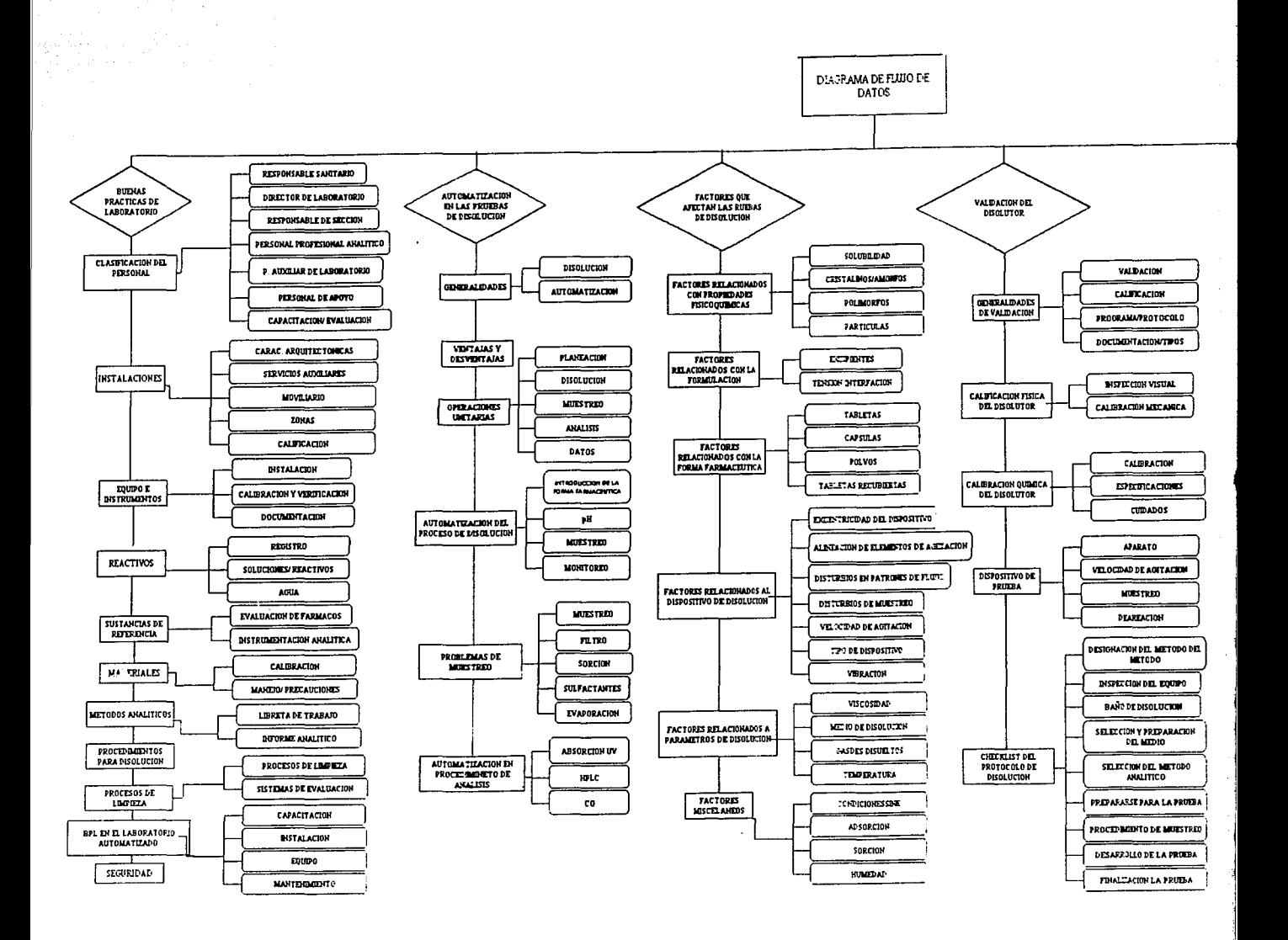

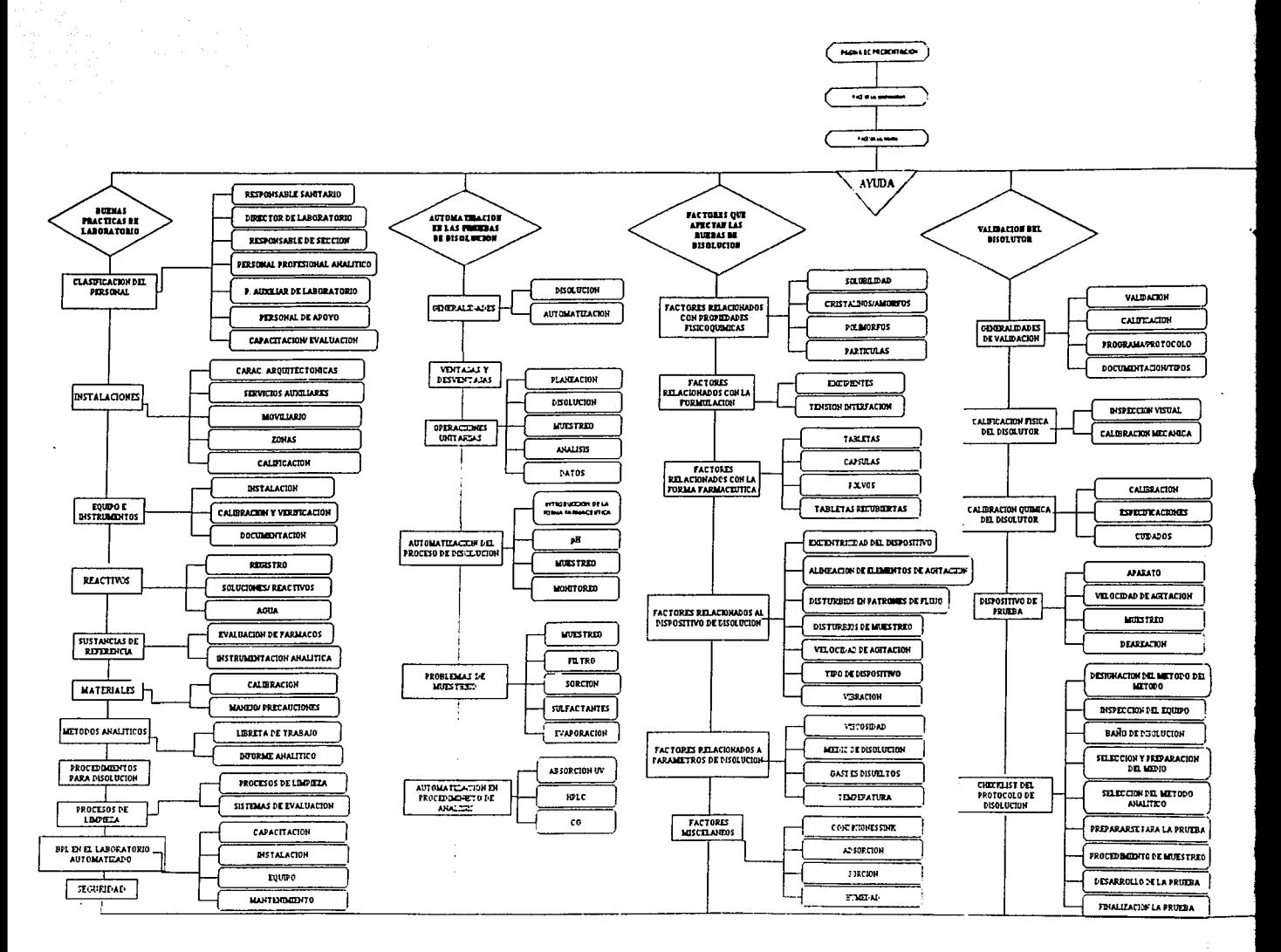

Al entrar al programa se muestra una pantalla que contiene el nombre de las facultades que están relacionadas con la elaboración de los sistemas multimedia. Para avanzar a la siguiente página de clic en el botón que se encuentra en la parte superior derecha.

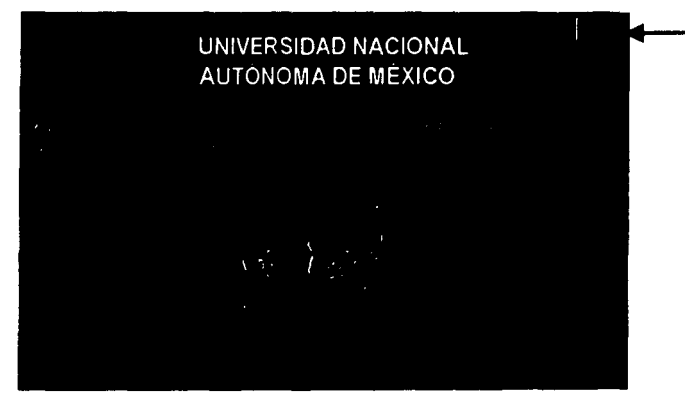

Fig. 160. Página principal del sistema.

Posteriormente aparece una animación, la cual es un vaso de disolución en agitación y una breve explicación del sistema multimedia que aquí se presenta, el cual se abre automáticamente al entrar a la página.

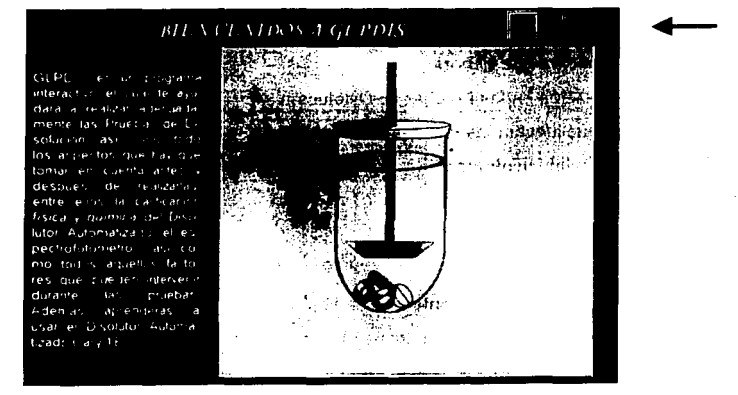

Fig. 161. Página de bienvenida al sistema.

Para salir de esta página se dará un clic en la flecha que se encuentra en la parte superior derecha y el usuario entrará a la página del menú principal, donde podrá acceder a cualquiera de los seis capítulos que este sistema contiene o salir del programa si se desea por medio del botón que se encuentra en la parte superior izquierda de la pantalla. Cada capitulo tiene su propio fondo, esto es con el propósito de que el usuario note que esta navegando en otro tema totalmente diferente.

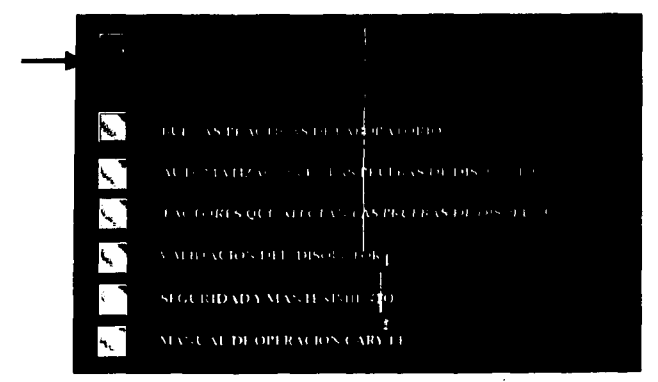

Flg. 162. Página de Menú del sistema.

los capítulos que el sistema GLPDIS trata son:

- 1.- Buenas Prácticas de Laboratorio.
- 2.- Automatización en las Pruebas de Disolución.
- 3. · Factores que afectan las Pruebas de\_ Disolución.
- 4.- Validación del Disolutor.
- 5.- Seguridad y Mantenimiento.
- 6.- Manual de Operación del Cary 1E.

Cada uno de los capítulos contendrá un botón el cual le ayudará al usuario a accesar a la página de ayuda sin salir del sistema. También cuenta con un submenú para acceder al tema de interés, cada tema contendrá Jos siguientes elementos:

1.- Botón de Menú principal: le permite al usuario ir al menú principal desde cualquier página.

2.- Botón de salida; permite al usuario salir del sistema cuando se desee desde cualquier página.

3.- Un botón que le permite al usuario esconder el pie de foto si lo requiere.

4.- Botón de Submenú: este botón le permite al usuario regresar al submenú del capítulo que está consultando.

5.- Botón de ayuda; le permite al usuario ir directamente a la página de ayuda desde cualquier página que se encuentra.

6.- Cada capítulo contiene fotos u objetos relacionados con el tema que se este tratando.

7.- Cuadros de texto de diferentes tipos.

8.- Fondo que caracteriza cada capitulo.

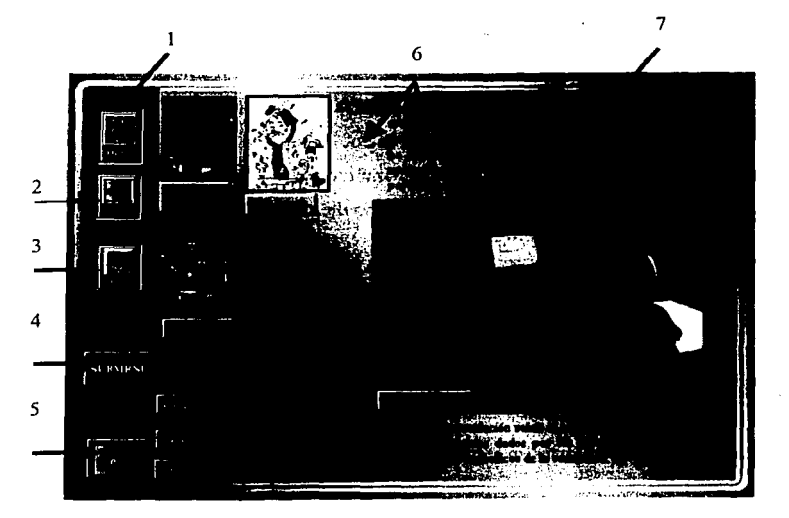

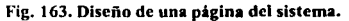

Navegación del Sistema.

Para navegar dentro del sistema el usuario debe dar un clic en uno de los botones del menú principal del capítulo que le interese accesando al submenú de ese capitulo y seleccionará el tema de interés. Una vez consultado el usuario podrá regresar al submenú de dicho capitulo desde la página que se encuentre o bien al menú principal. En algunas de las páginas encontrará el siguiente botón:

:~1 I~ Este botón le permitirá regresar a la página que estaba consultando anteriormente, si así lo desea.

También podrá salir del sistema con el botón 2 ( Exit ) o consultar Ja ayuda con el botón *5*  desde cualquier página en la que se encuentre.

## ICONOS.

Dentro del sistema el usuario puede encontrarse con varios iconos que le ayudarán a navegar. ver, u ocultar algún objeto, animación o video. El usuario sabrá cual presionar ya que en cada uno de estos botones el puntero cambiará de su forma de flecha a una manita indicándole que este botón le mostrará algún tipo de interactividad.

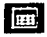

Tabla; Muestra una tabla.

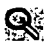

Lupa: Con este icono el usuario puede ampliar la imagen.

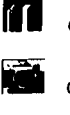

Gráfico: Este le mostrará un gráfico

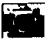

Cámara; Le mostrará al usuario alguna foto

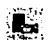

Video; Este botón mostrará un video o animación.

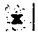

Cruz; Con este podrá cerrar alguna imagen o texto que no desee ver.

Palabras en color vino; son palabras claves o hotwords las cuales son de tres tipos:

1.- ... ... ... l.n.e; solo la palabra de color vino mostrará un cuadro de texto.

2.- Palace a clase : la palabra subrayada mostrará una imagen.

3.- Page ina clave; la palabra con este tipo de subraye mostrará un cuadro de texto, pero a diferencia de la primera se tendrá que presionar como si fuera un botón

Para instalar GLPDJS se debe abrir la aplicación de inicio y de Clic en el Ejecutar.

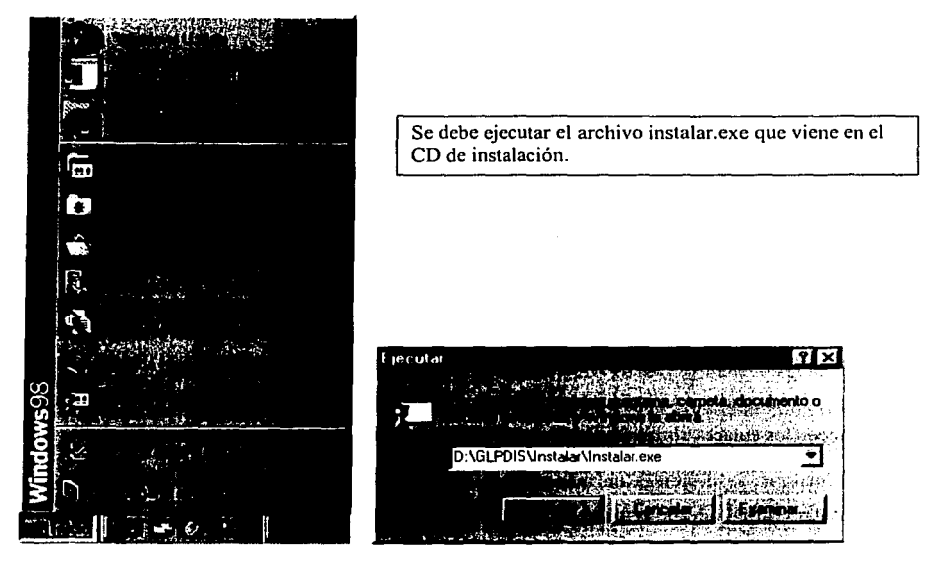

Fig. 164. Instalación del sistema.

La rutina de "empaquetamiento" se realizó con una utileria en inglés, por lo que la mayoría de los mensajes que aparecen durante la instalación se despliegan en este idioma.

1.- Despliegue el mensaje:

Picase wait.

Copying files to temporary director.

2.- aparece la siguiente caja de diálogo para seleccionar la forma en que desea instalar GLPDIS. Para usuarios poco experimentados se recomienda seleccionar la opción Full ( instalación

completa ). Esta opción copia en el subdirectoria C: m GLPDIS todos los archivos que confomian a csle sistema.

Los archivos que conforman el sistema son aquellos con extensión EXE. los cuales pueden ejecutarse por sí solos, aunque GLPDIS ejecuta inicialmente el archivo intro.exe y desde ahí establece la navegación hacia los demás temas.

También se copian los archivos de runtime en el subdirector C:  $\boldsymbol{\alpha}$  RUNMTB:

Archivos que pueden ser compartidos con otras aplicaciones realizadas en Toolbook **<sup>11</sup>** Instructor, siempre y cuando se direccione el subidirectorio C: m RUNMTB como el subdirectorio común de todas estas aplicaciones.

3.- Se mueslra una caja de infom1ación donde se indica qué archivos se eslán instalando y su porcentaje de copiado, así como el porcentaje total de la instalación. Una vez que se tennina de copiar, se le pide al usuario que indique si quiere que se genere un grupo en Windows, y se realicen los enlaces correspondientes para que se ejecute el archivo de arranque de GLPDIS.

Al finalizar, se despliega un mensaje que indica el final de la instalación. Ahora se puede ejecutar GLPDIS desde el menú de inicio.

En la instalación personalizada el usuario puede seleccionar qué archivos instalar y cuales no, así como seleccionar el directorio donde se quiere instalar los archivos de runtimc. archivos útiles para cualquier otra aplicación en Toolbook 11 Instructor, con el simple hecho de indicarles a cada una de las aplicaciones donde encontrar los archivos de runtime.

Para finalizar , aparece un mensaje de que la instalación ha concluido y GLPDIS se puede ejecutar desde el menú de inicio.

A continuación se muestran las pantallas que conforman el sistema GLPDIS.

. The contract of the contract of the contract of the contract of the contract of the contract of the contract of the contract of the contract of the contract of the contract of the contract of the contract of the contrac

## PANTALLAS

## Pantallas.

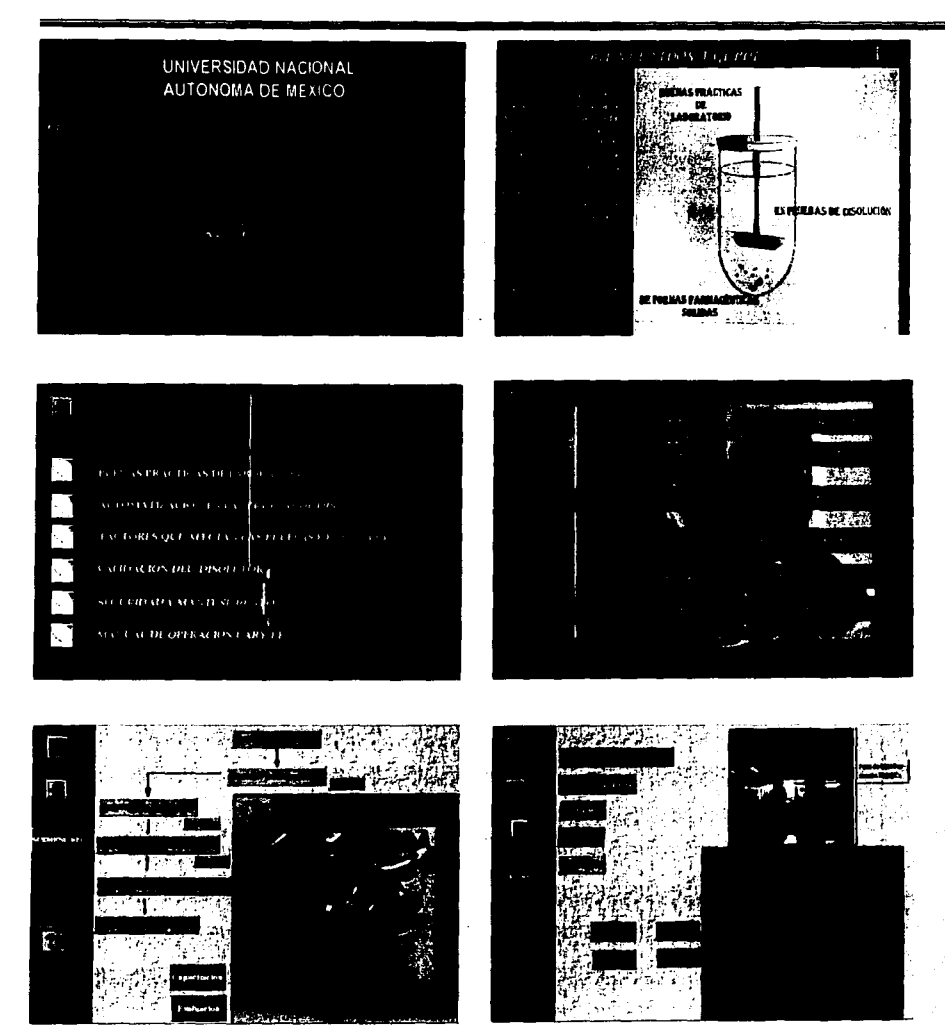

Pantallas.

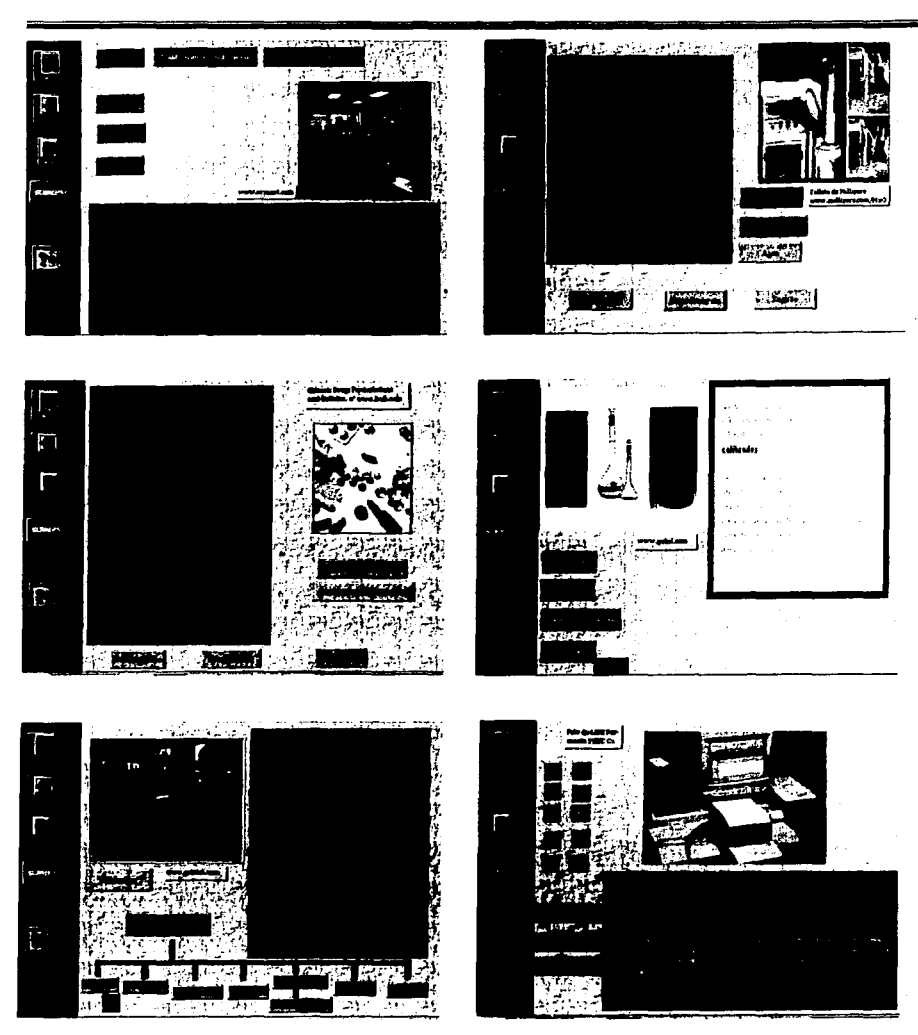

328

#### Pantallas.

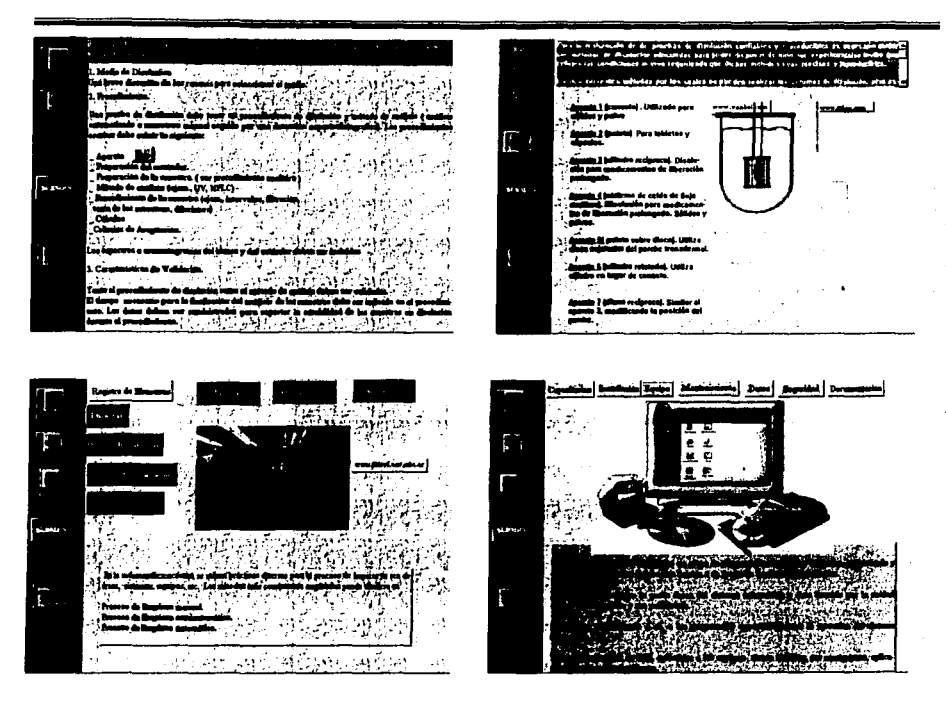

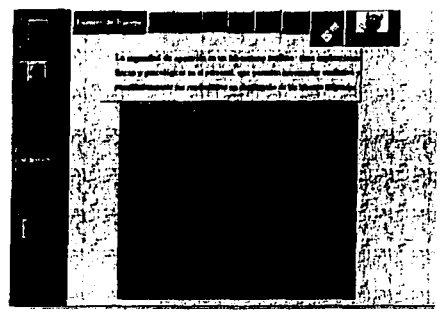

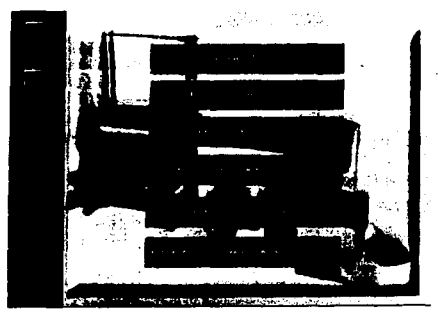

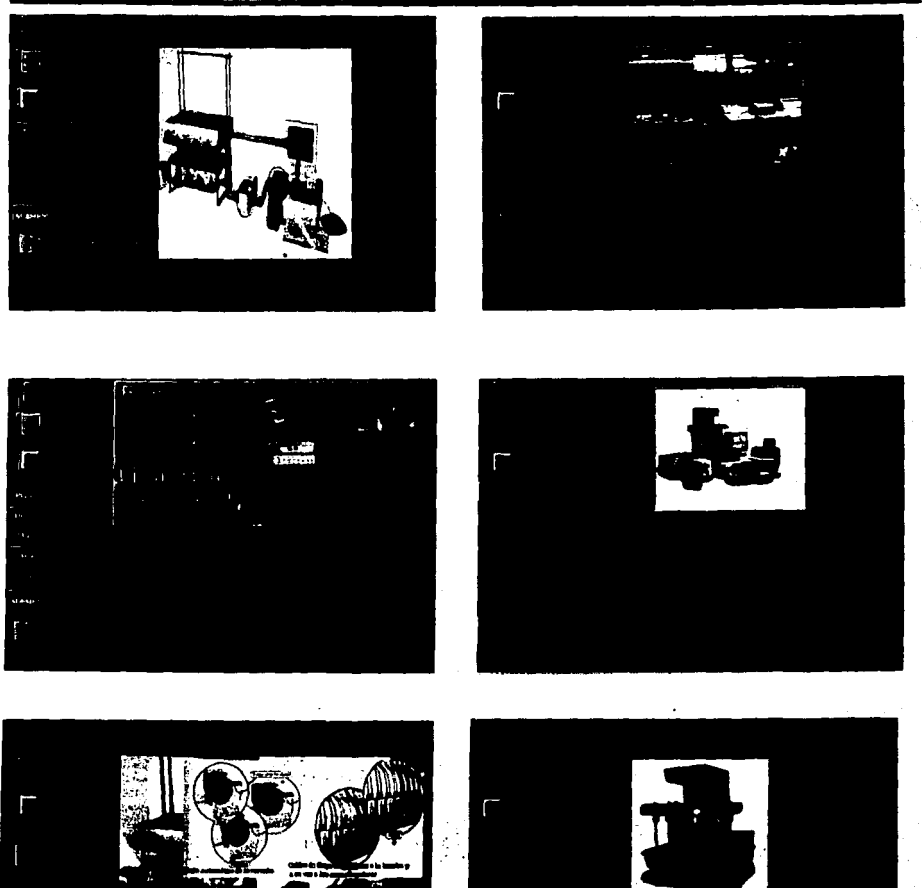

330

## Pantallas.

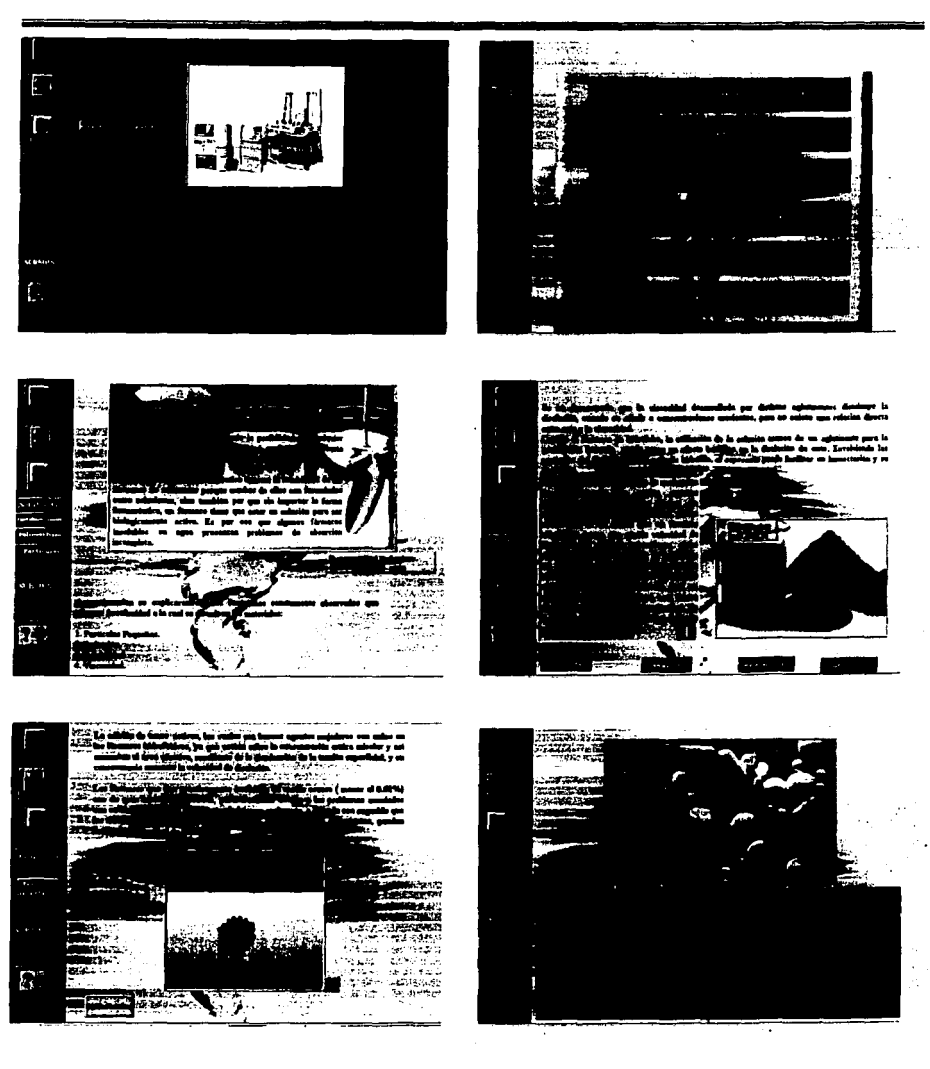

331

## Pantallas.

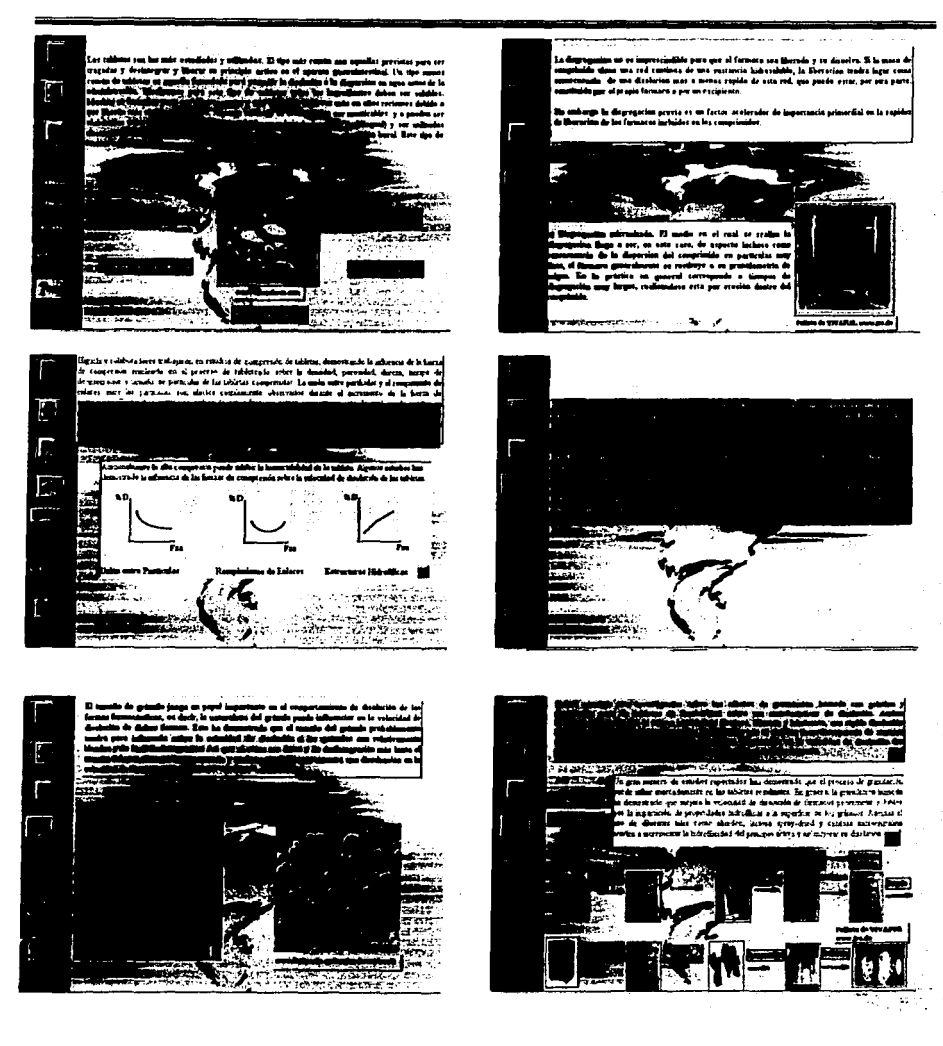

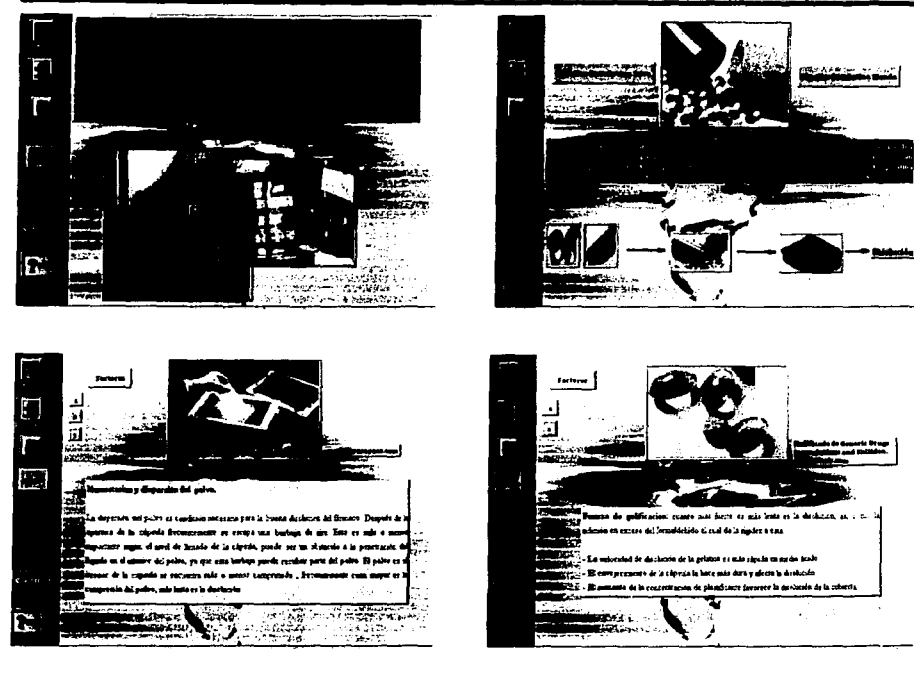

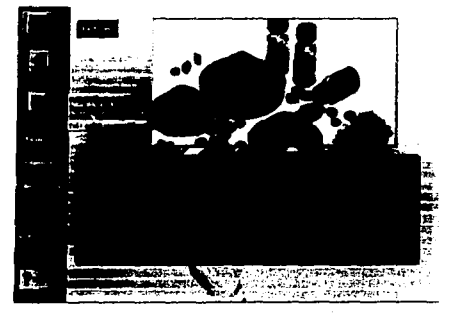

 $\alpha$  , and  $\alpha$  , and  $\alpha$ 

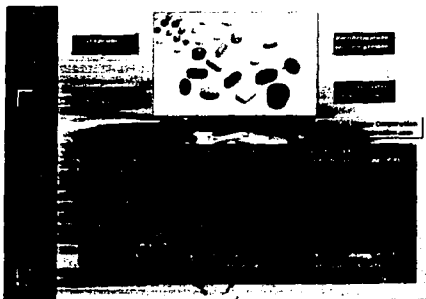

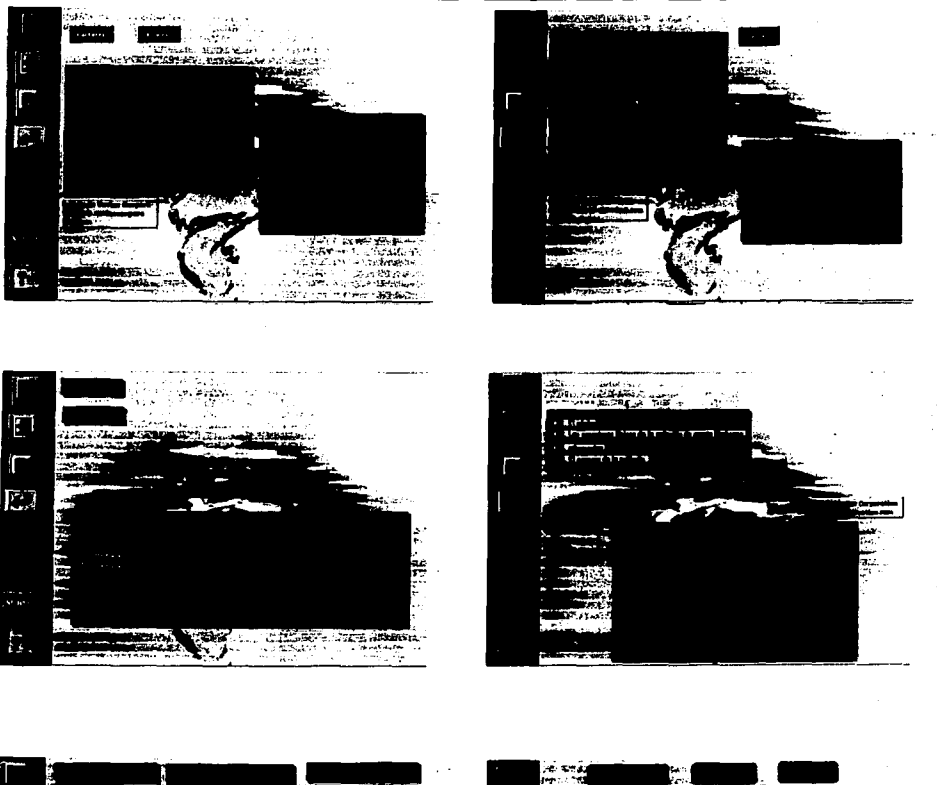

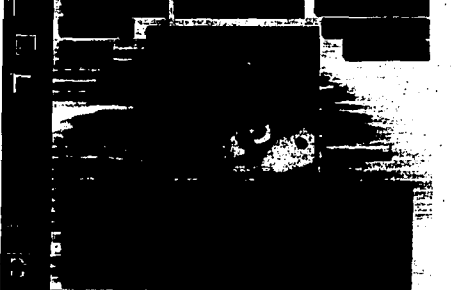

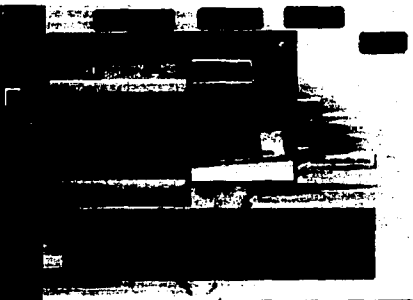

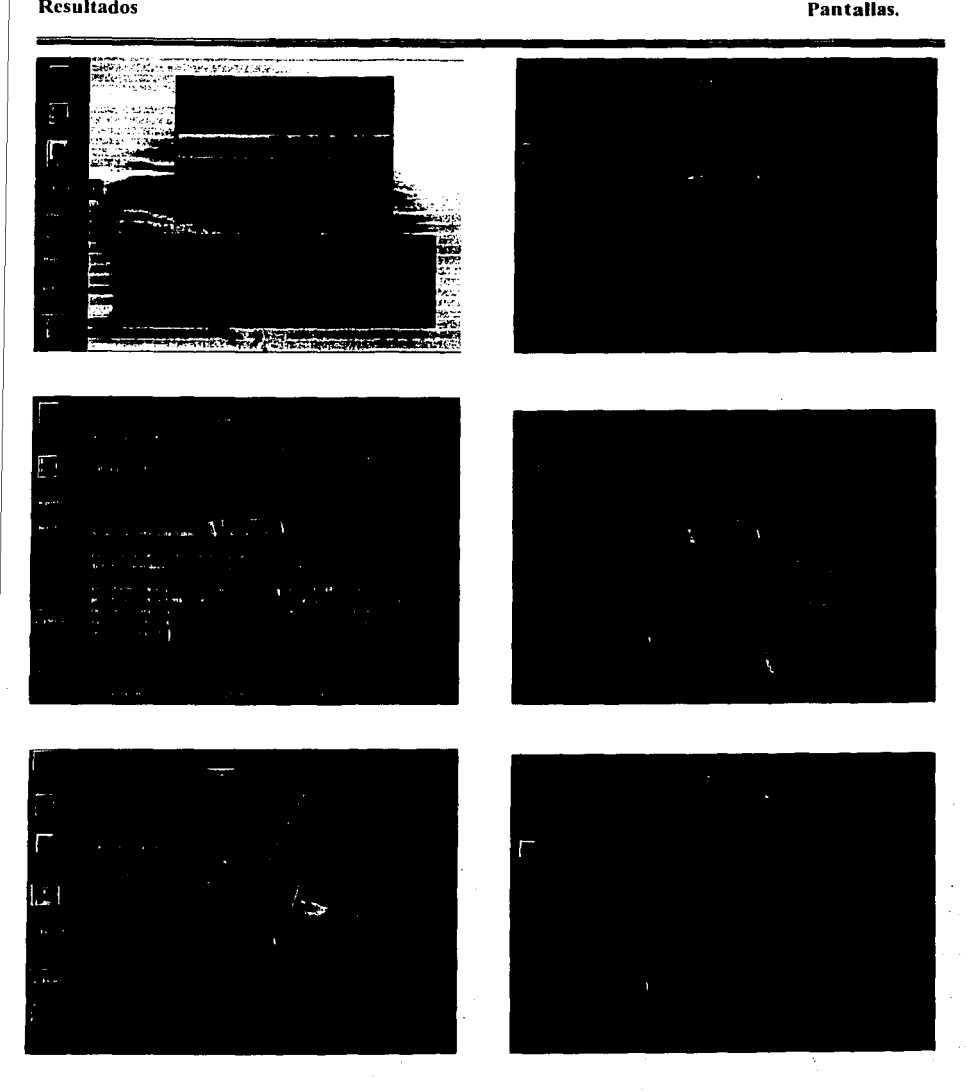

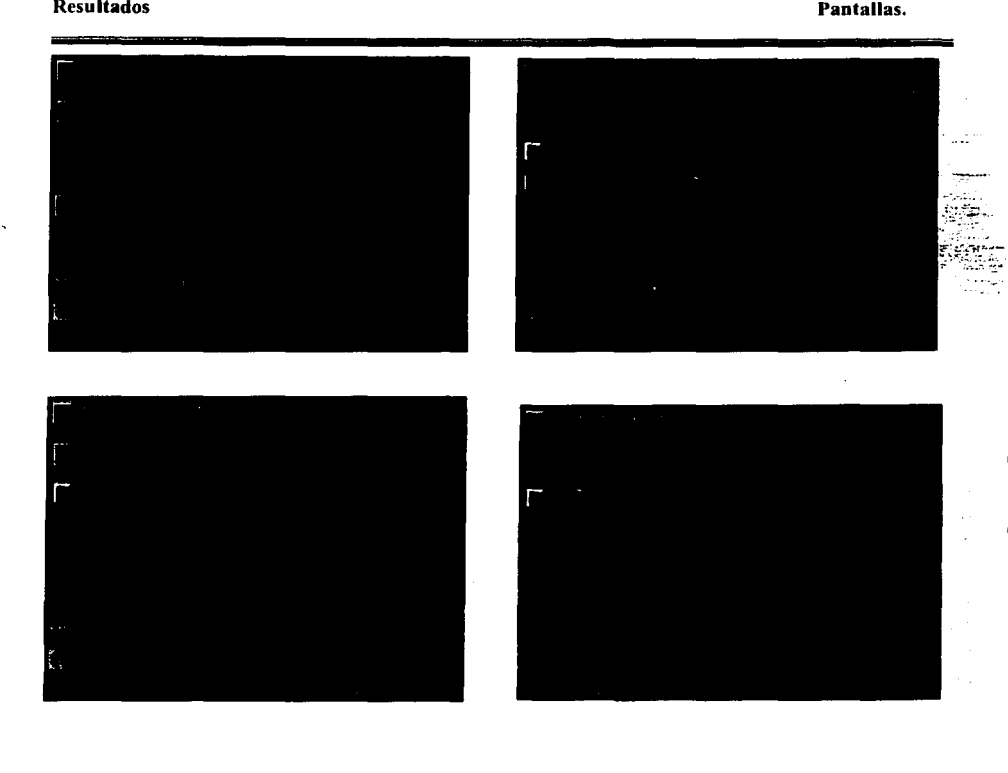

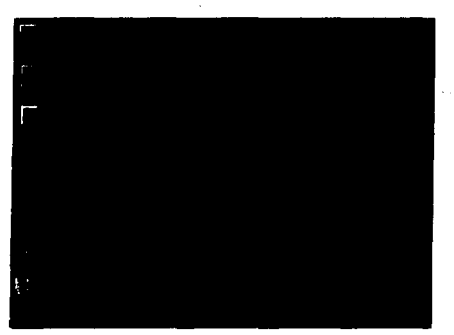

 $\ddot{\phantom{a}}$ 

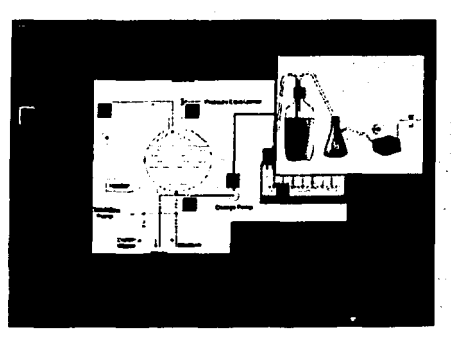

J.36

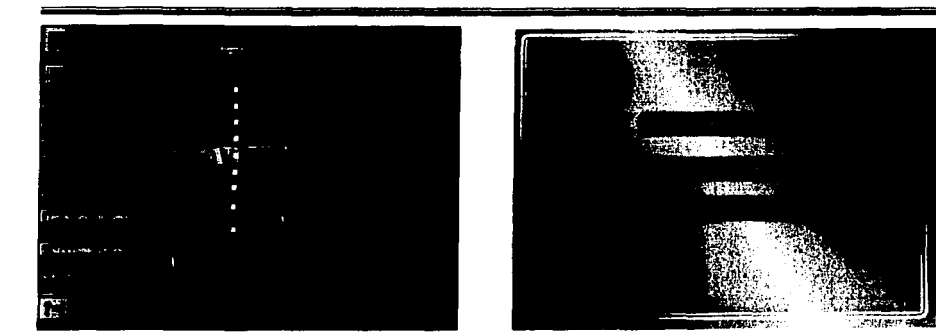

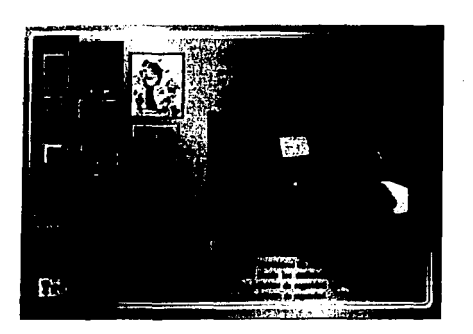

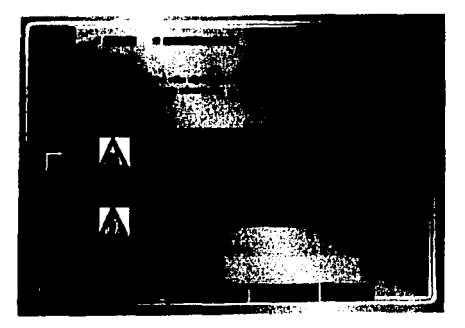

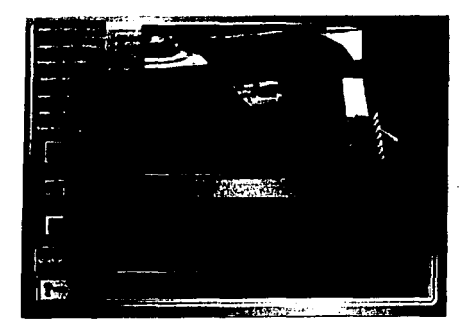

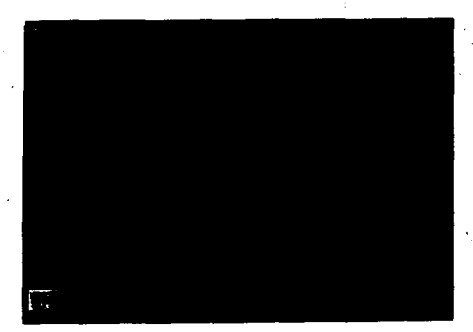

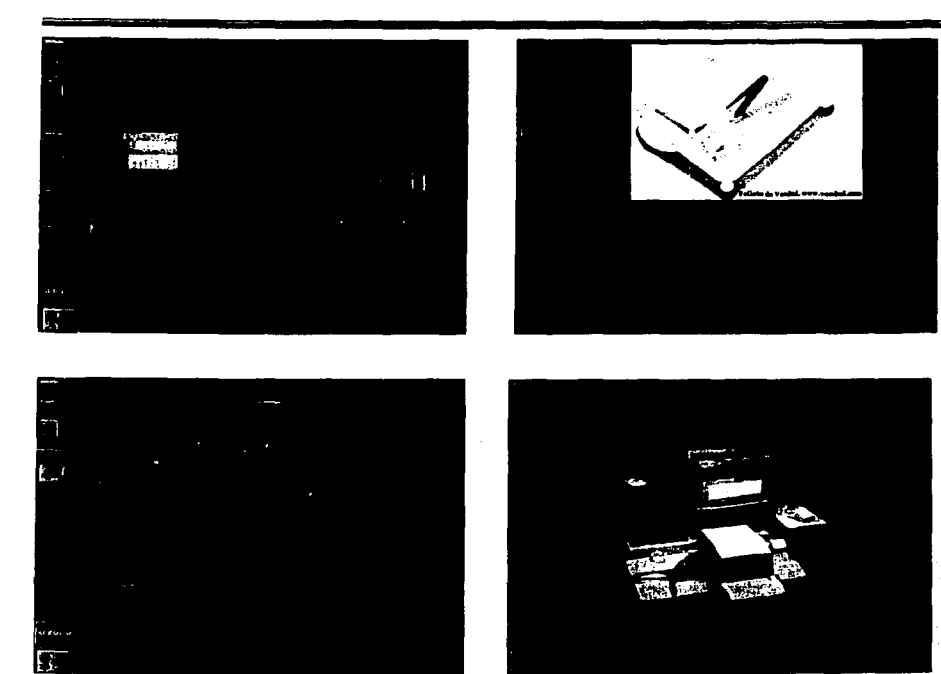

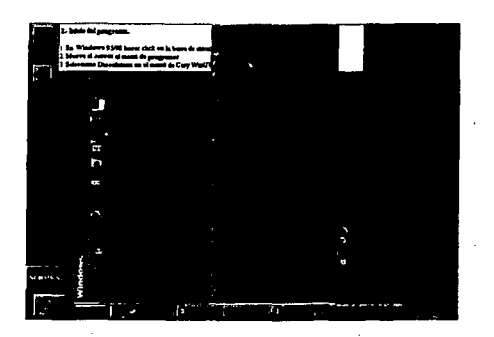

مشارک با بردیم با برای این برای بیشتند.<br>بر دار این پیش برای بیشتن از ۱۰

338

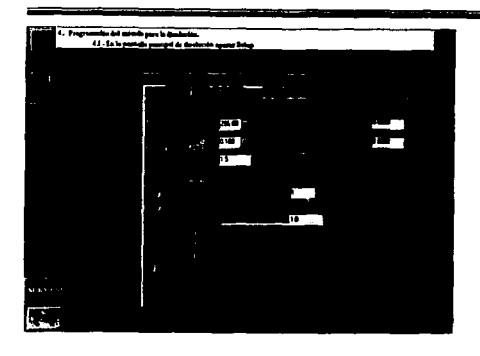

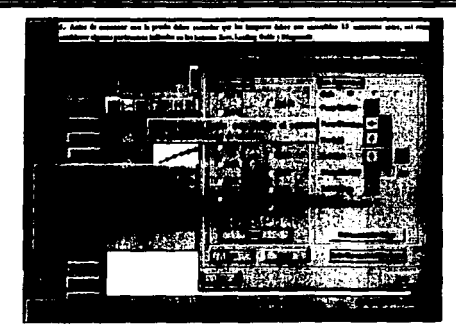

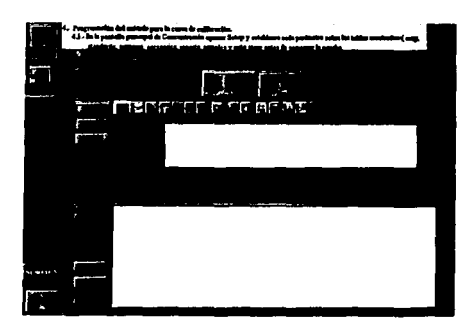

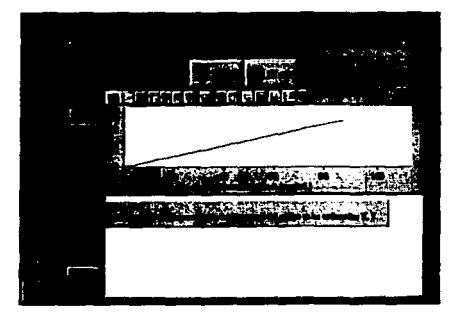

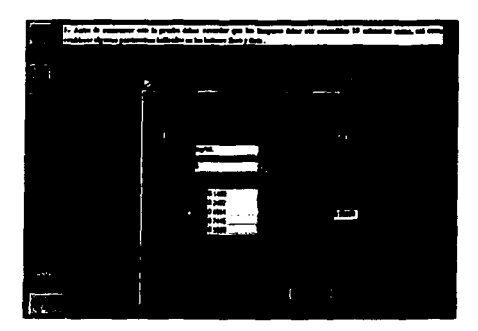

 $\sim 100$ 

 $\mathcal{L}_{\text{max}}$  , and  $\mathcal{L}_{\text{max}}$ 

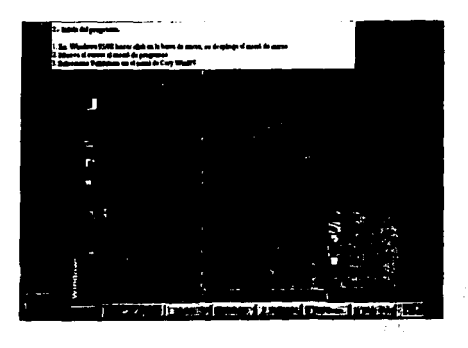

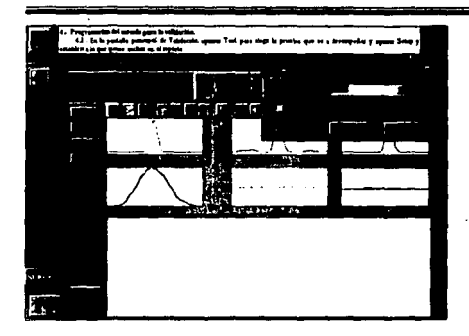

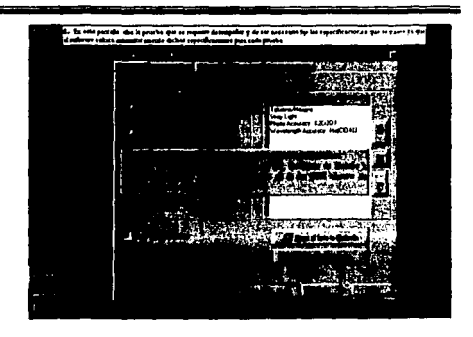

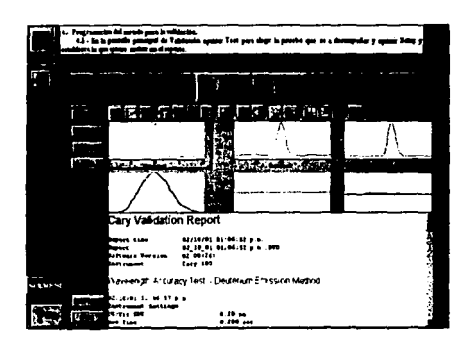

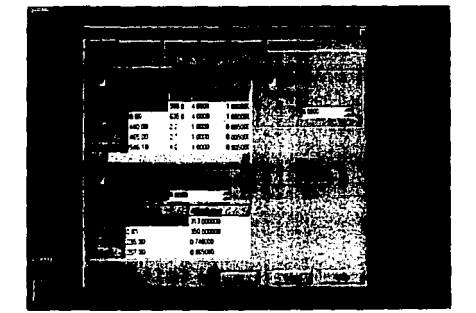

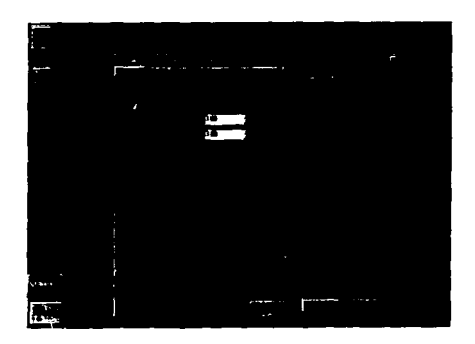

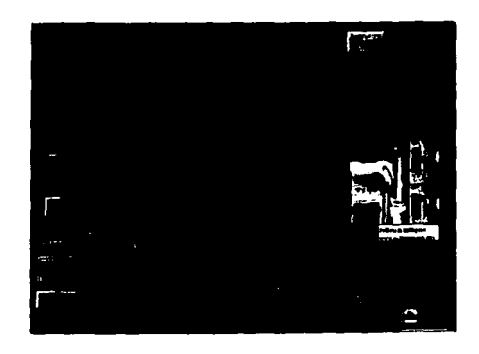

 $\bar{\mathcal{A}}$  $\epsilon_{\rm s} \epsilon^2$ 

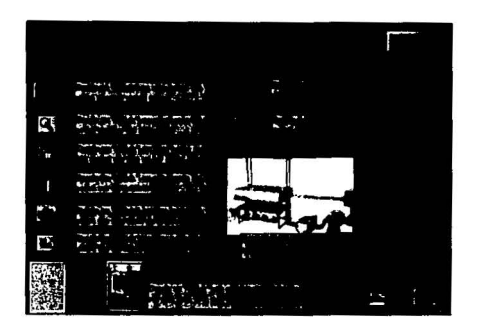

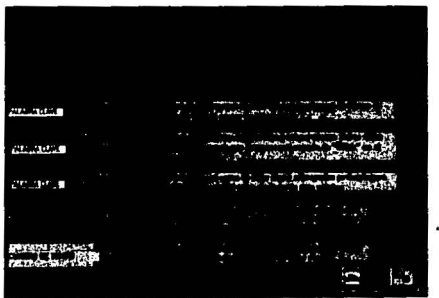

## DISCUSION

#### **Discusión**

#### DISCUSION.

GLPDIS lue diseñado para tratar uno de los temas más importantes y útiles para los laboratorios Fannacéuticos que son las buenas prácticas de laboratorio y buenas practicas en las pruebas de disolución ya que promueven la calidad y validez de los datos de prueba para establecer la confiabilidad de los productos farmacéuticos. Enseñándonos la manera adecuada de trabajar en el laboratorio, todos los aspectos que hay que considerar antes, durante y después de efectuar. cualquier tipo de prueba y en especial las de disolución, asi como los cuidados que requiere emplear sistemas de disolución automatizados, sus ventajas, desventajas, cómo debe ser el muestreo y cómo realizar la calibración del sistema.

Para la elaboración del programa GLDJS fue necesario el seguimiento de las fases propuestas por Riquclmc para el desarrollo de sistemas multimedia. Para lo cual se una vez planteado y delimitado el tema que se quería realizar, se recopilo la información de diversas fuentes bibliográficas tales como libros, revistas, artículos y búsquedas por intemet, las cuales se trato fueran lo más reciente posible.

Posteriormente se selecciono y depuro la información para generar un documento a partir de cuya información se empezó con el desarrollo de un sistema interactivo, abarcando los temas más importantes de una manera concreta para no perder la atención del usuario con demasiada infomiación e introduciendo lo más relevante de cada tema, complementando dicha información por medio de imágenes, video, animaciones o sonido que reforzaran el tema y que hiciera el programa más ameno, interactivo, fácil y atractivo para el usuario, así con información actualizada y confiable debido al tipo de fuentes consultadas y a la selección y depuración de dicha inforrnación.

En cuanto a las imágenes, estas fueron capturadas de diversas fuentes como revistas, folletos. páginas web y videos, posteriormente se editaron y se insertaron al sistema en su mayoría en formato JPG. ya que con este las imágenes ocupan menos espacio de almacenamiento en el sistema y evita la saturación de las pantallas.

### Discusión

Por ultimo se verifico la funcionalidad del sistema, es decir, que este se ejecute como el autor lo había planeado y si se encontraban fallas corregirlas y volverlo a ejecutar.

El sistema fue diseñado con el objetivo de que los alumnos de la carrera de químico fannacéutico biólogo que cursan la materia de Tecnología Farmacéutica 11 y los profesores que impanen dicha materia utilicen este como material de apoyo, reforzando el tema de pruebas de disolución y aprendiendo más acerca de las buenas practicas do laboratorio que hay que considerar para obtener datos confiables. Además el sistema ofrece una guía o manual de operación del sistema de disolución automatizado Vankel 7010 acoplado al espectro Cary 1E y el uso del software Cary WinUV. el cual capacita a los alumnos, profesores e incluso personal de la industria fannacéutica a su adecuado manejo y cuidados que debe seguirse antes, durante y después de efectuar las ptucbas.

Para poder realizar adecuadamente la simulación de esta aplicación en el sistema fue necesario tomar un curso sobre el manejo del software, dicho curso fue dado de manera general resaltando los puntos que se querían introducir al sistema GLPDIS únicamente, no se profundizo en todas las aplicaciones del sistema de disolución automatizado, solo se retomaron los elementos básicos para su operación.

Se pensó en el tema buenas prácticas de disolución para ser desarrollando en un sistema mullimedia ya que el tema es muy extenso y hacer solo una parte escrita seria muy engorroso para el lector, así que se pensó en recabar información actualizada y plasmarla en el sistema y por mcrlio de la utilización de gráficos, animaciones, video, fotos, que se relacionaran con el tema que se esté tratando en cada una de las pantallas el usuario pueda a5imilar mejor la información de manera interactiva ya que obliga al lector a poner todos sus sentidos. pudiendo consultar el programa al ritmo que quiera, cuando el quiera, solo necesitando una computadora parar instalar el sistema.

#### Discusión

El sistema se elaboró con el authoring denominado Toolbook, el cual es fácil de utilizar debido a los comandos que se manejan son en idioma inglés, sin embargo su realización fue lahoriosa ya que se llevo a cabo la edición de imágenes, videos, y animaciones que refuerzan el texto contenido en el sistema. Dichos elementos se elaboraron con la ayuda de otros programas computacionales tales como Corel, Draw, Photo Paint, Photo Shop, Paint, Studio DV. elementos de Windows, grabadora de sonido, control de volúmenes, por lo que se tuvo que dar un curso sobre la utilización de todos estos program'as.

Cada pantalla se creó para captar la atención del usuario de tal manera que se pensó en el tipo de fondo que contendría cada capítulo y se decidió que fuera el mismo para cada capitulo con el objetivo de que el usuario se de cuenta que esta consultando un capitulo diferente. Asi como el empleo de imágenes, \'ideos, animaciones y sonidos que hagan de GLPDIS un sistema atractivo para el usuario y poder con ello captar su atención e inducirlo a una nueva forma de consulta de información y una nueva forma de enseñanza.

También se empleo el uso de palabras claves que describieran el uso de ciertos términos empicados en el sistema y poder consultarlos sin necesidad de cambiar de página o mostrar una nueva imagen que ayude a describir la palabra que esta en el cuadro de texto y dar una idea más clara de lo que se pretende decir.

En el caso de la barra de navegación se pensó que siempre estuviera del lado izquierdo de la pantalla y con un diseño parecido para no confundir al usuario y hacer más fácil su navegación. Se cuenta con una página de ayuda a la cual se puede acceder desde cualquier pantalla y el usuario podrá salir del sistema cuando lo desee y desde donde se encuentre.

Cada tema cuenta con un submenú que muestra al usuario Ja información contenida· en cada tema, para acceder al que sea de mayor interés.

También se cuenta con un diagrama de flujo donde se enuncian los temas que el sistema abarca Y como se encuentran enlazadas dentro del sistema. En el diagrama *de* flujo se puede apreciar que

el sistema esta estructurado en fonna jerárquica ya comprende desde el terna general hasta el particular en orden de importancia. Pero el tipo de navegación que tiene el sistema es una navegación compuesta ya que se realiza en forma libre, es decir, el usuario puede consultar el tema que requiera, en el orden que desee.

Gracias a todo lo anterior se llevo a cabo el desarrollo de GLPDIS, el cual es un sistema atractivo que presenta imágenes, videos, animaciones o sonidos en cada una de sus páginas, lo cual lo hace interactivo ya que puede el usuario navegar de la forma que quiera, consultando el tema que desee y eligiendo los video, animaciones o gráficos que el quiera, cuando el quiera y a la velocidad que requiera, ayudando reforzar el aprendizaje y con la ventaja de que el usuario puede ir aprendiendo a su propio ritmo.

GLPDIS es un programa interactivo ya que el usuario permite crear un entorno de comunicación más participativo debido ala cantidad de elemento con los que cuenta (videos. animación, sonidos. fotos o información), los cuales el usuario podrá desplegar u ocultar cuando lo desee, así como una barra de desplazamiento situada al costado izquierdo de la pantalla que permite al usuario moverse hacia otra pantalla.

Esta combinación de elementos pretende causar impacto en el usuario y mantenerlo interesado en lo que esta consultando, es decir. la aplicación de colores, imágenes, videos o sonidos en el sistema fue diseñada para crear un entorno tal que estimule al usuario a interaccionar con la infomrnción y ser más perceptivo a la información mostrada.

Para esto fue útil la utilización de hipervinculos. es decir. conectar o asociar cierta información con alguna imagen. texto. video u otro elemento relacionado por medio de hacer clic con el mouse sobre ese campo de texto o icono.

Este tipo de programa es considerado un sistema multimedia interactivo ya que es una forma de presentar infonnación que emplea una combinación de texto denominado hipertexto el cual es presentado de fonna no lineal y puede ser enlazado con otro nodo, el cual es un elemento consti-
#### **Discusión**

tutivo del hipertexto que contiene una cantidad discreta de información, otro elemento importante dentro de los multimedia es la hipennedia que es la integración de sonido, imágenes, animaciones o video. Con todo lo anterior el usuario interviene en la selección de la infonnación que quiere consultar, la animación o video que quiere ver, es decir. estableciendo una interacción con el sistema.

Entre las ventajas de los sistemas multimedia son permitir al usuario la mayor parte de sus sentidos con lo que recibe y procesa fácilmente la información contenida en le sistema, interés en el manejo de herramientas computacionales, conocimiento de nueva manera de consultar la infomrnción. Asi como conferir al usuario la habilidad de manejar ciertos sistemas como en este caso el manejo del software de un disolutor automatizado sin necesidad de que el usuario este operando el sistema realmente o fisicamente. teniendo la ventaja de reducir costos de capacitación o evitando el uso inapropiado de este sistema de disolución

Este tipo de sistemas no pretende remplazar de ninguna manera al profesor, lo que pretende es ser una herramienta más en la enseñanza, un complemento para que el alumno no solo aprenda lo que el maestro le enseñe, sino que adquiera el interés por seguir aprendiendo más cosas y que encuentre en este tipo de sistemas una ayuda y sea una manera nueva de adquirir conocimientos de fonna más dinámica. fácil y amena. Para lo cual el sistema esta diseñado de tal manera que mantenga el interés del alumno por medio de imágenes. sonido, video, los colores de cada pantalla, la fonna en la que se presenta la información (actual, breve y concisa), la flexibilidad de horario y disponibilidad continua para consultar el sistema.

También se elaboro un libro electrónico con la información de la parte escrita con la utilización de el programa Acrobat, como complemento del sistema. El cual fue realizado a partir del material en extenso dándonos una nueva forrna de consultar infomrnción de una manera más dinámica y facilitando el acceso a la información con la ventaja de poder imprimir la información que se requiera, puede incluir animaciones, sonido. video que complementen los textos grálicos, pemlitc una fonna de consulta o lectura no lineal. es más perdurable que un libro en papel Y

#### **Discusión**

relativamente más económico, contiene gran cantidad de información, ofrece facilidades de búsqueda de información.

Este tipo de sistemas involucra al usuario al conocimiento de herramientas computacionales ya que para la consulta de este sistema es necesario tener conocimientos mínimos de computación, también propone una nueva manera de consultar la información que sea más fácil, rápida, amena, dinámica, ayudando al usuario a la adquisición de conocimientos de una manera diferente.

and the conference of the process are compared to the content of the content of the content of the content of

The property of the company of the company of the property of the stage of the company

an di Kalimating Kabupatèn Kabupatèn Kabupatèn Kabupatèn Ka a sake of the set of the state of the state of the set of the state of the state of the state of the

计加热设备 网络海蛇属 人名法伦 化异丙胺 网络叶 医原子 的第三人称单数形式 医异体不全 医前庭 医血管

) and the constitution of the policy of the constitution of the stress control and the policy of

and a first large and a note of the largest of

the contract of a significant contract was

.<br>Analis terdis tinggal ke anti pastini ito sa sa tersa satu sa tinggal ng tanggal ng tanggal ng kalangan sa sa at the short expedition appears for a sign of solid construction of the special construction of the

.<br>เป็นที่เป็นที่เข้าขับใช้ปัจจุลุมที่ 2 จากเป็นผม 4 จ.ท. 2013 เป็นการประกาศที่สุดพระเทศ กลางเป็นเป็นการประสูตสาห

- Babya - 스마트 포 포 포 포 스마트 - 스마트 - 포 포 포<br>-

interest the first provided the second construction of the first state of the second second the second second second second second second second second second second second second second second second second second second

tioniske i evente v ganali skutske i samme stosiel spolgolskeheder. การ และ เชื้อได้ แผ่นเกินผ่อง เจน และ " การ จะไป จนมาแบบ " ๆ จนมา " ผ่อน " สั่งนี้ เป็นครั้ง เป็นครั้ง เป็นครั

of the Green security.

Kalimanian

e e ji su Swalla

## **CONCLUSIONES**

#### **Conclusiones.**

#### CONCLUSIONES.

1.- GLPDIS contiene los aspectos que se deben tomar en cuenta para un adecuado trabajo de laboratorio como son : instalaciones, personal, equipo (mantenimiento y calibración), procedimientos normalizados de operación, validación de método analíticos. factores que hay que considerar antes y después de realizar pruebas de disolución, trata la importancia de la automatización, ventajas, desventajas, selección de un sistema automatizado, tipos de muestreo, problemas en este, abarca aspectos generales de la validación, la manera de calibrar un sistema de disolución automatizado, manejo adecuado, mantenimiento y limpieza que se debe dar al sistema de disolución automatizado, asi como los riesgos que se pueden presentar debido al manejo inadecuado de este y un manual de operación de un sistema de disolución automatizado ( Vankel 701 O acoplado al espectro Cary 1 E), el cual abarca solo las aplicaciones más importantes para la realización de pruebas de disolución *(* Prueba de disolución, Concentración y Validación ).

2.- Se llevo a cabo la elaboración de un manual de usuario, el cual le pcnnitirá al usuario un manejo del sistema GLPDIS y los elementos con los que se encontrarán al navegar en el.

3.- Se elaboraron un diagrama de ílujo de datos y otro de navegación al sistema los cuales son de gran utilidad para realizar los enlaces del sistema y garantizar un ílujo adecuado de información, además ayudar a delimitar la información que contendría el sistema.

4.- El sistema pem1itirá al usuario la transmisión de una gran cantidad de información presentada de manera no convencional. debido al uso de diversos elementos como video. imágenes, animaciones con las que el usuario podrá interaccionar libremente cuando el lo requiera, en el momento que quiera y como el quiera, de fácil navegación para el usuario, atractivo a la vista y ameno, debido Toolbook ofrece una interfase gráfica Windows y un ambiente de programación orientada a objetos a fin de presentar los elementos antes mencionados.

#### **Conclusiones.**

5.- El siscema tiene la habilidad de enseñar al usuario acerca de las buenas prácticas en las pruebas de disolución de una manera amena, interactiva, atractiva y fuera de los convencional así como la capacitación del usuario en el uso de un sistema de disolución automatizado ya que puede simular estar consultando el software del sistema y proporcionarle la capacidad de manejarlo adecuadamenle, sin necesidad de estar en el.

6.-GLPDIS se elaboro para ser utilizado como una más o como material de apoyo en la enseñanza de las buenas prácticas de disolución, como complemento al tema de disolución de la materia de Tecnología Farmacéutica **11** impartida en la carrera de QFB. Además como una forma de capacitación en el manejo de un sistema de disolución automatizada.

7.- La elaboración de un libro electrónico que se complementa con el sistema para una consulta infonnación contenida en este de una manera más rápida con la ventaja de poder imprimir la infonnación que se requiera, puede incluir animaciones, sonido, video que complementen los textos gráficos, permite una forma de consulta o lectura no lineal, es más perdurable que un libro en papel y relativamente más económico, contiene gran cantidad de información, ofrece facilidades de búsqueda de información.

8.- Este tipo de sistemas tanto multimedia como documento electrónico proponen positivamente al usuario al conocimiento de elementos o herramientas computacionales y a nuevas fomias de consuhar la información, además el uso de este tipos de sistemas puede motivar al usuario a la búsqueda de más información por la manera que esta se presenta pudiendo ser una estrategia de **enseñanza.** 

9.- El sistema GLPDIS es considerado un multimedia interactivo ya que pennite al usuario navegar en el como más le convenga y ejecutar cualquier animación, video o consultar el tema que desee.

1 O.- Se hizo uso de otros programas computacionales tales como Corel, Draw, Photo Paint, Pholo Shop. Paint, Studio DV, elementos de Windows, para la creación de imágenes, edición de fo1os

#### **Conclusiones.**

con una mejor resolución, captura y edición de videos, elaboración de animaciones, así como la capacitación para el uso de dichas herramientas.

11.- Para la realización de este programa fue necesario el conocimientos de ciertos aspectos computacionales como multimedia. su importancia en el área fannacéutica y en la educación . conocer términos como hipermedia, hipertexto, tipos de navegación en dicha aplicación. cómo se desarrolla un producto informático.

12.- Para la elaboración de este tipo de sistemas es necesaria la participación de un grupo interdisciplinario que conozca. maneje y cuente con los elementos computacionales para su desarrollo.

13.- El desarrollo de este tipo de sistemas fue un complemento a mi preparación profesional ya que fue necesario el aprendizaje de nuevas herramientas y nuevos conocimientos.

# REFERENCIAS

J

- l. Ai'che J. M.; Dcvissaguet J. Ph.; Biofannacia; 2•. Editorial el Manual Moderno; México 1983; Cáp 6.
- 2. Advance. Curso de Capacitación del Disolutor Automatizado Vankcl 7000. México 2000.
- 3. Analytical Proccdures and Method Validation U.S. FDA. Ccnter for Drugs Evaluation and Research. Guidance for Industry Analytical Procedures and Method Validation Chemistry, Manufacturing and . Controls documentation. www.fda.gov/cbcr/ guidelines.htm.
- 4. Banaknr Umesh V."Phannaceutical Dissolution Tcsting". Drugs and Pharmaceutical Science. Vol 49, Edit Marce! Dekker. E.U 1992.
- 5. Bahena, T.P. FLUIDIZA. Desarrollo de un Sistema Computacional Multimedia para Explicar el Proceso de Fluidización Aplicado a la Farmacia Industrial. Tesis de Licenciatura. FESC. 1998.
- 6. CETIFAC Hospital Virtual Entre Ríos Argentina, Control y Garantía de Calidad en Laboratorios de Análisis Clínicos. www.fac.com/ar/hver/espe/subioq/control/htm
- 7. CIPAM ( Comisión Interistitucional de Prácticas Adecuadas de Manufactura). Guía de Procedimiento Adecuado de Laboratorio Analítico, México 1989. Págs. 1-60.
- 8. CIP AM. Sustancias de Referencia. México 1997. Pág 1-27
- 9. CIPAM Procesos de Limpieza y su Validación en Áreas de Fabricación, México 1999. Págs. 12-19, 24-27, 34-38
- 10. Colegio Nacional de Químicos Fannacéuticos Biólogos, Validación de Métodos Analíticos México. México Págs. 1-10.
- 11. Chamberlain Richard. Computer Systems Validation for the Pharrnaceutical and Medica! Device Industries 2ª. Alaren Press. EU. 1994. Pág. 5, 6, I 1-15, 20- 22.
- 12. Cruz, R. Formas Farmacéuticas de Liberación Controlada. Simposio de Tecnología sobre Formas Farmacéuticas Sólidas. Asociación Farmacéutica Mexicana. 1997.
- 13. Díaz Pérez Paloma, Catenazzi. De la Multimedia a la Hipermedia. RA-MA. España 1996.
- 14. Distek in, Validation Tools. www.distekinc.com. Email. Info@distekinc.com.
- 15. Dominique Praedeu. Análisis Químico Farmacéutico de Medicamentos. Editorial Limusa. México 2001. Pág. 112-116.
- 16. E. Sown James. Dissolution Disscusión Group. Vol l. Vankel Tcchnology Group. USA 1999.
- 17. Educación e Informática. http://macareo.pucp.edu.pe/-elejalde/ensayo/edupc.html
- 18. Fang Zhao et ali. Continuos Monitoring in Drug Dissolution Testing Using Flow Inyection Systems. Trends in analytical chemistry, vol. 18 No 4, China 1999. Págs. 261- 270.
- 19. Federation international Pharmaceutics "Guidelines for Dissolution Testing of Solid Oral Products; Drug lnforrnation Joumal, Vol 30, USA 1996. pp 1071-1084.
- 20. Fernández López Francisco Carmelo. Disolución de Formas Farmacéuticas Sólidas. ENCB IPN. México 1982. Pág 15-36.
- 21. FDA. Guideline on General Principies of Process Validation July I, 1996 http://www.fda.gov/cder/pv.htm.
- 22. García García Elizabeth. Caracterización del Quitosán como Excipiente de Compresión Directa. UNAM, México 1998. Pág 11, 12.
- 23. Gerald K. Shiu, PHD. " Dissolution Methodology; Apparatus and Conditions". Drug Information Joumal, Vol 30, USA 1996. pp 1045-1054.
- 24. Hanson W. Handbook of Dissolution Testing; 2<sup>nd</sup> edition; Aster Publishing Corporation; USA; 1991. 159 Págs.
- 25. Helman J. Farrnacotecnía Teórica y Práctica . Tomo VI y VII. Editorial Continental. México 1982. Págs. 1619- 1795, 2137 -2160.
- 26. Hemández, B. Manual de Operación para el Manejo del Cromatografo CLAR Waters y del Software Milenium 2000 en Ambiente Multimedia. Tesis de Licenciatura. FESC-UNAM 2001. Págs. 211,217
- 27. Hipcrtcxto/Hipermedia en www. http://www.uib.es/art\_w3/hipertexto.html
- 28. Jiménez, J.R. Manual de Buenas Prácticas de Manufactura en un Sistema Multimedia. Tesis de Licenciatura. FESC 1998. Págs. 87-91
- 29. Kenncth Kendal, Kendal. Análisis y Diseño de Sistemas. 3ra. Edit. Pearson Education. México 1997 Págs. 8- 13, 423.

..• . ; ·¡  $\sum_{i=1}^{n}$ 

#### Referencias

- 30. Lee T. Grady. " Third Generation Dissolution Testing: Dissolution as a Batch Phenomenon"; Drug lnformation Joumal, Vol 30, USA 1996. pp 1063-1070.
- 31. Los Mal Llamados Multimedios. http://www.byd.com.ar/ed3www1.ntm
- 32. Lieberman, H.A & Lachman, L. Pharmaceutical Dosage Forms; Tablets. Marcel Dekker, INC. Vol 2. New York. Págs. 186-187, 450-455.
- 33. Magaña Vera Beatriz. Sistema Computacional Multimedia para la Elaboración de Comprimidos. FESC 2001. Págs. 234.
- 34. Memorias del Curso de Pruebas de Disolución. AFM impartido por FDA y USP. México Enero 2001.
- 35. Montoya Flores Mauricio. Estudios de Variables que Causan Laminación en Tabletas de Acetaminofen. UNAM, México 1986.
- 36. Morales Carrera Ma. De Lourdes. Optimización y Validación del Proceso de Secado en Lecho Fluido de Atenolol Tabletas Empleado en la Ingeniería de Calidad. FESC C1. UNAM. México 1996. Págs. 31-43
- 37. Mansalva, R. M. Proyecto Mezclado. Sistema Multimedia para Apoyar la Enseñanza de la Tecnología Farmacéutica. Tesis de Licenciatura. FESC 1998. Págs. 135.
- 38. Multimedia. Enciclopedia ~icrosoft® Encarta 2001. © 1993-2000 \1icrosoft Corporation. Reservados todos los Derechos.
- 39. Narvaez Alvarez Maríela. "Elaboración de un Sistema Computacional Multimedia Sobre Disolución de Polvos y Tabletas" ; Tesis de Licenciatura; FES Cuautitlán UNAM; Cuautitlán Izc. Edo. de México; 2000; Pág. 195
- 40. NOM-!77-SSAl-1998 "Que establece las pruebas y procedimientos para demostrar que un medicamento es intercambiable. Requisitos a que deben sujetarse los terceros autorizados que realicen las pruebas; publicado por la SSA en el Diario Oficial de la Federación el 7 de mayo de 1998; Primera Sección Págs. 11-34.
- 41. OCDE Principios de Buenas Prácticas de Laboratorio de la OCDE, ENV/MC/CHEM (98)17,www.oecd.org/ehs/ehs/ Págs. 1- 32
- 42. OCDE Lineamientos para la Preparación de Jnfonnes de Inspección de BPL, OCDE/GD(95)67,www.oecd.org/ehs/ehs/ Págs. 1-14

353

#### Referencias

- 43. OCDE. Aplicación de los Principios de Buenas Prácticas de Laboratorio para Estudios a *Cono* Plazo. ENV/JM/MON0(99)23www.oecd.org/ehs/ehs/ Págs. 1-16
- 44. OCDE. Aplicación de los Principios de Buenas Prácticas de Laboratorio a Estudios de Campo. ENV/JM/ MONO(99)22. www.oecd. org/ehs/ehs/ Págs. 1-16
- 45. OCDE. Aplicación de los Principios de BPL a los Sistemas Informáticos. OECD/GD (95)115. www.oecd.org/ehs/ehs/ Págs.9-1.
- 46. Oniz Cordova Marisol Validación de Procesos Farmacéuticos de Comprimidos a base de Metrodinazol.. FESC C1. UNAM. México 1995. Págs. 10-36
- 47. Parrot Eugen L. Pharmaceutical Technology Fundamental Pharmaceutics. Alpha Editions. EU 1970. Págs. 58- 63, 84-86, 160- 165.
- 48. Proyecto Aprendizaje y Educación: la creación de un sistema multimedia para la enseñanza universitaria. http://www.uib.es/depart/gte/grosru.html.
- 49. ¿ Qué es MultiMedia? http://www.korp.com/multimedia.html
- 50. Revista Mexicana de Ciencias Farmacéuticas. Guia para la industria (parte 2). "Prueba de Disolución de Fomias de Dosificación Orales Sólidas de Liberación Inmediata", Vol *29,*  No. 3, Jun-Sep 1998. Págs. 40-43.
- 51. Riquelme, A. G. Informática y Métodos de Diseño de Productos Informáticos Computacionales. Tesis de maestria, IPN; México. DF. 1995. Págs. 92.
- 52. Saeed A. Qureshi, DSC. "Calibration thc USP Disolution Aparatus Suitablility Test" Drug lnformation Joumal, Vol 30, USA 1996. Págs. 1055-1061.
- 53. Senn James A. Análisis y Diseño de Sistemas de Información. 2da. Edición. Macgraw Hill. México 1992. Págs. 33, 43, 801- 804. 921-925
- 54. Soon M. Han, Amold Munro. Transfer form Manual to Automatcd Sample Prep. a Case Study. Joumal of Pharmaceutical and Biomedical analysis. 20 ( 1999 ) Págs. 785-790. www. Elsevier.com/locate/jpba
- 55. Storey David E.. " The Role of Dissolution Testing in the Desing of Inmediate Release Dosage Forms"; Drug Information Journal, Vol. 30, USA 1996. Págs. 1039-1044.
- 56. Tahseen Mirza, Ph.D. Meehanical Versus Chemical Dissolution Calibration. United States Pharmacopeial Convention. Rockville, MD25 (6): 1999.

•·.

ζ

### Referencias

- 57. Torres Mendoza Leticia. Efectos de Diferentes Excipientes sobre la Disolución de Fenitoina. ENCB-IPN, México 1996 Págs. 11-16.
- 58. User Guide. ToolBook II Instructor V.8. Pag. 630.
- 59. United States Pharmacopeia Convention XXIII and NF XVIII. USA 1995.
- 60. Wahlich J.C. "The Automation of Disolution Testing"; Phan.aceutical Tecnology International; 1980; Vol. 3, No 3; Págs. 34-42.
- 61. http://www.asymetrix.com/.